# **HAREKETLİ SENARYOLARDA ARKA PLAN MODELLEMELİ NESNE BELİRLEME SİSTEMİNİN TASARIMI**

**2019 DOKTORA TEZİ ELEKTRİK ELEKTRONİK MÜHENDİSLİĞİ**

**Murat Fatih SAVAŞ**

## **HAREKETLİ SENARYOLARDA ARKA PLAN MODELLEMELİ NESNE BELİRLEME SİSTEMİNİN TASARIMI**

**Murat Fatih SAVAġ**

**Karabük Üniversitesi Fen Bilimleri Enstitüsü Elektrik Elektronik Mühendisliği Anabilim Dalında Doktora Tezi Olarak Hazırlanmıştır** 

> **KARABÜK Haziran 2019**

Murat Fatih SAVAŞ tarafından hazırlanan "HAREKETLİ SENARYOLARDA ARKA PLAN MODELLEMELİ NESNE BELİRLEME SİSTEMİNİN TASARIMI" başlıklı bu tezin Doktora Tezi olarak uygun olduğunu onaylarım.

Doç. Dr. Hüseyin DEMİREL Tez Danışmanı, Elektrik Elektronik Mühendisliği Anabilim Dalı

Bu çalışma, jürimiz tarafından oy birliği ile Elektrik Elektronik Mühendisliği Anabilim Dalı Doktora tezi olarak kabul edilmiştir. 27/06/2019

Ünvanı, Adı SOYADI (Kurumu)

Başkan: Prof. Dr. Nurettin TOPALOĞLU (GÜ)

Üye : Doç. Dr. Bünyamin CİYLAN (GÜ)

Üye : Doç. Dr. Hüseyin DEMİREL (KBÜ)

Üye : Dr. Öğr. Üyesi Bilgehan ERKAL (KBÜ)

Üye : Dr. Öğr. Üyesi Ersagun Kürşat YAYLACI (KBÜ)

Imzas:

○/○/2019

KBÜ Fen Bilimleri Enstitüsü Yönetim Kurulu, bu tez ile, Doktora derecesini onamıştır.

Prof. Dr. Filiz ERSÖZ Fen Bilimleri Enstitüsü Müdürü V.

 $76$ 

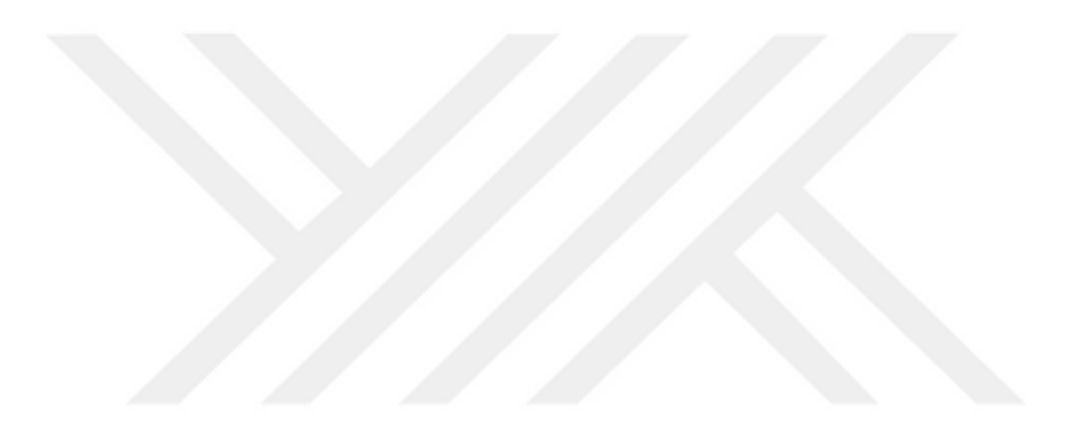

*"Bu tezdeki tüm bilgilerin akademik kurallara ve etik ilkelere uygun olarak elde edildiğini ve sunulduğunu; ayrıca bu kuralların ve ilkelerin gerektirdiği şekilde, bu çalışmadan kaynaklanmayan bütün atıfları yaptığımı beyan ederim."*

Murat Fatih SAVAġ

### **ÖZET**

#### **Doktora Tezi**

## <span id="page-4-0"></span>**HAREKETLİ SENARYOLARDA ARKA PLAN MODELLEMELİ NESNE BELİRLEME SİSTEMİNİN TASARIMI**

**Murat Fatih SAVAS** 

**Karabük Üniversitesi Fen Bilimleri Enstitüsü Elektrik Elektronik Mühendisliği Anabilim Dalı**

> Tez Danışmanı: Doç. Dr. Hüseyin DEMİREL **Haziran 2019, 116 sayfa**

Arka plan çıkartım tekniği, video analiz sistemlerinin ilk ve önemli adımıdır. Bu teknik önemlidir; çünkü analizlerin doğru yapılması ve değerlendirilmesi bu metodun güçlü yapısına bağlıdır. Arka plan çıkartım tekniğinin model yapısı, eĢik parametre ve model güncelleme teknikleri, bu metodun önemli bileşenleridir. Bu bileşenlerin uygun seçimi özellikle dinamik sahnelerde analiz yapmayı zorlaştıran birçok etkeni ortadan kaldırır. Bu çalıĢma hem bilgisayar donanımı hem de sınırlı kaynaklara sahip Xilinx Zynq ZC702 deneme kartı üzerinde yapılmıştır. Bilgisayar donanımı üzerinde tasarlanan uyarlanabilir arka plan eşik ve güncelleme parametreleri hem uygunlaĢtırılmıĢ KDE (Çekirdek Yoğunluk Kestirimi) metoduna hem de literatürde yaygın olan metotlara uygulanmıştır. Bu parametrelerin bu yöntemler üzerindeki etkileri analiz edilmiştir. Ayrıca önerilen yapı ile literatürdeki diğer yöntemler karşılaştırılarak performans değerlendirmesi yapılmıştır. Bu parametrelerin yöntemler üzerinde olumlu performans arttırıcı etkisi gözlenmiştir. Xilinx Zynq ZC702 deneme kartında önerilen yapıyı gerçekleĢtirmek için donanım hızlandırıcılarının tasarımı gerçekleştirildi. Bu tasarımda tasarım süresini kısaltan ve analizi kolaylaştıran Vivado HLS (Yüksek Seviye Sentez) aracı kullanılmıştır. Vivado HLS'de uygulama için gerekli donanım hızlandırıcıların, kaynak kullanımları ve performansları değerlendirilmiştir. Donanım hızlandırıcılarının doğruluğunu test etmek için hem C test tezgahı hem de lojik test simülatörü kullanılmıştır. Son olarak, Xilinx Vivado Design Suite ve yazılım geliştirme kiti (XSDK) kullanılarak tasarım güç tüketimi, kaynak kullanımı ve gerçek zamanlı performans analizi yapıldı.

**Anahtar Sözcükler:** Arka plan çıkartım, Arka plan eĢik parametresi, Arka plan güncelleme parametresi, Donanım hızlandırıcı, Zynq. **Bilim Kodu :** 905.1.012

#### **ABSTRACT**

#### **Ph. D. Thesis**

## <span id="page-6-0"></span>**IN MOVING SCENARIOS DESIGN OF OBJECT DETECTION SYSTEM WITH BACKGROUND MODELLING**

**Murat Fatih SAVAS** 

**Karabük University Graduate School of Natural and Applied Sciences Department of Electric-Electronic Engineering**

> **Thesis Advisor: Doç. Dr. Hüseyin DEMĠREL June 2019, 116 pages**

Background subtraction technique is the first and important step of video analysis systems. This technique is important because correct analysis and evaluation of the video analysis depend on the strong structure of this method. Model structure of background subtraction technique, threshold parameter and model update techniques are important components of this method. The correct choice of these components eliminates many factors that make it difficult to analyze, especially in dynamic scenes. This study was carried out on both computer hardware and the Xilinx Zynq ZC702 evaluation card, which has limited resources. Adaptive background threshold and update parameters designed on computer hardware were applied to both the optimized KDE (Kernel Density Estimation) method and the methods common in the literature. The effects of these parameters on these methods were analysed. In addition, by comparing proposed structure with other methods in the literature, the performance evaluation was made. The performance enhancing effect of these

parameters on the methods was observed. In order to realize the structure proposed on Xilinx Zynq ZC702 evaluation card, the design of hardware accelerators were implemented. In this design, Vivado HLS (High Level Synthesis) tool, which reduces design time and eases analysis was used. In the Vivado HLS, resource usages and performances of hardware accelerators required for implementation were evaluated. Both the C test bench and the logic test simulator were used to test the correctness of the hardware accelerators. Finally, by using Xilinx Vivado Design Suite and software development kit (XSDK), design power consumption, resource usage and real-time performance analysis were carried out.

**Key Word :** Background subtraction, Background threshold parameter, Background update parameter, Hardware accelerator, Zynq **Science Code :** 905.1.012

### **TEġEKKÜR**

<span id="page-8-0"></span>Bu tez çalışmasının planlanmasında, araştırılmasında, yürütülmesinde ve oluĢumunda ilgi ve desteğini esirgemeyen, engin bilgi ve tecrübelerinden yararlandığım, yönlendirme ve bilgilendirmeleriyle çalışmamı bilimsel temeller ışığında şekillendiren sayın hocalarım Doç. Dr. Hüseyin DEMİREL, Doç. Dr Bünyamin CİYLAN, Dr. Öğr. Üyesi Bilgehan ERKAL'a sonsuz teşekkürlerimi sunarım.

Çalışma sürecinde bana her türlü desteği veren sayın Salih GÜN hocama ve değerli eşim Serap SAVAŞ'a ayrıca teşekkürlerimi sunarım.

Çalışmam süresince desteklerinden dolayı babam Hüseyin SAVAŞ'a annem Nuray SAVAŞ'a ve kardeşim M.Fırat SAVAŞ'a teşekkür ederim.

Sevgili aileme manevi hiçbir yardımı esirgemeden yanımda oldukları için tüm kalbimle teĢekkür ederim.

Bu tez Karabük Üniversitesi, Bilimsel AraĢtırma Projeleri (BAP), KBU-BAP-16/1- DR-167 numaralı proje ile desteklenmiştir. Desteklerinden dolayı Karabük Üniversitesi, Bilimsel AraĢtırma Projeleri birimine teĢekkür ederim.

# **İÇİNDEKİLER**

<span id="page-9-0"></span>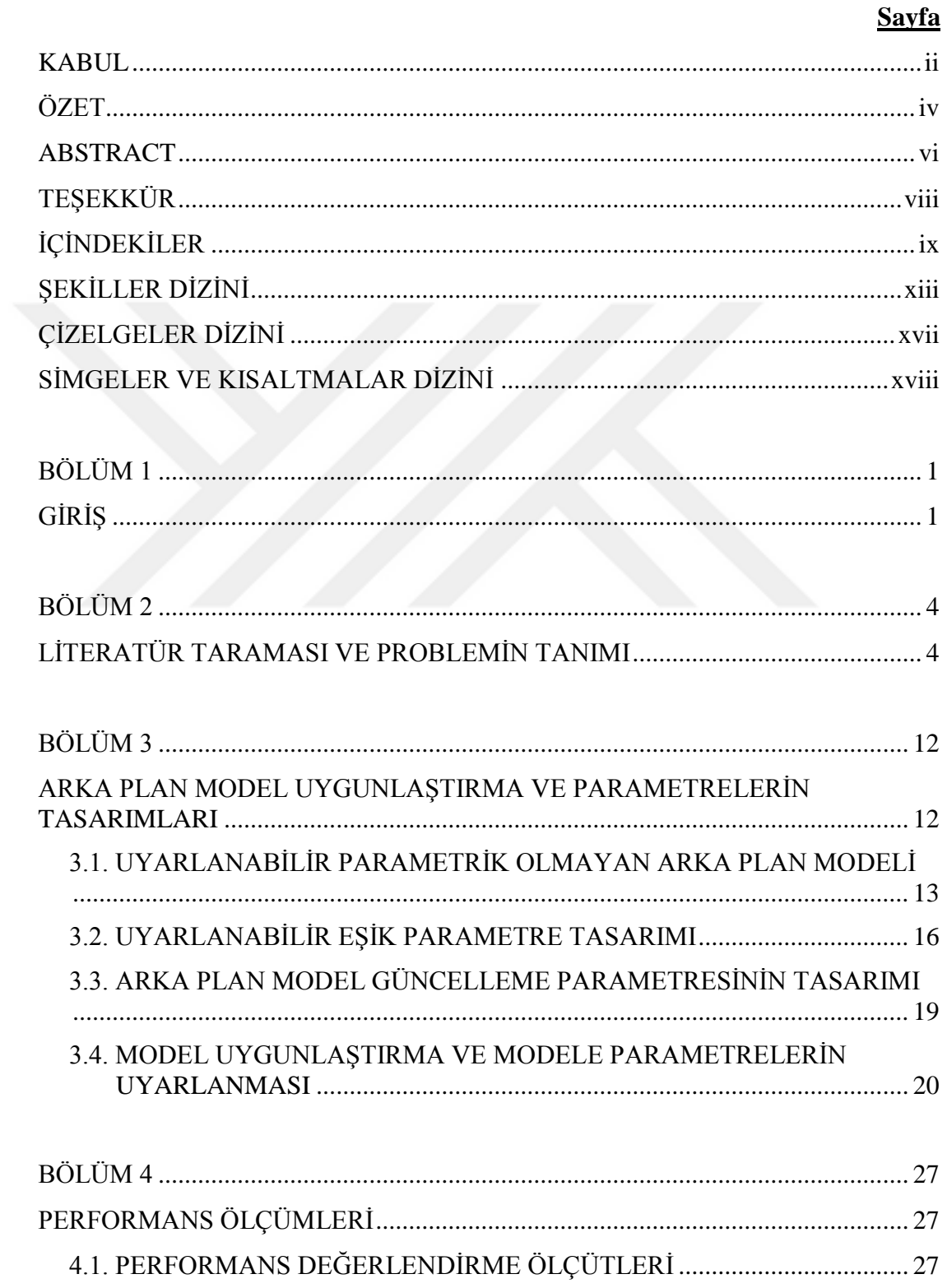

#### **...................................................................................................................Sayfa**

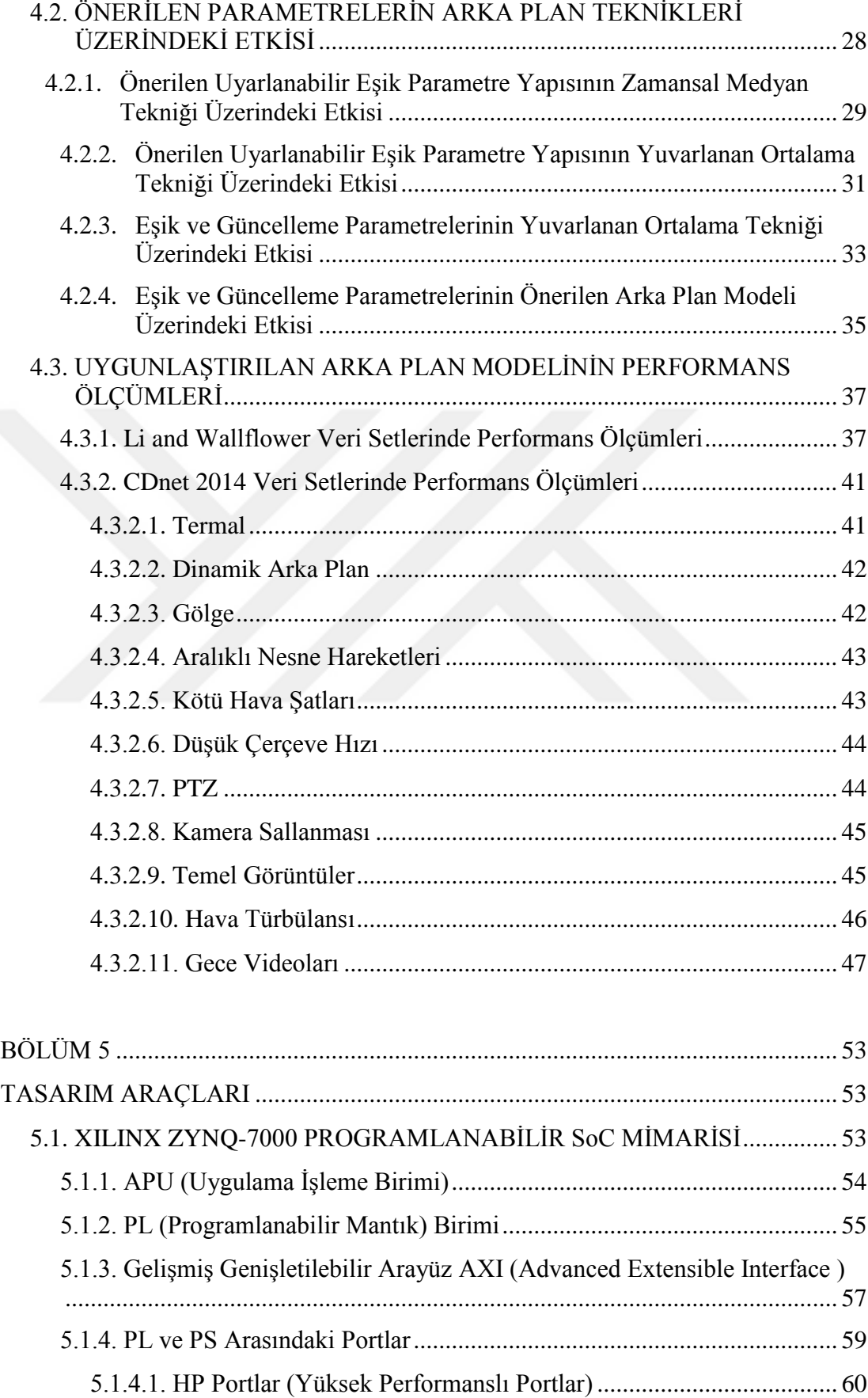

#### .................................................................................................................**Sayfa**

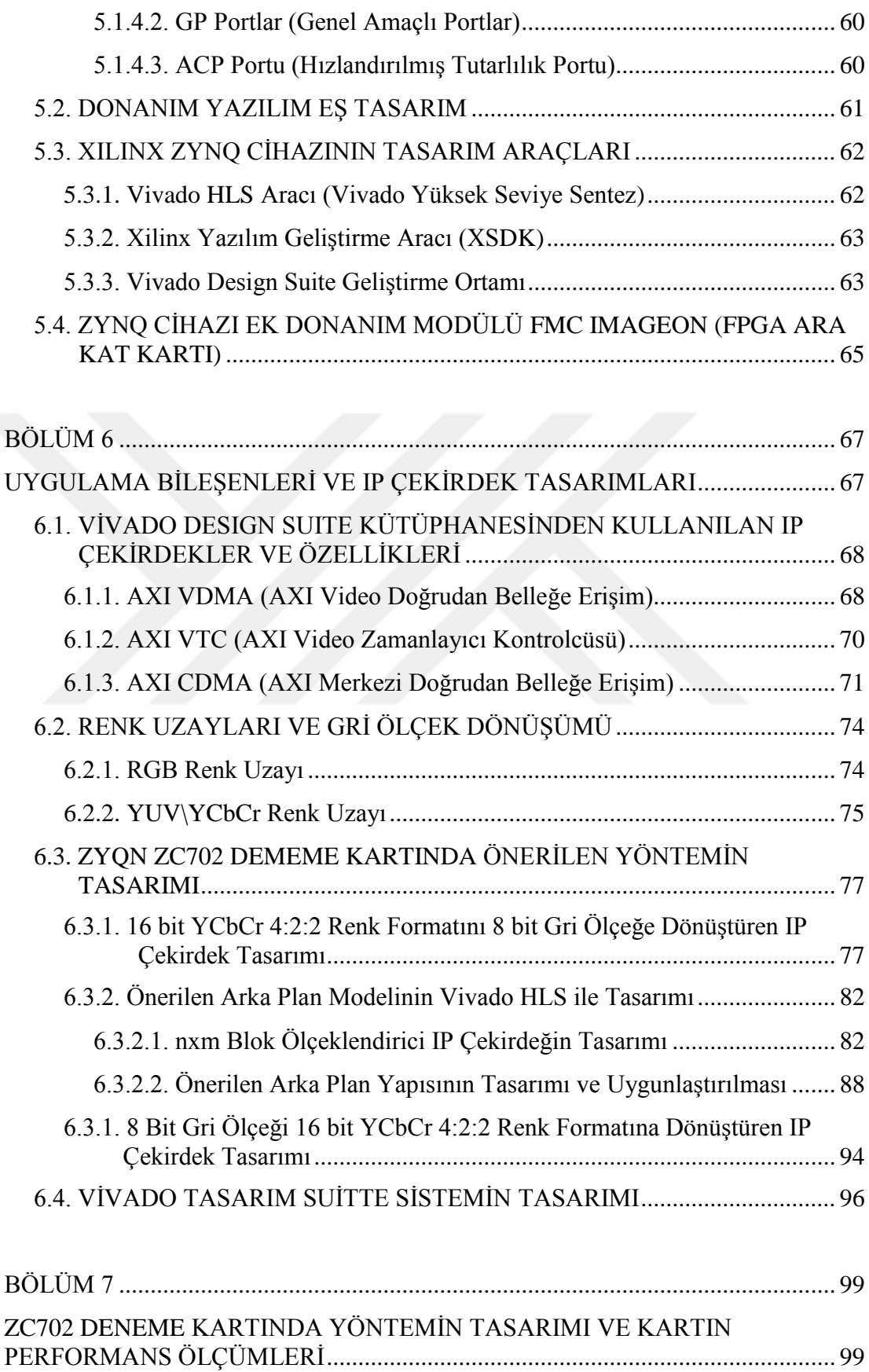

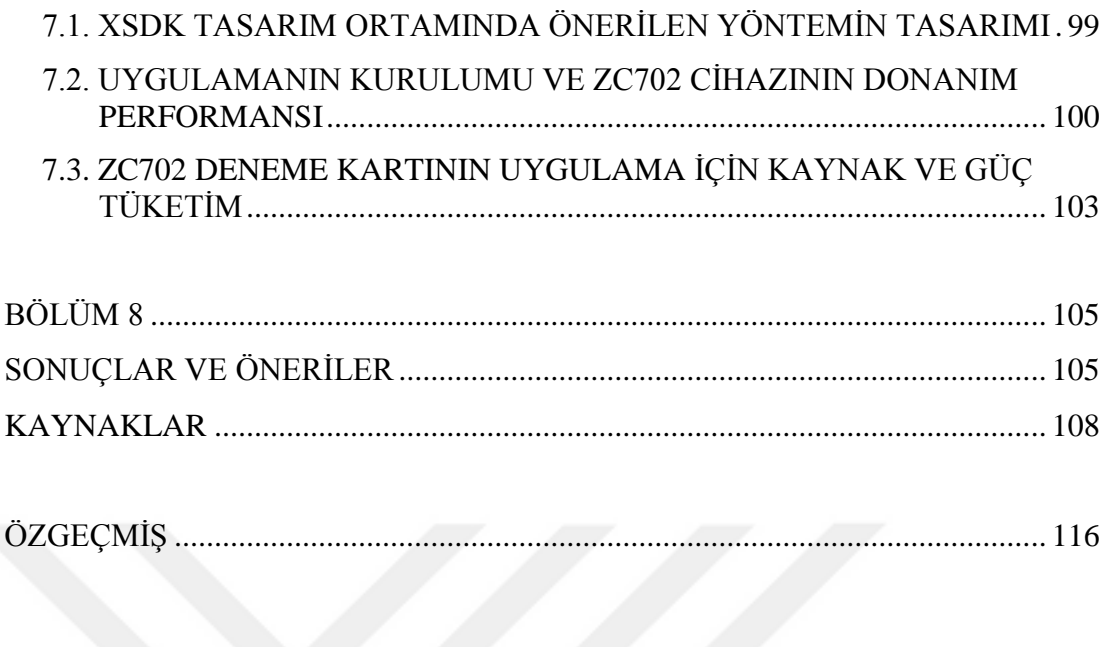

## **ŞEKİLLER DİZİNİ**

<span id="page-13-0"></span>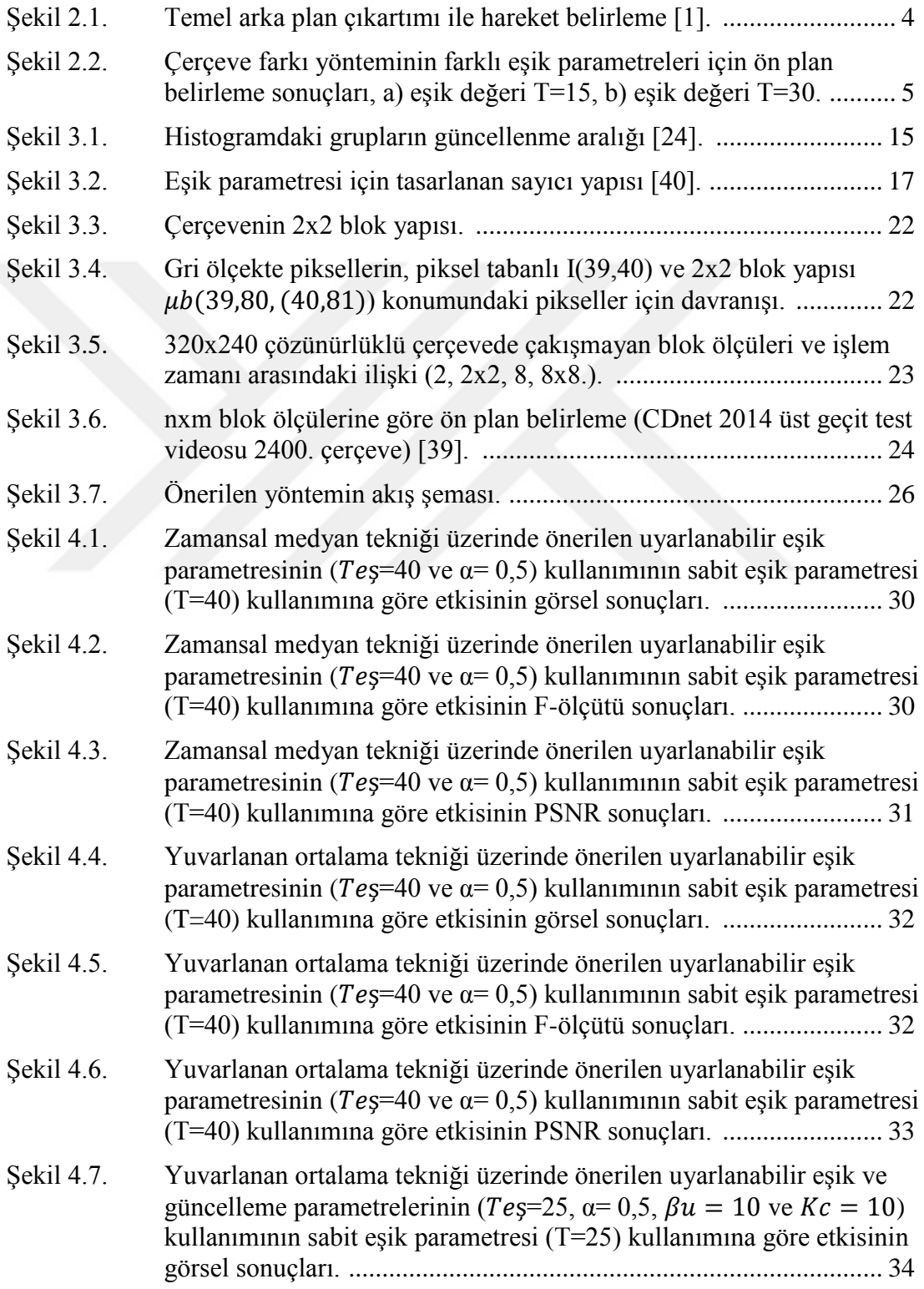

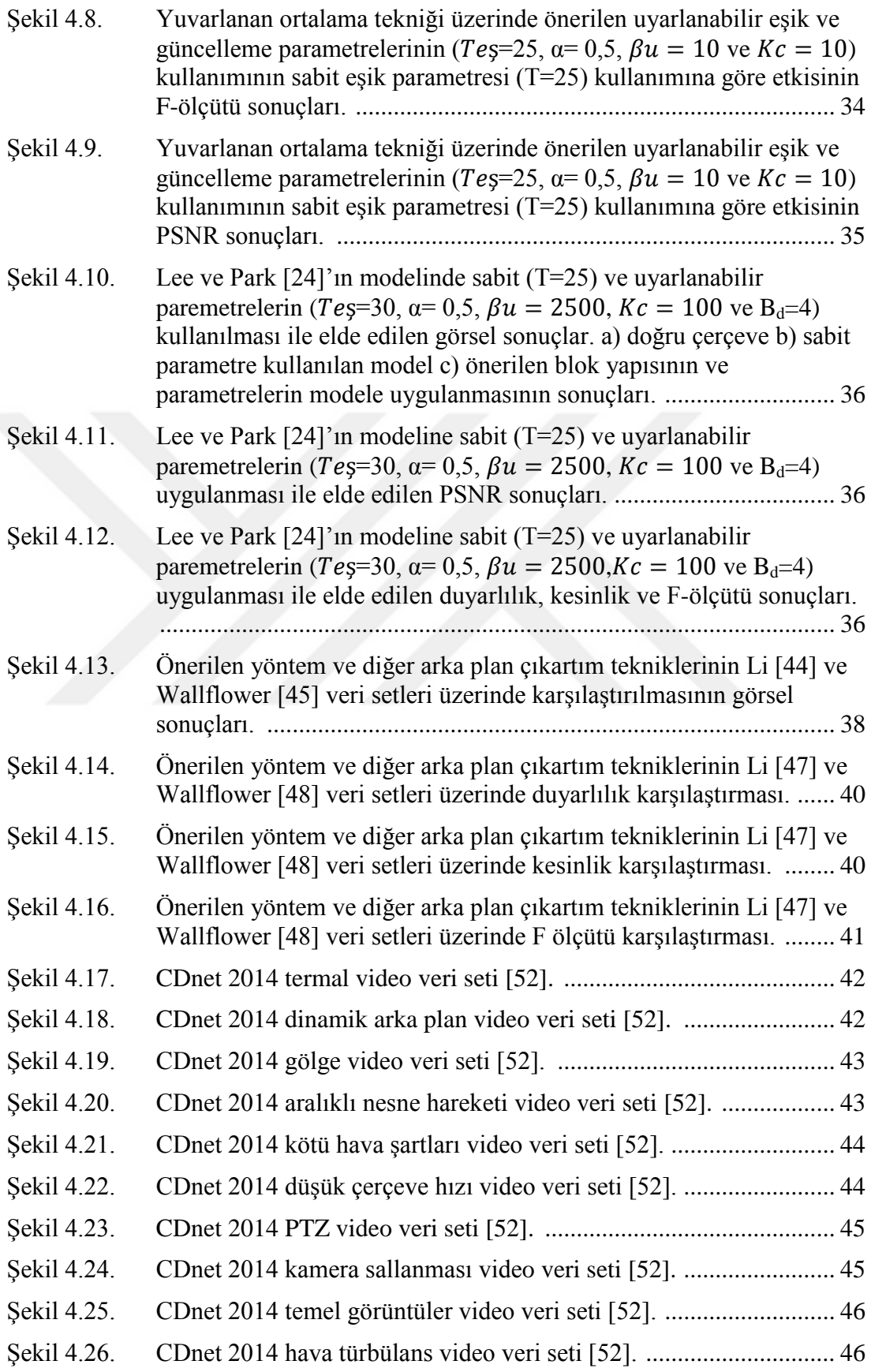

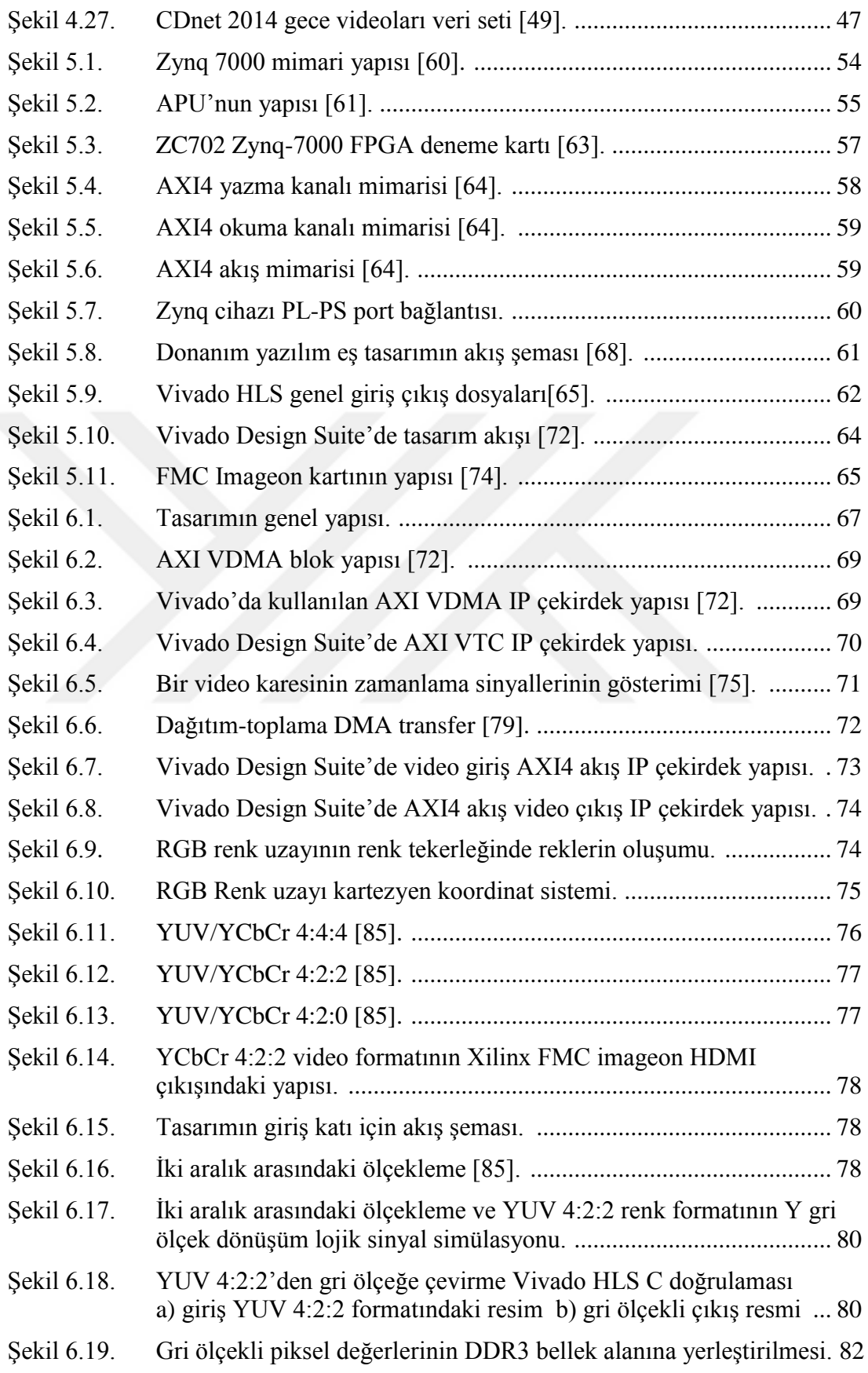

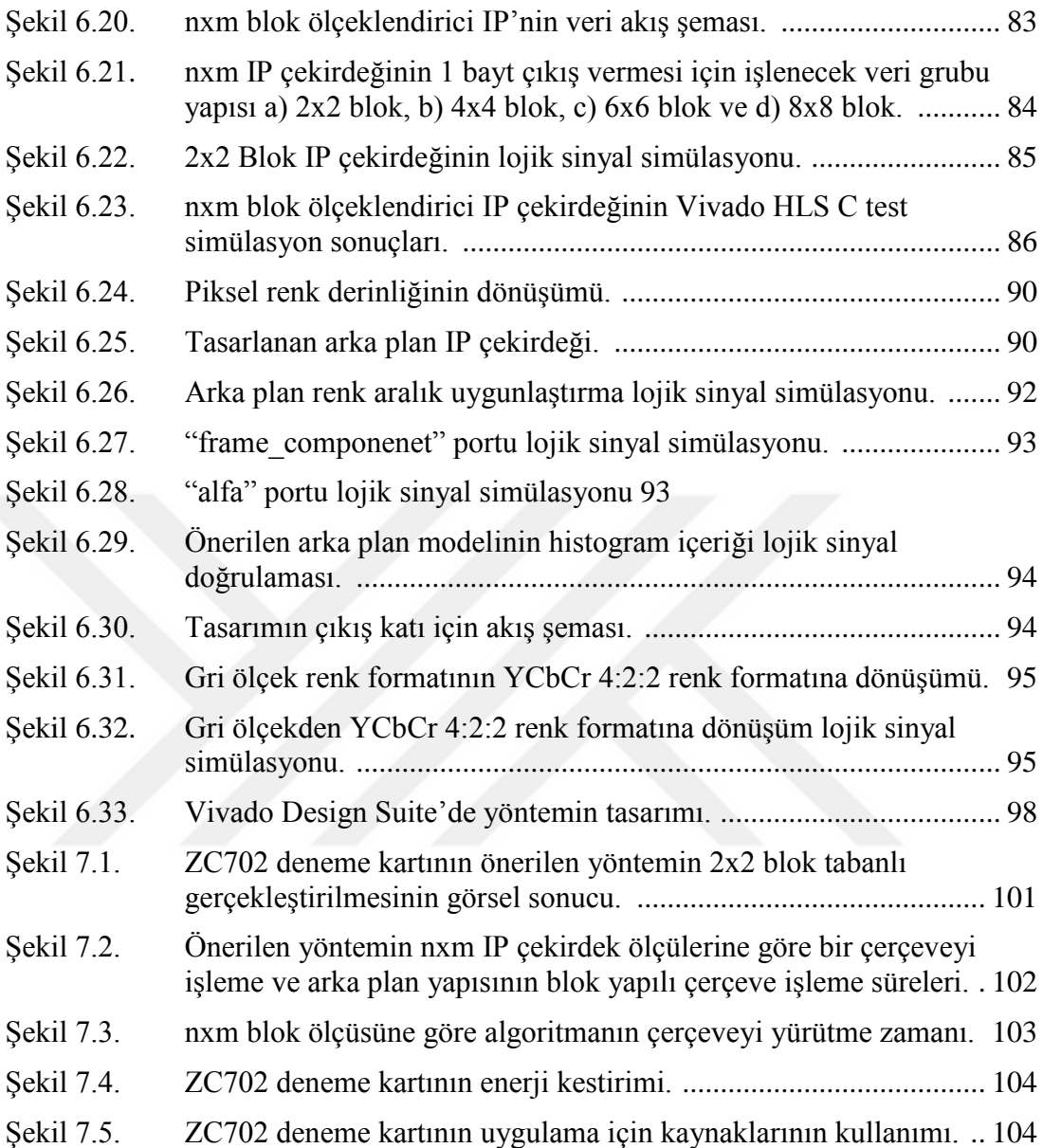

## **ÇİZELGELER DİZİNİ**

<span id="page-17-0"></span>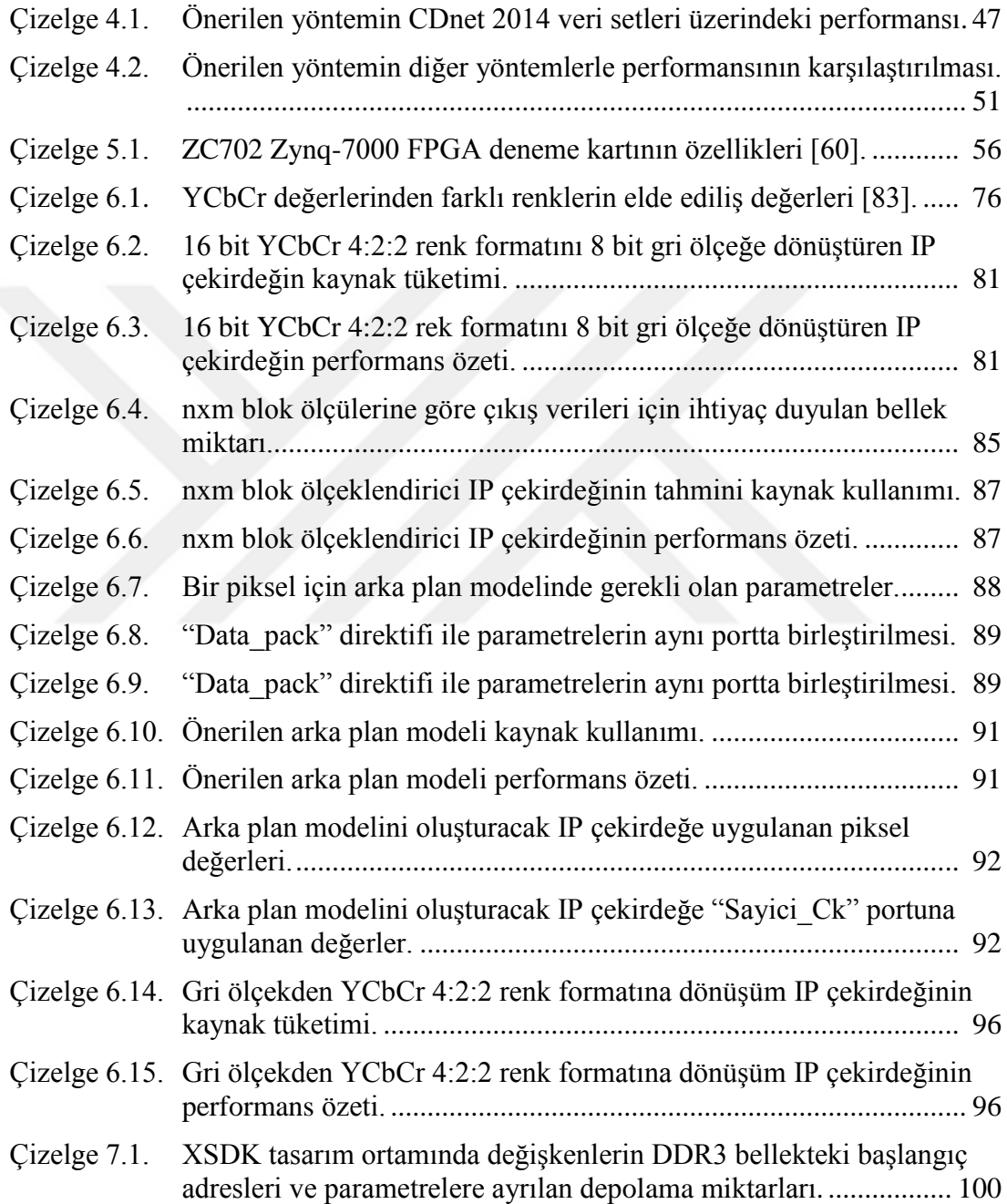

## **SİMGELER VE KISALTMALAR DİZİNİ**

### <span id="page-18-0"></span>**SİMGELER**

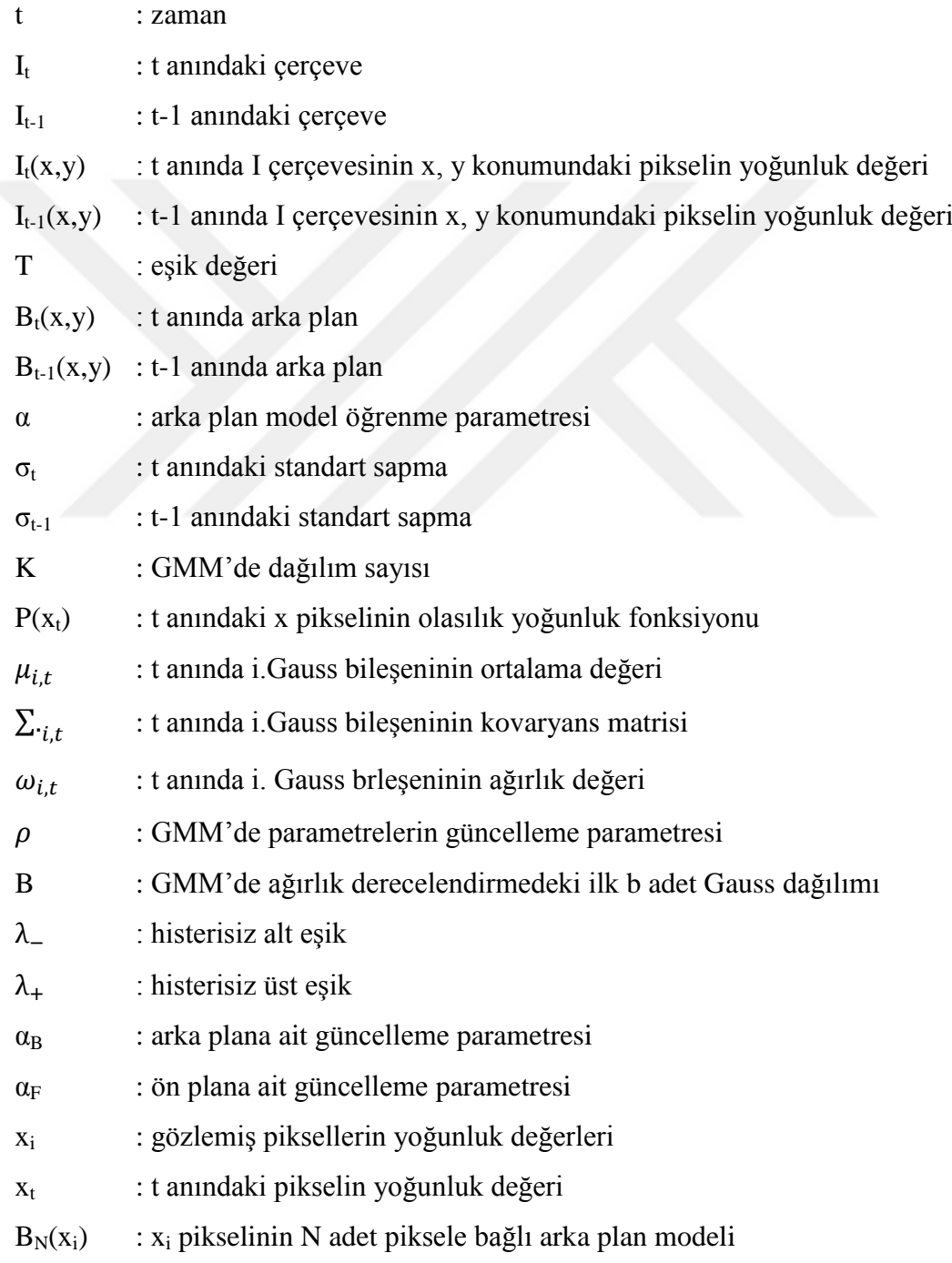

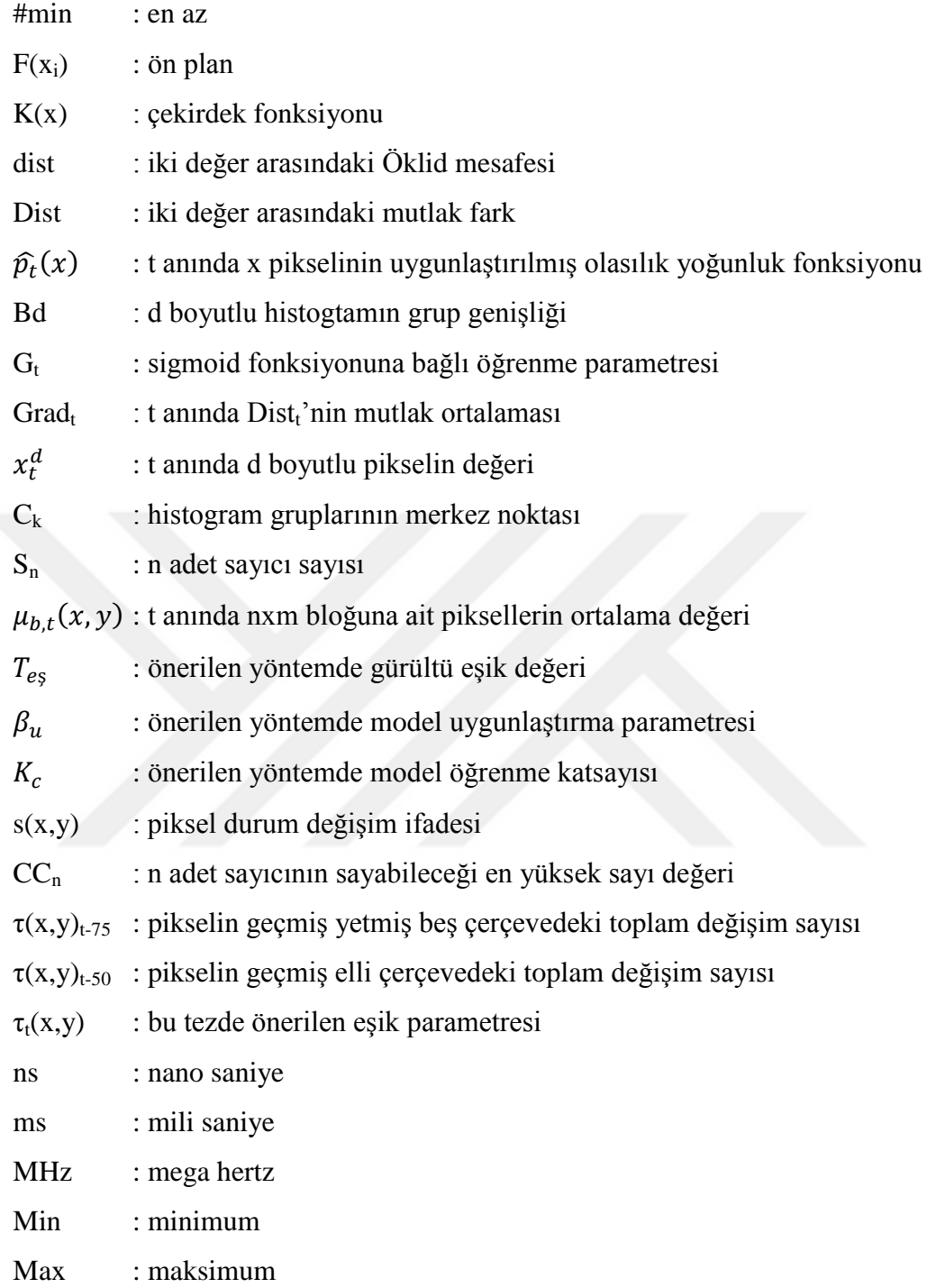

#### **KISALTMALAR**

GMM : Gaussian Mixture Model (Gauss Karışımlar Modeli) NAD : Normalized Absolute Difference (Normallestirilmiş Mutlak Fark) KDE : Kernel Density Estimation (Çekirdek Yoğunluk Kestirimi) PDF : Probability Density Function (Olasılık Yoğunluk Fonksiyonu) ViBe : Visual Background Extractor (Görsel Arka Plan Çıkarıcı) OpenCV: Open Source Computer Vision Library (Açık Kaynak Bilgisayar Görü Kütüphanesi) HD : High Definetion (Yüksek Çözünürlüklü) VGA : [Video](https://wmaraci.com/nedir/video) Graphics Array (Video [Grafik](https://wmaraci.com/nedir/grafik) Dizini) FPGA : Field Programmable Gate Array (Alanda Programlanabilir Kapı Dizileri) CPU : Central Processing Unit (Merkezi İşlem Birimi) PS : Processing System (İşleme Sistemi) PL : Programmable Logic (Programlanabilir Mantık) APU : Application Processor Unit (Uygulama İşleme Birimi) MMU : Memory Management Unit (Bellek Yönetim Birimi) OCM : On Chip Memory (Çip Üzeri Bellek) KB : Kilo Bayt MB : Mega Bayt AXI : Advanced Extensible Interface (Gelişmiş Genişletilebilir Arayüz) BRAM : Block RAM (Blok Rasgele Erişimli Bellek) IP : Intellectual Property (Fikir Mülkiyeti) HLS : High Level Synthesis (Yüksek Seviye Sentez) RTL : Register Transfer Level (Kaydedici Transfer Seviyesi) XSDK : Xilinx Software Development Kit (Xilinx Yazılım Geliştirme Aracı) HDL : Hardware Description Language (Donanım Tanımlama Dili) FMC : FPGA Mezzanine Card (FPGA Ara Kat Kartı) VDMA : Video Direct Memory Access (Video Doğrudan Belleğe EriĢim) CDMA : Central Direct Memory Access (Merkezi Doğrudan Belleğe EriĢim) DDR : Double Data Rate (Çift Veri Hızlı) DSP48E: Digital Signal Processing Element (Sayısal Sinyal İşleme Elemanı) FF : Flip-Flop

- LUT : Look Up Table (Bakış Tablosu)
- SoC : System on a Chip (Çip Üzerinde Sistem)
- FPF : Frame Per Second (Saniyedeki Çerçeve Sayısı)

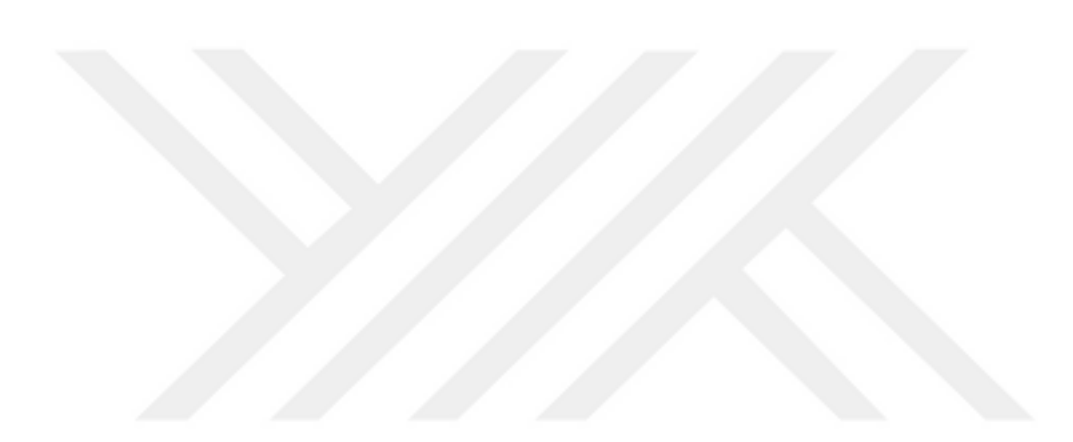

### **BÖLÜM 1**

#### **GİRİS**

<span id="page-22-1"></span><span id="page-22-0"></span>Son yıllarda, insandan bağımsız olarak çalışan video uygulamaları gittikçe önem kazanmaktadır. Bu uygulamalar özellikle trafik izleme, insan hareketlerinin analizi ve insan-bilgisayar etkileşimli sistemlerde sıkça kullanılmaktadırlar. Video uygulama ve analiz sisteminin temelini ve ilk basamağını oluşturan iki önemli unsur literatürde çokça birbirleri yerine kullanılmaktadırlar. Bunlar arka plan çıkartım ve arka plan modelleme teknikleridir. Arka plan çıkartım tekniği, hareketli ön plan nesnesinin, statik veya yarı statik arka plan nesnesinden ayrılmasını ifade etmektedir. Matematiksel modeli oluşturulan arka planın, güncellenme ve öğrenme aşamalarını içeren algoritma yapısı ise arka plan modelleme olarak ifade edilmektedir. Arka plan modeline uymayan değerler ön plan olarak değerlendirilirken, uyan değerler arka plan olarak değerlendirilir. Arka plan görsel olarak siyah renk ve matematiksel olarak 0 ile ifade edilirken ön plan nesnesi beyaz renk veya (1, 255) sayıları ile ifade edilmektedir.

Arka plan çıkartım bir sınıflama problemini de içerisinde barındırır. Bu problemin başarılı bir şekilde çözümünü sağlayacak olan ise oluşturulan arka plan modelinin güçlü yapısıdır. Arka plan modelleme yapısı literatürde parametrik veya parametrik olmayan yapılar olarak iki temel başlık altında toplanmıştır. Parametrik yapılarda oluĢturulan matematiksel modelin parametrelerinin tahmini, bilinen istatiksel parametre değerlerine bağlıdır. Parametrik olmayan yapıda ise verilerin herhangi bir dağılımı takip etmediği varsayılır. Parametrik yapıların gerçekleştirilmesi için verilerin depolanmasına ihtiyaç yoktur. Bu özellik parametrik yapıların güçlü özelliğidir. Fakat nesne belirleme yönünden zayıftırlar. Parametrik olmayan yöntemlerde ise verilerin belirli miktarının depolanma ihtiyacı bu yöntemin dezavantajı iken nesne belirleme baĢarısı bu yöntemin avantajıdır. Literatürde bu yöntemlerin dezavantajlarını ortadan kaldırmak için çeşitli öneriler mevcuttur.

Örneğin parametrik yapılarda parametrelerin en iyi Ģekilde kestirilebilmesi için beklenti maksimizasyonu yöntemi önerilirken, parametrik olmayan yöntemde depolama ihtiyacını en aza indirgeyecek uyarlanabilir mekanizmalar geliştirilmiştir.

Parametrik veya parametrik olmayan yöntemler mutlaka bir güncelleme mekanizmasına ihtiyaç duyar. Tercih edilecek güncelleme yöntemi, arka plan modelinin doğru bir şekilde oluşturulması için oldukça önemlidir. Çünkü model bu parametre değerine bağlı olarak oluşturulur.

Video analizinde bir nesneyi hareketli ön plan veya arka plan olarak değerlendirme aşaması, modelin bir eşik parametre değerine göre değerlendirilir. Eğer modelin matematiksel sonuç değeri, eşik parametre değerinden büyük ise ön plan nesnesi, küçük ise arka plan nesnesi olarak değerlendirilir. Bu parametre değeri çoğu yöntemde kullanıcı tecrübesine bağlı olarak sabit bir değer olarak belirlenir.

Bu tez çalışmasında iki temel amaç hedeflenmiştir. Birincisi, arka plan modelinin oluĢturulmasında önemli bir yeri olan eĢik ve güncelleme parametrelerinin tasarımlarını uyarlanabilir yapıda gerçekleştirmek. İkincisi, arka plan modeli için yüksek depolama alanı ihtiyacını asgari seviyeye indirerek, hem bilgisayar donanımı hem de sınırlı kaynaklara sahip bir donanım cihazı için uygun bir nesne belirleme sistemi gerçekleştirmektir.

Çalışmada parametrik olmayan bir arka plan modeli blok tabanlı gerçekleştirilerek parametrik olmayan yöntemlerin depolama alanı ihtiyacı asgari seviyeye indirgenmeye çalışılmıştır. Tasarımda video bant genişliği ve işlem süresini azaltmak için arka plan modelinde tek renk kanalı kullanılmıştır. Eşik parametre ve güncelleme tekniğinde sayıcı yapısı kullanılarak hem fazla donanım kaynaklarının kullanımının hem de yoğun matematiksel algoritmalarla oluşabilecek zamansal gecikmelerin önüne geçilmiştir. Bilgisayar ortamında geçekleştirilen tasarım, donanım cihazının sınırlı kaynaklara sahip olmasından dolayı çeşitli uygunlaştırmalarla donanım cihazında gerçekleştirilmiştir.

Bu çalışmada, önerilen yöntem hem bilgisayar donanımı hem de SoC (Çip üzerinde sistem) FPGA (Alanda Programlanabilir Kapı Dizileri) uygulama kartında gerçekleştirilmiştir. Bilgisayar donanımı üzerinde yapılan çalışmalar ikinci ve üçüncü bölümdür. Sonuç bölümü hariç sonraki üç bölüm SoC FPGA uygulama kartında yapılan çalışmalarla ilgilidir. Çalışmanın giriş bölümü temel bilgileri, ikinci bölümü literatür taraması ve benzer çalışmaları içermektedir. Bilgisayar donanımı üzerinde önerilen yöntemin, tasarımı, CDnet (changedetection.net) 2014, Wallflower ve Li veri setlerindeki performansı ile literatürdeki benzer yöntemlerle karşılaştırılması yapılmıştır. Altıncı bölümde, Vivado HLS aracı kullanılarak, Xilinx"in SoC FPGA"yı ZC702 deneme kartı için IP (Fikir Mülkiyeti) çekirdek tasarımları yapılmıştır. Yedinci bölümde ise bu kartın güç, performans ve kaynak kullanım analizleri yapılmıştır. Son bölümde ise sonuç ve öneriler yer almaktadır.

### **BÖLÜM 2**

#### <span id="page-25-0"></span>**LİTERATÜR TARAMASI VE PROBLEMİN TANIMI**

<span id="page-25-1"></span>Bir video dizisinde, o anki giriş çerçevesi ve arka plan modelinin, bir eşik parametresi ile karşılaştırılması ön plan maskesinin (hareketli nesneye ait pikselleri içeren ikili resim) elde edilmesi ile sonuçlanır. ġekil 2.1, bu durumu özetler. Bu sonuç video analiz sistemlerinin temel ve ilk basamağıdır.

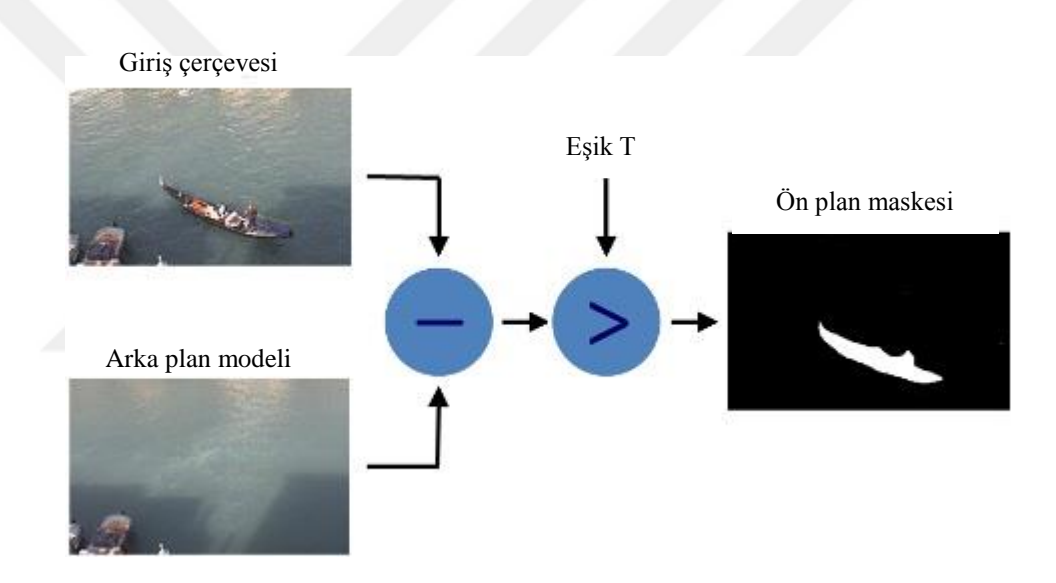

Şekil 2.1. Temel arka plan çıkartımı ile hareket belirleme [1].

<span id="page-25-2"></span>Dinamik sahnelerde arka plan her zaman statik değildir. Bu sebeple ön plan nesnesinin kusursuz belirlenmesi, arka plan modelinin, belirli periyotlarla güncellenmesi ve eĢik parametre değerinin uygun aralıklarda seçilmesine bağlıdır. Literatürde arka plan çıkartım teknikleri için çeşitli yöntemler önerilmiştir. Arka plan çıkartım tekniğinin en temel yapısı, çerçeve farkı yöntemi EĢitlik 2.1"de tanımlanmıştır. Burada ön plan maskesi  $F_t(x, y)$  aşağıdaki kurala göre çıkartılır.

$$
F_t(x, y) = \begin{cases} 1, & \text{Eg} \text{ or } |I_t(x, y) - I_{t-1}(x, y)| > T \\ 0, & \text{Aksi halde} \end{cases} \tag{2.1}
$$

Bu yöntemde,  $I_{t-1}$  (t-1 anındaki çerçeve) anındaki çerçevenin arka plan olduğu düşünülür ve  $I_t$  (t anındaki çerçeve) anındaki çerçeveden çıkartılır. Farkın mutlak değeri, bir T (eşik değeri) değeri ile karşılaştırılarak pikselin ön plan (1) veya arka plan (0) olup olmadığının kararına varılır. Bu yöntemde arka plan herhangi bir güncelleme mekanizması içermediğinden, yavaş hareket eden nesnelere karşı zayıftır. Ayrıca sonuçlar T değerine karşı aşırı duyarlıdır. Şekil 2.2'de çerçeve farkı yönteminin farklı eşik değerleri için ön plan çıkartım sonuçları verilmiştir.

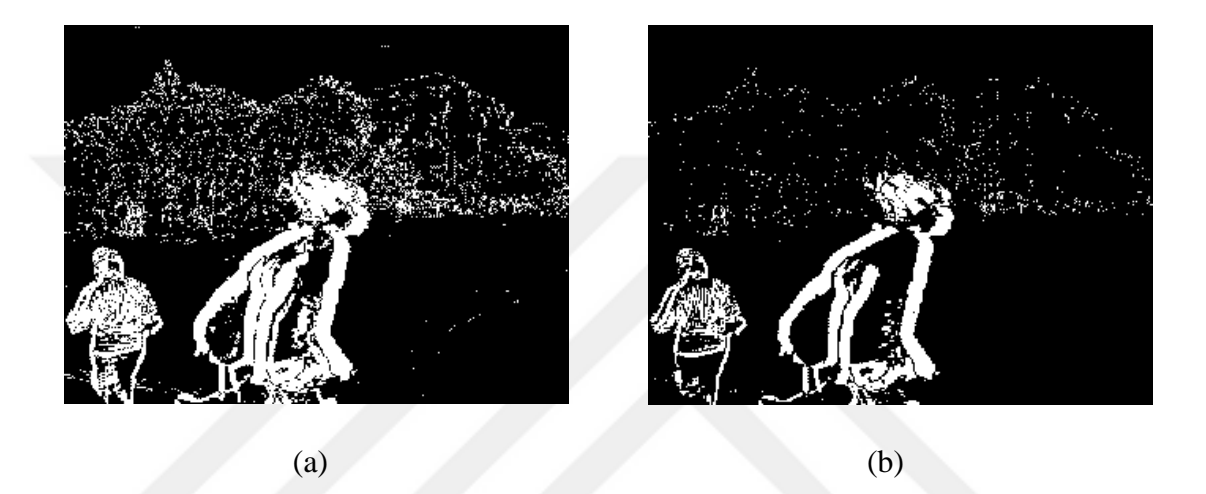

Şekil 2.2. Çerçeve farkı yönteminin farklı eşik parametreleri için ön plan belirleme sonuçları, a) eşik değeri T=15, b) eşik değeri T=30.

<span id="page-26-0"></span>EĢitlik 2.1"de eĢik değeri uyarlanabilir olmadığından, modelin çevresel değişimlerden etkilenmesi kolaydır. Bu problemi çözmenin bir yolu, çevresel değişimleri eşik değerine eklemektir [2]. Mashak vd. dinamik arka plan içeren sahnelerde, ön planı daha iyi belirleyebilmek için çoklu eĢikleme mekanizmasını kullanmışlardır [3]. Al-Smadi vd. ardışık çerçeve farklarının birikimli toplamlarını, dinamik eĢik parametresi olarak kullanarak, arka plan olabilecek alanlarda azalan, ön plan alanlarında artan bir eşik parametre yapısı önermişlerdir [4-5].

Çevresel değişimlerle başa çıkabilmek için güncelleme mekanizmasına sahip en temel yaklaĢım, yuvarlanan ortalama metodunda, arka plan özyinelemeli olarak oluşturulur.

$$
B_t(x, y) = \alpha I_t(x, y) + (1 - \alpha) B_{t-1}(x, y)
$$
\n(2.2)

Eşitlik 2.2'de  $B_t$ , t anındaki uyarlanabilir arka plan modelidir.  $I_t$  ise t anındaki çerçevedir. Model güncelleme parametresi α (alfa), 0 < α <1 aralığında seçilir. α değeri 0'a yaklaştıkça örnekler modele yavaş eklenirken, 1'e yaklaştıkça daha hızlı eklenir. Yöntemde ön plan maskesi, EĢitlik 2.3 kullanılarak belirlenir.

$$
F_t(x, y) = \begin{cases} 1, & \text{Eg} \text{ or } |I_t(x, y) - B_{t-1}(x, y)| > T \\ 0, & \text{Aksi halde} \end{cases} \tag{2.3}
$$

Wren vd. piksel değerini bir Gauss olasılık yoğunluk işevine uydurarak parametrik, uyarlanabilir arka plan yapısını önerdiler [6]. Bu yöntemde her piksel, µ (ortalama) ve σ (standat sapma) paremetrelerine sahiptir. Bu parametreler yuvarlanan ortalama tekniğinde olduğu gibi özyinelemeli olarak güncellenirler.

$$
\mu_t = \alpha I_{t-1} + (1 - \alpha)\mu_{t-1} \tag{2.4}
$$

$$
\sigma_t = (1 - \alpha)\sigma_{t-1} + \alpha(I_t - B_t)^2 \tag{2.5}
$$

Bu modelde  $|I_t - \mu_t| < k\sigma_t$  şartı sağlanırsa piksel arka plan, sağlanmazsa ön plan olarak değerlendirilir. Böylelikle eĢik parametresi, σ değerine bağlı olarak, uyarlanabilir yapıda oluşturulmuştur. Bu modeli daha etkin kullanabilmek için çoklu parametre değerleri kullanılmış, ayrıca çoklu arka plan modelleri de oluşturulmuştur [7]. Koller vd. arka plan modelinin gün ışığına bağlı olarak değiştiğini varsayarak uyarlanabilir arka plan modeline, Kalman filtresini uygulayarak arka plan modelini oluşturmuşlardır. Şekil çıkarmada eşik değeri için görüntünün yön ve zaman türevini kullanmıĢlardır [8]. Rahman vd. sabit öğrenme parametreli yuvarlanan ortalama metodunun, çevresel değişimlere karşı yapısını güçlendirmek için çerçeve farkı yöntemini kullanarak, eşik parametresini Otsu'nun eşiklemesi ile oluşturmuşlardır. Bu öneride modelin öğrenme parametresi, eşik parametresine bağlı olarak bölgelerin değişimi oranında uyarlanabilir yapıda tanımlanmıştır [9].

Tekli Gauss dağılımları modeli, modelin hesaplanma hızının düşük olmasına karşın, çoklu arka plan dağılımları ile başa çıkamaz. Çünkü dış ortamlarda, ışık ve çevre değişimlerine bağlı olarak piksel değeri birden fazla dağılımdan oluşabilir. Stauffer

ve Grimson, x pikselinin t anındaki yoğunluğunun gözlenme olasılığı  $P(x_t)$ 'i, Eşitlik 2.6'da ağırlıklandırılmış K adet Gauss dağılımları toplamı ile tanımlamışlardır [10].

$$
P(x_t) = \sum_{i=1}^{K} \omega_{i,t} \eta(x_t, \mu_{i,t}, \Sigma_{i,t})
$$
\n(2.6)

GMM (Gauss Karışımlar Modeli)'de, piksellerin kestirilen, ortalama değeri,  $\mu_{i,t}$ , kovaryans matrisi,  $\sum_{i,t}$  ve ağırlık değeri  $\omega_{i,t}$  sırası ile 2.7, 2.8 ve 2.9 Eşitlikleri ile uyarlanabilir yapıda oluşturulur. Bu yöntemde hesapsal yükü azaltmak için renk bileşenlerinin bağımsız olduğu farz edilerek kovaryans matrisinin köşegen olduğu varsayılır [10].

$$
\hat{\mu}_{i,t} = (1 - \rho)\mu_{i,t-1} + \rho x_t \tag{2.7}
$$

$$
\hat{\sigma}^2_{i,t} = (1 - \rho)\sigma^2_{i,t-1} + \rho(x_t - \mu_{i,t})^T (x_t - \mu_{i,t})
$$
\n(2.8)

$$
\widehat{\omega}_{i,t} = (1 - \alpha)\omega_{i,t-1} + \alpha M_{k,t} \tag{2.9}
$$

Burada  $\alpha$  model güncelleme parametresidir.  $\rho$  (ro) parametrelerin güncellenmesi için öğrenme oranıdır. Bu yöntemde parametrelerin güncellenmesi için o anki piksel değeri, modelin var olan ortalama değerinden farkı,  $|x_t - \mu_{t-1}| < k\sigma_{t-1}$  değerinde küçükse eşleşme olduğu düşünülür. Eşlenme yoksa sadece ağırlık değerleri güncellenir. Bir pikselin ön plan veya arka plana ait olup olmadığını belirlemek için Eşitlik 2.10'a göre ilk b adet dağılımın ağırlık değerleri toplamı,  $T$  değeri ile karĢılaĢtırılır. K adet dağılımdan geri kalanın ise ön plana ait olduğu varsayılır. Eğer  $x_t$ , dağılımlardan birisiyle eşlenmediyse en düşük ağırlıklı bileşen değerleriyle yeniden yapılandırılır [10].

$$
B = argmin_b \sum_{i}^{b} \omega_{i,t} > T
$$
\n(2.10)

Power ve Schoonees, Stauffer ve Grimson'un temel önerilerine, eslesme için normalleştirilmiş piksel sapmaları  $\lambda$  (histerisiz alt eşik)'den küçükse ön plan,

 $\lambda_{+}$  (histerisiz üst eşik)'dan büyükse arka plan olarak değerlendiren histerezis eşiklemeyi kullanmışlardır [11]. İki çerçeve arasındaki varyans değerlerini ele alarak esik parametresini uyarlanabilir yapılarda oluşturan önerilerde mevcuttur [12]. Temel GMM modelinin güncellenmesinde sabit sayıda bilesen kullanılmıştır. KaewTraKulPong ve Bowden, K ortalama kümelenme metodunu temel alarak farklı güncelleme parametreleri ile modeli oluşturmuşlardır [13]. Chan vd. GMM'nin model güncelleme parametrelerinde  $\alpha_B$  (arka plana ait güncelleme parametresi) ve  $\alpha_F$  (ön plana ait güncelleme parametresi) gibi iki farklı parametre ile arka planın kurulum süresini azaltan ve ön planın kalıcılığını arttıran  $\alpha_B > \alpha_F$  yapısını kullanmışlardır [14]. Liu ve Qi, GMM'nin adaptasyon hızının belirlenmesi için hipotez testine bağlı model güncellenme stratejisi belirlediler [15]. GMM yönteminde nesnelerin daha doğru belirlenmesi için Markov rastgele alanları, uyarlanabilir eĢikleme olarak sisteme adapte etmek, modelin daha iyi değerler üretmesi için geçerli yöntemlerden biridir [16]. Yadav ve Singh ön planı belirlemek için sabit bir eşik değeri kullanmak yerine, Kullback-Leibler ıraksama değerini sabit bir sayı ile çarparak iki ardışık piksel arasındaki uzaklığı eşik değeri olarak kullanmışlardır [17]. Chen ve Ellis, GMM parametrelerinin güncellenmesinde, her Gauss bileşenin modele katkısını sayan bir sayıcı ile ani değişimlerde modelin ani değişikliklere daha hızlı adaptasyonunu sağlayacak bir model güncelleme yapısı önerdiler [18]. Yang vd. dinamik sahnelerde sabit eşik parametresi kullanmanın negatif etkilerini en aza indirgemek için çerçeve hızına bağlı bir eşik parametresi kullanmışlardır [19]. Deng ve Guo eşik değerini renk değişim eşiği ve belirli bir alandaki piksellerin değişim miktarlarının toplamı olarak belirlemişlerdir [20]. Bazı çalışmalarda ise gri seviye görüntü üzerine uygulanabilen Otsu eşikleme yöntemleri kullanılmıştır. Jing vd., video sahnedeki ön plan nesnesinin varlığını belirleyebilmek için arka plan modeli ve çerçeveler arasında NAD (Normalleştirilmiş Mutlak Fark) değerini kullanmışlardır. Bu yöntemde sahne hareketli bir cisim içeriyorsa NAD değeri artan, içermiyorsa 0'a yaklaşan bir değer alır. Otsu metodunu, modelin eslesmeden sonra her renk kanalına uygulanarak fark resmini ikili görüntüye dönüştürecek eşik değerini bulmak için kullanmışlardır [21].

Parametrik olmayan KDE (Çekirdek Yoğunluk Kestirim) metodunda, geçmiş  $x_1, x_2, x_3 ... x_N$  adet pikselin olasılık yoğunluk fonksiyonunu, KDE ile olasılıksal olarak hesaplanır [22].

$$
P(x_t) = \frac{1}{n} \sum_{i=1}^{n} K(x_t - x_i)
$$
\n(2.11)

Burada K çekirdek yoğunluk kestiricisini, x<sub>t</sub>, t anındaki pikselin yoğunluğunu ve gözlemlenmiĢ piksellerin yoğunluğunu ifade etmektedir [22]. EĢitlik 2.11 göz önüne alındığında,  $P(x_t) < T$  durumunda piksel ön plan olarak değerlendirilir. Elgammal vd. parametrik olmayan arka plan modelini güncellemek için uzun terimli model ve kısa terimli model yapısını kullanmışlardır. Kısa terimli model sahnenin en yeni verilerini içerir ve seçici güncelleme tekniğini kullanır. Uzun terimli model ise sahne değişimlerine yavaş adapte olur ve kör güncelleme yapısındadır. Bu iki güncelleme modeli melez olarak arka plan modelinin güncellenmesinde kullanılır [22]. Tanaka vd. PDF (Olasılık Yoğunluk Fonksiyonu) olarak parzen penceresini kullanmışlar ve PDF"nin kestiriminin hesapsal yükünü azaltmak için önceki çerçevedeki PDF"yi kullanmışlar. Sahnedeki değişimlere hızlı bir şekilde adapte olan arka plan güncelleme önerisinde de bulunmuĢlardır [23]. KDE"nin hesapsal yükünü azaltmak için arka planı histogram yapısında modelleyerek, o anki pikselin değerinin histogramdaki grup aralığının merkezlerine olan uzaklıklarının ortalamaları ile dinamik bir eşik parametresi oluşturan KDE modeli de mevcuttur [24].

Droogenbroeck ve Barnich"nin önerdikleri ViBe (Görsel Arka Plan Çıkarıcı) adlı parametrik olmayan arka plan çıkartım tekniğinde, arka plan modeli, gözlenmiş N adet piksel değeri ile modellenir [25-26].

$$
B(x_i) = \{B_1(x_i), \dots, B_k(x_i), \dots, B_N(x_i)\}\tag{2.12}
$$

Eşitlik 2.12'de  $x_i$  pikselinin, piksel değeri I( $x_i$ ) dir. Bu metotta, I( $x_i$ )'nin N adet arka plan değerinden farkı, belirli bir karar verme eşiği T den küçük olma sayısı, belirlenen #min (en az)"den az ise piksel ön plan, değilse arka plan olarak değerlendirilir [26]:

Eşitlik 2.13'te  $F(x_i)$ , ön plan maskesidir. Burada T, yeni piksel değerini, piksel örnekleri ile karşılaştırmak için kullanılan eşik parametresidir.

$$
F(x_i) = \begin{cases} 1 & \text{Eğer #}{dist(I(x_i), B_N(x_i))} < T\} \text{#min} \\ 0 & \text{Aksi halde} \end{cases}
$$
 (2.13)

ViBe arka plan modelinde, model rastgele yerine koyma metodu ile güncellenir. Pikseller ve model arasındaki benzerlik Öklid mesafesi ile ölçülür [26]. ViBe'nin performansını arttırmak için her eslesmeden sonra o anki piksel ve arka plan pikselleri arasındaki mesafenin ortalaması hesaplanır. Ortalama değer T değeri ile ilişkilendirerek ön plan eşleşmeleri için artan, eşleşme olmadığında kararlı kalan uyarlanabilir bir eşik değeri oluşturulur [27]. Böylece dinamik alanlarda daha başarılı sonuçlar elde edilir. Hoffman vd. o anki piksel ve arka plan modelindeki piksellerin toplam minimum mesafelerinin ortalaması ile T değerini belirlemişlerdir [28]. Çevresel gürültüleri dikkate alarak sabit T değerini, uyarlanabilir eşik değerine dönüştüren önerilerde mevcuttur [29].

Karmaşık arka plan problemi ile başa çıkmayı amaçlayan çalışmalardan birisinde kod çizelgesi yöntemidir. Kim vd. kod çizelgesi (codebook) olarak adlandırılan yapıyı gerçek zamanlı uygulamalar için sunmuşlardır. Bu yapıda her pikselin örnek arka plan değeri, kod çizelgesi içerisine nicelenir. Belirli periyotlarla bu kodlar güncellenir. Yapıda uzun süre erişilmeyen kodlar kod çizelgesinden çıkartılır. Kod çizelgesini oluĢturan temel bileĢenlere kod sözcükleri denir. Kod çizelgesi oluĢturulurken kod sözcüklerinden faydalanılır [30]. Kod çizelgesinin her sahne için uygun öğrenme hızını bulmak zor olduğundan kod kelimelerinin oluşum sıklığını, öğrenme parametresi olarak kullanmak iyi bir tercihtir. Daha iyi sınıflama yapmak, modelin bellek ve işlem miktarını azaltmak için blok tabanlı kod çizelgesi yöntemi etkili bir yöntemdir [31].

Samanta ve Paul video dizilerinde kenar belirleme için resimlerin yönlü ortalama, varyans ve entropi değerlerinden oluşan uyarlanabilir bir eşik parametresi tanımlamışlardır [32]. Karasulu ve Körükoğlu nesne belirlemek için entropi tabanlı eşik ve adaptasyon parametrelerini kullanarak arka plan modelinin performansını arttıran bir çalışma yaptılar [33]. Saundrapandiyan ve Moili kızılötesi görüntülerde hareketli nesneleri belirlemek ve arka plan gürültülerini bastırmak için eşik değerini Gauss dağılımının parametreleri ile tanımlamışlardır [34]. Amoto vd., arka plan modeli için çerçeveler arasındaki Öklid mesafesini ve renklerin açısal uzaklıklarını kullanarak blok tabanlı bir arka plan çıkartım tekniği önermişlerdir [35]. Wang ve Suter, arka plan modelinin güncellenmesinde seçici güncelleme tekniği kullanmışlar ve bir pikselin ne kadar süre ile ön plan olarak sınıflandırıldığını ölçülendirmişlerdir. Bu değer belirli bir eşik değerinden büyük olduğunda pikseli arka plan olarak sınıflandırmışlardır [36].

Literatür çalışmasında, arka plan çıkartım tekniklerinin gürbüzlüğünü arttırmada etkili olan arka plan eşik parametresi ve model güncelleme parametrelerinin uyarlanabilir yapıda gerçekleştirilmesine yönelik yoğun çalışmalar yapıldığı görülmektedir. Bu tez çalışmasında arka plan eşik ve model güncelleme parametreleri, arka plan modellerinin parametrelerinden bağımsız olarak uyarlanabilir yapıda gerçekleştirilmiştir. Bu parametrelerin hesaplanmasında sayıcı tabanlı yöntem kullanılmış ve sisteme hesapsal olarak yük getirmeyecek, gerçek zamanlı yapılara uygun bir tasarım gerçekleştirilmiştir. Böylece, arka plan çıkartım tekniklerinin performanslarının arttırılması amaçlanmıştır.

### **BÖLÜM 3**

## <span id="page-33-1"></span><span id="page-33-0"></span>**ARKA PLAN MODEL UYGUNLAŞTIRMA VE PARAMETRELERİN TASARIMLARI**

Arka plan değişimlerine hızlı bir şekilde uyum sağlayabilen, piksel tabanlı parametrik olmayan KDE temelli yaklaĢımlar, yoğunluk fonksiyonlarını doğrudan örnek verilerden elde ederler [22]. Bu metotlar piksellere ait arka plan modellemesinde herhangi bir varsayımda bulunmadığından, arka plandaki çoklu dağılımlarla başa çıkabilir. KDE'nin iyi bir model doğruluğu vermesine karşın bu yöntemlerin gerçek zamanlı yapılara uygulanabilmesi için bazı problemlerinin çözüme kavuĢturulması gereklidir. Bunlar, yoğunluk fonksiyonunun hesaplanabilmesi için N sayıdaki geçmiş piksel değerinin bellek alanında depolanması gerekliliğinden, fazla depolama alanına ihtiyaç duyulması bir diğeri matematiksel hesaplamalar için harcanan zamandır.

Dinamik arka plan içeren video görüntülerinden, hareketli nesnelerin belirlenebilmesi bütün arka plan çıkartım yöntemleri için zor bir görevdir. Çünkü piksel değerleri kararlı bir davranış göstermezler. Sahnenin farklı alanlarında farklı davranış gösteren piksellere uygulanacak genel eşik ve güncelleme parametreleri sonuçları da olumsuz etkileyecektir. Literatürde bazı yaklaşımlar, piksellerin özelliklerini veya farklı yöntemleri melez kullanarak bu parametreler için en uygun değerleri belirlemeye çalışmışlardır.

Bu bölümde, bu tezde kullanılacak KDE yapılı arka plan modelinin, uzun işlem süresi ve ihtiyaç duyduğu depolama alanını azaltmak için blok tabanlı uygunlaştırma yöntemi gerçekleştirilecektir [37]. Uygunlaştırma metodu uygulanan arka plan çıkartım tekniğinin, ön plan nesnesini belirleme aşamasındaki davranışı incelenecektir. Ayrıca arka plan uyarlanabilir eşik ve güncelleme parametrelerinin tasarımları gerçekleştirilerek, bu parametrelerin uygunlaştırılan arka plan modeline uyarlanması yapılacaktır [37-39]. Yöntem, Microsoft Visual Studio 2010 programında openCV kütüphanesi kullanılarak  $C++$  ile gerçekleştirilecektir.

#### <span id="page-34-0"></span>**3.1. UYARLANABİLİR PARAMETRİK OLMAYAN ARKA PLAN MODELİ**

Parametrik olmayan KDE metodu, Elgammal vd. tarafından önerilmiş, literatürde popüler arka plan çıkartım yöntemidir. Bu yöntem, pikselin N geçmiş çerçevedeki yoğunluk değerlerini kullanarak, t zamanındaki değerini parametrik olmayan bir yöntemle kestirimini yapar. Her pikselin t zamanındaki KDE"si aĢağıdaki eĢitlikle hesaplanır [22].

$$
p(x) = \frac{1}{n} \sum_{t=1}^{n} K(x - x_t)
$$
\n(3.1)

n, pikselin çerçevelerde gözlemlenmiş toplam sayısı,  $x_t$ , t zamanında gözlemlenmiş değeridir.  $p(x)$ , x örneğinde merkezlendirilmiş normal yoğunluğun ortalamasıdır. Çekirdek fonksiyonu  $K(x)$  şu şartları sağlamalıdır.

$$
1. \int K(x)dx = 1,\tag{3.2}
$$

$$
2. \int xK(x)dx = 0 \tag{3.3}
$$

$$
3. K(x) > 0 \tag{3.4}
$$

Tipik olarak normal dağılımda çekirdek fonksiyonu  $N(0,1)$   $(N(\mu,\sigma))$ 'dir. Bu yöntemde arka plan modelinin kestiriminden önce çok sayıda video çerçevesinin depolanması gereklidir. Bu durum çok fazla depolama alanı gerektirir. Bu problemi aşmak için Lee ve Park, KDE modelini uygunlaştırmışlardır. Bu metotta, modeldeki her piksel değeri, t zamanında, Gauss çekirdek fonksiyonu kullanılarak, olasılık değerlerinin birikimli toplamları ile oluşturulur [24].

$$
p_t(x) = \hat{p}_{t-1}(x) + \frac{1}{G_t \sqrt{2\pi\sigma^2}} exp\left(-\frac{1}{2} \left(\frac{x - x_t}{\sigma}\right)^2\right)
$$
(3.5)

Eşitlik 3.5'te  $p_t(x)$ , x örneğinin t zamanında gözlemlenmiş yoğunluk değeridir.  $G_t$ , sigmoid model öğrenme hızı,  $\hat{p}_{t-1}(x)$ ,  $p(x)$ 'in normalize edilmiş olasılık değeri ve  $\sigma$ , bant genişliğidir. Çekirdek fonksiyonun Eşitlik 3.2'deki durumu için;

$$
\widehat{p}_t(x) = p_t(x) / \sum_{x=0}^{N} p_t(x) \tag{3.6}
$$

EĢitlik 3.6 kullanılarak olasılık yoğunluk fonksiyonu normalize edilir. Orijinal KDE arka plan modelinin histogram tabanlı benzetimi EĢitlik 3.7 kullanılarak ifade edilir [24].

$$
p_t^d(C_k) = \hat{p}_{t-1}^d(x) + \frac{1}{G_t\sqrt{2\pi}(B_d/2)^2} exp\left(-\frac{1}{2}\left(\frac{C_k - x_t^d}{B_d/2}\right)^2\right)
$$
(3.7)

Eşitlik 3.7'de d, piksellere ait renk bant sayısıdır.  $B_d$ , d boyutlu histogramın grup genişliğidir.  $x_t^d$ , d boyutlu pikselin giriş değeri,  $C_k$ , histogramdaki her bir grup genişliğinin merkez noktasıdır. Bu yaklaşımda, video çerçevesindeki piksellerin histogramdaki her grup üyelikleri, 1 veya 0 olarak değil, grup merkezlerine olan uzaklık değerleri oranında değerlendirilir. Her pikselin histogramdaki hangi gruba ait olduğunu belirlemek ve işlem karmaşıklığını azaltmak için giriş pikselinin değeri grup genişlik değerine bölünür. Örneğin eğer giriş değeri 0 ile 255 arasında değer alıyorsa, giriş değeri 160 değerini almışsa ve grup genişliği 4 ise pikselin 160/4 = 40. gruba ait olduğu belirlenir [24].

Arka plan modeli için olasılık hesaplanırken, gözlemlenen verilerin grup aralıklarına olan uzaklıkları belirli uzaklıktan sonra olasılık değerlerini hızlı bir Ģekilde minimum değere ulaşacağından model KDE'sinin olasılığı, grupların tamamıyla değil,  $B_d/2$ 'ye eşit gruplarla hesaplanır. Eğer piksel değeri  $x<sup>d</sup>$ , ait olduğu en yakın grup merkezi C ve  $B_d = 4$  ise sadece arka plan güncellenmesi histogramın  $P_t^d(C_{(k-2)}) \sim P_t^d(C_{(k+2)})$ aralığında gerçekleşir [24]. Bu güncelleme aralığı Sekil 3.1'de gösterilmiştir.
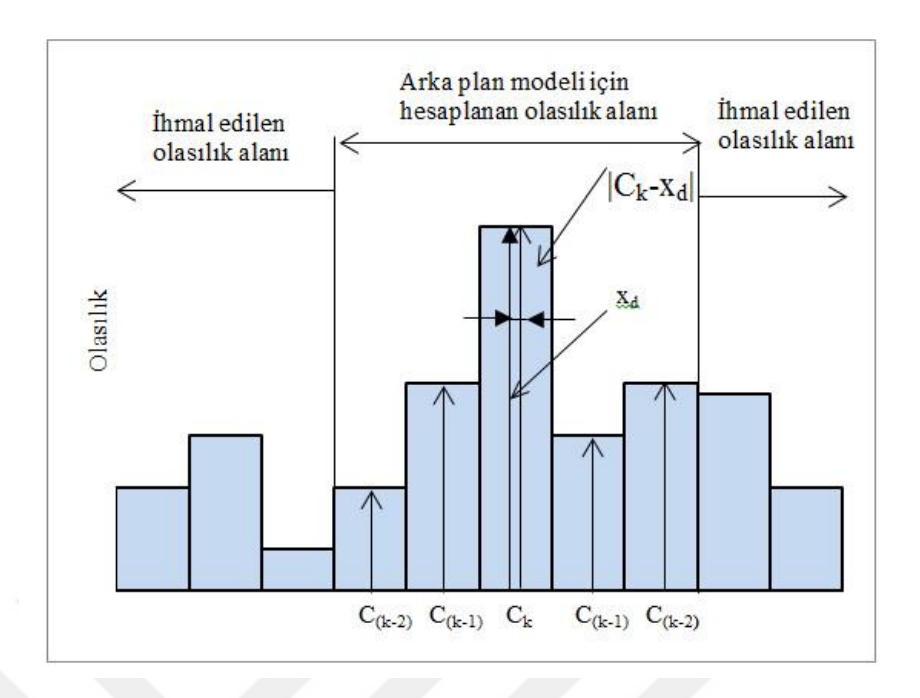

Şekil 3.1. Histogramdaki grupların güncellenme aralığı [24].

Arka plan modelinde en yüksek olasılık değerine sahip, d boyutlu histogramların grup merkezi  $C_k^d$ , d boyutlu  $x^d$  değerinden çıkartılır ve aralarındaki mesafe Eşitlik 3.8'de kullanılan Dist<sub>d</sub> ile bulunur [24].

$$
Dist_d = \min(C_k{}^d - x^d) \tag{3.8}
$$

 $B_d$  ve Dist<sub>d</sub> Eşitlik 3.9'da karşılaştırılarak ön plan maskesi çıkartılır.

$$
F_t(x) = \begin{cases} 1 & E\breve{\mathbf{g}}er \quad \sum_{d=1}^3 \left( \frac{|Dist_d|}{1 + Grad_{t-1,d}} \right) > \sum_{d=1}^3 B_d x \gamma \\ \text{Grad}_t = (G_t - 1)xGrad_{t-1,d}/G_t + wx|Dist_d|/G_t \\ 0 & Aksi halde \\ \text{Grad}_t = (G_t - 1)xGrad_{t-1,d}/G_t + |Dist_d|/G_t \end{cases} \tag{3.9}
$$

Eşitlik 3.9'da  $F_t(x)$  ön plan maskesidir. Grad<sub>t</sub>, t zamanında Dist'in ortalama değeridir. Bu teknikte her yeni örnek  $G_t$  parametresi oranında modele dahil edilir. Modelin adaptasyon hızı,  $G_t$  parametresine bağlıdır.

#### **3.2. UYARLANABİLİR EŞİK PARAMETRE TASARIMI**

Arka plan çıkartım yöntemlerinin hepsi video çerçevelerindeki görüntüyü ön plan veya arka plan olarak görüntüyü iki sınıfa ayırabilmek için mutlaka bir eşik parametre değeri kullanır. Bu parametre değerleri kullanıcıların tecrübelerine bağlı olarak belirlenebileceği gibi, görüntü üzerindeki birçok özellikten faydalanılarak da elde edilebilir. Görüntüye bağlı birden fazla özelliğin veya tekrarlı yöntemlerin kullanılması etkili çözümler sunar fakat uygulanacak sisteme hem depolama hem de matematiksel olarak bir yük getirir.

Dinamik sahnelerde, video görüntülerine ait piksel özellikleri değişken değerler alır. Bu değerler sahnenin gürültülü alanlarında kararsızken, hareket oluşumunun az olduğu yerlerde daha kararlıdır. Video sahnesinin farklı alanlarında piksel özelliklerinin değiĢkenlik göstermesi arka plan çıkartım tekniklerinde göz önüne alınması gereken bir durumdur. Özellikle ön plan belirleme aĢamasında kullanılan eĢik parametre değeri, tekniklerin performansını doğrudan etkiler. Literatür incelendiğinde, esik parametre değeri, arka plan çıkartım tekniklerinin performansını arttırmak için uyarlanabilir yapıda tasarlandıkları görülmektedir. Piksellerdeki değişimi referans alarak oluşturulan eşik parametre değeri, kendini video sahnesinin farklı alanlarına uyarlayabilmelidir.

Bu tez çalışmasında, Casares vd. çalışmalarında kullandıkları sayıcı yapısı, sınırlı kaynaklara sahip cihazlar göz önüne alınarak yoğun matematiksel iĢlem ve fazla depolama alanı gerektirmeyecek şekilde uyarlanabilir eşik parametre ve güncelleme parametresi olarak tasarlanmıştır [40]. Casares vd.'nın yönteminde pikselin durum değişimi, çerçeve farkı yöntemi kullanılarak Eşitlik 3.10'la belirlenir.

$$
|I_t(x, y) - I_{t-1}(x, y)| > T
$$
\n(3.10)

Eşitlik 3.11'e göre her pikselin durum değişimi 0 veya 1 olarak ifade edilir. Eşitlikte  $s(x, y)$ , piksellerin durum değişimini belirlemek için kullanılan parametredir.

$$
s(x, y) = \begin{cases} 1 & \text{Eğer } |I_t(x, y) - I_{t-1}(x, y)| > T \\ 0 & \text{Aksi halde} \end{cases} \tag{3.11}
$$

Her piksele ait 4 adet sayıcı, geçmiş (t-100) çerçevedeki değişim miktarını sayar. 100. çerçevenin sonunda sayıcılar her 25 çerçevede bir sırayla sıfırlanır. Böylece t-100 ve t aralığında bir pikselin kaç kere durum değiştirdiği hem hızlı hem de fazladan depolama alanı gerektirmeden bulunur. Eğer bir pikselin durumu t anında 1  $ve(t+1)$  anında 0 ise veya tersi durumda değişim olarak kabul edilir. Bu duruma göre ilgili piksel, çerçeve numarası dikkate alınarak ilgili sayıcı değeri 1 arttırılır. Bu yöntemde karalı alanlarda sayıcıların değeri 0"a yaklaĢırken gürültülü alanlarda artma eğilimi gösterir [40].

Bu tezde her piksel için 3 tane sayıcı vardır. Sayıcı sayısı  $S_n$ , n∈{1,2,3}, sayıcıların sayabileceği maksimum değer  $CC_n$ , n∈{1,2,3} ile gösterilir. Eşik parametresinin oluşumunda modelin yakın geçmişe ait durum bilgilerini değerlendirmesi için her sayıcının sayabileceği maksimum değer 25 olarak belirlenmiştir. Piksellerin son yetmiş beş ve son elli geçmişteki durum değişiminin belirleyebilmek için bir piksele ait 3 sayıcı, durum değişimlerini sırayla sayarlar. Bu sayıcıların yapısı Şekil 3.2'de görülmektedir.

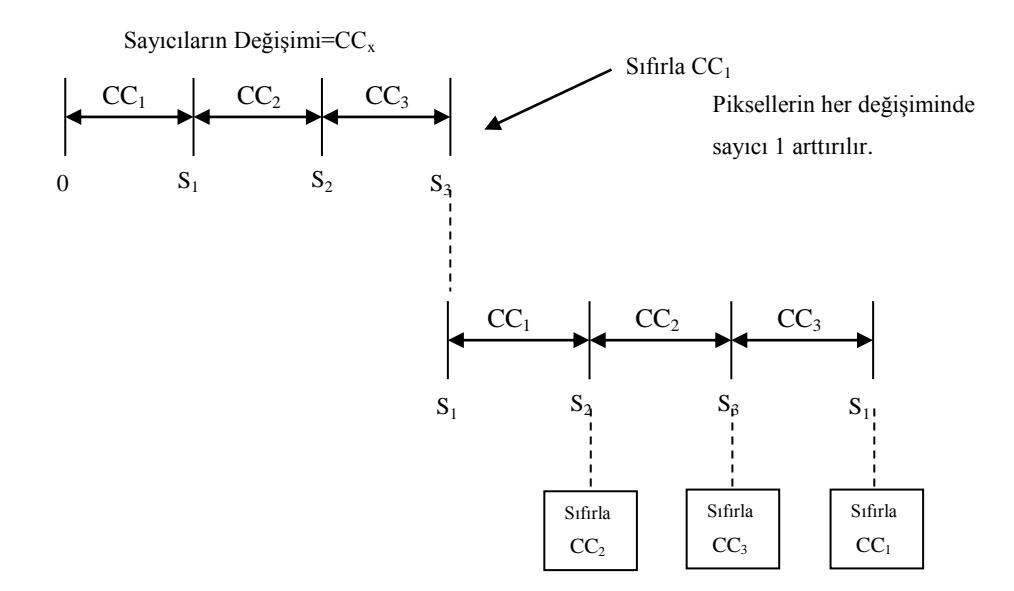

Şekil 3.2. Eşik parametresi için tasarlanan sayıcı yapısı [40].

Uyarlanabilir eşik parametresi için son 75 çerçevedeki toplam değişim sayısı Eşitlik 3.12 kullanılarak hesaplanır.

$$
\tau(x, y)_{t-75} = CC_1(x, y)_t + CC_2(x, y)_t + CC_3(x, y)_t
$$
\n(3.12)

Burada  $\tau(x, y)_{t-75}$  t anında (x,y) konumundaki pikselin geçmiş 75 çerçevedeki toplam değişim sayısıdır. Yani sayıcıların içeriklerinin toplamıdır.  $\tau(x, y)_{t-75}$ 'in değeri dinamik bölgelerde yüksek, statik bölgelerde düşük olur.  $\tau(x, y)_{t-75}$ 'in sayıcı içeriklerindeki değerlerin sıfırlanması sonucu oluşacak ani değişimleri engellemek için EĢitlik 3.13 ile sayıcı toplamları, α oranında artan ve azalan fonksiyona dönüştürülür.

$$
\tau_t(x, y) = (\alpha)\tau_{t-75}(x, y) + (1 - \alpha)\tau_{t-1}(x, y)
$$
\n(3.13)

Arka plan çıkartım tekniklerinde ön plan veya arka plan sınıflarının oluşabilmesi için eşik parametre değerinin belirli bir değere sahip olması gereklidir.  $\tau_t$ 'in kararlı bölgelerde 0'a ulaşması bir problem oluşturur. Bu problemin ortadan kaldırılması ve gürültülerden modeli korumak için uyarlanabilir eşik parametresi ile birlikte gürültü eşik değeri Eşitlik 3.14'te olduğu gibi ön plan maskesinin çıkartımı için kullanılır. Bu tezde gürültü eşik parametresi " $T_{es}$ " olarak adlandırılmıştır.

$$
|I_t(x, y) - B_{t-1}(x, y)| > \tau_t(x, y) + T_{es}
$$
\n(3.14)

Önerilen arka plan eşik değeri, kendini çevresel koşullara ve video çerçevesinin farklı alanlarına farklı değerlerle uyarlayabilir. Böylece arka plan çıkartım teknikleri üzerinde kullanılabilir, etkili bir eşik parametre değeri elde edilir. Gürültü eşik parametresi T<sub>es</sub> sabit bir değer olduğundan kullanıcı tarafından sezgisel veya çeşitli arka plan performans ölçüm değerleri ile belirlenebilir.

#### **3.3. ARKA PLAN MODEL GÜNCELLEME PARAMETRESİNİN TASARIMI**

Arka plan modelinin oluşturulmasında kullanılan seçici ve kör yöntemleri önemli iki güncelleme tekniğidir. Seçici güncelleme tekniğinde örnek setleri sadece arka plan ise modele eklenir ön plan ise eklenmez. Bu metodun eşitliği 3.15'te verilmiştir.

$$
B_t(x,y) = \begin{cases} \alpha I_t(x,y) + (1-\alpha)B_{t-1}(x,y) & \text{Eg} \text{ or } I_t(x,y) \text{ arka plan ise} \\ B_{t-1}(x,y) & \text{Aksi halde} \end{cases} \tag{3.15}
$$

Kör güncelleme tekniğinde ise yeni örnekler pikselin ön plan veya arka plan olmasına bakılmaksızın EĢitlik 3.16 kullanılarak modele eklenir.

$$
B_t(x, y) = \alpha I_t(x, y) + (1 - \alpha) B_{t-1}(x, y)
$$
\n(3.16)

Bu eşitliklerde kullanılan α sayısı önemli bir parametredir.  $\alpha$  sayısının büyüklüğü modelin çevresel değişimlere adaptasyon hızını belirler. Bu parametre genellikle kullanıcıların deneyimlerine bağlı olarak belirlenir. Arka plan modelinin sabit α parametresine göre oluşturulması dinamik sahnelerde modelin yanlış oluşmasına sebep olur. Seçici güncelleme tekniği hedefin belirlenmesinde oldukça etkilidir fakat veri örneklerin modele eklenmemesinden dolayı kitlenmeler oluşur. Kör güncellemede bu durum oluşmaz fakat  $\alpha$  parametre değerinin küçük seçilmesi yanlış arka planların oluşmasına, büyük seçilmesi yanlış ön planların oluşmasına sebep olur. Bu tezde arka plan güncellenmesi kör güncelleme yöntemi ile yapılmıştır.

Arka plan modelinin çevresel değişimlere uyum sağlaması doğru bir sınıflama yapması için önemlidir. Literatürde bu parametre için çerçevenin değişim oranına göre çoklu parametre değerleri kullanılmıştır. Casares vd. bu değişim oranını geçmiş 50 çerçeveye göre değerlendirmişlerdir. Eğer geçmiş elli çerçevedeki piksel durum değişim miktarı 2'den az ise alanı güvenli olarak değerlendirip Eşitlik 3.18'i, 2'den çoksa alanı güvensiz olarak değerlendirip EĢitlik 3.19"u kullanarak arka plan modelini güncellemişlerdir. Bu eşitliklerle yeni piksel değerleri arka plan modeline, değişim az ise yüksek, değişim çoksa düşük oranda eklenir [40].

$$
B_t(x, y) = B_{t-1}(x, y) * 0.5 + 0.5 * I_t(x, y)
$$
\n(3.18)

$$
B_t(x, y) = B_{t-1}(x, y) * 0.95 + 0.05 * I_t(x, y)
$$
\n(3.19)

Dinamik sahnelerde hızlı adaptasyon gürültülü sınıflandırmaya yol açar [18]. Yavaş adaptasyonlarda ise arka plan modeli, büyük değişimlerle başa çıkamayabilir. Yeni piksel değerlerini oransal olarak modele dahil etmek en etkili yöntemdir. Bu tezde, bu durum göz önüne alınarak arka plan modelini güncellemek için geçmiş elli çerçevedeki piksellerin durum değişim sayısı, modelin güncellemesinde doğrudan bir parametre olarak kullanır. Parametre, pikselin durum değişimine göre kendisini arttırıp azalttığı için EĢitlikler 3.18 ve 3.19"daki model güncellemelerini yapmak için ayrıca bir koşul ifadesine ihtiyaç duymaz. Bu tezde hangi sayıcı grubunun değişimi sayması gerektiğini belirleyen çerçeve sayısı sayıcısı "F<sub>s</sub>" olarak adlandırılmıştır.

$$
\lambda_{t-50} = \begin{cases} CC_2(x, y)_t + CC_3(x, y)_t & \text{Egier } F_s < 26 \\ CC_1(x, y)_t + CC_3(x, y)_t & \text{Egier } F_s \ge 26 \text{ ve } F_s < 51 \\ CC_1(x, y)_t + CC_2(x, y)_t & \text{Egier } F_s \ge 51 \text{ ve } F_s < 76 \end{cases}
$$
(3.20)

 $\lambda_{t-50}$  parametresi, arka plan modellerine güncelleme parametresi olarak doğrudan veya arka plan çıkartım tekniğine bağlı olarak bir katsayı ile birlikte kullanılabilir.

### 3.4. MODEL UYGUNLAŞTIRMA VE MODELE PARAMETRELERİN **UYARLANMASI**

Ekran çözünürlüğü bir resmi veya bir video çerçevesindeki piksellerin sayısıdır. 1080p FullHD (High Definition, Yüksek Çözünürlüklü) bir video çerçevesinde bu sayı 1920x1080 iken VGA [\(Video](https://wmaraci.com/nedir/video) Graphics Array, Video [Grafik](https://wmaraci.com/nedir/grafik) Dizini) için 640x480"dir. Ekran çözünürlük değeri arttıkça hem piksellerle yapılan matematiksel işlemler hem de depolama alanı ihtiyacı artmaktadır. Özellikle KDE yöntemlerinin hem uzun işlem zamanı hem de depolama alanı ihtiyacının fazla olması, yüksek çözünürlüklü çerçevelerde tasarımcılara bir dezavantaj oluşturur.

Arka plan çıkartım algoritmalarında depolama alanı ve iĢlem yükünü azaltmak için piksellerin gri ölçek bilgisiyle işlem yapılır. Ancak gri ölçekte işlem yapmanın dezavantajlarından biriside sahnede oluşan gürültülere karşı arka plan modelinin açık olmasıdır. Süper piksel sınıflama, bu dezavantajları ortadan kaldıracak bir çözümdür [40-43]. Bu yöntem literatürde çoğu zaman blok tabanlı olarak da adlandırılır. Yöntemde pikseller konumsal olarak gruplanır ve grubun tamamını temsil edecek piksel değeri veya değerleri ile iĢlem yapılır [44-45].

Video çerçevesinde birbirine komşu pikseller benzer özellik gösterir [37]. Bu özellik bu tez çalışmasında KDE arka plan modelleme yöntemlerinin uzun işlem zamanı ve fazla depolama ihtiyacını azaltmak için kullanılacaktır [37-39]. Kullanılacak teknikte, video çerçevesindeki piksellerin ortalamaları, çakışmayan nxm bloklar halinde Eşitlik 3.21 kullanılarak ifade edilecektir. Bu çalışmada ortalama alma metodunun kullanılmasının sebebi sistemin performansını etkileyecek karmaşık bir işlem içermemesidir. Bu işlem aynı zamanda modelin çevresel gürültülere olan bağıĢıklığını da arttırmaktır.

$$
\mu_b(x, y) = \frac{1}{n x m} \sum_{x=0}^{n} \sum_{y=0}^{m} I(x, y)
$$
\n(3.21)

Bir ekran çözünürlüğü N satır ve M sütundan oluşuyorsa, Eşitlik 3.21'de n ve m değerleri, NXM çözünürlüklü çerçeveden oluşturulacak her bir bloğun n satır, m sütun sayısını göstermektedir.  $\mu_b(x, y)$  ise blokların ortalama değeridir. Kullanıcıların isteği oranında bu bloklar 2x2, 3x3, gibi ölçülerinde oluşturulur. Eğer video çerçevesi 1920x1080 pikselden oluşursa, 2x2 blok için çerçeve 480x270 ölçülerinde yeniden oluşturulur. Şekil 3.3'te, 2x2 çakışmayan blok yapısı gösterilmektedir.

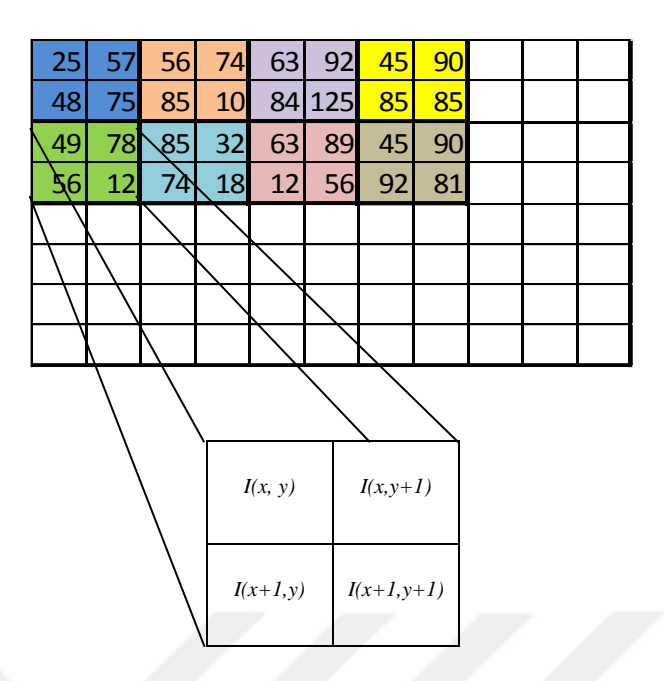

Şekil 3.3. Çerçevenin 2x2 blok yapısı.

ġekil 3.4"te, gri seviyedeki bir video görüntünün, belirli bir pikselinin değeri ve o pikselin bulunduğu konumda oluşturulan 2x2 blok ölçülerindeki grubun ortalama değerinin davranışı belirli bir zaman aralığında gösterilmiştir.

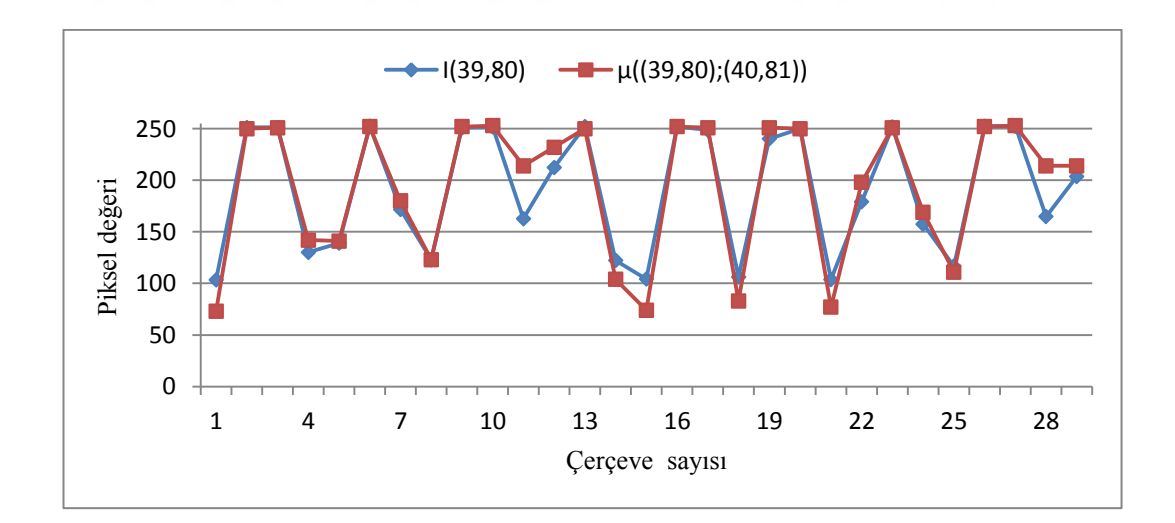

ġekil 3.4. Gri ölçekte piksellerin, piksel tabanlı I(39,40) ve 2x2 blok yapısı  $\mu_b$ ((39,80), (40,81)) konumundaki pikseller için davranışı.

ġekil 3.4"te, 2x2 blok tabanlı yapının aldığı değerler, piksel tabanlı değerlere göre daha yumuşak geçişlere sahiptir. Böylece nxm blok yapısı görüntü üzerinde oluşacak

gürültü miktarını azaltır. EĢitlik 3.21, Lee ve Park"ın (3.7) eĢitliğine uygulanırsa EĢitlik 3.22 elde edilir.

$$
p_t(C_k) = \hat{p}_{t-1}(x) + \frac{1}{\sqrt{2\pi}(B_d/2)^2} exp\left(-\frac{1}{2}\left(\frac{C_k - \mu_{b,t}(x,y)}{B_d/2}\right)^2\right)
$$
(3.22)

EĢitlik 3.7"de ifade edilen piksel tabanlı arka plan modeli, EĢitlik 3.22"de nxm blok tabanlı yapıya dönüştürülür. Eşitlik 3.22 ile parametrik olmayan KDE yapılı arka plan modeline ait iĢlem süresi azaltılır. Önerilen nxm blok tabanlı arka plan modelinin farklı blok ölçülerine göre 2,1 GHz i3 işlemciye sahip bir dizüstü bilgisayarda 320x240 çözünürlüklü çerçevenin işlenme süresi Şekil 3.5'te gösterilmiştir.

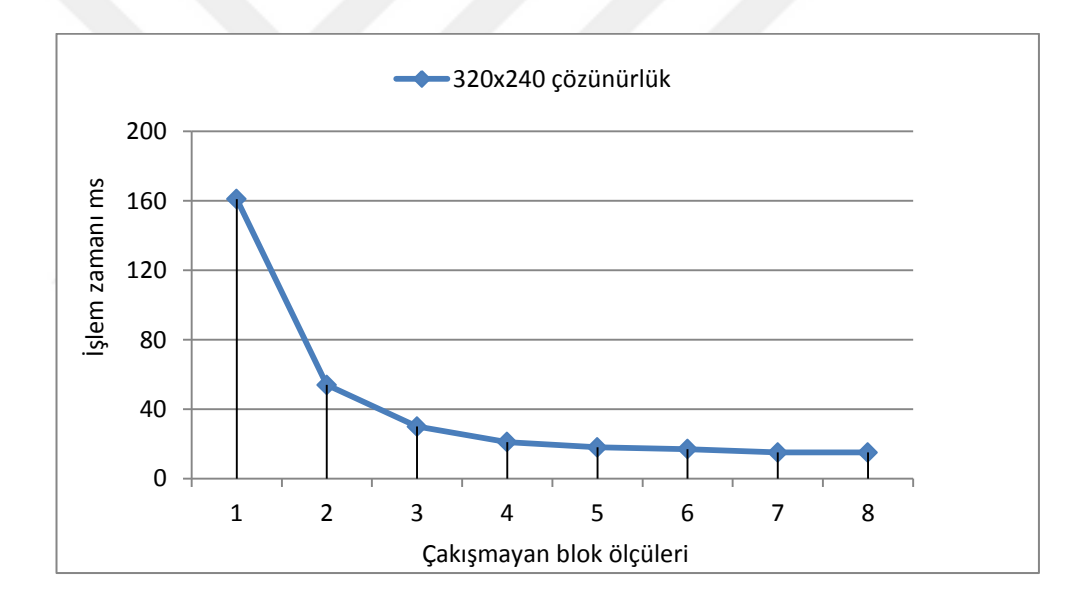

Şekil 3.5. 320x240 çözünürlüklü çerçevede çakışmayan blok ölçüleri ve işlem zamanı arasındaki ilişki  $(2, 2x2, 8, 8x8)$ .

Şekil 3.5'te, Eşitlik 3.22'ye göre oluşturulan arka plan modelinin, bir çerçevesinin işlenme süresi, blok ölçülerinin artması ile azaldığı gösterilmiştir. Bu işlem, görüntü üzerinde elde edilen ön plan nesnesine ait ayrıntıların kaybolmasına sebep olur. AĢağıdaki ġekil 3.6, EĢitlik 3.22"ye göre oluĢturulan arka plan modelinin farklı nxm blok ölçülerine göre ön plan maskelerinin belirlemesi arasındaki iliĢkiyi göstermektedir.

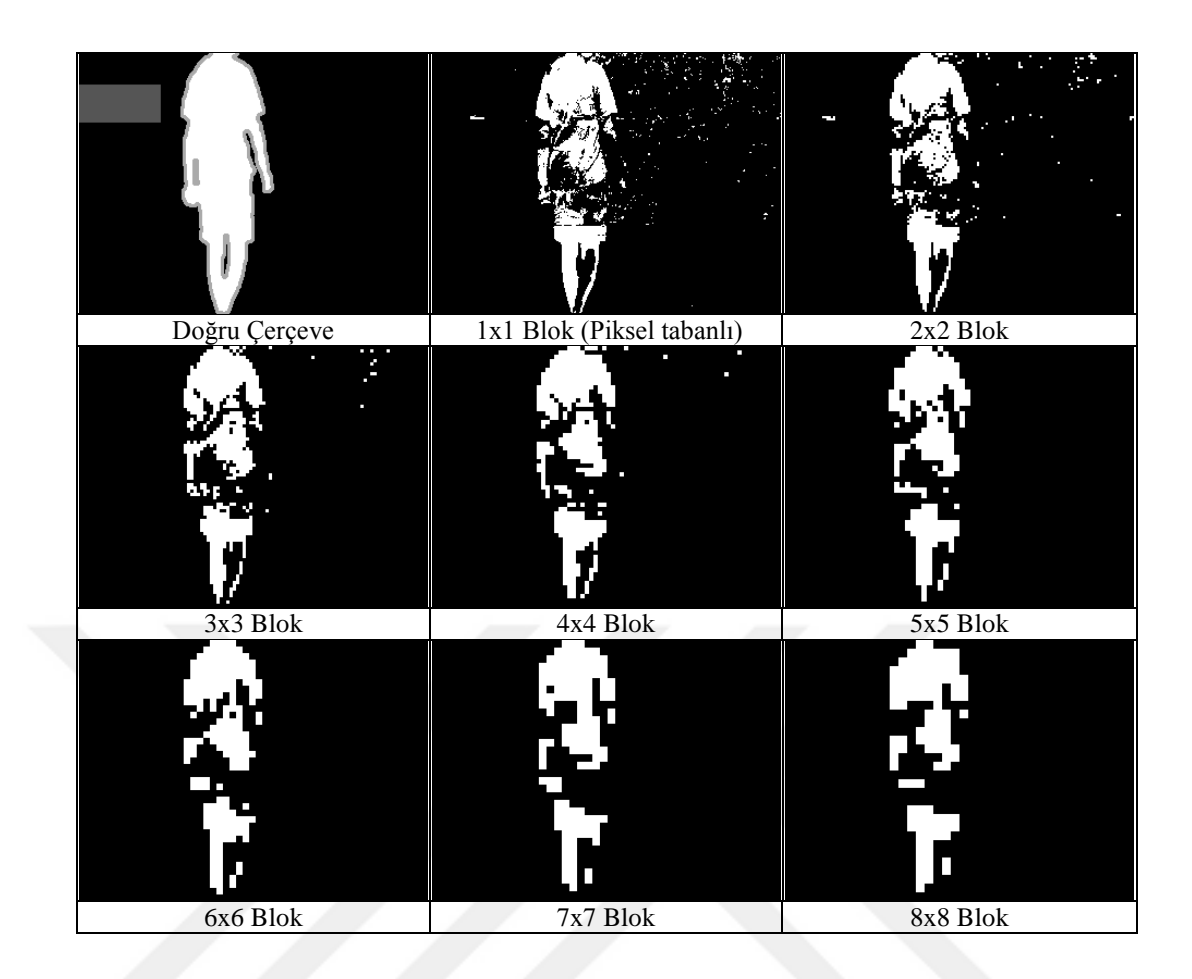

Şekil 3.6. nxm blok ölçülerine göre ön plan belirleme (CDnet 2014 üst geçit test videosu 2400. çerçeve) [39].

EĢitlik 3.7"de ifade edilen Lee ve Park [24]"ın piksel tabanlı arka plan modeli, EĢitlik 3.21 kullanılarak blok tabanlı arka plan modeline dönüĢtürülür ve EĢitlik 3.20"deki uyarlanabilir güncelleme parametresinin bu modele uygulanması ile EĢitlik 3.23 elde edilir.

$$
p_t(C_k) = \hat{p}_{t-1}(C_k) + \left(\frac{1}{\beta_u + K_c x \lambda_{t-50}(x, y)}\right) x \frac{1}{\sqrt{2\pi \left(\frac{B_d}{2}\right)^2}} exp\left(-\frac{1}{2} \left(\frac{C_k - \mu_{b,t}(x, y)}{B_d}\right)^2\right)
$$
(3.23)

Burada  $\beta_u$  bölümün tanımsız olmasını önlemek için kullanılan uygunlaştırma parametresidir.  $K_c$  ise modele eklenecek örneklerin hızını belirleyen katsayıdır. Piksellerin kararsız olması  $\lambda_{t-50}(x, y)$  değerini arttıracağından yeni örnekler modele yavaş eklenir. Böylece arka plan modeli daha gürbüz bir yapıya kavuşur. Tezin

bundan sonraki bölümlerinde EĢitlik 3.23"teki eĢitlik kullanılarak arka plan modeli oluşturulacaktır.

Eşitlik 3.8 ve 3.9 incelendiğinde,  $C_k$  değeri histogramdaki gruplardan en yüksek olasılığa sahip grubun ortalama değeridir.  $x<sup>d</sup>$ , d boyutundaki pikselin değeridir. Grad<sub>t</sub> ise  $C_k$  ve  $x^d$  farkının uyarlanabilir ortalamasıdır. Ön plan veya arka plan ise Dist<sub>t</sub> nin Grad<sub>t-1</sub>'e bölümünün  $B_dxy$  gibi bir eşik değeri ile karşılaştırılması ile belirlenir. Eğer piksel değeri ön plan ise  $Grad_t$  değeri w gibi bir sayı ile çarpılarak çevresel değişikliklere adaptasyon hızı belirlenir. O halde bu eşitliği şöyle yorumlayabiliriz. Pikselin t anındaki değeri, pikselin t anındaki ortalama değerinden farkı bir eşik değeri ile karşılaştırılarak ön plan veya arka plan belirlenir.

$$
Dist = \min(C_k - \mu_{b,t}(x, y))
$$
\n(3.24)

$$
F_t(x, y) = \begin{cases} 1 & \text{Eger Dist} > T_{es} + \tau_t(x, y) \\ 0 & \text{Aksi halde} \end{cases}
$$
 (3.25)

Bu tezde ön plan maskesi veya arka plan, gri ölçek pikseller için EĢitlikler 3.24 ve 3.25 kullanılarak belirlenecektir. EĢitlik 3.25"te piksellerin video çerçevelerinde aldıkları değerler kararsız ise eĢik değeri artacaktır. Pikseller kararlı halde bulunduklarında ise eşik değeri azalacaktır. Böylece çevresel değişimlere ve gürültülü alanlara uyum sağlayabilen uyarlanabilir eşik parametresi oluşturulur. Bu tezde önerile, nxm blok tabanlı arka plan yapısı, uyarlanabilir eşik ve güncelleme parametrelerinin yapısını içeren akış şeması parametrik olmayan KDE yöntemi için Şekil 3.7'de gösterilmiştir. Uyarlanabilir eşik ve güncelleme parametrelerinin başka metotlara uygulanmasında ise o metodun arka plan model yapısına uygun olarak parametreler kullanılacaktır.

İlk olarak girişten elde edilen video çerçevelerin piksel değerleri gri ölçeğe dönüştürülür. Gri ölçekli çerçeveler çakışmayan nxm blok yapısıyla yeniden oluşturulur. Bu bloklarda bir değişim olup olmadığı yani ön plan veya arka plan değişimi belirlenir. Eğer değişim belirlenirse ilgili sayıcı değeri bir arttırılır. Değişim yoksa herhangi bir değişim kaydedilmez. Piksel histogramları güncellenir.

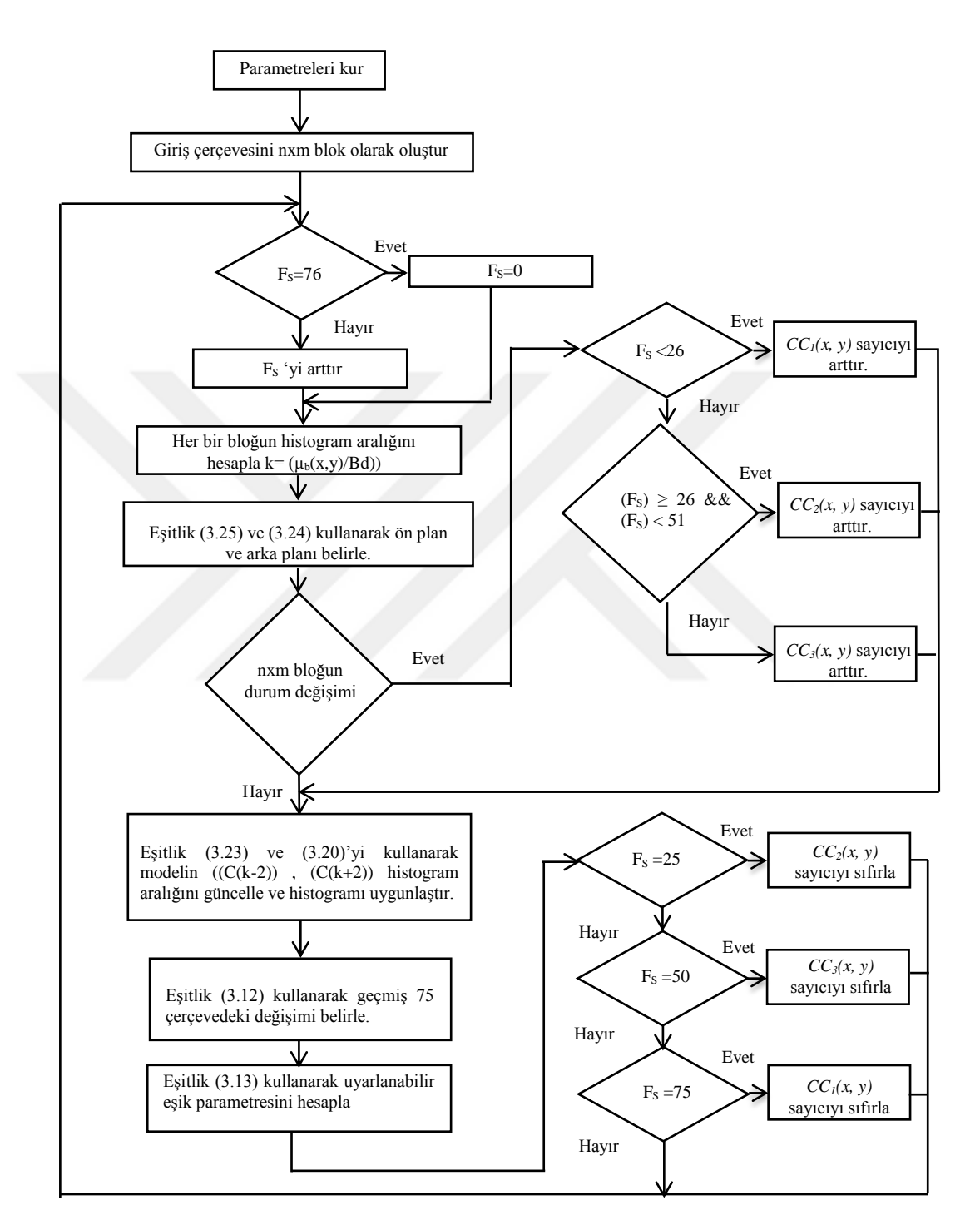

Eşitlik 3.24 ve 3.25'e göre ön plan ve arka plan belirlenir.  $F_s$  (çerçeve sayıcı)'nin değerinin 25'in katlarına ulaşması ile ilgili sayıcılar sırasıyla sıfırlanır.

Şekil 3.7. Önerilen yöntemin akış şeması.

### **BÖLÜM 4**

### **PERFORMANS ÖLÇÜMLERĠ**

#### **4.1. PERFORMANS DEĞERLENDİRME ÖLCÜTLERİ**

Arka plan çıkarma yöntemlerinin performans değerlendirmesi, sınıflama kalitesini ölçer ve algoritmaların performansı için ortak bir ölçüt sağlar [46]. Literatürde çeşitli performans değerlendirme ölçütleri vardır. Bu tezde Li [47], Wallflower [48] ve CDnet 2014 [49] veri setleri için yaygın olarak kullanılan performans ölçütleri kullanılacaktır.

Bu bölümde, önerilen uyarlanabilir eşik ve güncelleme parametrelerinin, arka plan çıkartım yöntemleri üzerindeki performansları, literatürde yaygın biçimde kullanılan yuvarlanan ortalama ve zamansal medyan teknikleri ile uygunlaĢtırılan KDE tekniğine uygulanarak ölçülmüştür. Daha kapsamlı bir çalışma, uygunlaştırılmış KDE yöntemine önerilen parametrelerin uygulandığı teknik ile önerilen yapıyla benzerlik gösteren diğer arka plan çıkartım tekniklerinin performanslarının karşılaştırılmasıyla yapılmıştır.

Performans değerlendirme aşamasında, önerilen yöntemin video çıktı çerçevesi ile veri setlerinin referans video çerçevesi karşılaştırılır. Çıkış çerçevesinde ön plana ait pikseller beyaz, arka plana ait pikseller siyah olarak görüntülenir. Ön plan için doğru (true) arka plan için yanlıĢ (false) tabiri kullanılır. Performans ölçülümü esnasında piksellerin dört farklı durum vardır.

- 1. TP (Doğru Pozitif): Doğru olarak belirlenmiĢ ön plan piksellerini ifade eder.
- 2. TN (Doğru Negatif): Doğru olarak sınıflandırılmış arka plan piksellerini ifade eder.
- 3. FP (Yanlış Pozitif): Yanlış olarak sınıflandırılmış ön plan piksellerini ifade eder.
- 4. FN (Yanlış Negatif): Yanlış olarak sınıflandırılmamış arka plan piksellerini ifade eder.

Performans ölçütleri:

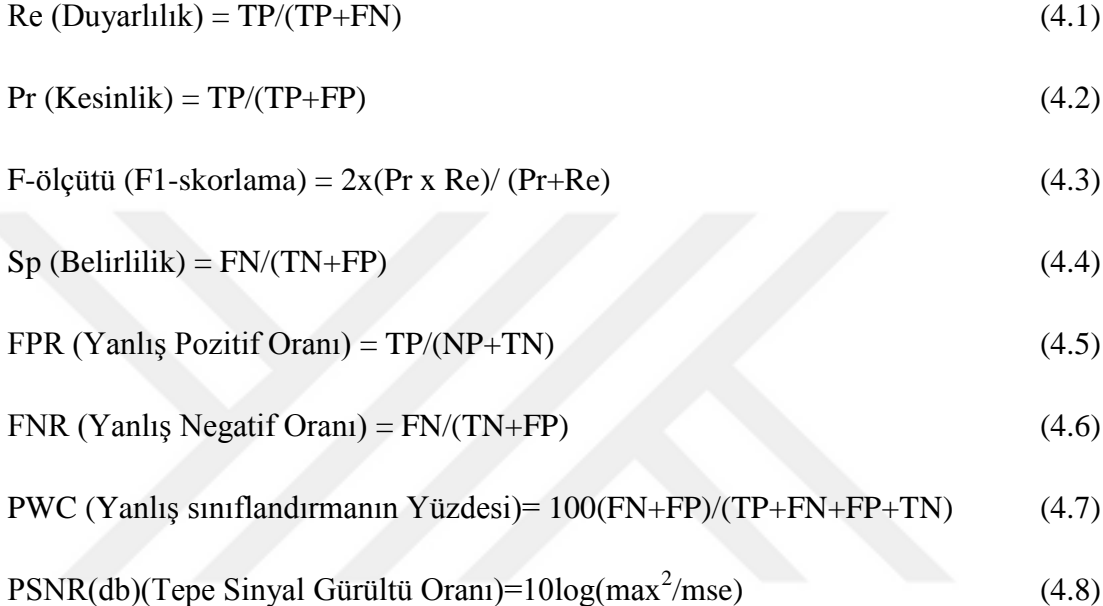

EĢitlik 4.8"de verilen max değeri, pikselin alabileceği maksimum değeri olup, 8 bit için 255'tir. mse ise, mse=  $\sum_{i=1}^{x} \sum_{j=1}^{y} \frac{(|A_{ij} - B_{ij}|)^2}{(x - y)^2}$  $\big($ y j  $\sum_{i=1}^{x} \sum_{j=1}^{y} \frac{(|A_{ij} - B_{ij}|)^2}{(x,y)}$  olarak formülize edilir. A değeri referans çerçeveyi, B ise önerilen yöntemin çıkış çerçeve değerleridir. PSNR değerinin büyüklüğü görüntünün kalitesini belirtir.

# **4.2. ÖNERĠLEN PARAMETRELERĠN ARKA PLAN TEKNĠKLERĠ ÜZERİNDEKİ ETKİSİ**

Arka plan çıkarma modelleri, model yapıları bakımından farklılık göstermektedir. Temel yöntemler ani aydınlanma değişiklikleri, gölge ve su dalgalanması gibi arka plan modelinin yanlış oluşumunu etkileyecek tek bir durumun problemini çözmeye odaklandıklarından değişik durumlar karşısında farklı performans sergilerler. Bir yöntemin bütün veri setleri üzerinde başarılı olması ancak karmaşık algoritmalarla mümkündür. Ancak bu yöntemlerinde gerçek zamanlı yapılarda uygulanabilir olması, çeĢitli uygunlaĢtırmalarla mümkündür.

Arka plan çıkarma modellerinin değişik durumlar karşısında performanslarını arttırmak için uyarlanabilir eşik ve güncelleme parametreleri Bölüm 3'te önerilmiştir. Bu parametrelerin farklı arka plan çıkartım teknikleri üzerindeki performans etkilerini değerlendirebilmek için performans ölçütleri ve görsel sonuçlar kullanılmıştır.

### **4.2.1. Önerilen Uyarlanabilir EĢik Parametre Yapısının Zamansal Medyan Tekniği Üzerindeki Etkisi**

İlk olarak, önerilen uyarlanabilir eşik parametre yapısının performansı, literatürde çokça kullanılan arka plan çıkartım tekniklerinden, zamansal medyan tekniğe uygulayarak ölçülmüştür. Zamansal medyan tekniğinde, arka plan modeli, EĢitlik 4.9"da tanımlandığı gibi oluĢturulur. Ön plan belirleme için EĢitlik 4.10 kullanılır.

$$
B_t(x,y) = \begin{cases} B_{t-1}(x,y) + 1 & \text{Eğer } l_t(x,y) > B_{t-1}(x,y) \\ B_{t-1}(x,y) - 1 & \text{Eğer } l_t(x,y) < B_{t-1}(x,y) \\ B_t(x,y) = B_{t-1}(x,y) & \text{Aksi halde} \end{cases}
$$
(4.9)

$$
F_t(x,y) = \begin{cases} \n\text{Ön plan} & \text{Eğer } |B_{t-1}(x,y) - I_t(x,y)| > T \\ \n\text{Arka plan Aksi halde} & \text{if } t \leq t \leq T \n\end{cases} \tag{4.10}
$$

Eşitlik 4.10'da test için zamansal medyan tekniğine uygulanacak eşik değeri, T= 40'tır. Önerilen modele uygulanacak eşik parametre değeri  $T_{es}$ = 40 ve  $\alpha$ = 0,5 olarak ayarlanmıĢtır. Test için Li [47] veri setine ait üç adet test videosu kullanılmıştır. Şekil 4.1'de birinci satırdaki kampüs, ikinci satırdaki su yüzeyi ve üçüncü satırdaki fıskiye veri setleridir. Karşılaştırma için sırasıyla 698'inci, 619'uncu ve 430'uncu çerçeveler kullanılmıştır. Şekil 4.1 aynı zamanda, zamansal medyan tekniğine, hem önerilen uyarlanabilir eşik parametresi hem de sabit eşik parametresi kullanıldığında elde edilen test sonuç görselidir.

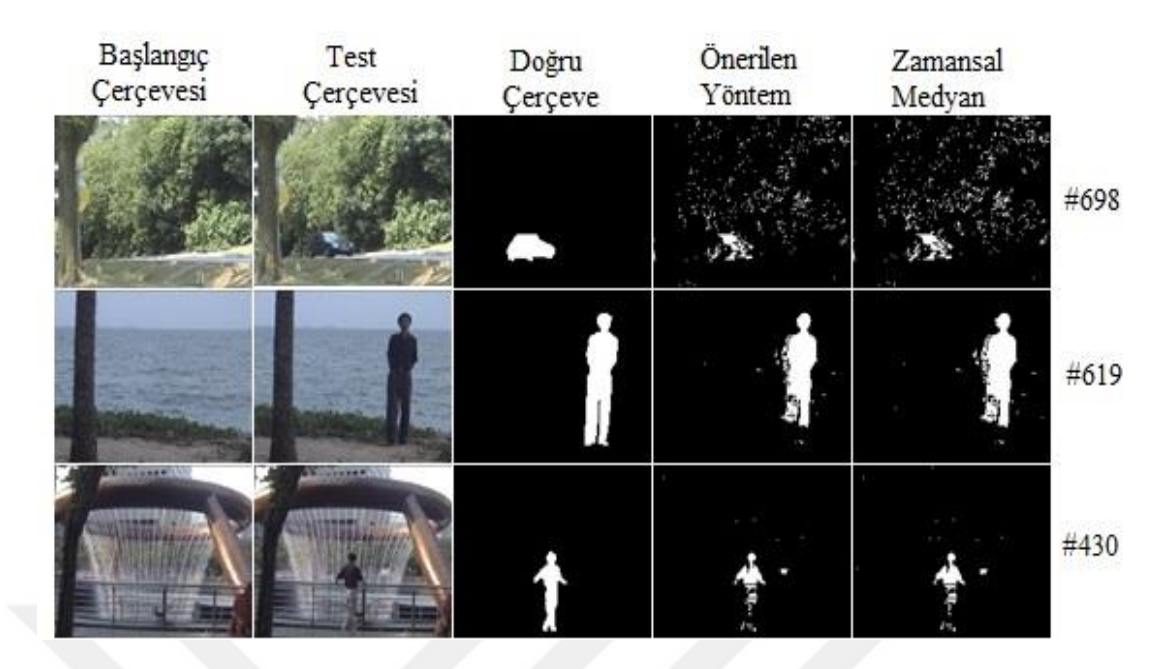

Şekil 4.1. Zamansal medyan tekniği üzerinde önerilen uyarlanabilir eşik parametresinin ( $T_{es}$ =40 ve  $\alpha$ = 0,5) kullanımının sabit eşik parametresi (T=40) kullanımına göre etkisinin görsel sonuçları.

Şekiller 4.2 ve 4.3 sırasıyla yöntemin, önerilen eşik parametreli ve sabit parametreli kullanımına göre F-ölçütü ve PSNR sonuçlarını göstermektedir.

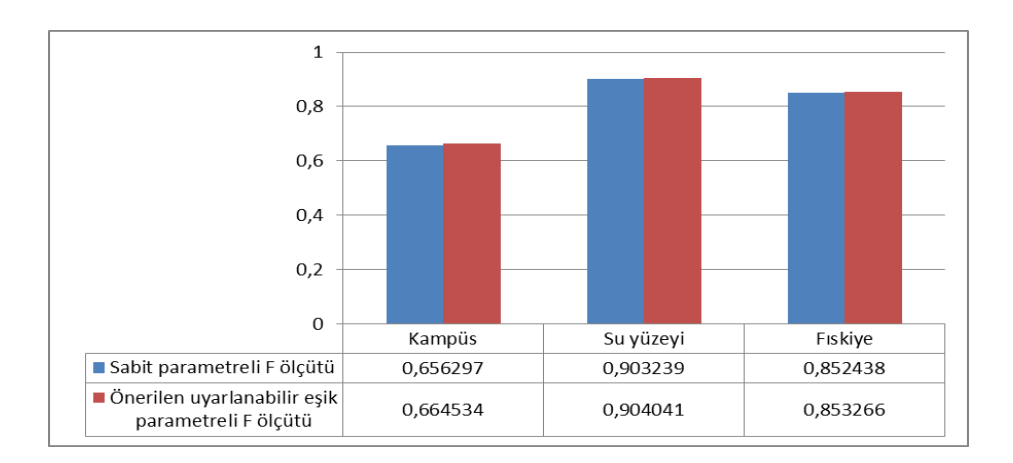

Şekil 4.2. Zamansal medyan tekniği üzerinde önerilen uyarlanabilir eşik parametresinin ( $T_{es}$ =40 ve  $\alpha$ = 0,5) kullanımının sabit eşik parametresi (T=40) kullanımına göre etkisinin F-ölçütü sonuçları.

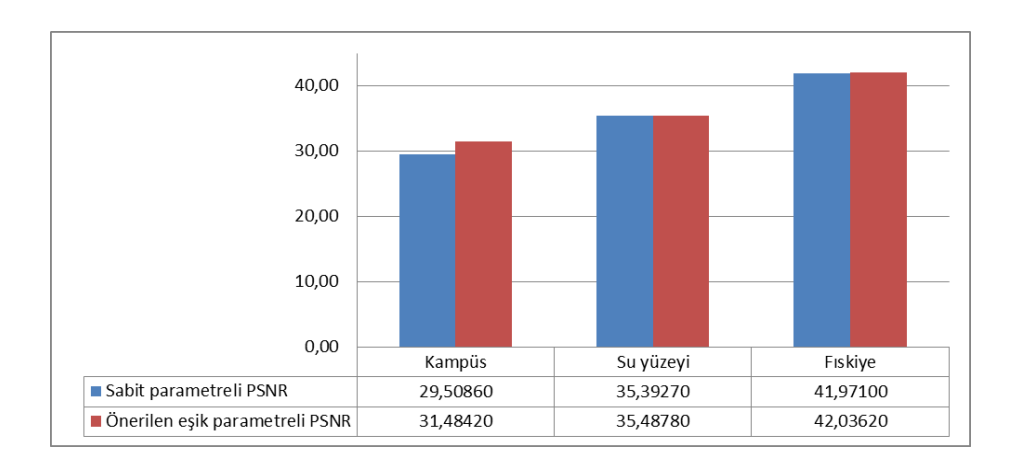

Şekil 4.3. Zamansal medyan tekniği üzerinde önerilen uyarlanabilir eşik parametresinin ( $T_{es}$ =40 ve  $\alpha$ = 0,5) kullanımının sabit eşik parametresi (T=40) kullanımına göre etkisinin PSNR sonuçları.

F-ölçüm ve PSNR sonuçlarını incelediğimizde, önerilen eşik parametresinin zamansal medyan yöntemine uygulanması, yöntemin performans sonuçlarını arttırmıştır.

### **4.2.2. Önerilen Uyarlanabilir EĢik Parametre Yapısının Yuvarlanan Ortalama Tekniği Üzerindeki Etkisi**

Yuvarlanan ortalama tekniğinde, arka plan Eşitlik 2.2 kullanılarak belirlenir. Ön planın belirlenmesinde ise EĢitlik 2.3 kullanılacaktır. Test videosu zamansal medyan tekniğinde kullanılan test videoları olacaktır.

Test için yuvarlanan ortalamalar tekniğine uygulanacak eşik değeri T= 40'tır. Eşitlik 2.2'de  $\alpha$  değeri 0,5'tir. Önerilen modelin eşik parametresi  $T_{eg}$  = 40 ve  $\alpha$  = 0,5 olarak ayarlanmıştır. Aşağıdaki Şekil 4.4'te yuvarlanan ortalama tekniğine sabit ve önerilen uyarlanabilir eĢik parametrelerinin uygulandığı durumdaki görsel sonuçlar görülmektedir. Bu karşılaştırmanın F ölçütü sonuçları Şekil 4.5'te ve PSNR sonuçları Şekil 4.6'da verilmiştir.

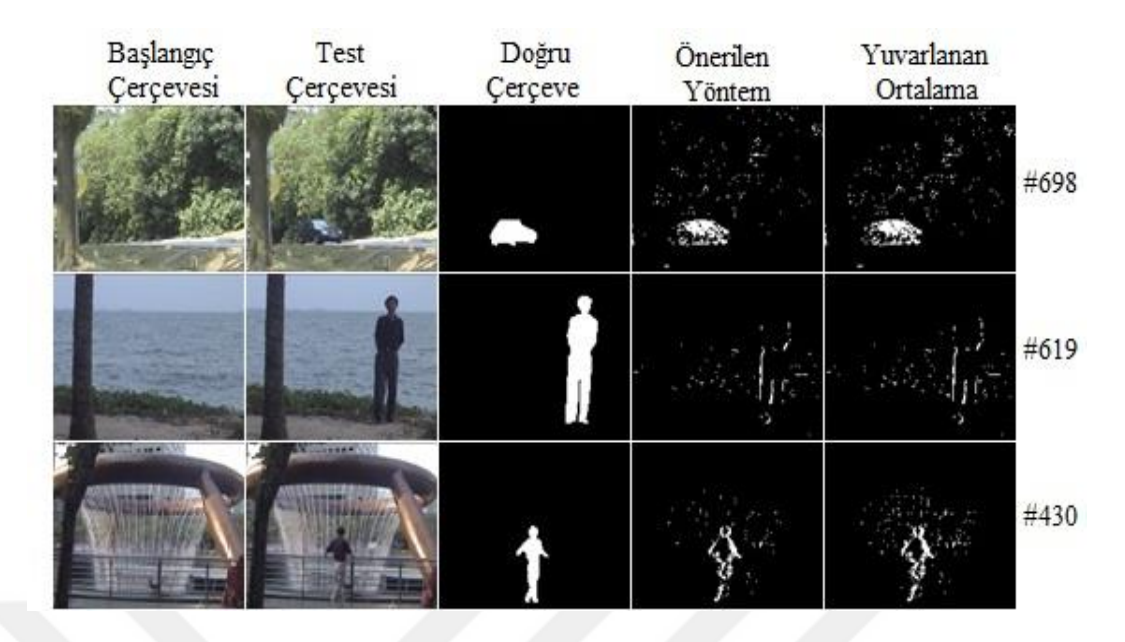

Şekil 4.4. Yuvarlanan ortalama tekniği üzerinde önerilen uyarlanabilir eşik parametresinin ( $T_{eg}$ =40 ve  $\alpha$ = 0,5) kullanımının sabit eşik parametresi (T=40) kullanımına göre etkisinin görsel sonuçları.

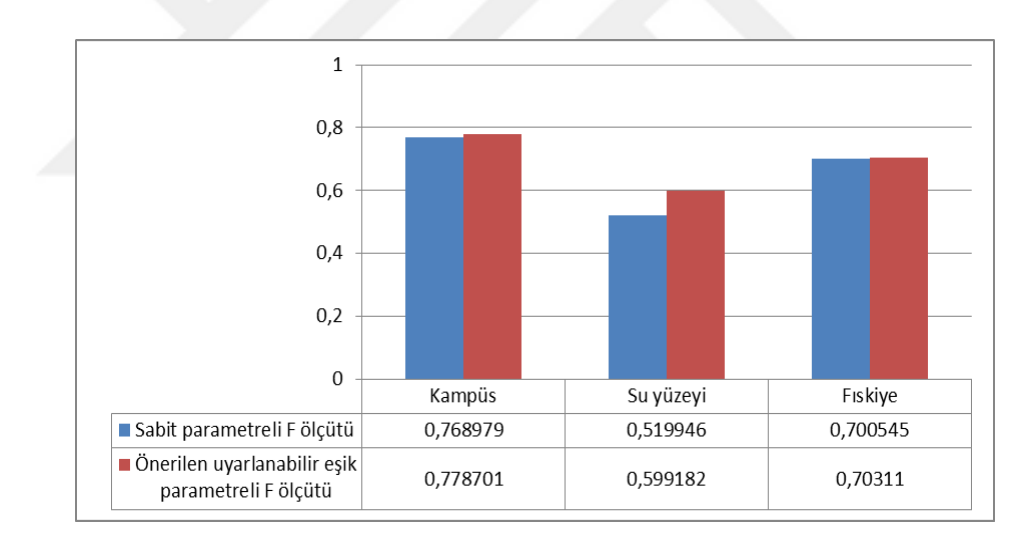

Şekil 4.5. Yuvarlanan ortalama tekniği üzerinde önerilen uyarlanabilir eşik parametresinin ( $T_{es}$ =40 ve  $\alpha$ = 0,5) kullanımının sabit eşik parametresi (T=40) kullanımına göre etkisinin F-ölçütü sonuçları.

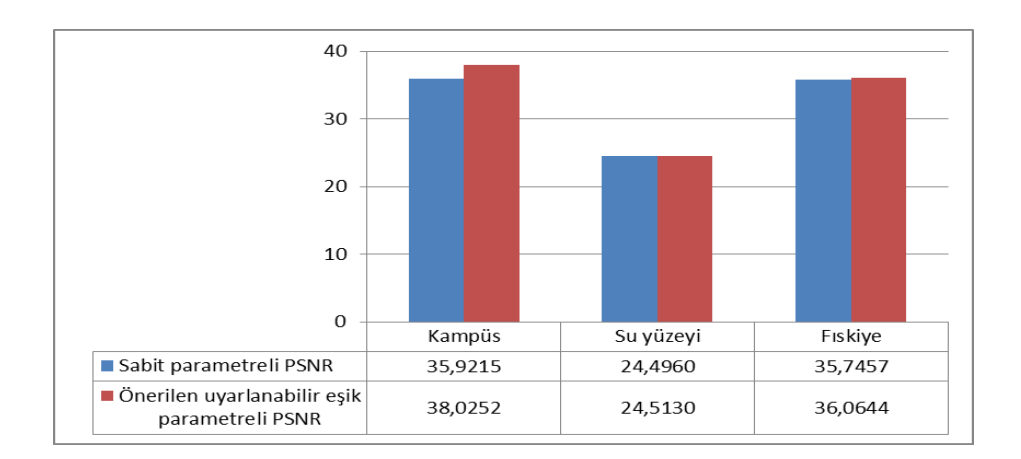

Şekil 4.6. Yuvarlanan ortalama tekniği üzerinde önerilen uyarlanabilir eşik parametresinin ( $T_{es}$ =40 ve  $\alpha$ = 0,5) kullanımının sabit eşik parametresi (T=40) kullanımına göre etkisinin PSNR sonuçları.

Önerilen uyarlanabilir eĢik parametresinin yuvarlanan ortalama tekniğine uygulanması hem F-ölçütü hem de PSNR değerlerini arttırmıştır. Ayrıca bu parametrenin farklı teknikler üzerindeki etkisinin de farklı olduğu görülmektedir.

### **4.2.3. EĢik ve Güncelleme Parametrelerinin Yuvarlanan Ortalama Tekniği Üzerindeki Etkisi**

Yuvarlanan ortalama yöntemine, önerilen model güncelleme parametresi uyarlanırsa EĢitlik 4.12 elde edilir.

$$
B_t(x, y) =
$$
  
\n
$$
B_{t-1}(x, y) * (1 - 1/(\beta_u + K_c * \lambda_{t-50})) + 1/(\beta_u + K * \lambda_{t-50}) * I_t(x, y)
$$
 (4.12)

Test için Eşitlik 2.3'te T=25 ve Eşitlik 2.2 için  $\alpha$  =0,5'tir. Önerilen yöntemin parametreleri  $T_{es} = 25$ ,  $\beta_u = 10$ ,  $K_c = 10$  değerlerine ayarlanmıştır. Şekil 4.7'de yuvarlanan ortalama yöntemine uygulanan, uyarlanabilir eşik ve güncelleme parametreli yapı ile sabit parametreli yapının karşılaştırmasının görsel sonucunu görülmektedir. ġekil 4.8 bu test sonucunun F ölçütü ve ġekil 4.9, PSNR sonuçlarını göstermektedir.

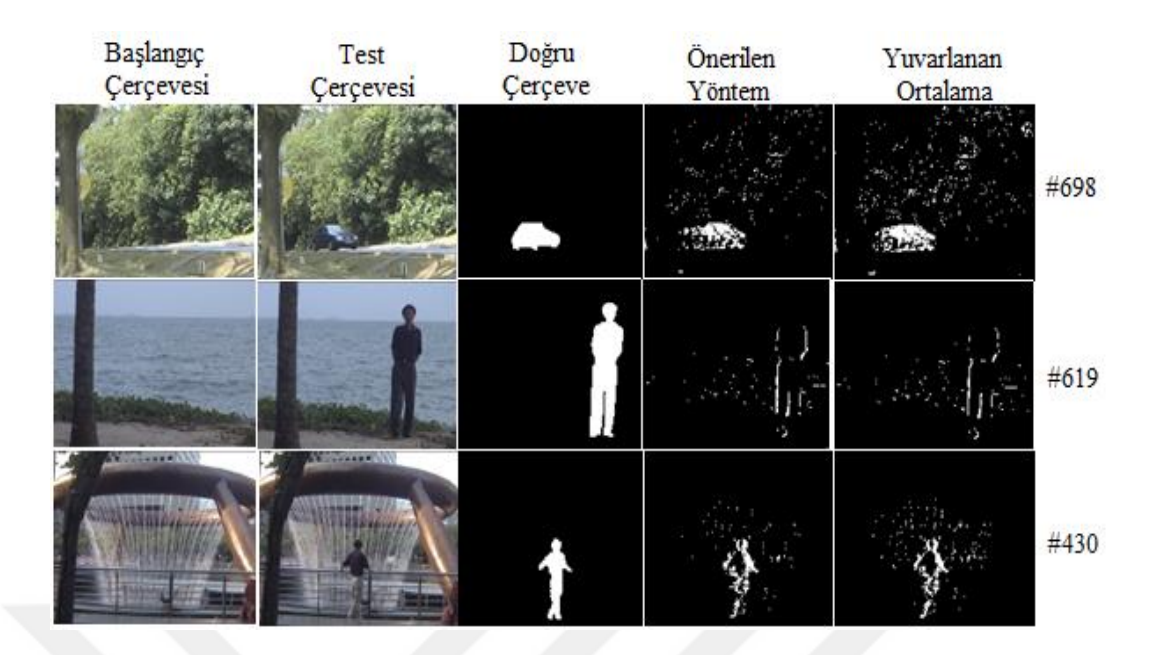

Şekil 4.7. Yuvarlanan ortalama tekniği üzerinde önerilen uyarlanabilir eşik ve güncelleme parametrelerinin ( $T_{eg}$ =25,  $\alpha$ = 0,5,  $\beta_u$  = 10 ve  $K_c$  = 10) kullanımının sabit eşik parametresi (T=25) kullanımına göre etkisinin görsel sonuçları.

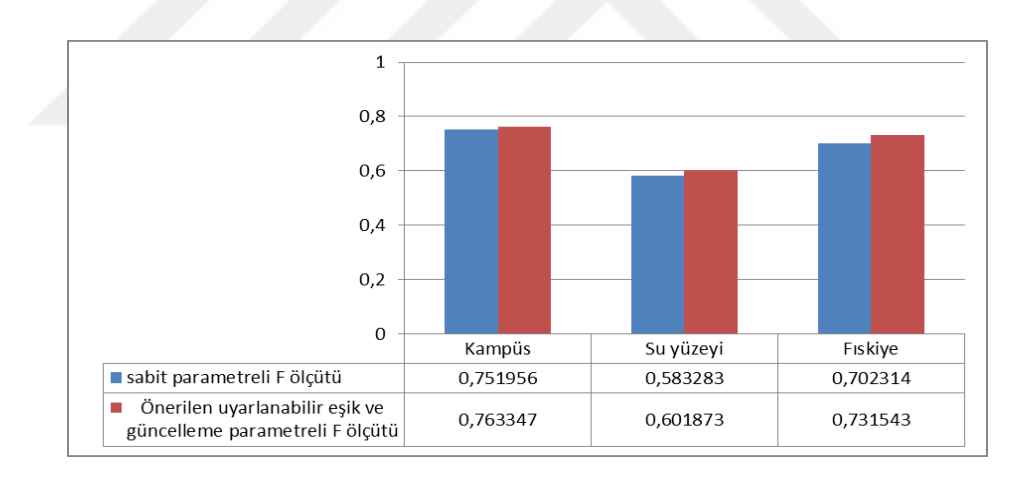

Şekil 4.8. Yuvarlanan ortalama tekniği üzerinde önerilen uyarlanabilir eşik ve güncelleme parametrelerinin ( $T_{eg}$ =25,  $\alpha$ = 0,5,  $\beta_u$  = 10 ve  $K_c$  = 10) kullanımının sabit eşik parametresi (T=25) kullanımına göre etkisinin F-ölçütü sonuçları.

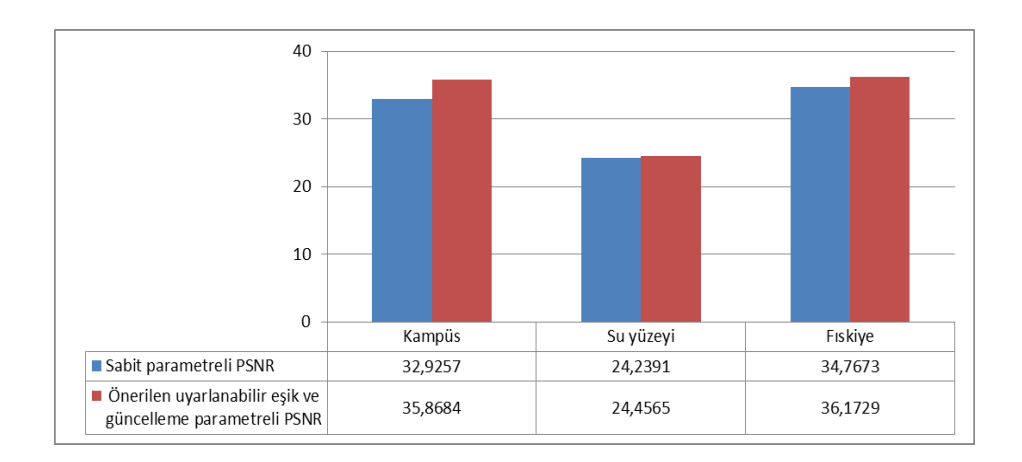

Şekil 4.9. Yuvarlanan ortalama tekniği üzerinde önerilen uyarlanabilir eşik ve güncelleme parametrelerinin ( $T_{es}$ =25,  $\alpha$ = 0,5,  $\beta_u$  = 10 ve  $K_c$  = 10) kullanımının sabit eşik parametresi (T=25) kullanımına göre etkisinin PSNR sonuçları.

Bu testte gürültü eşik değeri  $T_{es} = 25$  olduğundan model gürültülere açık olmaktadır. Önerilen yöntem kendisini çevresel durumlara uyarlayabildiğinden sonuçlarda olumsuz bir değişlik yoktur. Sabit parametreli modelin performansı, eşik ve güncelleme parametrelerine bağlı olduğundan sonuçları da değişkendir.

# **4.2.4. EĢik ve Güncelleme Parametrelerinin Önerilen Arka Plan Modeli Üzerindeki Etkisi**

Uyarlanabilir esik ve güncelleme parametrelerinin performans etkileri, Lee ve Park [24]"ın arka plan modeli için Li [47]"nin su yüzeyi veri setinin 575"inci çerçevesi kullanılarak ayrıca ölçülmüştür. Bu testte Lee ve Park [24]'ın piksel tabanlı arka plan modelinde sabit eşik ve güncelleme parametrelerinin kullanılmasının sonuçları ile önerilen nxm blok yapısı ve parametrelerin Lee ve Park [24]"ın arka plan modeline uygulanması ile elde edilen sonuçlar karşılaştırılmıştır. Performans ölçütleri olarak tepe sinyal gürültü oranı, duyarlılık, kesinlik ve F-ölçütü kullanılmıĢtır. Model için kullanılan parametreler,  $T_{es}$ =30,  $\beta_u$ =2500,  $\alpha$ =0,5, K<sub>c</sub>=100 ve B<sub>d</sub>=4'tür. Parametreleri uyguladığımız model 2x2 blok yapısında gerçekleştirilmiştir. Görsel sonuçlar Şekil 4.10 (a), (b), (c) incelendiğinde, çevresel değişimlere aşırı duyarlı arka plan modeline uygulanan blok yapısı ve uyarlanabilir parametreler, modelindeki gürültüyü önemli ölçüde azaltmıştır. Şekil 4.11 ve 4.12, bu durumu sayısal verilerle açıklamaktadır.

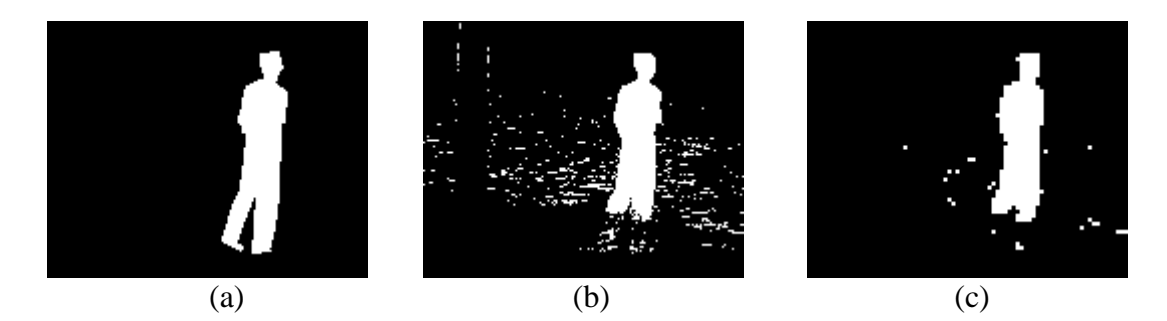

ġekil 4.10. Lee ve Park [24]"ın modelinde sabit (T=25) ve uyarlanabilir paremetrelerin ( $T_{es}$ =30,  $\alpha$ = 0,5,  $\beta_u$  = 2500,  $K_c$  = 100 ve B<sub>d</sub>=4) kullanılması ile elde edilen görsel sonuçlar. a) doğru çerçeve b) sabit parametre kullanılan model c) önerilen blok yapısının ve parametrelerin modele uygulanmasının sonuçları.

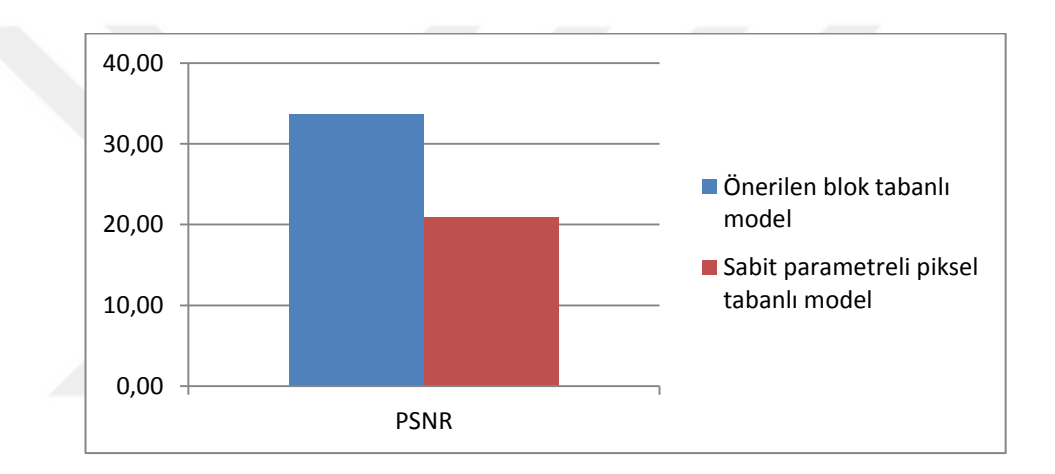

ġekil 4.11. Lee ve Park [24]"ın modeline sabit (T=25) ve uyarlanabilir paremetrelerin ( $T_{es}$ =30,  $\alpha$ = 0,5,  $\beta_u$  = 2500,  $K_c$  = 100 ve B<sub>d</sub>=4) uygulanması ile elde edilen PSNR sonuçları.

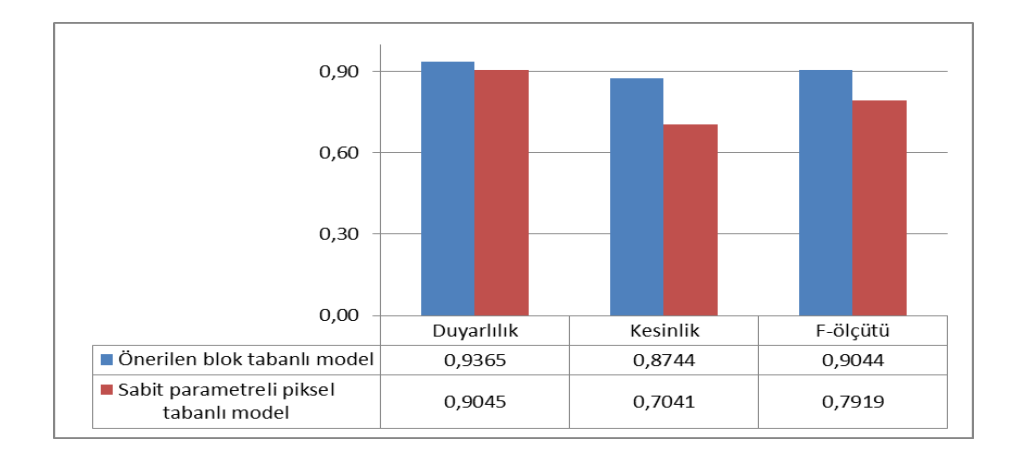

ġekil 4.12. Lee ve Park [24]"ın modeline sabit (T=25) ve uyarlanabilir paremetrelerin ( $T_{e5}$ =30,  $\alpha$ = 0,5,  $\beta_u$  = 2500, $K_c$  = 100 ve B<sub>d</sub>=4) uygulanması ile elde edilen duyarlılık, kesinlik ve F-ölçütü sonuçları.

Önerilen uyaralanabilir parametreli ve blok tabanlı Lee ve Park [24]"ın modeli, sabit parametreli piksel tabanlı modeline göre, ġekiller 4.11 ve 4.12 incelendiğinde daha iyi sonuçlar elde etmiştir.

# **4.3. UYGUNLASTIRILAN ARKA PLAN MODELİNİN PERFORMANS ÖLÇÜMLERİ**

#### **4.3.1. Li and Wallflower Veri Setlerinde Performans Ölçümleri**

Li ve Wallflower veri setleri, arka plan çıkartım tekniklerinin performanslarının ölçümü için kullanılan literatürde oldukça popüler veri setleridir. Önerilen yöntemin yapısı 2x2 blok yapısında gerçekleştirilerek Li ve Wallflower veri setleri üzerinde performansı ölçülmüştür. Önerilen yapı ile karşılaştırması yapılacak arka plan teknikleri için Sobral'ın arka plan çıkartım kütüphanesinden faydalanılmıştır [50]. Sonuçların karşılaştırılması için arka plan çıkartım algoritmalarının değerlendirme ölçütlerini hesaplayan ücretsiz BMC (Background Models Challenge) winzard programı kullanılmıştır. Yöntemlerin üzerinde herhangi bir işlem sonrası işlem yapılmamıştır.

Karşılaştırmada kullanılan MOGV1BGS tekniği, Gauss karışımları modelinin, çevresel değişikliklere etkili ve daha hızlı adapte olabilen yapısıdır. Bu teknik; KaewTraKulPong ve Bowden tarafından önerilmiş piksel tabanlı arka plan modelidir [13].

PBAS metodu, Hofmann vd. tarafından önerilmiş parametrik olmayan arka plan çıkartım metodudur. Modelin güncellemesi, ViBe"de olduğu gibi rastgele yapıdadır [25-26]. Ön planın belirlenmesinde kullanılan eşik parametresi uyarlanabilir yapıdadır [28].

T2FMRF\_UM, Zaho vd. tarafından önerilmiş dinamik sahnelerde hareket belirlemek için tip-2 bulanık Gauss karışım modeline, Markov rasgele alanları yöntemi uygulanarak geliştirilmiş bir yöntemdir. Yöntem hem konumsal hem de zamansal yapıdadır [51].

Şekil 4.13, önerilen yöntem ve yukarıda sözü edilen arka plan çıkartım tekniklerinin Li ve Wallflower veri setleri için yapılan karşılaştırmanın görsel sonucudur. ġekil 4.13"te birinci ve son kolondaki test verileri Wallflower veri setine aittir. Diğer veri setleri Li veri setine aittir. Kamuflaj videosu toplamda 352 test çerçevesinden oluĢur. 241"inci çerçevede ön plan nesnesi sahneye girer ve monitörün önünü kapatır. Bu alanda yöntemlerin bu bölgeyi ön plan olarak belirlemesi beklenir. 280"inci çerçevede ön plan nesnesi sahneden ayrılır. KarĢılaĢtırma için 251"inci çerçeve kullanılır. İkinci kolondaki perde test videosu 3963 çerçeveden oluşur ve Li veri setine aittir. Sahnede sürekli sallanan bir perde vardır ve ara sıra bir ön plan nesnesi sahneye gidererek perdenin önünü kapatır. Perde test videosunda, karşılaştırma için 2774 nolu çerçeve kullanılmıştır. Su yüzeyi test videosunda arka planda sürekli olarak hareketli su dalgacıkları vardır. Toplamda 632 çerçeveden oluşur. Bu test videosunda 575"inci çerçeve kullanıldı. Fıskiye test videosunda arka planda sürekli değişken hızlarda hareketli su hareketleri vardır. Belirli aralıklarla ön plan nesneleri bu su hareketinin önüne gelir ve ekrandan ayrılırlar. Toplamda 522 çerçeveden oluĢur ve bu video için 165"inci çerçeve kullanılmıĢtır. Sallanan ağaç test videosu arka planda sürekli sallanan bir ağaç vardır ve ön plan nesnesi bu ağaç önüne gelir. Karşılaştırma için 247'nci çerçeve kullanılmıştır. Veri setlerinin çözünürlükleri 160x120 ve 160x128'dir. Model için kullanılan parametreler,  $T_{es} = 30$ ,  $β<sub>u</sub> = 250$ ,  $\alpha$ = 0,5, K<sub>c</sub>= 100 ve B<sub>d</sub>= 4'tür. Parametrelerin uyguladığı model 2x2 blok yapısında gerçekleştirilmiştir.

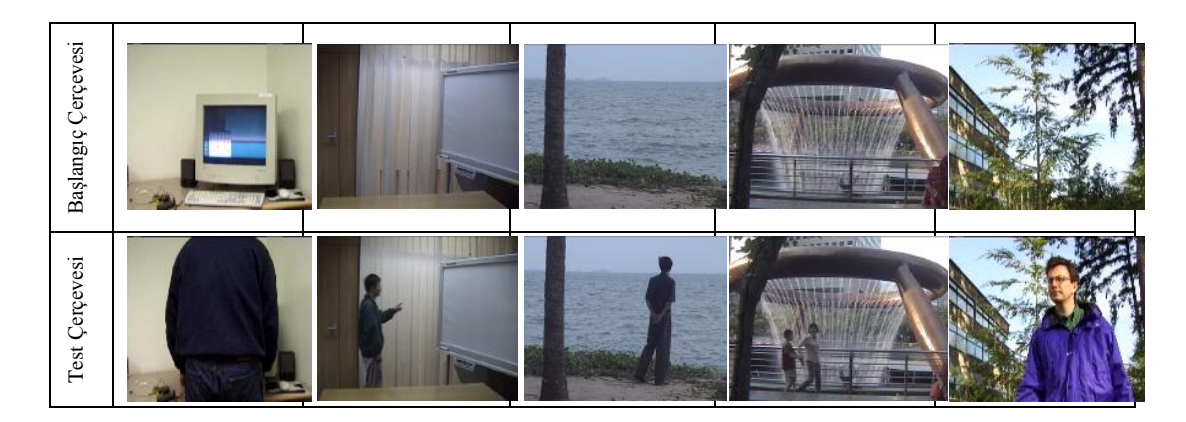

Şekil 4.13. Önerilen yöntem ve diğer arka plan çıkartım tekniklerinin Li [44] ve Wallflower [45] veri setleri üzerinde karşılaştırılmasının görsel sonuçları.

| Doğru Çerçeve                                                   |                  |                |                   | H               |                       |
|-----------------------------------------------------------------|------------------|----------------|-------------------|-----------------|-----------------------|
| Önerilen                                                        |                  |                |                   |                 |                       |
| <b>MOGVIBGS</b><br>$[13]$                                       |                  |                |                   | 孛               |                       |
| <b>PBAS</b> [28]                                                |                  |                |                   | $ \tilde{v} $   |                       |
| $\begin{array}{c} \text{T2FMRF\_UM} \\ \text{[51]} \end{array}$ | - 88             |                |                   |                 |                       |
| $\mathring{\mathsf{z}}$                                         | Kamuflaj<br>#251 | Perde<br>#1774 | Su yüzeyi<br>#575 | Fiskiye<br>#165 | Sallanan Ağaç<br>#247 |

Şekil 4.13. (devam ediyor).

Duyarlılık, algoritma tarafından atanmış ön plan piksellerinin, doğru ön plan piksellerine oranıdır. Yani tam olarak ne kadar doğru ön plan pikselinin, ön plan pikseli olarak sınıflandırıldığını gösterir [24]. Önerilen yapının blok tabanlı olmasından kaynaklanacak FP sayısındaki artışa rağmen, Şekil 4.14'e göre ürettiği sonuçlara gayet baĢarılıdır. Bazı test videolarında, piksel tabanlı yöntemlere göre daha iyi sonuçlara sahiptir.

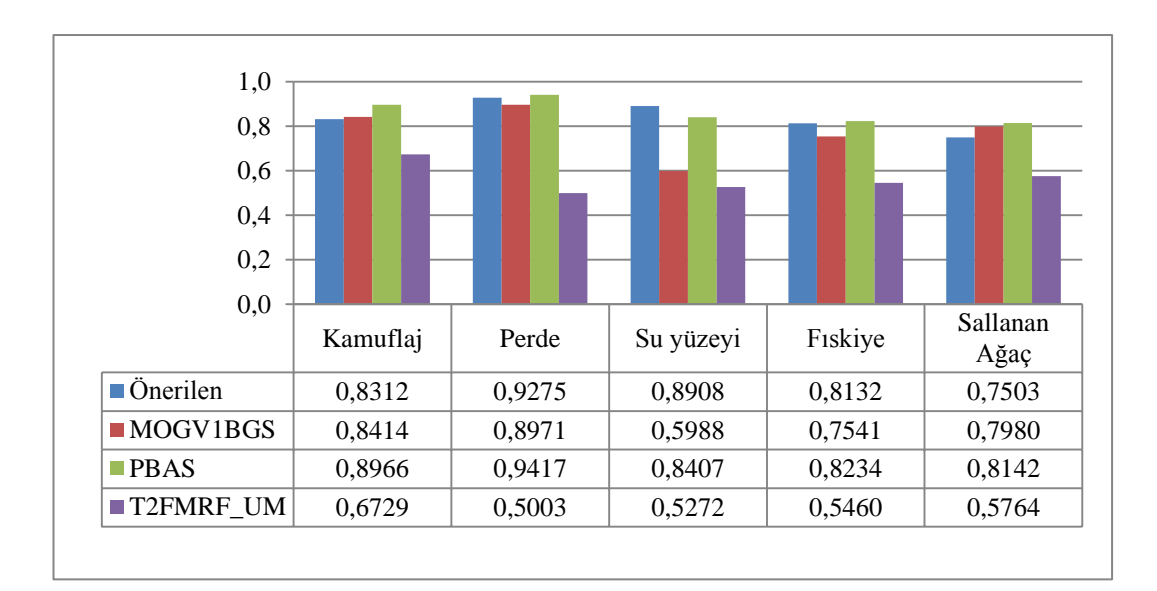

Şekil 4.14. Önerilen yöntem ve diğer arka plan çıkartım tekniklerinin Li [47] ve Wallflower [48] veri setleri üzerinde duyarlılık karşılaştırması.

Kesinlik, doğru ön plan piksellerinin algoritmamız tarafından atanmış ön plan piksellerine oranıdır. Yani atanmış ön plan pikselleri arasından ne kadarının doğru ön plan pikseli olarak sınıflandırıldığını gösterir [24]. Önerilen yöntem gürültüleri bastırdığından dolayı Şekil 4.15'e göre kesinlik değerlerinde başarılı sonuçlar üretmiştir.

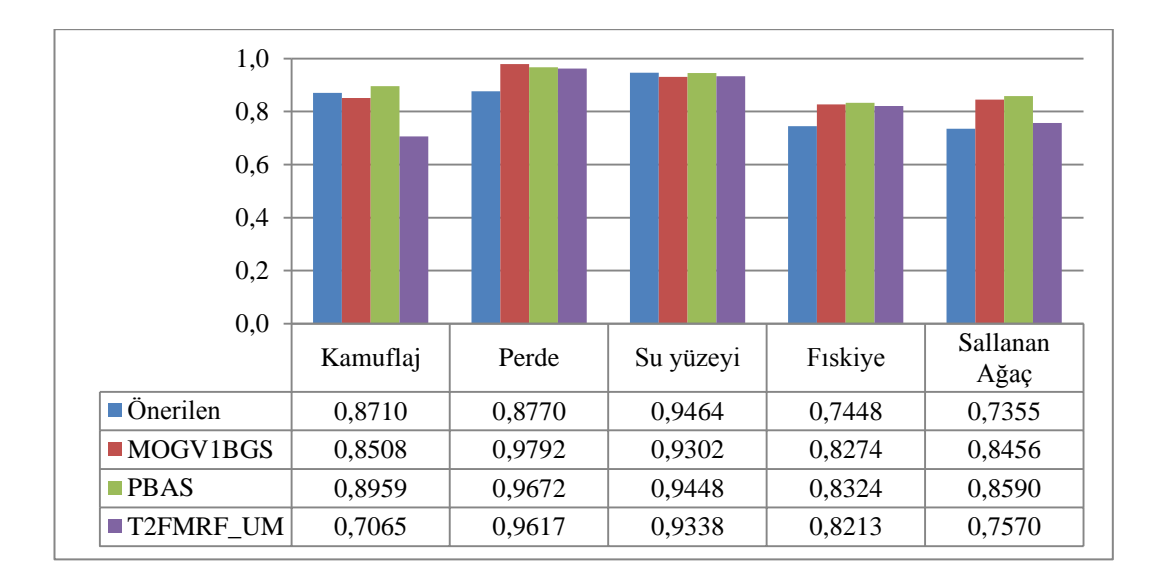

Şekil 4.15. Önerilen yöntem ve diğer arka plan çıkartım tekniklerinin Li [47] ve Wallflower [48] veri setleri üzerinde kesinlik karşılaştırması.

F ölçütü duyarlılık ve kesinlik değerlerinin harmonik ortalamasıdır. Sonuçların değerlendirilmesinde daha doğru bir referanstır. Diğer metotlar arka plan modeli için piksellerin çok renkli özelliklerini kullanmışlardır. Şekil 4.16'ya göre önerilen eşik, güncelleme parametreleri ve uygunlaştırma yöntemlerinin uygulandığı Lee ve Park [24]'ın metodu, diğer önerilen metotlarla karşılaştırıldığında gri ölçek seviyesinde iyi sonuçlar üretmiştir. Bütün test videolarında tek başına başarılı olan bir yöntem yoktur. Özellikle su yüzeyi test videosunda önerilen yöntem baĢarılıdır.

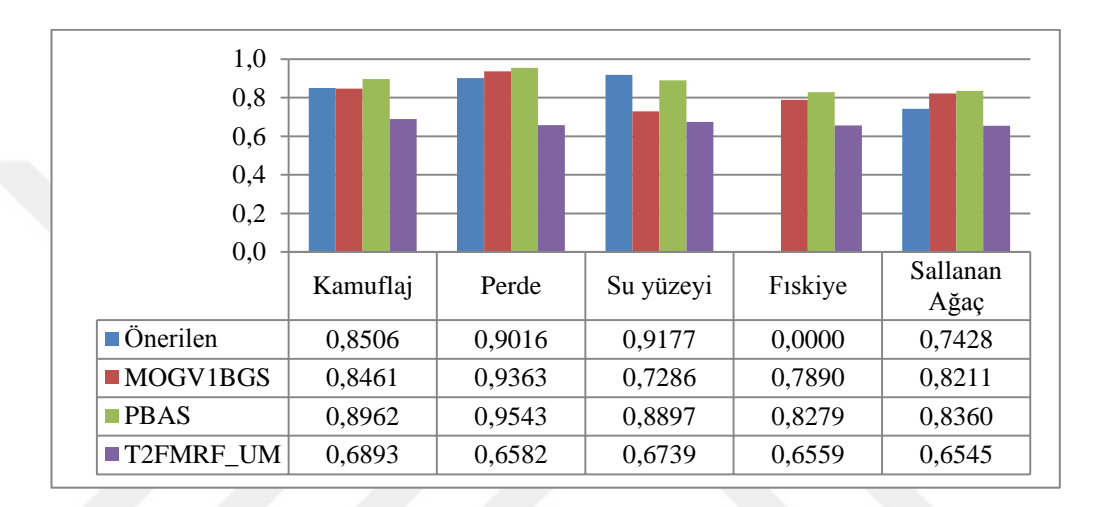

Şekil 4.16. Önerilen yöntem ve diğer arka plan çıkartım tekniklerinin Li [47] ve Wallflower [48] veri setleri üzerinde F ölçütü karşılaştırması.

#### **4.3.2. CDnet 2014 Veri Setlerinde Performans Ölçümleri**

CDnet 2014 veri setinde, kötü hava Ģartları, düĢük çerçeve hızı, gece videoları, PTZ (pan tilt zoom), termal, gölge, aralıklı nesne belirleme, kamera sallanması, dinamik arka plan, basit videolar ve hava türbülansı olmak üzere 11 arka plan çıkartım problemi bulunmaktadır. Bu veri setlerinin her biri 4 veya 6 video dizisinden oluşmaktadır.

#### **4.3.2.1. Termal**

Bu kategoride ikisi iç mekan, üçü dış mekan olmak üzere 5 video bulunur. Şekil 4.17'de birinci satırda bulunan videolar, termal video örneklerini, ikinci satır ise onların doğru çerçevelerini gösterir. Bu test videoları pencere ve zeminde ısı yayılımları, bankta oturan bir kişinin arakasında bıraktığı ısı izleri gibi tipik termal problemleri içerir [52].

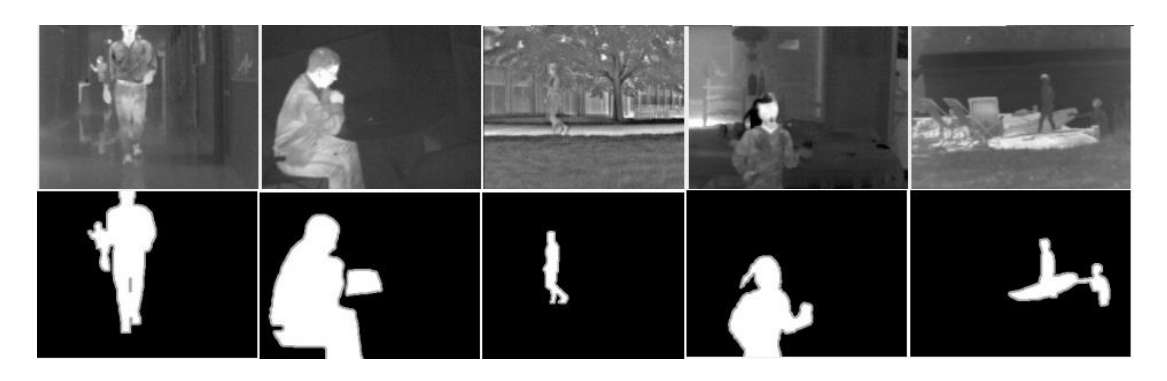

Şekil 4.17. CDnet 2014 termal video veri seti [52].

#### **4.3.2.2. Dinamik Arka Plan**

Bu kategori Şekil 4.18'de gösterildiği gibi 6 dinamik arka plan test videosu içerir. Test vidoları su dalgacıkları, fıskiyenin sebep olduğu dinamik su hareketleri, sallanan ağaç ve ağaç yapraklarının dinamik hareketlerinin oluşturduğu sorunları kapsamaktadır [52].

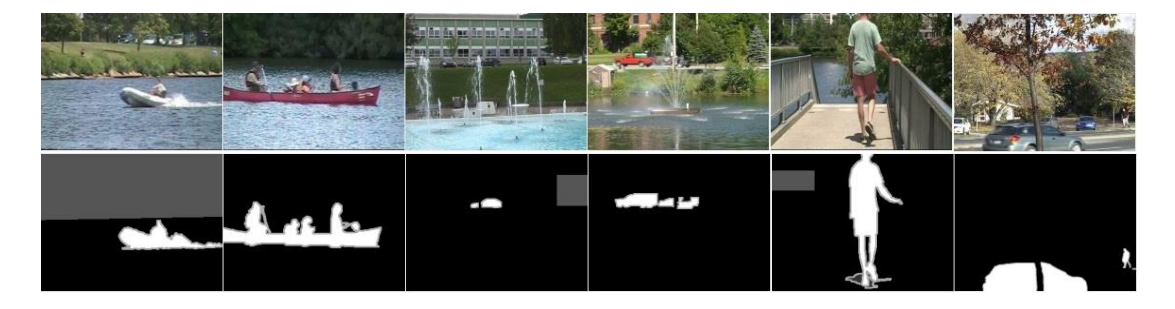

Şekil 4.18. CDnet 2014 dinamik arka plan video veri seti [52].

#### **4.3.2.3. Gölge**

Bu kategoride iki iç, dört dış mekan olmak üzere 6 gölge problemli test videosu bulunur. Gölgeler değişik boyutlara ve farklı parlaklıklara sahiptir [52]. Şekil 4.19'da birinci sıra test video örneklerini ikinci sıra doğru çerçeveleri gösterir.

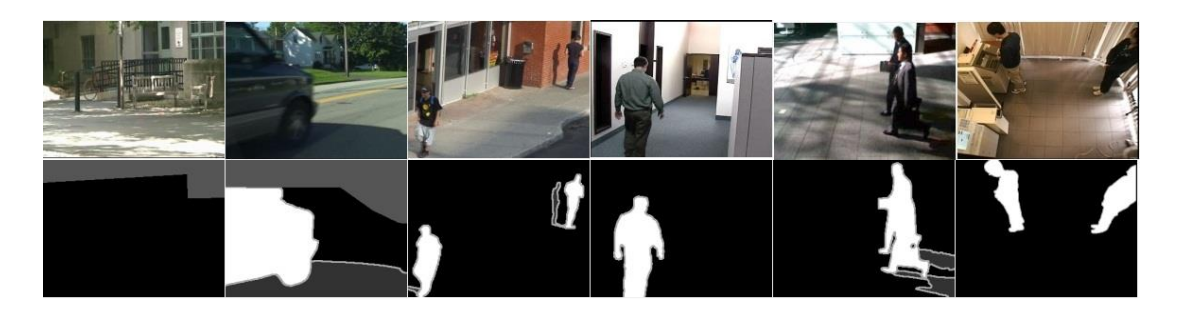

Şekil 4.19. CDnet 2014 gölge video veri seti [52].

### **4.3.2.4. Aralıklı Nesne Hareketleri**

Bu kategori 6 test videosundan oluşur. Video görüntülerinde terk edilen nesneler, kısa duruĢlardan sonra tekrar harekete geçen nesneler bulunur. Bu test videoları arka plan algoritmalarının arka plan değişikliklerine nasıl uyum sağladıklarını test etmek için tasarlanmıştır. [52]. Şekil 4.20'de birinci sıra test video örneklerini ikinci sıra doğru çerçeveleri gösterir.

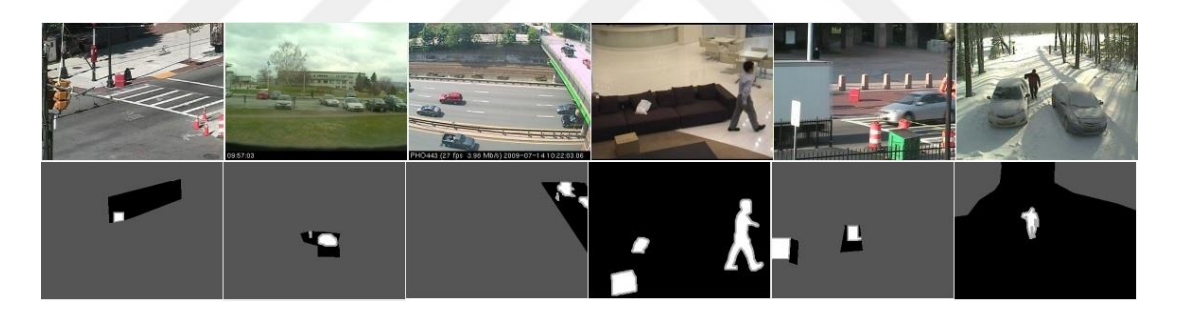

Şekil 4.20. CDnet 2014 aralıklı nesne hareketi video veri seti [52].

#### **4.3.2.5. Kötü Hava ġatları**

Bu test verisi, kötü hava şartlarında çekilmiş test videolarını içerir. Videolar, yoğun kar hareketleri sonucu, test sonuçlarında FP değerini arttıracak hareketleri içerir [53]. ġekil 4.21"de ilk sıra test verilerini ikinci sıra ise doğru sonuçları gösterir.

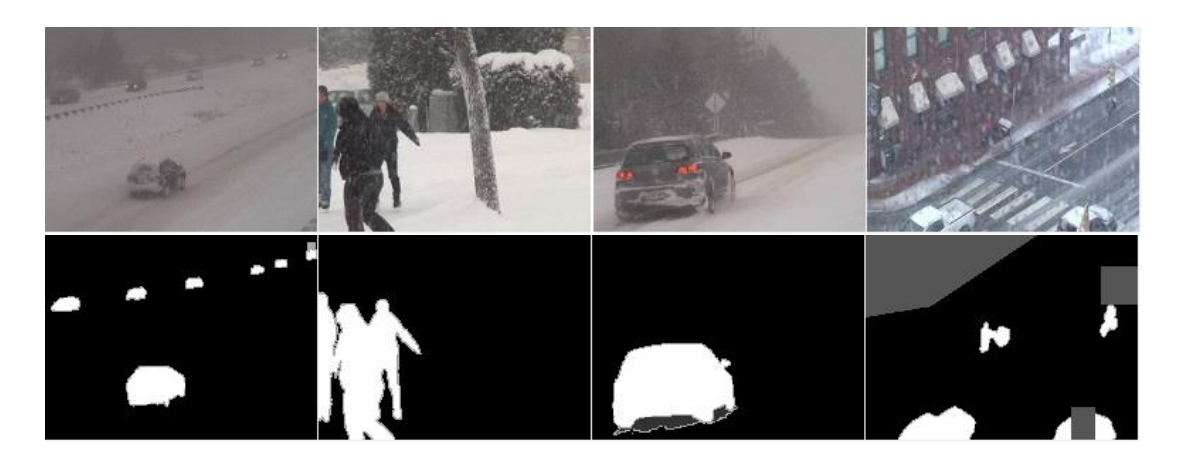

Şekil 4.21. CDnet 2014 kötü hava şartları video veri seti [52].

#### **4.3.2.6. DüĢük Çerçeve Hızı**

Bu test dizisi, IP (internet protokollü) kameralar ile kaydedilen düşük hızlı dört adet video görüntüsü içerir. Çerçeve hızları 1 ile 17 arasında değişmektedir. Kamera görüntüleri arasında belirli bir iliĢki yoktur [53]. ġekil 4.22"de birinci sıra test verilerini, ikinci sıra doğru çerçeveleri göstermektedir.

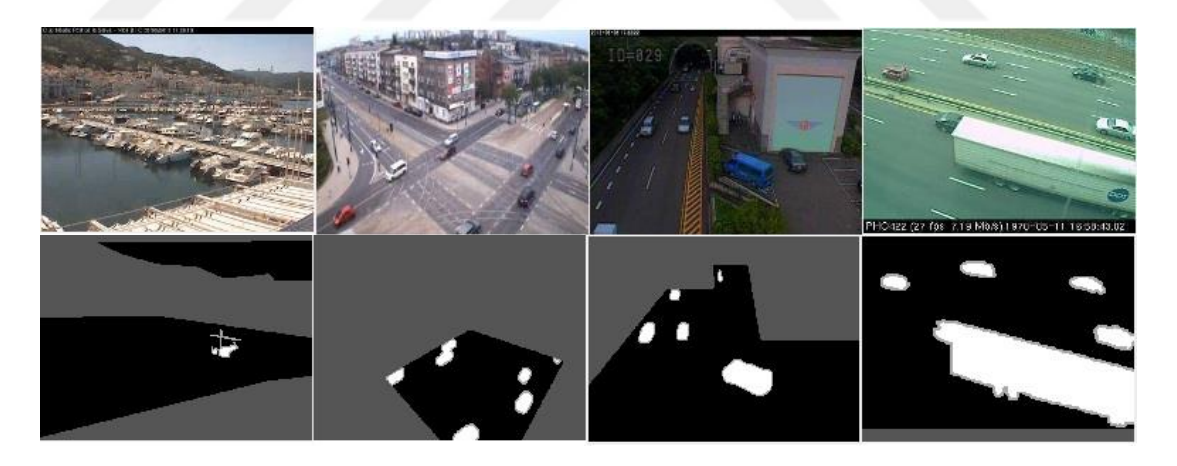

Şekil 4.22. CDnet 2014 düşük çerçeve hızı video veri seti [52].

#### **4.3.2.7. PTZ**

Bu test dizisi, sağa sola, yakınlaştırma uzaklaştırma yapabilen kameralar ile kaydedilmiş, sürekli ve aralıklı, sağa sola, sürekli yakınlaştırma uzaklaştırma yapılmış görüntüler içerir [53]. Şekil 4.23'te birinci sıra test verilerini, ikinci sıra doğru çerçeveleri göstermektedir.

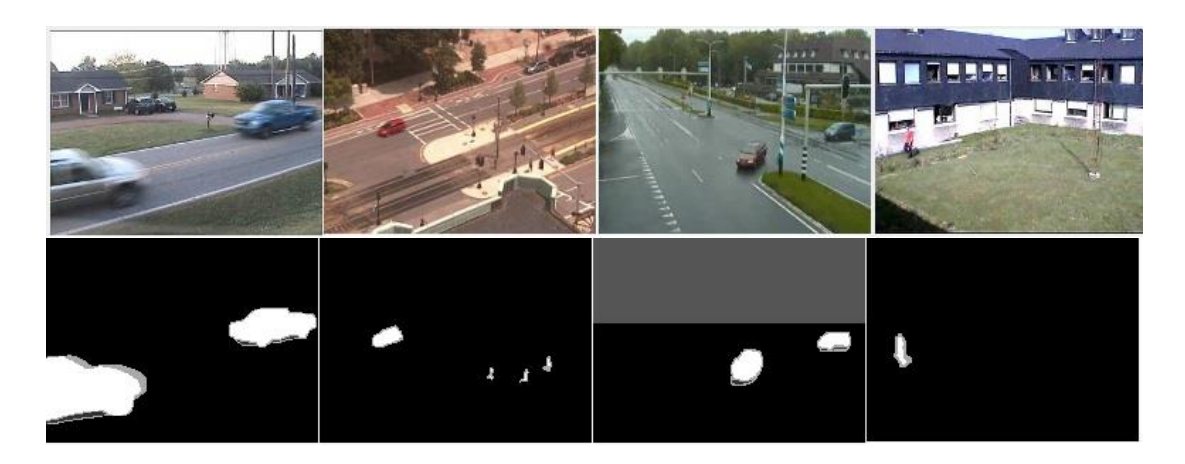

Şekil 4.23. CDnet 2014 PTZ video veri seti [52].

### **4.3.2.8. Kamera Sallanması**

Bu test videoları, kamera sallanması ile görüntüde oluşacak bozulmaları içerir [52]. ġekil 4.24"te ilk satır kamera sallanmasına ait video görüntülerini, ikinci sıra doğru çerçeveleri göstermektedir.

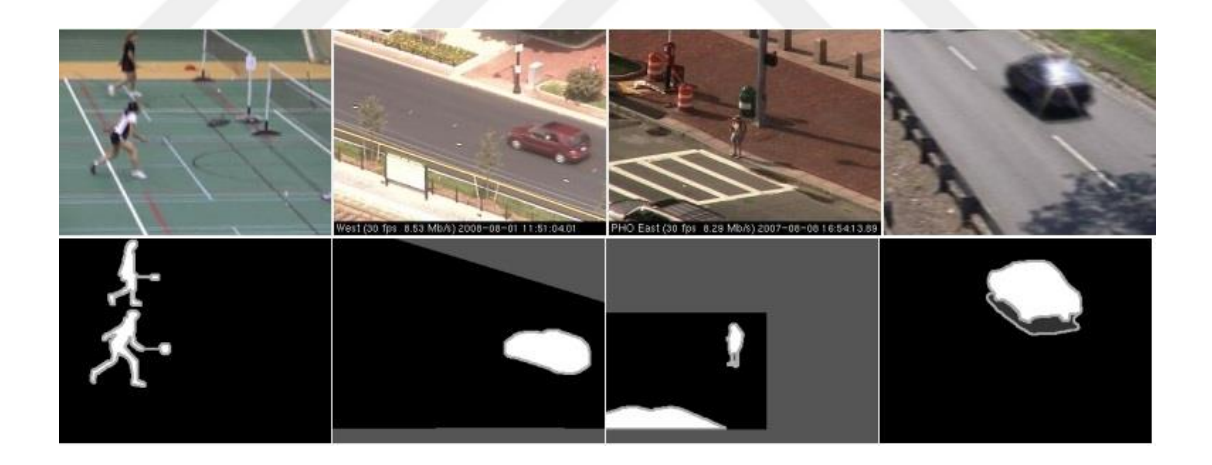

Şekil 4.24. CDnet 2014 kamera sallanması video veri seti [52].

#### **4.3.2.9. Temel Görüntüler**

Bu kategori temel görüntüleri ve algoritmaların, karmaşık ortamlarda başa çıkabilmesi gereken durumları içerir. Bu grupta, iki dıĢ, iki iç mekan videosu vardır [52]. ġekil 4.25"te ilk satır temel görüntü videolarını, ikinci satır doğru çerçeveleri gösterir.

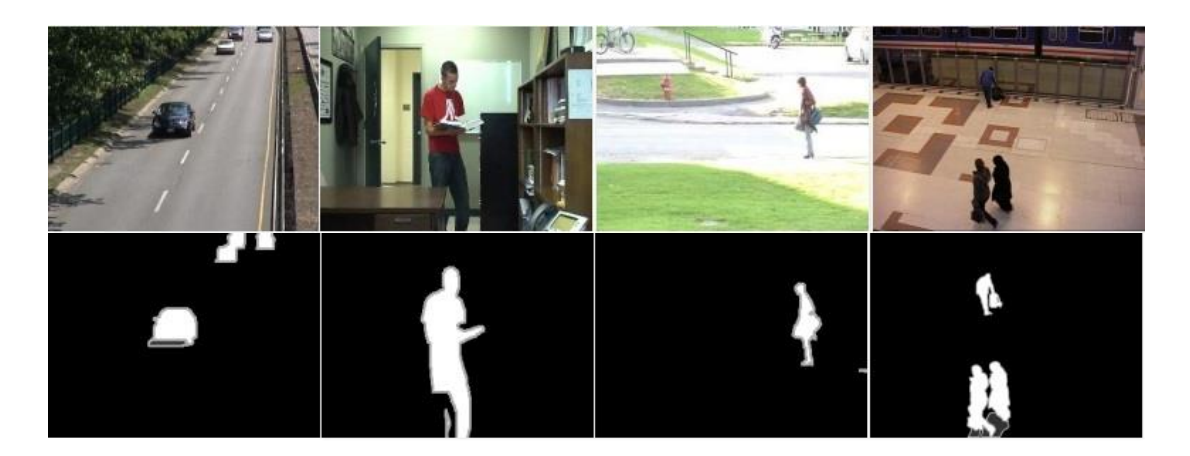

Şekil 4.25. CDnet 2014 temel görüntüler video veri seti [52].

#### **4.3.2.10. Hava Türbülansı**

Bu kategori, sıcak bir yaz günü, öğlen saatlerinde, yakın kızılötesi bir kamera tarafından çekilmiş, hareketli nesneleri gösteren dört video test görüntüsünü içerir. Sahne bir telefoto lensle 5 ila 15 km'lik bir mesafeden çekilmiştir. Isı, video görüntüsünde bozulmalara ve hava türbülansına sebep olur. Hareketli nesnelerin boyutu da bir videodan diğerine önemli ölçüde değişir. Hava türbülans kategorisi, uzun mesafeli uzaktan izleme uygulamalarında ortaya çıkan zorluklara benzer zorluklar sunar [53]. ġekil 4.26"da ilk satır hava türbülansı görüntü videolarını, ikinci satır doğru çerçeveleri gösterir.

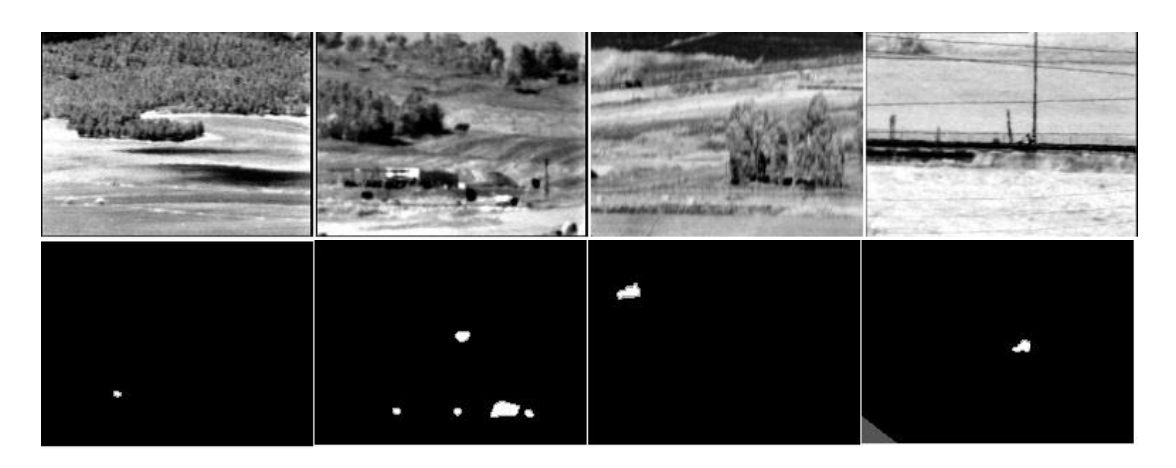

Sekil 4.26. CDnet 2014 hava türbülans video veri seti [52].

#### **4.3.2.11. Gece Videoları**

Bu kategori 6 adet gece çekim test videosunu içerir. Araba ışıkları, trafik ışıkları, sokak lambaları gibi değişen ışık durumlarını içerir [53]. Şekil 4.27'de ilk satır gece görüntü videolarını, ikinci satır doğru çerçeveleri gösterir.

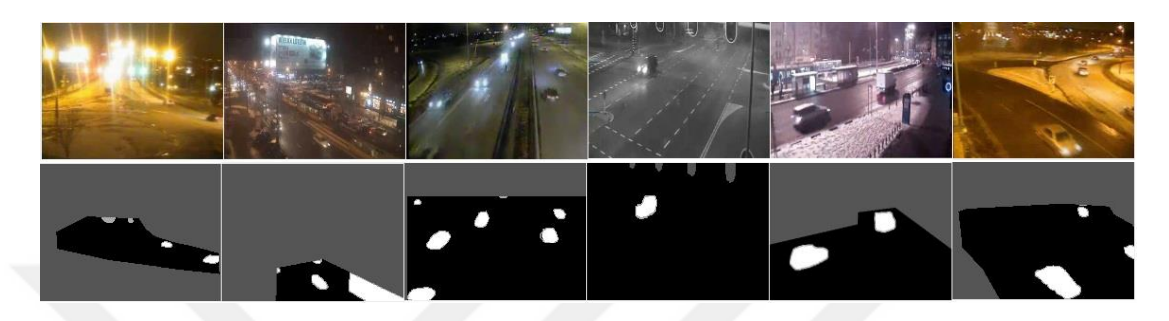

Şekil 4.27. CDnet 2014 gece videoları veri seti [49].

Yukarıda özetlenen veri grupları için bu tezde önerilen yöntemin performansı Re (duyarlılık), Sp (belirlilik), FPR (yanlıĢ pozitif oranı), FNR (yanlıĢ negatif oranı), PWC (yanlış sınıflandırılmanın oranı), Pr (kesinlik) ve F-ölçütü metrikleri kullanarak test edilmiştir. Bu veri seti için kullanılan parametreler,  $B_d = 4$ , nxm blok ölçüsü=2x2, K<sub>c</sub>=10,  $T_{es}$ =35,  $\alpha$ =0,1 ve  $\beta$ <sub>u</sub>=250'dir.  $T_{es}$  parametresinin değeri, CDnet 2014 veri setinin, dinamik arka plan kategorisinde, algoritmanın  $T_{es}$ 'e göre en iyi F ölçütü verdiği değere göre belirlenmiştir [39]. Çizelge 4.1'in değerlendirmesinde çoğunlukla F ölçütü değerleri dikkate alınmıştır.

| $\overline{a}$<br>$\overline{\mathbf{c}}$<br>arka<br>≚<br>Dinami | Veri seti isimleri | Re     | Sp     | <b>FPR</b> | <b>FNR</b> | <b>PWC</b> | F-ölcütü | Pr     |
|------------------------------------------------------------------|--------------------|--------|--------|------------|------------|------------|----------|--------|
|                                                                  | botlar             | 0.5206 | 0.9973 | 0,0027     | 0.4794     | 0.5693     | 0.5343   | 0.5486 |
|                                                                  | kano               | 0.8157 | 0.9972 | 0.0028     | 0.1843     | 0.9194     | 0,8627   | 0.9155 |
|                                                                  | fiskiye01          | 0,5066 | 0,9889 | 0.0111     | 0.4934     | 1.1463     | 0,0684   | 0,0367 |
|                                                                  | fiskiye02          | 0.6508 | 0.9991 | 0.0009     | 0.3492     | 0.1688     | 0.6239   | 0,5991 |
|                                                                  | üst geçit          | 0.7244 | 0.9985 | 0.0015     | 0.2756     | 0.5126     | 0.7911   | 0.8713 |
|                                                                  | sonbahar           | 0,7623 | 0.9465 | 0.0535     | 0,2377     | 5.6745     | 0.3225   | 0,2045 |

Çizelge 4.1. Önerilen yöntemin CDnet 2014 veri setleri üzerindeki performansı.

|              | Veri seti isimleri              | Re               | Sp               | <b>FPR</b>       | <b>FNR</b>       | <b>PWC</b>        | F-ölçütü         | Pr               |
|--------------|---------------------------------|------------------|------------------|------------------|------------------|-------------------|------------------|------------------|
| Temel        | karayolu                        | 0,7860           | 0,9951           | 0,0049           | 0,2140           | 1,7243            | 0,8438           | 0,9108           |
|              | ofis                            | 0,7375           | 0,9971           | 0,0029           | 0,2625           | 2,0809            | 0,8303           | 0,9498           |
|              | yayalar                         | 0,8896           | 0,9998           | 0,0002           | 0,1104           | 0,1288            | 0,9314           | 0,9774           |
|              | <b>PETS2006</b>                 | 0,6609           | 0,9989           | 0,0011           | 0,3391           | 0,5511            | 0,7571           | 0,8860           |
|              |                                 |                  |                  |                  |                  |                   |                  |                  |
|              | kar fırtınası                   | 0,4002           | 1,0000           | 0,0000           | 0,5998           | 0,7015            | 0,5709           | 0,9955           |
| Kötü hava    | paten kayma                     | 0,8311           | 0,9989           | 0,0011           | 0,1689           | 0,9384            | 0,8976           | 0,9756           |
|              | kar yağışı                      | 0,5417           | 0,9995           | 0,0005           | 0,4583           | 0,4072            | 0,6771           | 0,9030           |
|              | sulu kar                        | 0,4857           | 0,9954           | 0,0046           | 0,5143           | 1,1141            | 0,5290           | 0,5809           |
|              | badminton                       | 0,6791           | 0,9688           | 0,0312           | 0,3209           | 4,1093            | 0,5312           | 0,4362           |
|              | bulvar                          | 0,6470           | 0,9507           | 0,0493           | 0,3530           | 6,3511            | 0,4889           | 0,3928           |
| sallanması   | kaldırım                        | 0,3941           | 0,9595           | 0,0405           | 0,6059           | 5,5234            | 0,2712           | 0,2067           |
|              | trafik                          | 0,7652           | 0,4061           | 0,5939           | 0,2348           | 50,9160           | 0,4150           | 0,2847           |
| Kamera       |                                 |                  |                  |                  |                  |                   |                  |                  |
|              | köprü girişi                    | 0,3243           | 0,9655           | 0,0345           | 0,6757           | 4,3594            | 0,1743           | 0,1192           |
|              | yoğun bulvar                    | 0,1754           | 0,9918           | 0,0082           | 0,8246           | 3,7022            | 0,2507           | 0,4388           |
| Gece videosu | yoğun karayolu                  | 0,4567           | 0,9793           | 0,0207           | 0,5433           | 2,8085            | 0,3151           | 0,2405           |
|              | gece cadde köşesi               | 0,4926           | 0,9949           | 0,0051           | 0,5074           | 0,7601            | 0,3909           | 0,3240           |
|              | tramvay istasyonu               | 0,6656           | 0,9850           | 0,0150           | 0,3344           | 2,3763            | 0,6063           | 0,5567           |
|              | kışın cadde                     | 0,6255           | 0,9563           | 0,0437           | 0,3745           | 5,3476            | 0,4093           | 0,3042           |
|              |                                 |                  |                  |                  |                  |                   |                  |                  |
|              | geçit                           | 0,7599           | 0,9983           | 0,0017           | 0,2401           | 0,9648            | 0,8392           | 0,9371           |
|              | yemek odası                     | 0,5716           | 0,9967           | 0,0033           | 0,4284           | 3,9844            | 0,7113           | 0,9415           |
| Termal       | göl kenarı                      | 0,1949           | 0,9998           | 0,0002           | 0,8051           | 1,5588            | 0,3239           | 0,9584           |
|              | kütüphane                       | 0,8515           | 0,9951           | 0,0049           | 0,1485           | 3,2592            | 0,9097           | 0,9764           |
|              | park                            | 0,3958           | 0,9996           | 0,0004           | 0,6042           | 1,2622            | 0,5602           | 0,9582           |
|              | sürekli saga sola               | 0,6049           | 0,7830           | 0,2170           | 0,3951           | 21,8150           | 0,0336           | 0,0173           |
|              | aralıklı saga sola              | 0,5377           | 0,7617           | 0,2383           | 0,4623           | 24,1500           | 0,0592           | 0,0313           |
| PTZ          | Iki pozisyonlu PTZ              | 0,6281           | 0,8895           | 0,1105           | 0,3719           | 11,4450           | 0,1428           | 0,0806           |
|              | yaklaştır uzaklaştır            | 0,4255           | 0,5513           | 0,4487           | 0,5745           | 44,8930           | 0,0040           | 0,0020           |
|              | unutulmuş paket                 | 0,5831           | 0,9734           | 0,0266           | 0,4169           | 4,5381            | 0,5527           | 0,5254           |
|              | otopark                         | 0,1992           | 0,9820           | 0,0180           | 0,8008           | 7,8574            | 0,2817           | 0,4806           |
|              |                                 | 0,4289           | 0,9987           | 0,0013           | 0,5711           | 2,6137            | 0,5890           | 0,9398           |
|              |                                 |                  |                  |                  |                  |                   |                  |                  |
|              | kanape                          |                  |                  |                  |                  |                   |                  |                  |
| Aralıklı     | sokak lambası<br>tramvay durağı | 0,6623<br>0,2206 | 0,9996<br>0,8290 | 0,0004<br>0,1710 | 0,3377<br>0,7794 | 1,6806<br>28,0160 | 0,7927<br>0,2204 | 0,9869<br>0,2201 |

Çizelge 4.1. (devam ediyor)

|                  | Veri seti isimleri   | Re     | Sp     | <b>FPR</b> | <b>FNR</b> | <b>PWC</b> | F-ölçütü | Pr     |
|------------------|----------------------|--------|--------|------------|------------|------------|----------|--------|
| Türbülans        | türbülans0           | 0,8577 | 0,9446 | 0,0554     | 0,1423     | 5,5523     | 0,0550   | 0,0284 |
|                  | türbülans1           | 0,7950 | 0,9910 | 0,0090     | 0,2050     | 0,9790     | 0,3817   | 0,2511 |
|                  | türbülans2           | 0,9123 | 0,9987 | 0,0013     | 0,0877     | 0,1344     | 0,3336   | 0,2041 |
|                  | türbülans3           | 0,7808 | 0,9970 | 0,0030     | 0,2192     | 0,6520     | 0,7940   | 0,8077 |
|                  |                      |        |        |            |            |            |          |        |
| $h\mathbf{z}$    | $liman_0_17$ fps     | 0,4773 | 0,9954 | 0,0046     | 0,5227     | 0,4786     | 0,0560   | 0,0297 |
| cerceve<br>Düşük | tramvay kavşağı_1fps | 0,6569 | 0,9065 | 0,0935     | 0,3431     | 10,0460    | 0,2663   | 0,1670 |
|                  | tünel çıkışı_0_35fps | 0,1140 | 0,9994 | 0,0006     | 0,8860     | 2,4856     | 0,2010   | 0,8471 |
|                  | paralı yol_0_5fps    | 0,6117 | 0,9573 | 0,0427     | 0,3883     | 6,8401     | 0,5710   | 0,5353 |
|                  |                      |        |        |            |            |            |          |        |
| Gölge            | kapi arkasi          | 0,7239 | 0,9891 | 0,0109     | 0,2761     | 1,6185     | 0,6400   | 0,5736 |
|                  | bungalovlar          | 0,7300 | 0,9782 | 0,0218     | 0,2700     | 3,6656     | 0,7049   | 0,6814 |
|                  | otobüs durağı        | 0,5507 | 0,9972 | 0,0028     | 0,4493     | 1,9289     | 0,6782   | 0,8824 |
|                  | fotokopi makinesi    | 0,8081 | 0,9916 | 0,0084     | 0,1919     | 2,1092     | 0,8415   | 0,8778 |
|                  | küçük oda            | 0,7195 | 0,9847 | 0,0153     | 0,2805     | 2,0552     | 0,5790   | 0,4844 |
|                  | insan gölgeleri      | 0,9203 | 0,9893 | 0,0107     | 0,0797     | 1,4598     | 0,8768   | 0,8372 |

Çizelge 4.1. (devam ediyor)

Dinamik arka plan kategorisinde fiskiye01 ve sonbahar kategorilerinde yanlış pozitif değerleri fazla olduğundan kesinlik değerleri düşük çıkmaktadır. Duyarlık değerleri ise yeterli seviyededir. Bu değerlere bağlı olarak bu test videolarında F ölçütü ve diğer değerler düşük çıkmaktadır.

Temel video kategorisi, temel seviye görüntüleri içerdiğinden önerilen yöntem bu kategoride iyi sonuçlar vermiştir. Yöntemin değerlendirmesinde herhangi bir işlem sonrası filtre kullanılmadığından, kötü hava şartları kategorisinin ıslak kar yağışı test videosunda, değerler düşük çıksa da değerler kabul edilebilir aralıktadır.

Önerilen yöntem video görüntülerinin sabit kameradan elde edildiğini varsayarak tasarlandığından kamera sallanması ve PTZ kategorilerinde değerler düĢüktür. Gece videoları, türbülans, düĢük çerçeve hızı ve aralıklı hareketler kategorilerinde değerler düĢüktür. Çünkü bu kategorilerde yüksek değerler elde edebilmek için özel denetimli arka plan model yapıları gereklidir. Bu yapılar hem yoğun matematiksel işlemler, hem de depolama alanına ihtiyaç duyarlar.

Termal kategorisi, gri renk seviyesinde olduğundan önerilen yöntem geçerli değerleri elde etmiştir. Çizelge 4.1 incelendiğinde, dinamik arka plan, temel videolar, kötü hava Ģartları, termal ve gölge kategorilerinde önerilen yöntem geçerli değerler elde etmektedir. Önerilen metot gri renk seviyesinde ve KDE modelinde olduğu için ani aydınlanma değişimlerine karşı zayıftır.

Önerilen yöntemin diğer yöntemlerle performansının karĢılaĢtırılması için dinamik arka plan, temel videolar ve termal kategorileri kullanıldı. Karşılaştırma için CDnet 2014 sayfasında bulunana KDE [22], RMoG [54], KDE-Spatio temporal change detection [55], KDE-Integrated Spatio-temporal Features [56], WeSamBE [57], ve Multimode Background Subtraction (MBS) [58] yöntemlerinin sonuçları kullanıldı.

KDE modeli, Elgammal vd. tarafından önerilmiş çekirdek yoğunluk kestirimli parametrik olmayan, literatürde kullanılan popüler arka plan modelidir [22]. RMoG, Varadarajan vd. tarafından önerilmiştir. Bu metot, Gauss karışım modelini temel alarak, piksellerin zamansal ve konumsal bilgilerini kullanan, dinamik arka planlar için önerilmiş bir yöntemdir [54]. KDE-Spatio temporal change detection, Yoshinaga vd. tarafından önerilmiş arka plan modelidir [55]. Yoshinaga vd. pikseller arasındaki yoğunluk değiĢiminin benzerliğini göz önüne alarak, arka plan modelini oluĢturmuĢturlar. Bu metotta arka plan modeli, piksellerin hem zamansal hem de konumsal özellikleri kullanılarak oluşturur. KDE-Integrated Spatio-temporal Features, Nonaka ve Shimada tarafından önerilmiş, piksel, alan ve çerçeve tabanlı arka plan modelidir [56]. Bu metotta arka plan histogram yapısında oluşturulur ve model parametrik olmayan arka plan modelindedir. Jiang ve Lu"nun önerdikleri WeSamBE (A Weight-Sample-Based Method for Background Subtraction), ön plan nesnesini belirlemek için ağırlıklandırılmış örnek tabanlı yapıyı kullanan, uyarlamalı geri besleme yapısındadır [57]. Multimode Background Subtraction (MBS) Sajid ve Cheung tarafından önerilmiş, çoklu arka plan modelini temel alan, eşik değeri için RGB ve YCbCr renk uzayını kullanan bir modeldir [58]. Yukarıda bahsi geçen arka plan modelleri piksellerin hem konumsal hem de zamansal özelliklerini kullandıkları gibi aynı zamanda RGB veya YCbCr renk uzaylarını kullanarak da modeli oluştururlar.
Bu metotların video çerçeve işleme hızları göz önüne alındığında WeSamBE, metodu C++ kodu ile yazılmıştır. Algoritmanın çalıştırıldığı bilgisayar 3,2 GHz'lik i5 CPU (merkezi işlem birimi)'ya sahiptir. Çerçeve işleme hızı ise 320x240  $c\ddot{\sigma}$ zünürlükteki video için yaklasık ~2 fps (saniyedeki çerçeve sayısı)'dir. Multimode Background Subtraction yöntemi, matlab kodu ile yazılmıştır. i5 işlemciye sahip PC (kişisel bilgisayar)'de 320x240 video çözünürlüğü için çerçeve işleme hızı  $\sim 8 - 9$ fps" dir. C++ da yazılmıĢ KDE [22] yönteminin, 720x480 çözünürlüğe sahip video çerçeveleri için 3,4 GHz'lik i7 işlemcili bilgisayarda yaklaşık çerçeve işleme hızı  $\sim$ 9 fps"dir. Integrated Spatio-temporal Features metodu 2,66 GHz"lik iĢlemcili bilgisayarda  $C_{++}$  programı ile yazılmış ve 320x240 çözünürlük için video işleme hızı ~10 fps'dir [56]. KDE- Spatio-temporal change detection metodunun  $C++$ programı ile i7 iĢlemcili bir masa üstü bilgisayarda, 320x240 çözünürlüklü video için çerçeve iĢleme hızı ~25 fps"dir [49]. Önerilen yöntemin C++ programı ile 2,1 GHz"lik i3 CPU"ya sahip dizüstü bilgisayarda 320x240 video çözünürlüğü için çerçeve işleme hızı yaklaşık ~20 fps'dir.

Önerilen yöntemin dinamik arka plan, temel ve termal kategorilerindeki sonuçlarının ortalama değerleri, yukarıdaki metotların bu kategorilerdeki ortalama sonuç değerleriyle karşılaştırıldı. Ortalama değer bir kategorideki bütün video setlerinin sonuçlarının aritmetik ortalamasıdır. Çizelge 4.2"de ortalama değer "ort" ile gösterilmiştir.

|                         | <b>Metotlar</b>                                   | Ort.Re | Ort.Sp | Ort.<br><b>FPR</b> | Ort.<br><b>FNR</b> | Ort.<br><b>PWC</b> | Ort. F-<br>ölcütü | Ort.<br>Pr |
|-------------------------|---------------------------------------------------|--------|--------|--------------------|--------------------|--------------------|-------------------|------------|
| plan<br>arka<br>Dinamik | Önerilen yöntem                                   | 0.6634 | 0.9879 | 0.0121             | 0.3366             | 1,4985             | 0.5338            | 0,5293     |
|                         | KDE [22].                                         | 0.8236 | 0.9849 | 0.0150             | 0.1763             | 1.7204             | 0.6122            | 0.5828     |
|                         | RM <sub>o</sub> G [54].                           | 0.7805 | 0.9974 | 0.0025             | 0.2194             | 0.6267             | 0.7291            | 0.7264     |
|                         | KDE-Spatio temporal change<br>detection [55].     | 0.8789 | 0.9905 | 0.0094             | 0,1210             | 1.1891             | 0.6592            | 0.6065     |
|                         | KDE-Integrated Spatio-<br>temporal Features [56]. | 0.8499 | 0.9901 | 0.0098             | 0.1500             | 1,2355             | 0.6133            | 0,5547     |
|                         | WeSamBE [57.]                                     | 0.7395 | 0.9989 | 0,0010             | 0.2604             | 0.6167             | 0.7806            | 0.8941     |
|                         | Multimode Background<br>Subtraction (MBS) [58].   | 0.7794 | 0.9962 | 0.0037             | 0.2205             | 0.5991             | 0.7953            | 0.8560     |

Cizelge 4.2. Önerilen yöntemin diğer yöntemlerle performansının karşılaştırılması.

| Temel  | Önerilen yöntem                                     | 0,7685 | 0,9977 | 0,0023 | 0,2315 | 1,1213 | 0,8407 | 0.9310 |
|--------|-----------------------------------------------------|--------|--------|--------|--------|--------|--------|--------|
|        | KDE [22].                                           | 0,8888 | 0,9982 | 0.0017 | 0,1111 | 0,5733 | 0.9092 | 0,9310 |
|        | RMoG [54].                                          | 0.7081 | 0.9980 | 0.0019 | 0.2918 | 1.5934 | 0.7848 | 0,9125 |
|        | KDE-Spatio temporal change<br>detection [55].       | 0,7550 | 0,9939 | 0.0060 | 0,2449 | 1,9153 | 0,7554 | 0,7832 |
|        | KDE-Integrated Spatio-<br>temporal Features [56].   | 0.7472 | 0.9954 | 0.0045 | 0,2527 | 1,8058 | 0,7392 | 0,7997 |
|        | WeSamBE [57].                                       | 0,9421 | 0.9980 | 0.0019 | 0,0578 | 0.4677 | 0,9412 | 0,9421 |
|        | Multimode Background<br>Subtraction (MBS) [58].     | 0.9157 | 0,9978 | 0,0021 | 0.0842 | 0,4361 | 0,9287 | 0,9430 |
|        | Önerilen yöntem                                     | 0.5547 | 0.9979 | 0,0021 | 0.4453 | 2,2059 | 0,6689 | 0,9543 |
|        | KDE [22].                                           | 0,6725 | 0.9955 | 0.0045 | 0,3275 | 1,6795 | 0,7423 | 0,8974 |
|        | RM <sub>o</sub> G [54].                             | 0.3441 | 0,9991 | 0,0009 | 0,6559 | 5,1222 | 0,4788 | 0,9365 |
| Termal | KDE-Spatio temporal change<br>detection $[55]$ .    | 0.4065 | 0,9973 | 0.0027 | 0.5935 | 5,1527 | 0.5199 | 0,8761 |
|        | KDE - Integrated Spatio-<br>temporal Features [56]. | 0,4147 | 0.9981 | 0,0019 | 0,5853 | 5,4152 | 0.4989 | 0,9164 |
|        | WeSamBE [57].                                       | 0,7727 | 0,9928 | 0,0072 | 0,2273 | 2,3538 | 0.7962 | 0,8554 |
|        | Multimode Background<br>Subtraction (MBS)[58].      | 0,8162 | 0,9920 | 0,0080 | 0.1838 | 1,4289 | 0.8194 | 0,8268 |

Çizelge 4.2. (devam ediyor)

Çizelge 4.2 dinamik arka plan kategorisi incelendiğinde önerilen yöntem gri renk seviyesinde olmasına rağmen kabul edilebilir sonuçlar üretmektedir. Temel video kategorisinde yöntemler birbirine yakın değerler üretmektedir. Termal kategoride ise ortalama kesinlik değerinde yöntem en iyi sonucu üretmiştir. Önerilen yöntemin diğer yöntemlere göre düşük değerler üretmesi gri renk seviyesinde çalıştığından kaynaklanmaktadır. Fakat performans olarak yöntemlerin çalıştırıldığı bilgisayar platformları göz önüne alındığında önerilen yöntemin sınırlı kaynaklara sahip cihaz üzerinde de çalıştırılabilir nitelikte olduğu görülmektedir

.

# **BÖLÜM 5**

#### **TASARIM ARAÇLARI**

Her geçen gün hızla gelişen teknolojiye paralel olarak kullanıcıların ihtiyaçlarını karşılayacak yoğun veri ve karmaşık algoritmalar içeren video uygulamaları, gündelik yaĢamımızın bir parçası haline gelmektedir. Bu uygulamaların daha etkin ve kolay kullanılabilmesi, bu uygulamaların çalıştırılacağı cihazların performans, boyut ve enerji verimlilikleriyle doğrudan ilişkilidir. Özellikle günümüzde SoC mimarisini temel almış cihazların düşük maliyet ve veri gecikmesi, daha az güç tüketimi ile daha az alan avantajlarına sahip olmaları, video uygulamalarında bu cihazların daha çok tercih edilmesine sebep olmuştur. Ayrıca yüksek performans seviyesine sahip SoC FPGA"ların yapılarında bulunan FPGA"ların paralel iĢleme kabiliyetleri, yoğun veri kaynakları kullanılan karmaĢık video uygulamalarının, gerçek zamanlı gerçekleştirilmesini mümkün kılmaktadır.

# **5.1. XILINX ZYNQ-7000 PROGRAMLANABİLİR SoC MİMARİSİ**

SoC tek bir entegre devrede belirli bir sistemi desteklemek için gerekli olan elektronik devrelere sahip bir mikroçiptir. SoC"un günlük hayatımızda tipik kullanımına cep telefonları gösterilebilir [59].

Zynq-7000 ailesi Xilinx SoC mimarisini temel almış SoC FPGA'dır. Bu ürünler, PS (ĠĢleme Sistemi) çift veya tek çekirdek 32 bit ARM Cortex–A9 iĢlemci, PL (Programlanabilir Mantık) 28 nm (nano metre) Xilinx FPGA olmak üzere iki ana bölümden oluşur [60]. Bu iki yapının birleşmesi Zynq-7000 SoC'a düşük maliyet ve enerji tüketimi sunarken, karmaĢıklığı azaltan yapısıyla kullanıcılara hızlı tasarım imkanı sağlar. Zynq cihazının bu özellikleri akıllı video izleme sistemleri, endüstriyel otomasyon, otomobil sürüş yardım, havacılık, savunma ve kablosuz iletişim gibi alanlarda, tasarımcıların uygulamalarını gerçekleştirmek için en çok tercih ettiği cihaz yapmıştır. Zynq cihazının alt sistemlerindeki bağlantıda, yüksek bant genişliği ve düşük gecikmeyi sağlayacak AXI (Gelişmiş Genişletilebilir Arayüz) mimarisi kullanılmıştır. Aşağıdaki Şekil 5.1'de Zynq 7000 serisinin mimari yapısı gösterilmektedir.

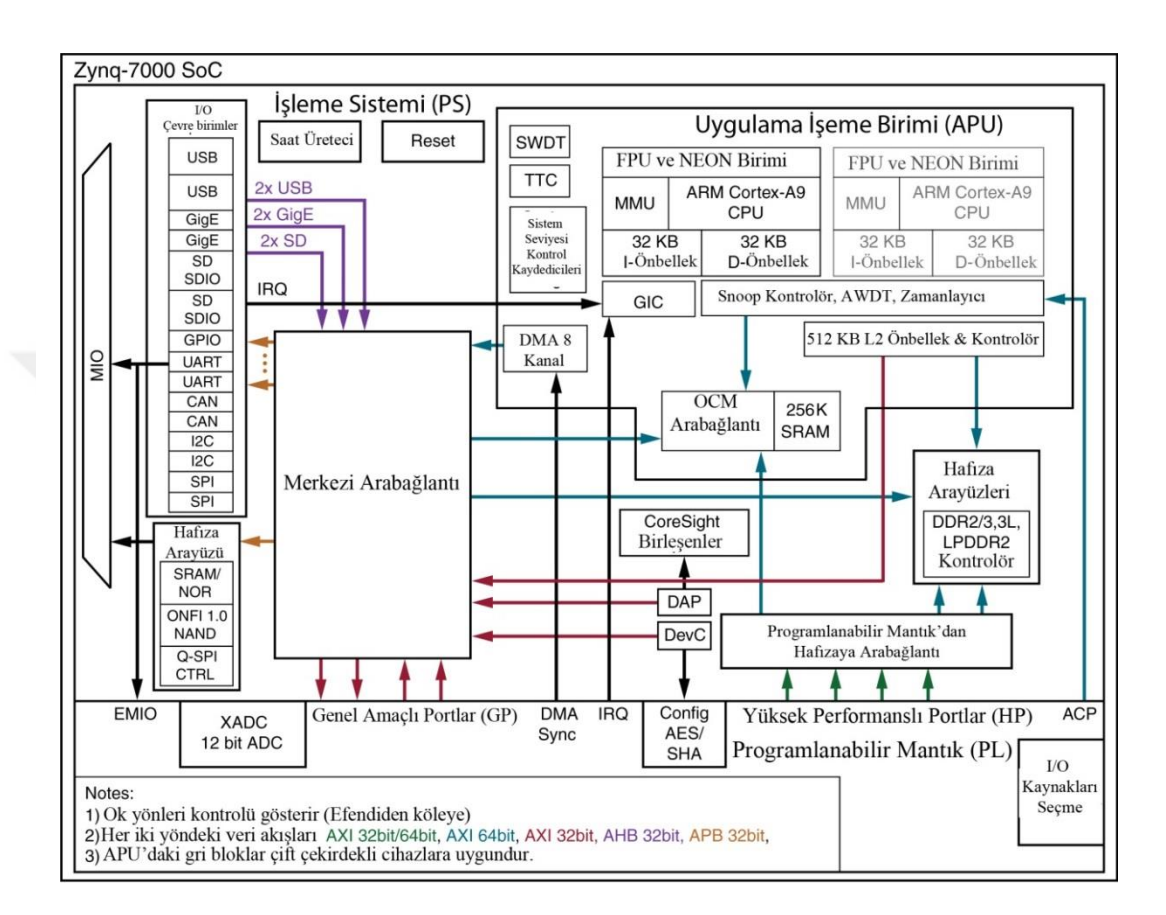

Şekil 5.1. Zynq 7000 mimari yapısı [60].

## **5.1.1. APU (Uygulama İşleme Birimi)**

PS içerisine konumlandırılmış APU içerisinde iki adet 32 bitlik ARM Cortex-A9 islemci vardır. NEON, APU'nun tek komut çoklu veri işleme (SIMD) özelliğine sahip ses ve video işleme gibi multimedya işlemlerinde oldukça kullanışlı birimidir. APU aynı zamanda kayan nokta aritmetiği ile ilgili işlemleri yüksek performansla yerine getiren FPU (Kayan Nokta Birimi) birimini de içerir. APU, her işlemciye sahip 32 KB (Kilo Bayt)"lık komut ve veri belleğine sahip L1 ön bellekler, paylaĢımlı 512 KB"lık L2 ön bellek, PS üzerinde OCM (Çip Üzeri Bellek) 256 KB RAM (Rastgele EriĢimli Bellek) ve 128 KB ROM (Sadece Okunabilir Bellek) bellek birimlerine sahiptir [61].

APU"nun en önemli parçalarından biri olan SCU (Snoop Kontrol Birimi), L2 ön bellek ve Arm Cortex-A9"lar arasındaki veri tutarlılığını yönetir. MMU (Bellek Yönetim Birimi) birimi hem bellek koruması hem de sanal adreslerin fiziksel adreslere çevirisini yapar [61]. Aşağıdaki Şekil 5.2'de uygulama işleme biriminin yapısı gösterilmektedir.

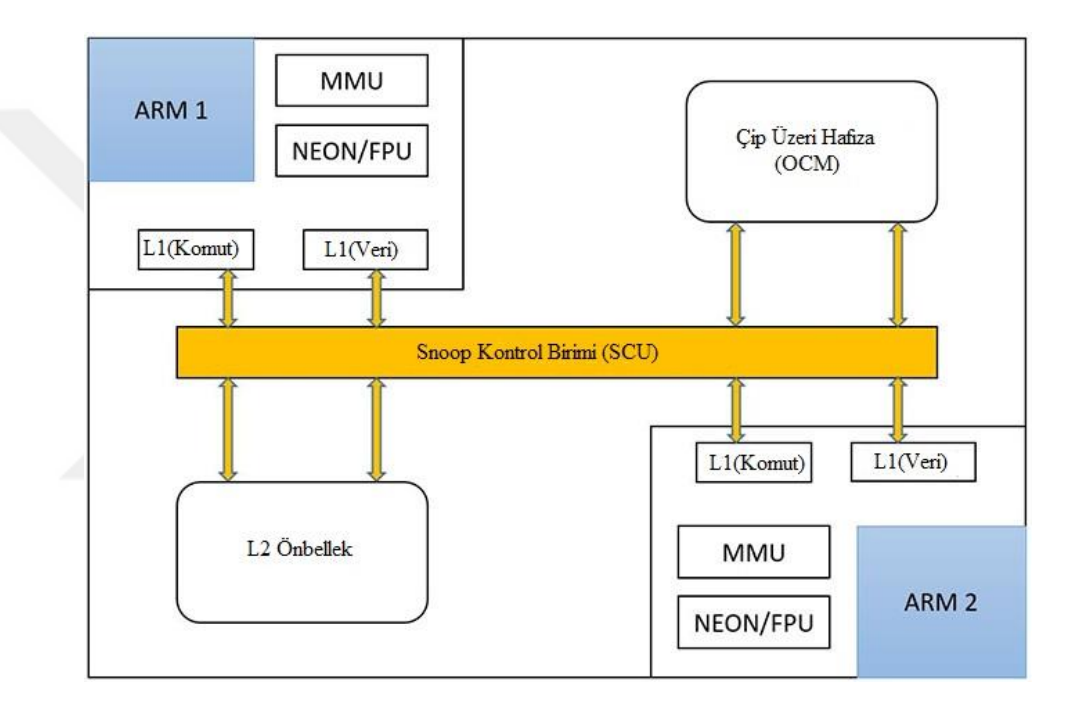

Şekil 5.2. APU'nun yapısı [61].

## **5.1.2. PL (Programlanabilir Mantık) Birimi**

PL birimi, yapılandırılabilen bellek blokları BRAM (Blok RAM), dijital sinyal işleme için DSP48E1 ünitesi, saat yönetimi, yapılandırılabilir giriş çıkışlar, analog dijital çevirici birimlerini üzerinde bulunduran bir FPGA"dır. Xilinx Zynq-7000 ailesinin programlanabilir mantık bölümünde Artix-7 ve Kintex-7 FPGA"lar kullanılmıştır. Xilnx Zynq-7000 ailesinin Z-7010, Z-7015, Z-7020, cihazlarında Artix-7, Z-7030, Z-7035, Z-7045 ve Z-7100 cihazlarında Kintex-7 FPGA eşdeğerlikleri kullanılmıştır. Bu cihazları birbirinden ayıran en önemli özellik PL biriminin özelliğidir. Bu birimin kapasitesi cihazların maliyetini de doğrudan

etkilemektedir. Üzerinde Artix-7 FPGA birimi bulunan ZC702 (XC7Z020) deneme kartının ortalama fiyatı 895\$ iken Kintex-7 FPGA"yı bulunduran ZC706 (XC7Z045) için bu fiyat 2495\$"dır [61]. Bu tezde, cihazın ortalama maliyet ölçütünü göz önünde bulundurulmuş ve donanım açısından ihtiyacı karşılayabilecek Xilinx Zynq ailesinin görme uygulamalarını hedefleyen Zynq ZC702 uygulama geliştirme kartı kullanılmıştır. Bu cihazın genel görünümü Şekil 5.3'te gösterilmiştir. Cihazın genel özellikleri ise Çizelge 5.1'de verilmiştir.

|              | İşlemci çekirdeği                 | Çift çekirdek Arm Cortex A9                              |  |  |  |  |  |
|--------------|-----------------------------------|----------------------------------------------------------|--|--|--|--|--|
|              | İşlemci ilaveleri                 | Her işlemci için FPU ve NEON                             |  |  |  |  |  |
|              | Maksimum frekans                  | 667 MHz (-1); 766 MHz (-2); 866 MHz (-3)                 |  |  |  |  |  |
|              | L1 önbellek                       | Her işlemci için 32 KB komut, 32 KB veri                 |  |  |  |  |  |
|              | L <sub>2</sub> önbellek           | 512 KB                                                   |  |  |  |  |  |
|              | Yonga üzeri bellek (OCM)          | 256 KB                                                   |  |  |  |  |  |
| $\mathbf{S}$ | Harici bellek                     | 1GB DDR3                                                 |  |  |  |  |  |
|              | Harici statik bellek              | 2x Quad-SPI, NAND, NOR                                   |  |  |  |  |  |
|              | Doğrudan belleğe erişim kanalları | 8 adet (4 tanesi PL'ye ayrılmış)                         |  |  |  |  |  |
|              | Çevre birimleri                   | 2x UART, 2x CAN 2.0B, 2x I2C, 2x SPI, 4x 32b GPIO        |  |  |  |  |  |
|              | DMA da bulunan çevre birimleri    | $2x$ USB 2,0 (OTG), $2x$ Tri-mode gigabit ethernet, $2x$ |  |  |  |  |  |
|              |                                   | SD/SDIO                                                  |  |  |  |  |  |
|              | Xilinx 7000 PL eşleniği           | Artix-7 FPGA                                             |  |  |  |  |  |
|              | Bakış Tablosu (LUT)               | 53,200                                                   |  |  |  |  |  |
|              | Flip flop                         | 106,400                                                  |  |  |  |  |  |
| 모            | DSP ünitesi                       | 220                                                      |  |  |  |  |  |
|              | Blok RAM (#36 Kb Bloklar)         | 4,9 Mb (140)                                             |  |  |  |  |  |
|              | Lojik hücre                       | 85K                                                      |  |  |  |  |  |

Çizelge 5.1. ZC702 Zynq-7000 FPGA deneme kartının özellikleri [60].

Zynq-7000 XC7Z020 SoC güvenli ve güvensiz olmak üzere 4 adet önyükleme özelliğine sahiptir [63].

- 1. PL Konfigürasyon : Quad SPI flash bellek üzerinden önyükleme
- 2. PS Konfigürasyon : SD kart üzerinden PS"in önyüklemesi.
- 3. PL Konfigürasyon : USB JTAG portundan önyükleme(Digilent modülü)
- 4. PL Konfigürasyon : Kartın üzerinde bulunan J2 ve J58 JTAG konfigürasyon portları üzerinden önyükleme [63].

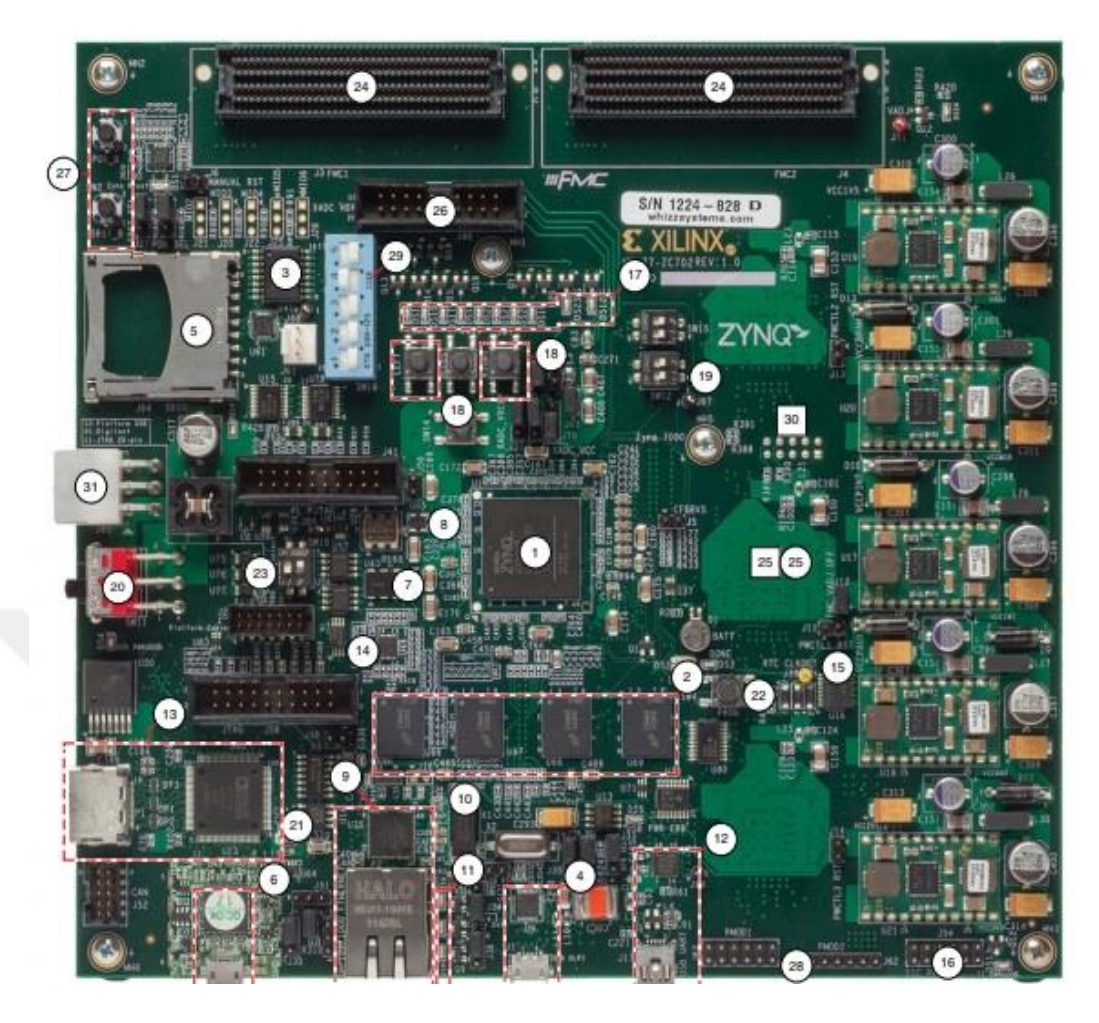

Şekil 5.3. ZC702 Zynq-7000 FPGA deneme kartı [63].

# **5.1.3. GeliĢmiĢ GeniĢletilebilir Arayüz AXI (Advanced Extensible Interface)**

AMBA (Gelişmiş mikrodenetleyici veri yolu mimarisi) standartı, ilk kez 1996 yılında piyasaya sürülen mikrodenetleyicilerde kullanılmak üzere ARM tarafından geliştirilmiş bir veri yolu standartıdır [64]. AMBA'nın bir parçası olan AXI protokolü, AMBA"yı temel alan FPGA"larda IP (Fikir Mülkiyeti) çekirdekleri arasındaki iletişim protokolü olarak tasarlanmıştır. AMBA 4.0'ın 2010 yılında piyasaya sürülen AXI"nin ikinci versiyonu AXI4, tasarımcılara farklı çözüm sunan 3 farklı arayüze sahiptir. Bunlar:

1. AXI4 (AXI4 Bellek haritalı), yüksek performanslı veri iletimi tasarımlarına imkan tanıyan bellek haritalı arabirim. Bu arayüz patlamalı (burst) veri iletimini destekler.

- 2. AXI4-Lite, tek adres tek veri iletimi destekleyen basit tasarımlar için kullanılan bellek haritalı arayüzdür. Aynı zamanda bu arayüz üzerinden IP çekirdeklerin kontrol ve programlanasıda yapılabilmektedir.
- 3. AXI4-Akış (AXI4 Stream) Yüksek hızlı tek yönlü veri akışı olan tasarımlarda kullanılan arayüzdür.

AXI4 ve AXI4-Lite ana (Master) ve uydu (Slave) arayüzlerin arasında, adres okuma kanalı, adres yazma kanalı, veri okuma kanalı, veri yazma kanalı ve yazma cevap kanalı olmak üzere 5 farklı kanal vardır (ġekil 5.4 ve ġekil 5.5) [64]. Bu kanallar ayrıktır ve çift yönlü veri transferini destekler.

AXI4 arayüzü, valid/ready el sıkışma protokolünü kullanır. Valid sinyali ana arayüz tarafından, veri, adres veya kontrol bilgisinin gönderileceğini belirtir. Uydu arayüz ise efendi arayüz"ün taleplerine cevap verebileceğini belirten ready sinyalini üretir.

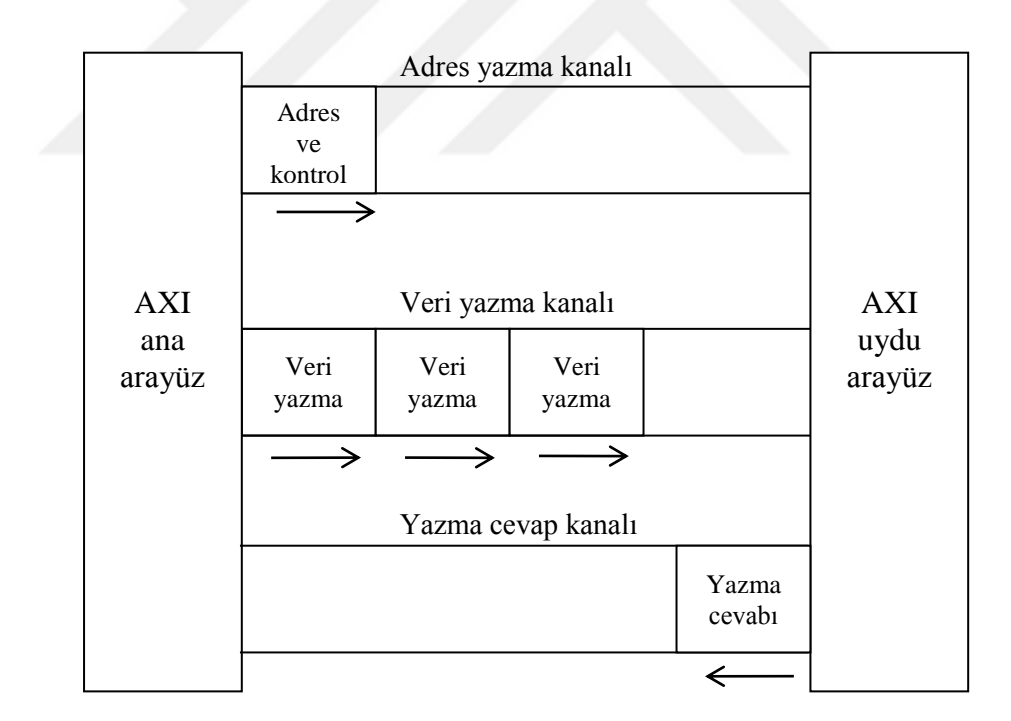

Şekil 5.4. AXI4 yazma kanalı mimarisi [64].

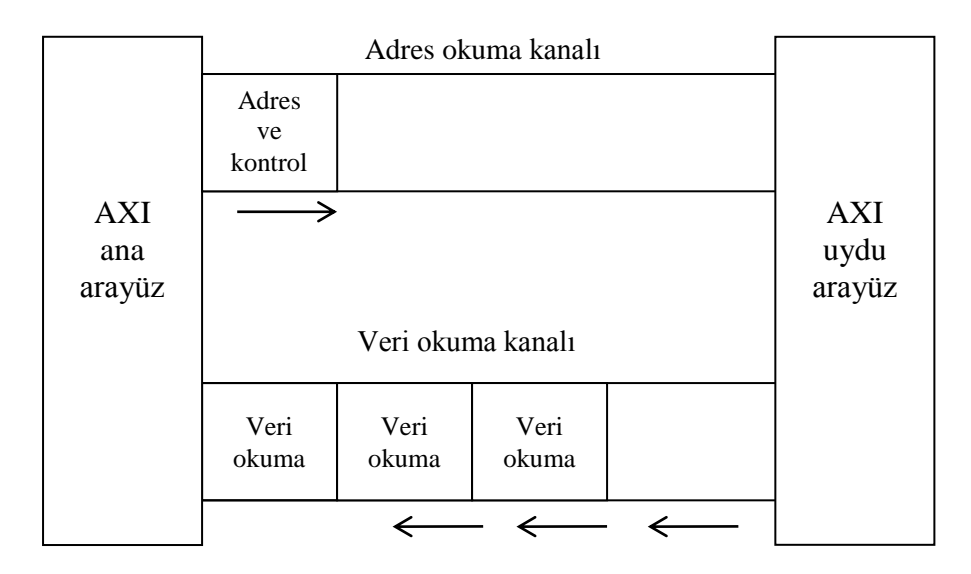

Şekil 5.5. AXI4 okuma kanalı mimarisi [64].

AXI akış mimarisi Şekil 5.6'da olduğu gibi veri tek yönlü olarak ana arayüzden uydu arayüzüne doğrudur. Bu mimari herhangi bir adres kanalı içermez.

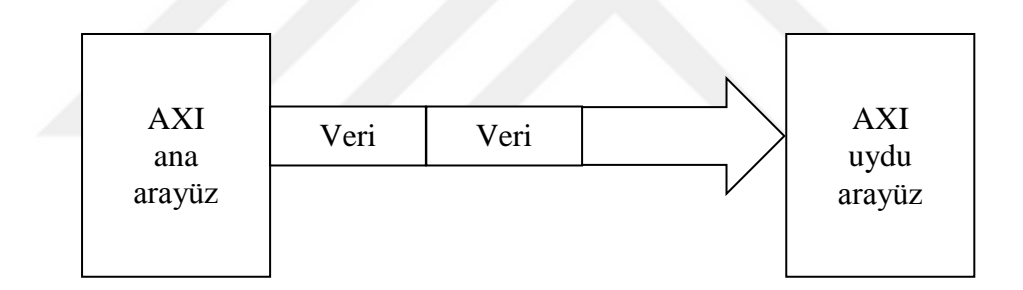

Şekil 5.6. AXI4 akış mimarisi [64].

Bu mimarinin sinyalleri, tvalid, tready, tdata, tstrb, tkeep, tlast, tid, tdest ve tuser sinyalleridir.

# **5.1.4. PL ve PS Arasındaki Portlar**

PL ve PS bileşenleri arasında veri alışverişini sağlayacak olan 9 adet port bulunur. Bu portların bazıları ana arayüz bazıları uydu arayüz olarak Zynq cihazında yapılandırılmıştır.

### **5.1.4.1. HP Portlar (Yüksek Performanslı Portlar)**

Zynq cihazının PS biriminde 4 adet uydu arayüz HP (yüksek performanslı) portu bulunur. Bu portlarla PL biriminden, 32 veya 64 bit veri yolu genişliğinde doğrudan PS birimindeki DDR (double data rate, çift veri hızlı ) ve OCM birimlerine bağlantı yapılabilir.

### **5.1.4.2. GP Portlar (Genel Amaçlı Portlar)**

PL ve PS arasında genel amaçlar için kullanılan, iki adet uydu ve iki adet ana arayüze sahip 32 bit veri genişliğinde dört adet genel amaçlı port bulunur. Bu portlar düĢük veri hızlı uygulamalar veya programlanabilir mantık birimindeki IP çekirdeklerin kontrolü için kullanılırlar.

# **5.1.4.3. ACP Portu (HızlandırılmıĢ Tutarlılık Portu)**

ACP port, yüksek performanslı portlarla aynı özelliğe sahip, 64 bit veri genişliğine sahip porttur. Fakat ön bellek tutarlılığı için doğrudan PS"deki SCU birimine bağlıdır. Şekil 5.7'de Zynq cihazının port bağlantıları görülmektedir.

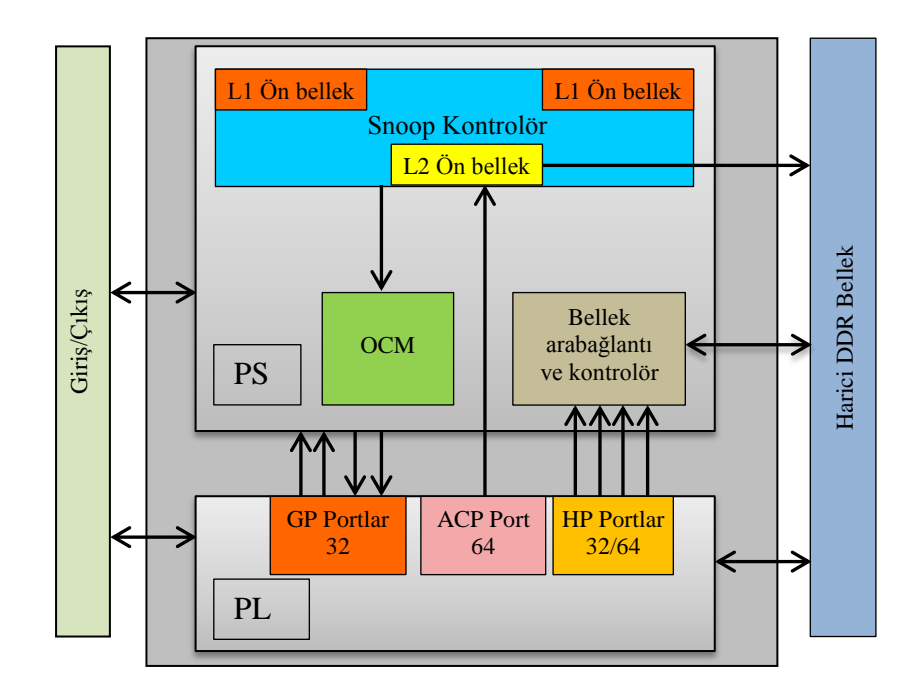

Şekil 5.7. Zynq cihazı PL-PS port bağlantısı.

#### **5.2. DONANIM YAZILIM Eġ TASARIM**

Donanım/yazılım ortak tasarım, IC (karmaşık entegre) devreleri tasarlamak için 1990'ın başında yeni bir model olarak ortaya çıkmıştır [66]. Donanım/yazılım ortak tasarımı, bir sistemdeki yazılım ve donanımın eş zamanlı tasarımını ifade eder [64]. Uygulamalarda yazılım genellikle bir CPU"da, donanım sistemi ise çoğunlukla bir FPGA üzerinde yürütülür. Yazılımın kullanıcılara sunduğu kolay değiştirilebilirlik ve veri yapılandırması, donanımın düşük güç tüketimi ve paralel işleme özelliği bu yapı üzerinde bütünleşir. Sekil 5.8'de genel bir donanım/yazılım eş tasarımın akış şeması gösterilmektedir.

Özellik tanımlama, hedef sistemin donanım ve yazılımın özelliklerinin amaçlanan tasarımın ihtiyaçlarını karşılamasını ifade etmektedir. Donanım özellikleri hedef sistemin donanım yapısını ifade eder. Tasarlanan yapı, sentez, yönlendirme ve yerleşim ile donanım ögelerine dönüştürülür. Yazılım gerçekleştirme modeli kullanılarak yazılım elementleri yazılım özellikleri ile bütünleştirilir. Bu işlemler yazılım sürecine benzer. Donanım/yazılım sistemi ise tüm bir sistemi ifade eder.

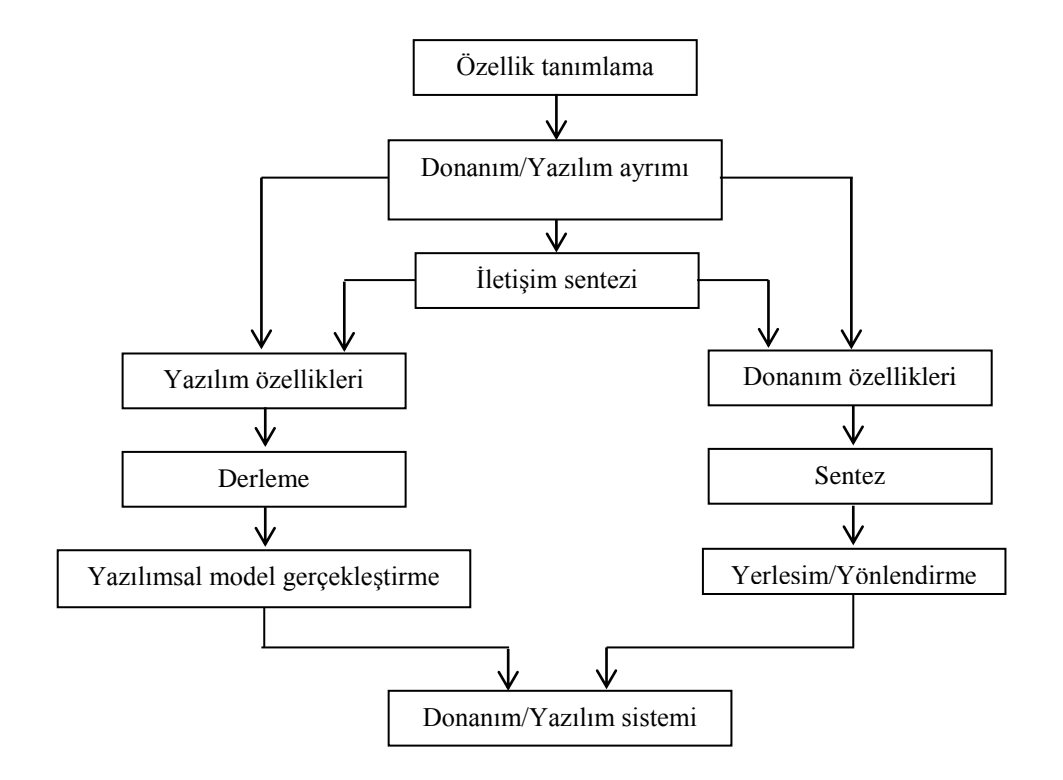

Şekil 5.8. Donanım yazılım eş tasarımın akış şeması [68].

# **5.3. XILINX ZYNQ CĠHAZININ TASARIM ARAÇLARI**

Xilinx Zynq cihazları, yapısal olarak farklı PL ve PS birimlerinden oluşmaktadır. Bu birimlerin yapılandırmasında kullanılan platformlar da farklıdır. Xilinx marka Zynq'in PS birimine ait işlevsellikler kullanılıyorsa işlemciler, saat üreteci ve genel I/O birimlerini yapılandırmak için XSDK aracı kullanır. PL birimindeki FPGA yapılandırması için Vivado Design Suite yazılımı kullanılır. Vivado Design Suite"de, HDL (Verilog,VHDL) dilleri ile tasarım yapılarak özel amaçlı donanımsal hızlandırıcılar tasarlanabileceği gibi Xilinx Vivado HSL ve üçüncü parti araçlar kullanılarak da özel amaçlı tasarımlar gerçekleştirilebilir.

#### **5.3.1. Vivado HLS Aracı (Vivado Yüksek Seviye Sentez )**

Vivado HLS Xilinx"in FPGA cihazlarını hedefleyen, HDL (Donanım Tanımlama Dili) dilleri (VHDL, Verilog gibi) ile uzun sürede tasarlanabilen algoritmaları daha kısa sürede çözüme kavuşturan, yüksek seviye sentezlenebilen bir C, C++ ve SistemC odaklı yazılım platformudur [65]. Vivado HLS'in genel yapısı Şekil 5.10'da gösterilmiştir.

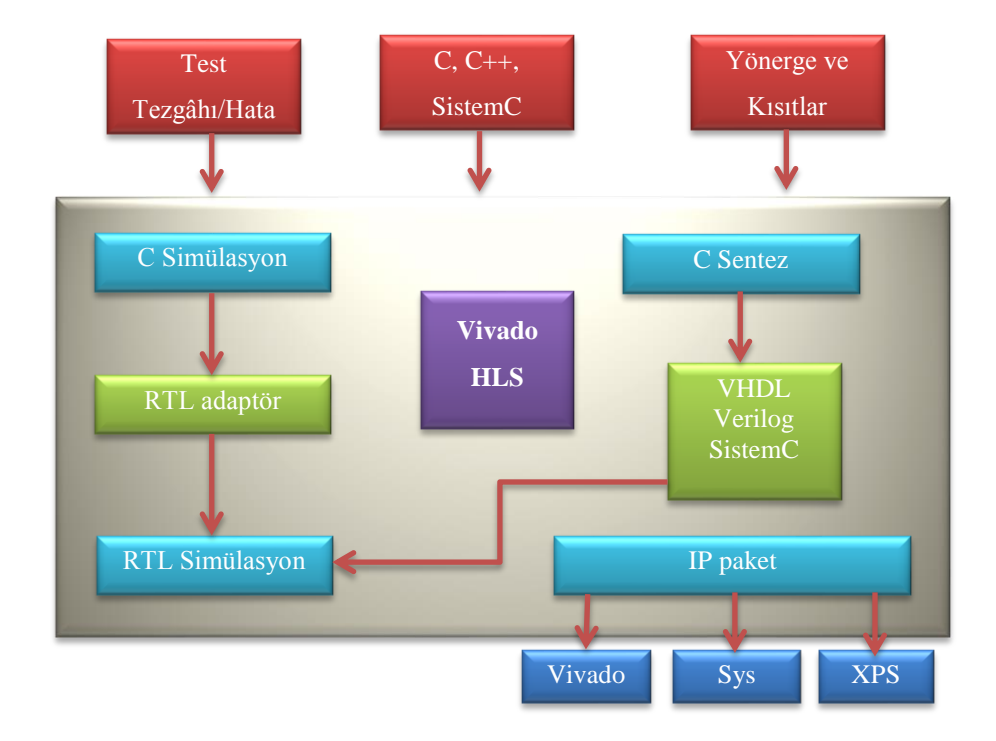

Şekil 5.9. Vivado HLS genel giriş çıkış dosyaları[65].

Vivado HLS'in çıkış dosyaları:

- 1. VHDL (IEEE 1076-2000)
- 2. Verilog (IEEE 1364-2001)
- 3. SystemC (IEEE 1666-2006 -sürüm 2.2)"dir [65].

Vivado HLS yazılım platformunda, üst düzey fonksiyonda (top level) tanımlanan parametreler RTL (Kaydedici Transfer Seviyesi) seviyesinde port olarak oluşturulur. Algoritmada, veri yazılan portlar giriş, veri çıkışı olan portlar çıkış, hem okunan hem de yazılan portlar, giriş çıkış için kullanılır. Kullanılacak yönergelerle bu portlar AXI4, AXI-Lite, AXI akış, FIFO (ilk giriş ilk çıkış) ve AXI BRAM (Blok RAM) arayüzü olarak oluşturulabilmektedir. C simülasyon aşamasında bilgisayar görme uygulamalarında kullanılan openCV'nin optimize edilmiş kütüphaneleri kullanılabilir. Ayrıca openCV"nin sentezlenebilir kodları kullanıcılara tasarımda büyük kolaylıklar sağlar. RTL simülasyonu için Vivado HLS, C simülasyon dosyalarını kullanır ve 3. parti programları destekler. Vivado HLS"den gelen çıktılar Vivado Design Suite, DSP tasarımları için System Generator (Vivado ve ISE sürümleri) veya Xilinx Platform Stüdyo (XPS)"da IP çekirdeği olarak kullanılabilir [69]. Bu tezde bütün IP çekirdekleri Vivado HLS tasarım ortamında oluşturulmuş ve Vivado tasarım ortamında kullanılmıştır.

#### **5.3.2. Xilinx Yazılım GeliĢtirme Aracı (XSDK)**

XSDK, Xilinx"in Zynq-7000 programlanabilen SoC gibi gömülü mikroiĢlemcilerini hedefleyen, yazılım uygulamalarını gerçekleştirmek için kullanılan, bütünleşik geliştirme ortamıdır (IDE) [70]. XSDK, Vivado Design Suite ile oluşturulan donanım tasarımlarıyla çalışır. XSDK donanımdaki işlemcileri ve donanımın belleğe eşlenmiş çevre birimlerini belirlemek için donanım tanımlama dosyalarını kullanır.

### **5.3.3. Vivado Design Suite GeliĢtirme Ortamı**

Vivado Design Suite, Xilinx tarafından yonga geliştirme ve yüksek seviyeli sentez için sisteme ek özellikler sunan, Xilinx ISE"nin yerine geçen, HDL tasarımlarının sentezi ve analizi için üretilmiş bir yazılım paketidir. Vivado, oluşturulan HDL tasarımların dijital doğrulaması için simülasyon, sentezleme, gerçekleme ve analiz gibi FPGA ve SoC kullanıcıların ihtiyaç duyacağı araçları sunar. Vivado simülatör, VHDL, Verilog ve karma dil tasarımları için zamanlama, fonksiyonel ve davranışsal simülasyon yapmaya imkan tanıyan, Windows ve Linux iĢletim sistemleri destekli simülasyon programıdır [71]. Şekil 5.10'da Vivado Design Suite'nin tasarım akış Ģeması görülmektedir.

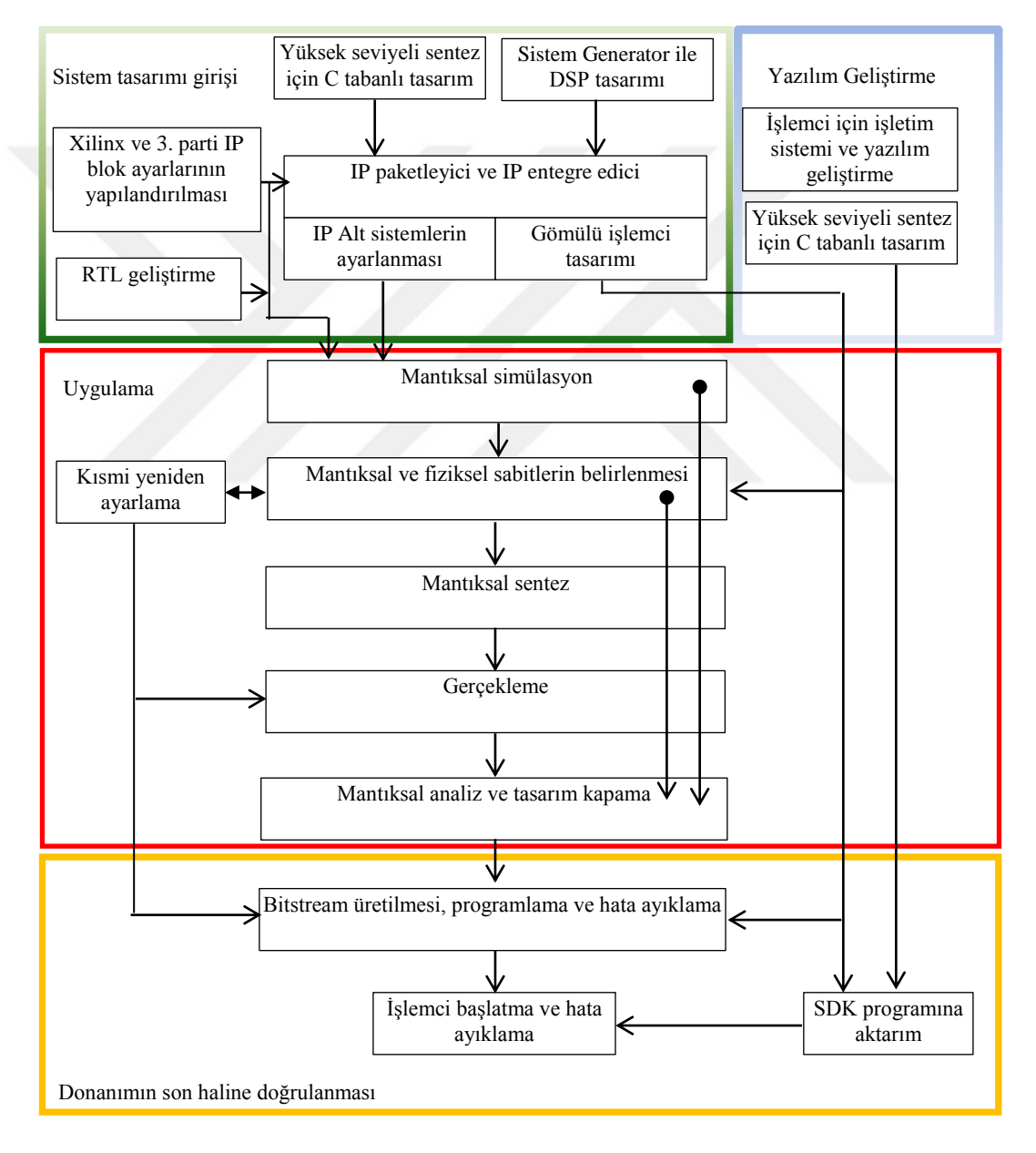

Şekil 5.10. Vivado Design Suite'de tasarım akışı [72].

Vivado Design Suite, sentezleme özelliğinde alan, performans gibi uygunlaĢtırma seçenekleri vardır. Vivado, kullanıcıların amaçları doğrultusunda bu seçenekleri seçmesine imkan tanır. Gerçekleme aşamasında proje veya otomatik olarak iki farklı seçenek sunan Vivado, proje seçeneğinde adım adım uygunlaştırmalar ve karşılaşılan zamansal hataların giderilmesi için tekrarlı düzeltmeler sunar. Vivado Design Suite geleneksel RTL tasarımına ek olarak önceden yapılandırılmış lojik fonksiyonları ifade eden IP çekirdekleri ve C tabanlı tasarımlarla kullanıcılara hızlandırılmış endüstriyel çözümler de sunar. Aynı zamanda Vivado, Vivado tasarım ortamında tasarlanan IP"lerin yazılım ortamında testi için XSDK programına donanım sürücüleri oluşturur.

# **5.4. ZYNQ CĠHAZI EK DONANIM MODÜLÜ FMC IMAGEON (FPGA ARA KAT KARTI)**

FMC, tasarımcıların uygulamalarını geliştirmelerini hızlandırmaları için yeniden yapılandırılabilir giriş çıkış özelliğine sahip, başka cihazlara yönelik elektromekanik genişletme arayüzü tanımlayan, ANSI standardıdır [73]. ZC702 kartı düşük pin sayısına (LPC) sahip iki adet VITA 57.1 FPGA FMC özelliklerini destekler. Şekil 5.11'de bu kartın blok yapısı görülmektedir.

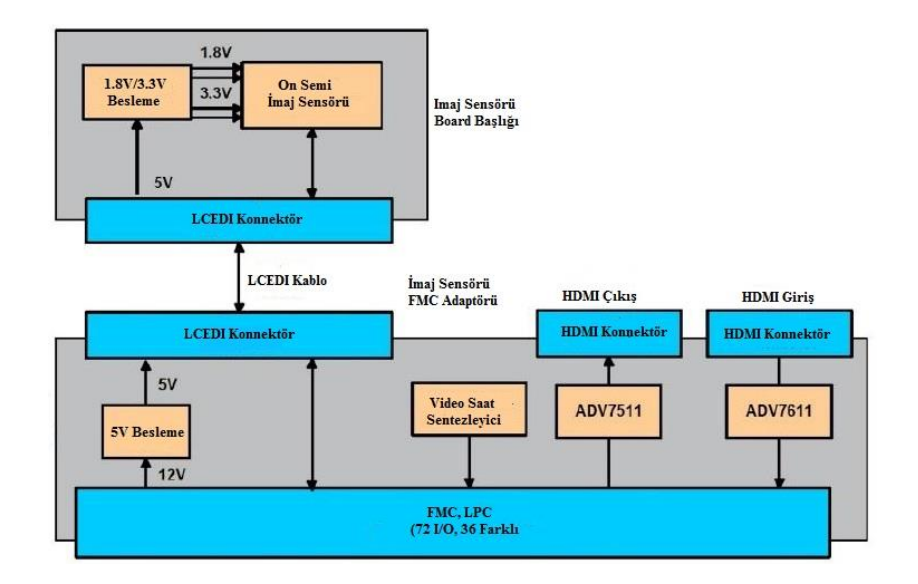

Şekil 5.11. FMC Imageon kartının yapısı [74].

FMC modülü video uygulamaları için kullanıcılara esnek bir tasarım sunar. FMC adaptörü Analog Device'ın HDMI çıkış portu için ADV7511 ve HDMI giriş portu için ADV7611 yongalarını kullanır. Kart, video uygulamalarının farklı çözünürlüklerde gerçekleştirilmesi için video saat sentezleyicisini içerir. IIC (seri veri yolu arayüzü) sayesinde bu kartın saat ayarlamaları dinamik olarak yapılabilmektedir. Bu kart ayrıca video sensör kartını da içerisinde barındırır.

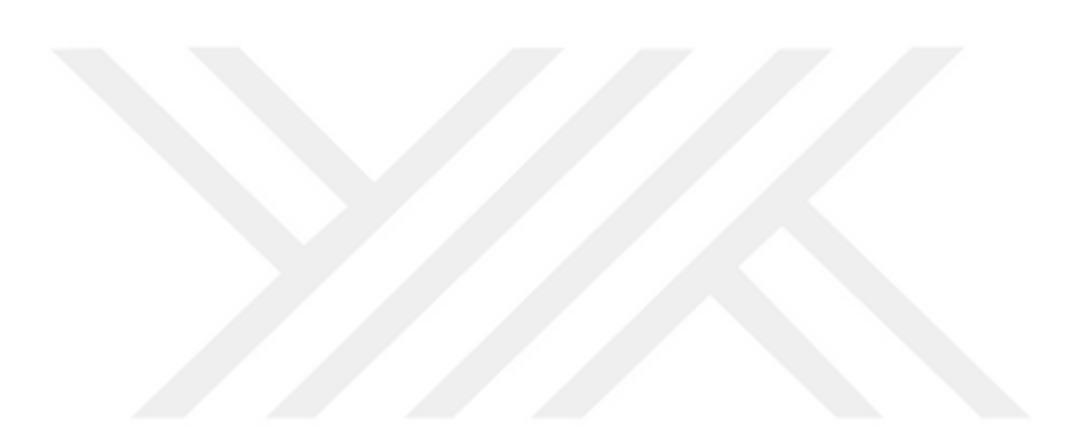

# **BÖLÜM 6**

## UYGULAMA BİLEŞENLERİ VE IP ÇEKİRDEK TASARIMLARI

Bu bölümde, Bölüm 3"te önerilen yöntem Xilinx"in Zynq ZC702 deneme kartı üzerinde yapılacaktır. Uygulamanın donanımsal tasarımı için gerekli IP çekirdekler, Vivado HLS aracı kullanarak oluşturulacaktır. Tasarlanan IP çekirdeklerin performans, kaynak kullanım ve simülasyon analizleri yapılarak tasarım bütünsel olarak gerçekleştirilecektir.

Tasarımını gerçekleştirilecek arka plan modeli fazla depolama alanına ihtiyaç duymaktadır. Aynı zamanda yoğun matematiksel işlemlerde içermektedir. Zynq ZC702 cihazının kaynakları göz önünde bulundurulduğunda algoritmaya hem donanımsal hem de tasarımsal uygunlaştırma işlemlerinin uygulanması gereklidir. Tasarımın hızlandırılması için Vivado Design Suite kütüphanesinde bulunana IP çekirdekleri de kullanılacaktır. Tasarımın genel Şekli 6.1'de gösterilmiştir.

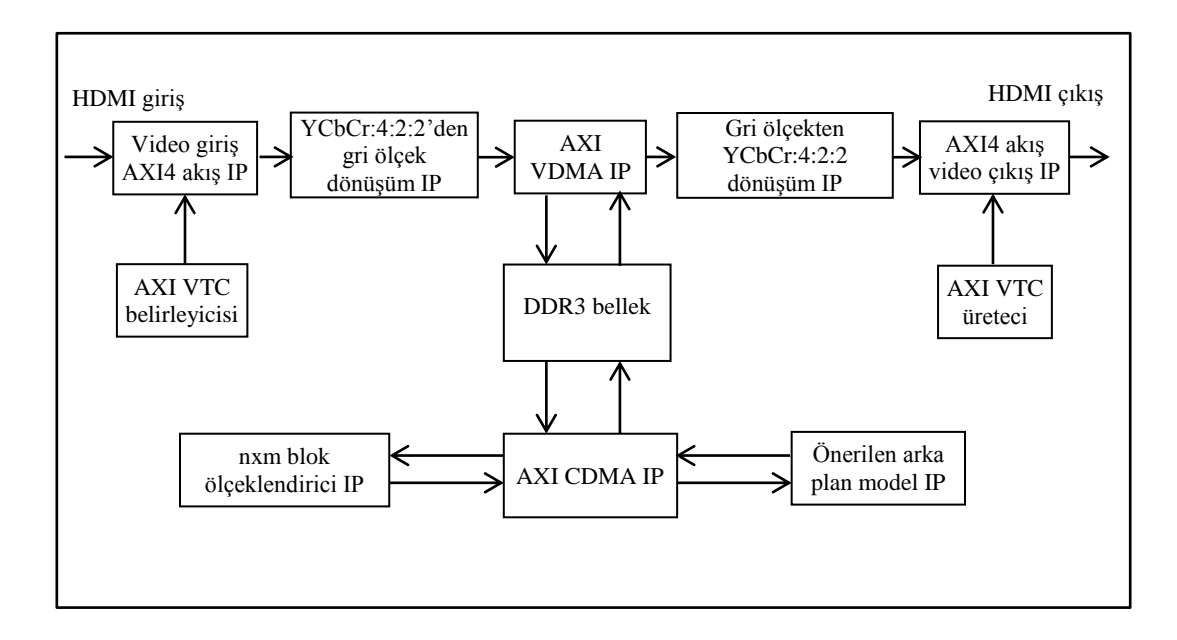

Şekil 6.1. Tasarımın genel yapısı.

HDMI (Yüksek Çözünürlüklü Çoklu Ortam Arayüzü) video giriş verileri, video giriş AXI4 akış IP çekirdeği kullanılarak AXI4 akış protokolüne dönüştürülür. YCbCr 4:2:2 renk formatından, Y verileri (16-235) renk aralığından (0-255) renk aralığına dönüştürerek AXI VDMA (Video Doğrudan Belleğe Erişim) ile DDR3 belleğe yazılır. AXI CDMA (Merkezi Doğrudan Belleğe Erişim) IP çekirdeği ile nxm blok ölçeklendirici ve önerilen arka plan modeli IP birimlerine dağıtılan veriler, bu birimlerde işlendikten sonra AXI CDMA ile DDR3 belleğe tekrar yazılır. AXI VDMA ile DDR3 bellekten sonuçlar çıkıĢ hattına gönderilir. Gri ölçekten YCbCr 4:2:2 renk formatına dönüştürülen akış verileri, AXI4 akış video çıkış IP çekirdeği kullanılarak HDMI arayüzüne yazılır. Video çerçevesini 2x2, 4x4, 6x6, 8x8 boyutlarında ölçeklendirebilmek ve nxm blok ölçeklendirici IP"nin performansını, arka plan IP"sinin performansından ayrı ölçebilmek için önerilen arka plan modeli ve nxm blok ölçeklendirici IP çekirdekleri ayrık tasarlanmıştır.

# **6.1. VİVADO DESIGN SUITE KÜTÜPHANESİNDEN KULLANILAN IP ÇEKĠRDEKLER VE ÖZELLĠKLERĠ**

Vivado Design Suite kullanıcıların tasarımlarını daha hızlı ve kolay yapabilmeleri için optimize edilmiş IP çekirdeklerini ücretsiz olarak kullanıcıların hizmetine sunar. Bu çekirdekleri tasarımın türüne göre yapılandırmakta mümkündür. Bu çalışmada, Vivado kütüphanesinden video sinyallerini AXI4 akış arayüzüne çeviren video giriş AXI4 çıkış, AXI4 akış arayüzü sinyallerini video sinyallerine çeviren, AXI4 giriş video çıkıĢ, video protokolünü kullanan uygulamaların bellek elemanı ile yüksek hızda veri alış verişini sağlayan, AXI VDMA, verilerin çeşitli birimler arasında yönetilmesini sağlayan AXI CDMA ve video sinyallerinin senkronizasyonunu sağlayan AXI VTC IP çekirdekleri kullanıldı.

# **6.1.1. AXI VDMA (AXI Video Doğrudan Belleğe EriĢim)**

AXI VDMA çekirdeği, sistem belleği DDR3 ile video protokolüne sahip video IP çekirdekleri arasında yüksek hızlı veri iletişimini sağlar. AXI VDMA çekirdeği AXI akıĢ protokolünden AXI4 protokolüne çevrimi sağlayan data mover bloğu, satır tamponlar, durum ve kontrol kaydedicileri ile AXI VDMA bloğunun programlanmasını sağlayan AXI-Lite portundan oluşur. Şekil 6.2'de VDMA'nın blok yapısı gösterilmiştir. Video uygulamalarında kaynak veriyi üreten ve tüketen arasında farklı hızlar veya farklı uygulamalar için farklı saat hızları ile tasarımlar yapıldığında çerçeve tamponlarının kullanımı gereklidir. VDMA bloğu aynı tampona aynı anda video çerçevelerin okunması veya yazılmasını engelleyen genlock mekanizmasına sahiptir.

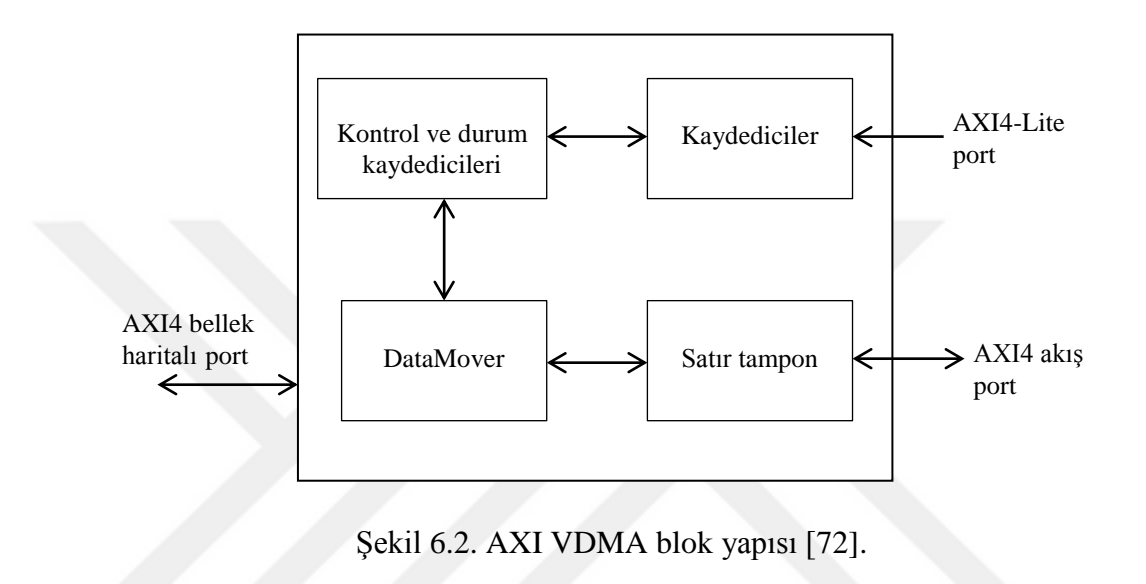

Genlock mekanizması isteğe bağlı olarak harici veya dahili olarak seçilebilir. AXI VDMA, AXI4 için veri geniĢliğini 32, 64, 128, 256, 512 ve 1024 bite kadar destekler. AXI akış portu için ise 8 bitten 1024 bite kadar veri genişliğini destekler [75].

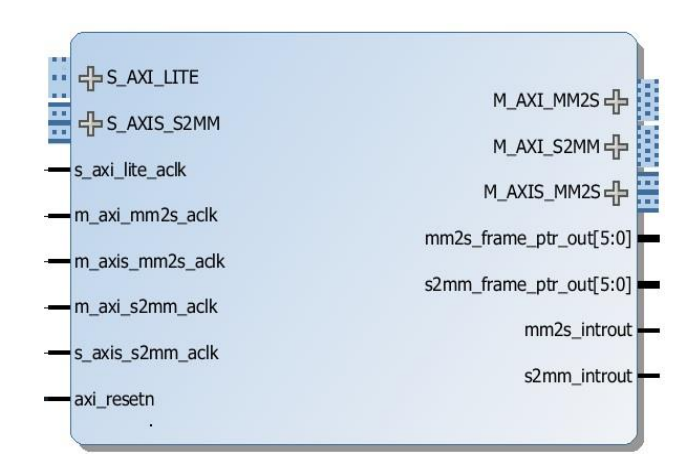

Şekil 6.3. Vivado'da kullanılan AXI VDMA IP çekirdek yapısı [72].

ġekil 6.3"te AXI VDMA IP çekirdeği, S\_AXIS\_S2MM (uydu arayüze sahip AXI akıştan bellek haritalı porta) portundan akış verilerini okur ve M\_AXI\_S2MM (ana arayüze sahip AXI akıştan bellek haritalı porta) portu üzerinden harici bellek DDR3"e verileri yazar. M\_AXI\_MM2S (ana arayüze sahip bellek haritalıdan AXI akış portuna) portu harici bellekten bilgileri okur ve M\_AXIS\_MM2S (ana arayüz sahip AXI akıştan bellek haritalı porta) portu ile verileri çıkış portuna yazar.

# **6.1.2. AXI VTC (AXI Video Zamanlayıcı Kontrolcüsü)**

Video sistemlerinde ihtiyaç duyulan senkron sinyalleri için bu blok hem video sinyallerinin üretimi hem de algılayıcısı olarak kullanılır. Bu çekirdeğin Vivado"da kullanılan IP çekirdek yapısı Şekil 6.4'te görülmektedir.

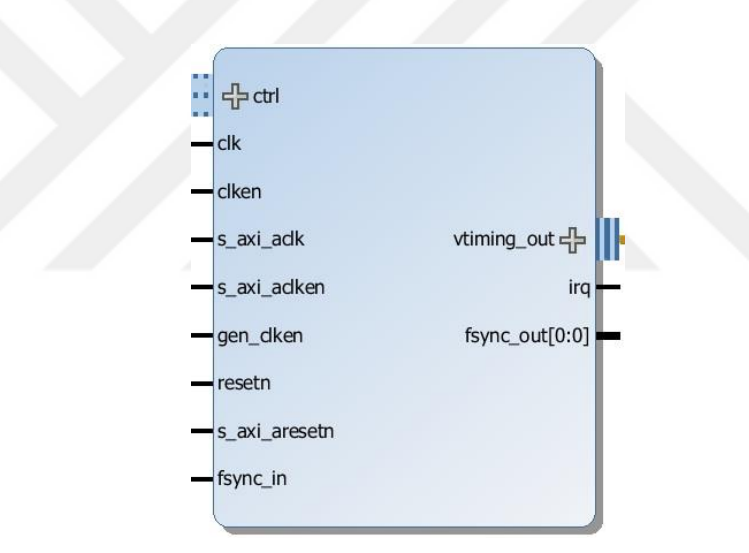

Şekil 6.4. Vivado Design Suite'de AXI VTC IP çekirdek yapısı.

AXI VTC, video kaynakları ve akış sinyalleri arasında dönüşüm yapan, video giriş AXI akış, AXI akış video çıkış IP çekirdekleri ile birlikte yapılandırılır. Video zaman algılayıcısı, video giriş AXI akış bloğundan gelen akış verilerindeki zamanlama verilerini elde ederken, zaman üretici ise AXI akış video çıkış bloğuna zamanlama sinyallerini üretir. Bu IP çekirdeğin kullandığı sinyaller yatay ve dikey senkronizasyon, polarite, boşluk ve aktif piksel alan sinyalleridir. Bu çekirdeği AXI-Lite portu üzerinden dinamik olarak yapılandırmak mümkündür [76].

ġekil 6.5"te gösterilen zamanlama sinyallerini 1080p YUV 4:2:2 görüntüsü için özetleyecek olursak: Aktif video dikey piksel 1080, yatay 1920, dikey bütün çerçeve boyutu 1125, yatay bütün çerçeve boyutu 2200, yatay senkronizasyon baĢlangıcı 2008, bitişi 2052, dikey senkronizasyon başlangıcı 1084, bitişi 1089'dur. Video çözünürlüklerine göre bu sayılar değiĢiklik göstermektedir. Polarite zamanlama değişkeni 0 ve 1 sırasıyla dikey ve yatay senkronizasyonlara karşılık gelir. Polarite 1 olarak ayarlandığında aktif düĢük senkronizasyon darbeleri algılanır. Polarite 0 olduğunda aktif düşük senkronizasyon darbeleri algılanmaz [77].

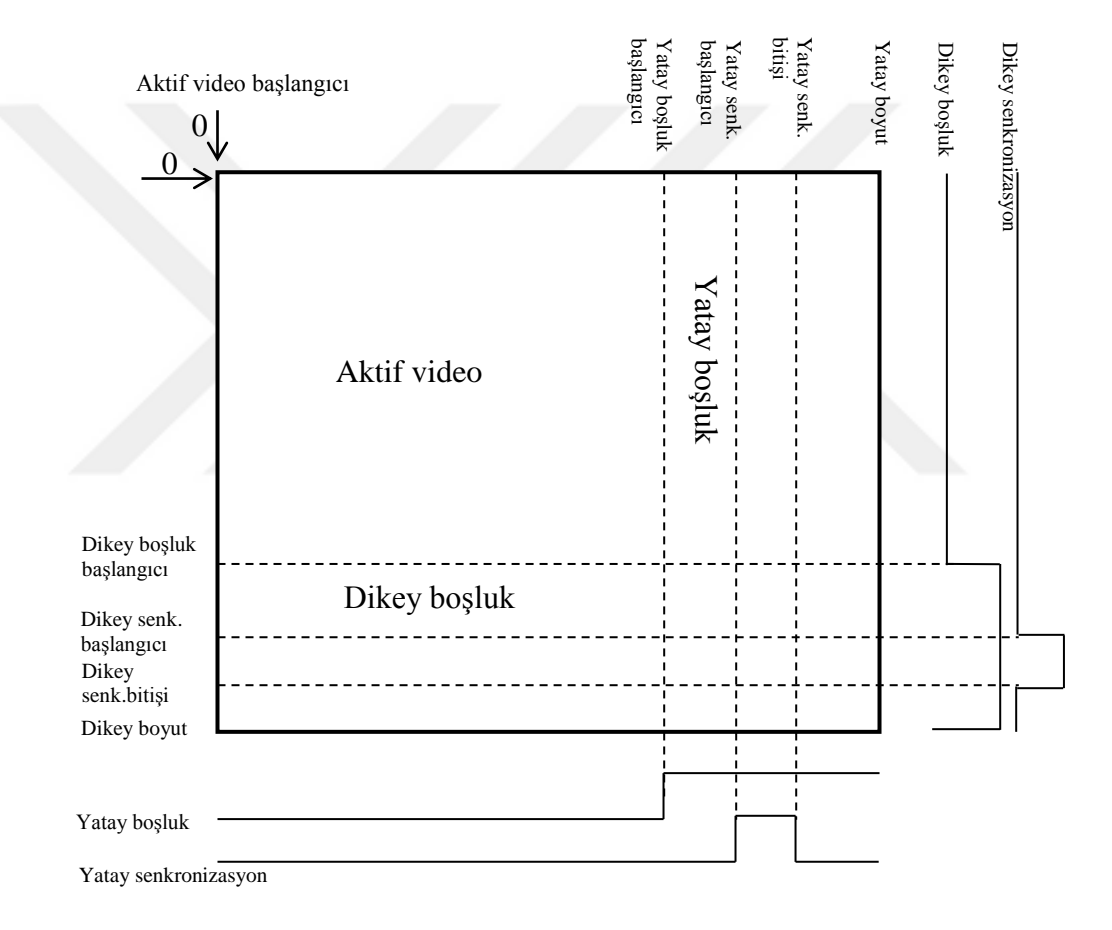

ġekil 6.5. Bir video karesinin zamanlama sinyallerinin gösterimi [75].

#### **6.1.3. AXI CDMA (AXI Merkezi Doğrudan Belleğe EriĢim)**

AXI CDMA, bir bellek haritalı kaynak adres ile bellek haritalı hedef adres arasında AXI4 protokolünü kullanarak yüksek bant genişliğinde veri taşıması yapar [78]. Bu bloğun iki kullanım fonksiyonu vardır. Bunlar basit kullanım ve dağıtım toplama (scatter gather) fonksiyonlarıdır. Dağıtım-toplama fonksiyonunda cihaz CPU"dan bağımsız olarak çalışır. Video işleme sistemlerinde bir verinin birden fazla kullanılması gerekebilir veya farklı işlem blokları tarafından verinin işlenmesi gerekebilir. Bu durumda her seferinde veriyi işleyecek olan birimin işlemciden ardıĢık verileri talebi belirli bir saat periyodu gecikmeye sebep olur. Bu durum sistemin çalışmasını olumsuz yönde etkiler. Bu olumsuzluğu gidermek için bellek haritalı adresler arasında veri alış verişini hızlandıran AXI CDMA IP çekirdeği dağıtım toplama fonksiyonunda kullanılır. Bu fonksiyonda tanımlanan, kaynak adres, hedef adres, daha sonraki tanımlayıcı ve aktarılacak bayt miktarı (transfer uzunluğu) kaydedicileri bu fonksiyonun tanımlayıcılarıdır. Bu fonksiyonun işleyişi Şekil 6.6'da gösterilmiştir.

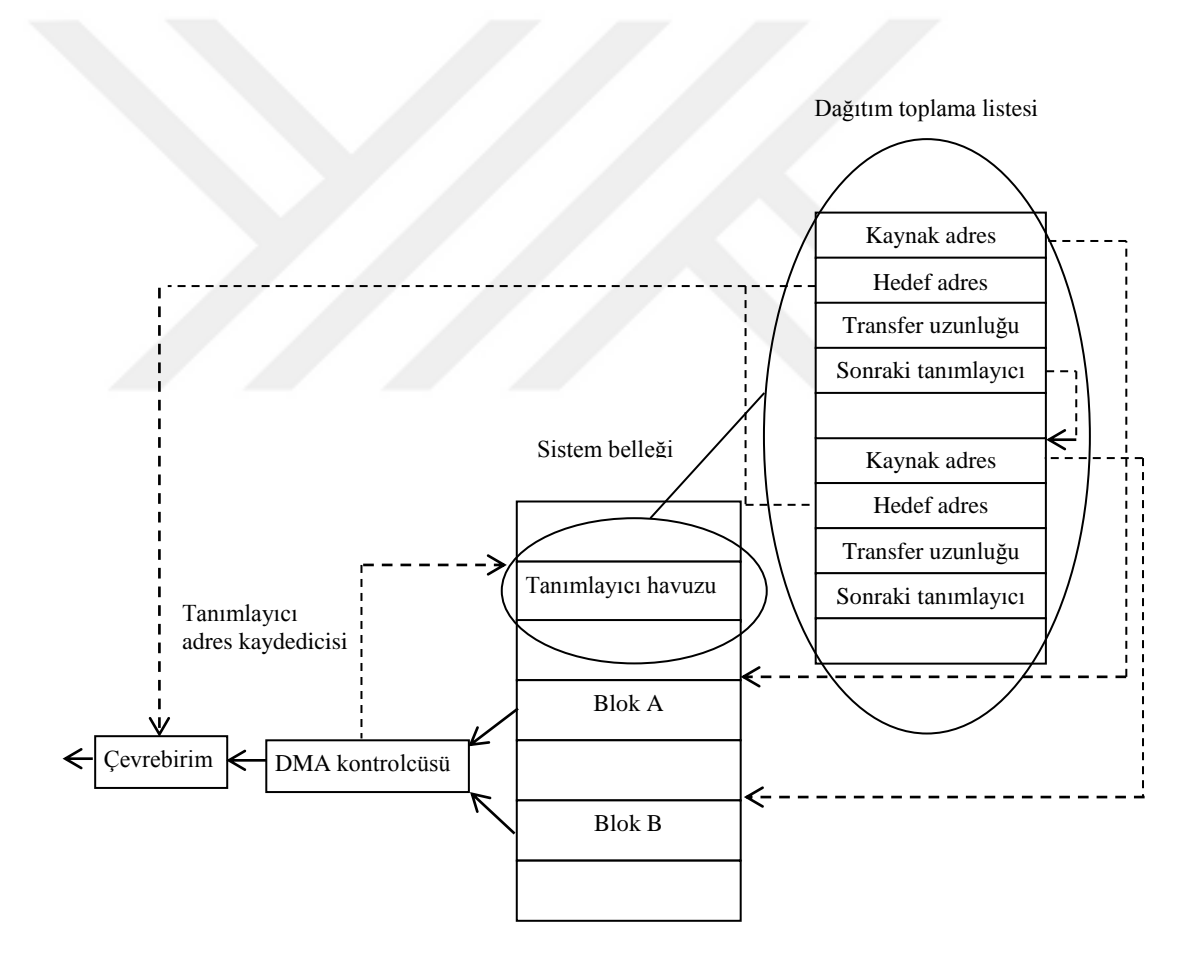

Şekil 6.6. Dağıtım-toplama DMA transfer [79].

Her bir tanımlayıcıda kaynak adres, verinin alınacağı adresi, hedef adres verinin aktarılacağı adresi, transfer uzunluğu aktarılacak verinin bayt miktarını ve sonraki tanımlayıcı bir sonraki tanımlayıcının adresinin belirtmektedir. Bu fonksiyonda sistem belleği CPU ve donanım kaynakları tarafından paylaşılan bellek alanıdır.

#### **6.1.4. Video GiriĢ AXI4 AkıĢ ve AXI4 AkıĢ Video ÇıkıĢ IP Çekirdekleri**

Video giriş AXI4 akış IP çekirdeği, video protokolü ve AXI4 akış arayüzü arasında köprü görevi görür. Video girisine uygulanan video verisi, video sinyallerini AXI4 video protokolüne dönüştürür. Bu çekirdek AXI VTC ile birlikte çalışır. Akış arayüzündeki veri genişliği 8 bitin katları ile sınırlıdır [80]. Ayrıca bu çekirdek kullanıcılara video formatı veya AXI akış için veri genişliği gibi ayarlamaları yapmaya imkan tanır. Asağıdaki Sekil 6.7'de video giriş AXI4 akış çekirdeğinin Vivado Design Suite'de kullanılan IP yapısı gösterilmiştir.

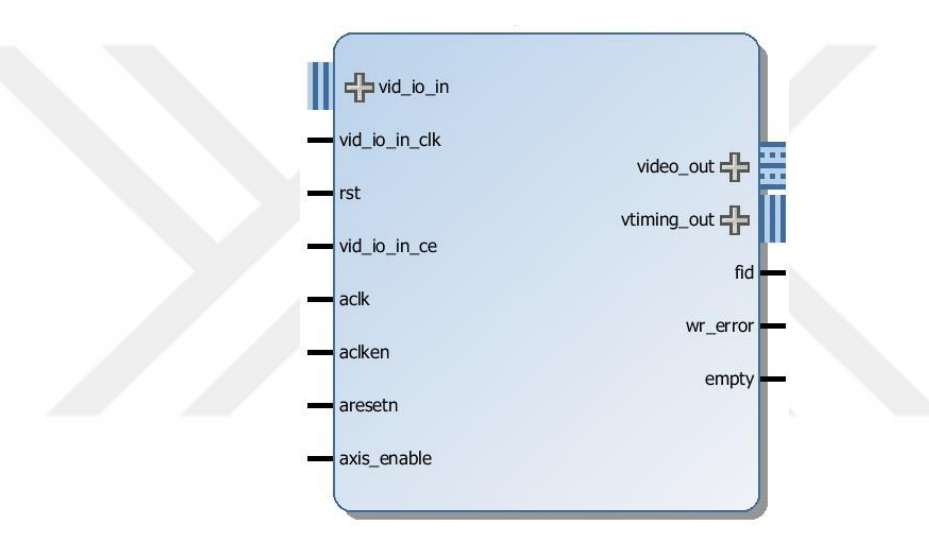

Şekil 6.7. Vivado Design Suite'de video giriş AXI4 akış IP çekirdek yapısı.

AXI4 akış video çıkış çekirdeği AXI akış verilerini video protokolüne dönüştürmek için tasarlanmıştır. Bu çekirdek AXI VTC ile birlikte çalışır. Video işlemede çerçeve tamponlu ve çerçeve tamponsuz olmak üzere iki temel yapılandırma kullanır. Aynı zamanda ana cihaz ve uydu cihaz olmak üzere iki zamanlama seçeneğini bulunur. Uydu cihaz seçeneği, çerçeve tamponu kullanılmayan tasarımlarda kullanılır. Bu secenekte video cıkıs cekirdeği, VTC üretecinden senkronizasyonların zamanlamasını kontrol etmek için saat yetkilendirmesini kullanır. Ana cihaz seçeneği, çerçeve tamponu içeren tasarımlarda kullanılır. Bu seçenekte VTC, zamanlama sinyallerini yönetir. Video çıkış çekirdeği hat boyunca verilere basınç uygulayarak, verileri zamanlama sinyalleri ile senkronize eder [81]. Sekil 6.8, AXI4 akış video çıkış çekirdeğinin Vivado Design Suite'de kullanılan IP yapısıdır.

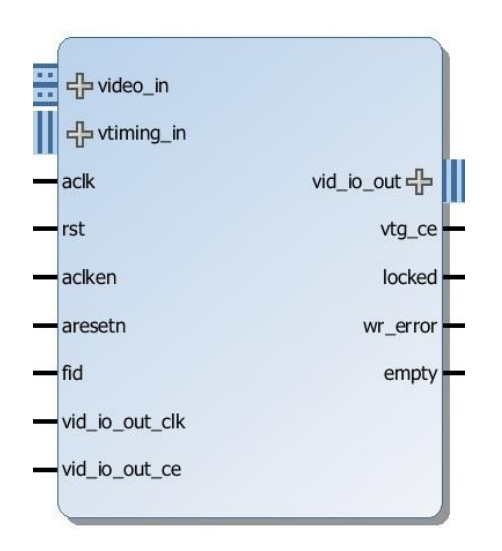

Şekil 6.8. Vivado Design Suite'de AXI4 akış video çıkış IP çekirdek yapısı.

# **6.2. RENK UZAYLARI VE GRĠ ÖLÇEK DÖNÜġÜMÜ**

## **6.2.1. RGB Renk Uzayı**

RGB (Red Green Blue, Kırmızı Yeşil Mavi) renk uzayı üç temel renkten oluşmaktadır. Bu renkler kırmızı, yeşil ve mavidir.

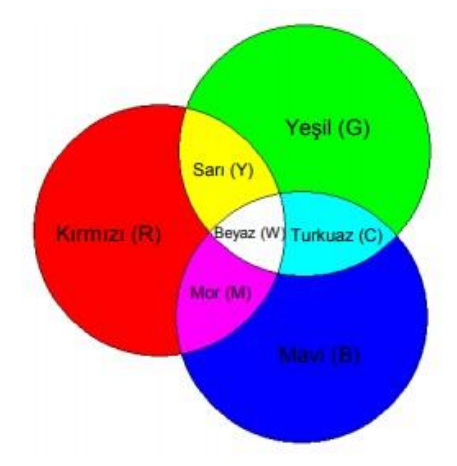

Şekil 6.9. RGB renk uzayının renk tekerleğinde reklerin oluşumu.

RGB renk uzayı üç boyutlu kartezyen koordinat sistemi olarak tanımlanabilir. Bu renk uzayında farklı renkler oluşturmak için bu üç renk, farklı oranlarda karıştırılır. Genellikle her renk için yoğunluk aralığı 0-255 (1 bayt) aralığındadır. Bu değer, renk derinliği olarak adlandırılır. Örneğin üç renk kanalının tümü 0 değerine sahipse oluĢacak renk siyah, 255 ise beyazdır.

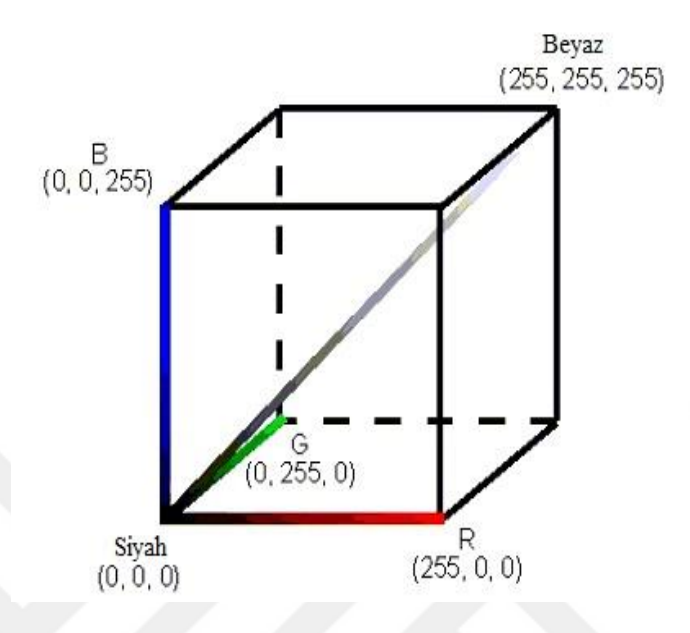

Şekil 6.10. RGB Renk uzayı kartezyen koordinat sistemi.

RGB renk uzayından gri ölçeğe dönüşüm için yaygın olarak kullanılan iki tane yöntem bulunur. Ortalama alma ve ağırlıklandırılmış yöntemlerdir.

Ortalama alama yönteminde 3 rengin toplamının aritmetik ortalaması alınır. Gri ölçek=(R+G+B)/3 bu eşitlikte, her renk farklı dalga boylarına sahip olduğundan istenen sonuç elde edilemeyebilir. Fakat geçerli bir yöntemdir. Ağırlıklandırılmış yöntemde ise renklerin dalga boylarına göre ağırlıklı değerleri alınır. Gri ölçek=  $((0,3*R) + (0,59*G) + (0,11*B)$ , bu eşitliğe göre kırmızının katkısı %30, yeĢilin katkısı %59 ve mavinin %11"dir.

# **6.2.2. YUV\YCbCr Renk Uzayı**

Özellikle video sistemlerinde kullanılan YUV renk formatında Y parlaklığı, U (Chrominance1) ve V (Chrominance2) rengi belirleyen sinyallerdir [82-83]. Bu modele luma (parlaklık bilgisi) chroma (renk bilgisi) renk modeli de denilmektedir. U değeri maviden Y değerinin, V değeri ise kırmızıdan Y değerinin çıkartılması ile

oluĢur. Y değerinin aralığı (16-235), Cb ve Cr"nin (16-240)"dır [83]. AĢağıdaki eşitlikler, RGB renk uzayından YCbCr renk uzayına dönüşümü göstermektedir. Çizelge 6.1'de YCbCr'nin farklı değerleri için renklerin oluşumunu gösterilmiştir.

$$
Y = 0.257 * R + 0.504 * G + 0.98 * B + 16
$$
\n
$$
(6.1)
$$

$$
Cb = -0.148 * R - 0.291 * G + 0.439 * B + 128
$$
\n
$$
(6.2)
$$

$$
Cr = 0,439 * R - 0,368 * G - 0,071 * B + 128
$$
\n
$$
(6.3)
$$

Çizelge 6.1. YCbCr değerlerinden farklı renklerin elde ediliş değerleri [83].

|    | Beyaz | Sari | Yeşil | Eflatun | Kırmızı | Mavi | Siyah |
|----|-------|------|-------|---------|---------|------|-------|
|    | 235   | 210  | 145   | 107     | 82      | 41   | 16    |
| Cb | 128   | 16   | 54    | 202     | 90      | 240  | 128   |
| Cr | 128   | 146  | 34    | 221     | 240     | 110  | 128   |

EĢitlik 6.1"de Y değeri gri ölçek değerine karĢılık gelmektedir. Y"nin (16-235) renk aralık değeri çeşitli dönüşümlerle (0-255) aralığına dönüştürülebilir. YPbPc analog uygulamalara yönelik luma chroma renk modelidir. YPbPc"nin dijital sistemlerde kullanılan eĢdeğeri YCbCr"dir. Dijital sistemlerde YCbCr 4:4:4 formatının (Şekil 6.11) bant genişliğini azaltmak için YCbCr'nin alt örnekleme yapıları mevcuttur (Sekil 6.12 ve Sekil 6.13).

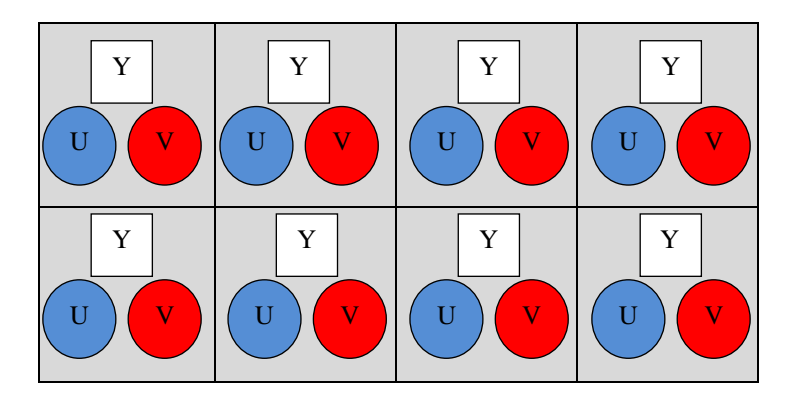

Şekil 6.11. YUV/YCbCr 4:4:4 [85].

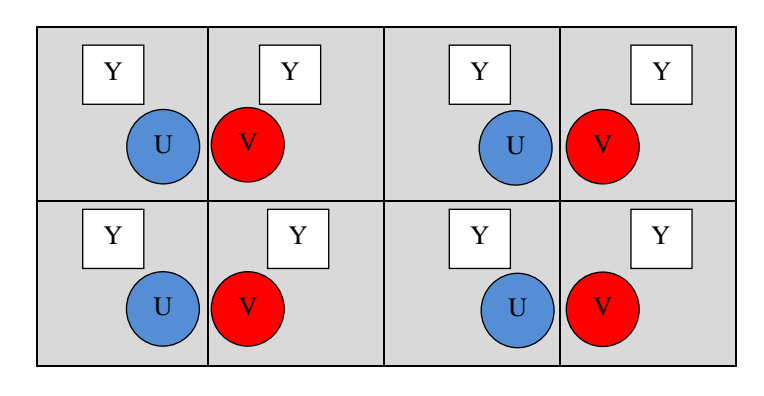

Sekil 6.12. YUV/YCbCr 4:2:2 [85].

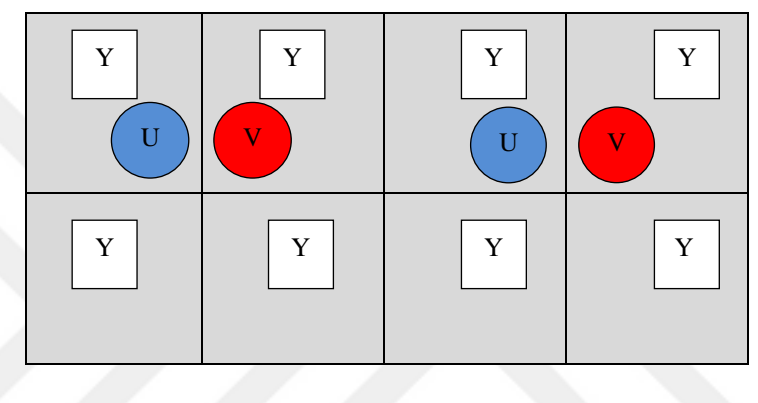

Şekil 6.13. YUV/YCbCr 4:2:0 [85].

# **6.3. ZYQN ZC702 DENEME KARTINDA ÖNERİLEN YÖNTEMİN TASARIMI**

Zynq ZC702 deneme kartında önerilen yöntem için gerekli olan IP çekirdeklerin tasarımı, Vivado HLS tasarım aracı kullanarak yapılacaktır. IP çekirdeklerin donanım sinyal simülasyonları için ModelSim SE-64 10.5 programı kullanılacktır.

# **6.3.1. 16 bit YCbCr 4:2:2 Renk Formatını 8 bit Gri Ölçeğe DönüĢtüren IP Çekirdek Tasarımı**

FMC Imageon modülü Xilinx için tasarlamış olduğu HDMI giriş sürücüsü 16 bit YCbCr 4:2:2 video formatını kullanmaktadır [74]. Xilinx AXI rehberinde, YCbCr 4:2:2 için Y bilgisi, 16 bitlik AXI veri formatında düĢük öncelikli "0-7" bitlere, Cb ve Cr, yüksek öncelikli "15-8" bitlere hizalanmıştır [60]. Şekil 6.14'te bu hizalama gösterilmiĢtir. Burada Y pikselin parlaklık, Cb ve Cr renk bilgisini göstermektedir.

| Renk bileşeni | ዝብ. |     |                                | ${\rm Y0}$ |
|---------------|-----|-----|--------------------------------|------------|
| Bit aralığı   | 5-8 | 0-7 | к.<br>$\overline{\phantom{a}}$ | በ-7        |

Şekil 6.14. YCbCr 4:2:2 video formatının Xilinx FMC imageon HDMI çıkışındaki yapısı.

Tasarımın giriş katı Şekil 6.15'te özetlenmiştir. Video giriş AXI4 akış IP çekirdeğinden gelen YCbCr 4:2:2 renk formatı, tasarlanan IP çekirdeği ile 8 bit gri ölçeğe dönüştürülecektir.

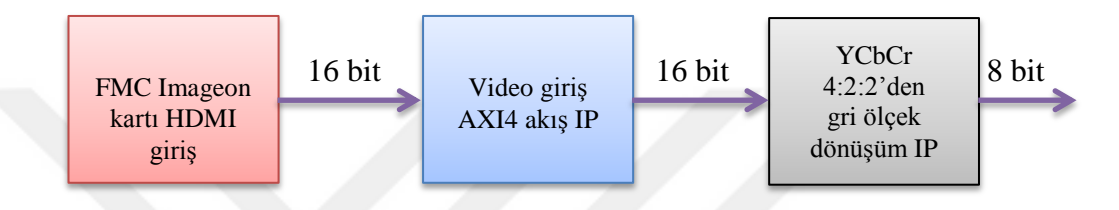

Şekil 6.15. Tasarımın giriş katı için akış şeması.

YCbCr renk uzayında Y değeri (16-235) arasında sınırlandırılmıştır. Bu değeri, Bölüm 3"te önerilen (0-255) gri renk seviye ölçeğinde ifade edebilmek için Şekil 6.16'da olduğu gibi kontrast ölçeklenmesi kullanıldı. Bu ölçeklemede veri kayıpları ve matematiksel islemlerden dolayı oluşacak zamansal gecikmeleri en az seviyeye indirmek için Cedernaes'ın çalışmasında tanımladığı kontrast ölçeklenmesinden faydalanıldı [85].

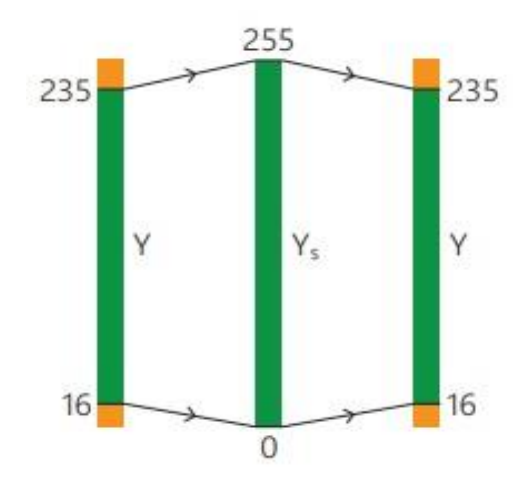

Şekil 6.16. İki aralık arasındaki ölçekleme [85].

EĢitlik 6.4"te Ys, (0-255) aralığında dönüĢüm yapılacak piksel parlaklık değerini ve EĢitlik 6.5"te Y, (16-235) aralığındaki YCbCr için parlaklık değerini ifade etmektedir. Dönüşümde oluşabilecek hatanın en aza indirgenmesi için M ve N'nin farklı kombinasyonları Matlab programında L2 normunu ile hesaplamış ve en uygun değerler belirlenmiştir (Eşitlik 6.6 ve Eşitlik 6.7) [85].

$$
Y_s = ((Y - 16)X M)X 2^N
$$
\n(6.4)

 $Y = (Y_s x M)X 2^N + 16$  $N + 16$  (6.5)

$$
Y \to Ys \qquad M = 299 \qquad N = 8 \tag{6.6}
$$

$$
Ys \to Y \qquad M = 55 \qquad N = 6 \tag{6.7}
$$

Tasarımda video formatı 1080" dir. Bu görüntü formatında bir çerçevenin aktif video boyutu 1920 sütün ve 1080 satırdan oluşur. Avnet FMC Imegaon kartı için saniyedeki çerçeve hızı (fps) 60"tır. Bu tasarım için ana fonksiyonun (top level function) sınırı 1920x1080 olarak ayarlanmıştır. 16 bit YCbCr 4:2:2 formatını 8 bit gri ölçeğe dönüştüren IP çekirdeğin giriş ve çıkış arayüzü AXI4 akıştır. Giriş portu veri genişliği YCbCr 4:2:2 görüntü formatı için 16 bit, çıkış portu gri seviye için 8 bittir. Veri aralığının (16-235)'ten (0-255) dönüştürülme esnasında çarpma ve bölme işlemlerinden kaynaklanacak zaman gecikmesini en az seviyeye indirmek için bakış tablosu (look-up table) kullanılmıştır. Oluşturulan IP çekirdeğinin lojik doğrulaması için IP çekirdeğin 16 bitlik girişine 0x1510 ve 0x43EB verileri giriş olarak uygulanmıştır.

Bu IP çekirdeğin lojik sinyal simülasyon sonucu Şekil 6.17'de gösterilmiştir. YCbCr 4:2:2 formatında Cb ve Cr"ye ait yüksek öncelikli baytların ("15-8" bitler) olmadığı ve çıkıştan sadece Y değerine ait düşük baytların ("0-7" bitler) çıkışı olduğu görülmektedir. (16-235)'ten (0-255) aralığına dönüşüm için,  $0x10$  sayısının  $0x00'a$ ,  $0xEB$  sayısının da  $0xFF'$ e dönüşümü gösterilmiştir.

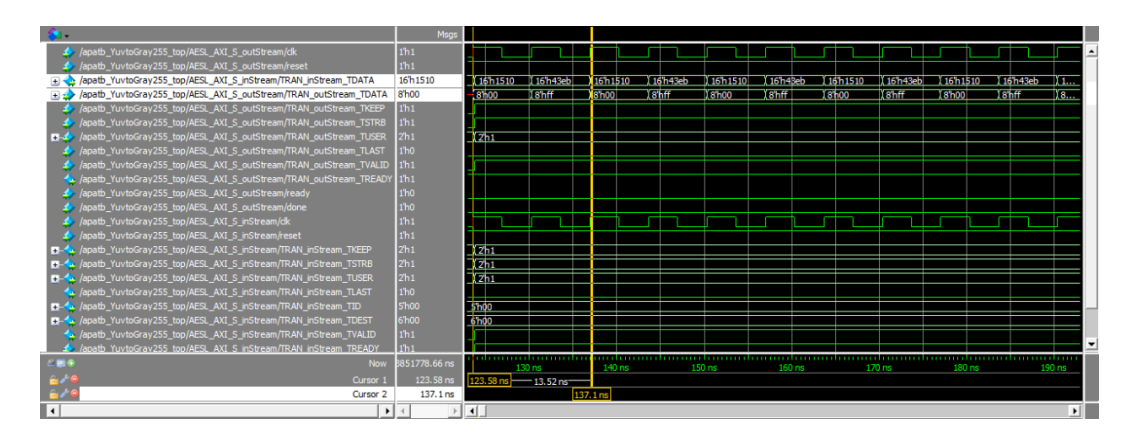

Şekil 6.17. İki aralık arasındaki ölçekleme ve YUV 4:2:2 renk formatının Y gri ölçek dönüĢüm lojik sinyal simülasyonu.

16 bit YCbCr 4:2:2 renk formatını 8 bit gri ölçeğe dönüştüren IP çekirdeğin C test simülasyonu Şekil 6.18'de gösterilmiştir.

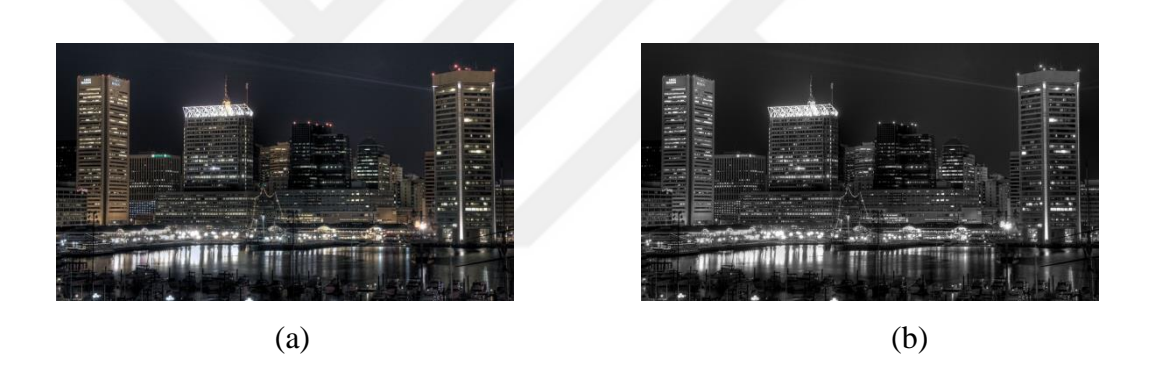

ġekil 6.18. YUV 4:2:2"den gri ölçeğe çevirme Vivado HLS C doğrulaması a) giriş YUV 4:2:2 formatındaki resim b) gri ölçekli çıkış resmi

Tasarlanan IP çekirdeğin Vivado HLS C simülasyonu için 1920x1080 boyutunda YCbCr 4:2:2 formatına çevrilmiş bir resim, tasarlanan fonksiyona giriş olarak verilmiş ve çıkıştan gri seviyeye çevrilmesiyle C simülasyon doğrulaması yapılmıştır.

Performans değerlendirme kriterlerinde önemli iki parametre vardır. Bunlar fonksiyon gecikmesi (latency) ve fonksiyonun aralığı (Initiation Interval (II))"dır. Fonksiyonun gecikmesi bütün çıkış değerlerini hesaplamak için fonksiyonun ihtiyaç duyduğu saat çevrimidir. Aralık ise fonksiyonun yeni giriş verilerini kabul etmeden önceki saat çevrim sayısıdır [65]. Bu değerlere bağlı olarak yürütme zamanı tahmin edilen saat çevrimi ile gecikme değerinin çarpımından elde edilir. Bu IP çekirdeğin

150 MHz (Mega Hertz) veya 6,67 ns"lik saat frekansında kaynak tüketimi Çizelge 6.2'de ve performans özeti Çizelge 6.3'te özetlenmiştir.

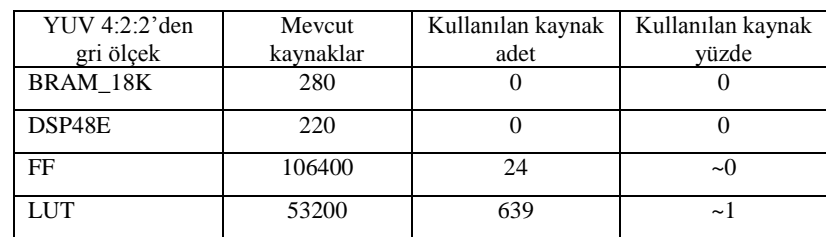

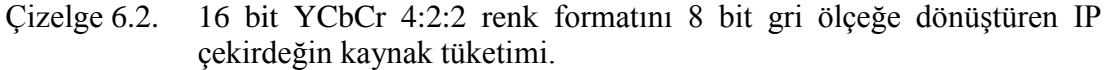

Bu tasarımın kaynak kullanımı, 24 FF (flip flop) ve 639 LUT (Bakış tablosu)'dur.

Çizelge 6.3. 16 bit YCbCr 4:2:2 rek formatını 8 bit gri ölçeğe dönüştüren IP çekirdeğin performans özeti.

| Zamanlama Özeti (ns)   |         |                  |                |  |  |  |  |
|------------------------|---------|------------------|----------------|--|--|--|--|
| Saat                   | Hedef   | Tahmin<br>edilen | Belirlenemeyen |  |  |  |  |
| Varsayılan             | 6,67    | 3,80             | 0,83           |  |  |  |  |
| Gecikme (saat çevrimi) |         |                  |                |  |  |  |  |
|                        | Gecikme |                  | Aralık         |  |  |  |  |
| Min<br>Max             |         | Min              | Max            |  |  |  |  |
| 2073601                | 2073601 | 2073602          | 2073602        |  |  |  |  |

Tahmin edilen saat periyodu en kötü durumda 3,80 ns'dir. Çıkış veri hızı 1,26 KSPS (saniyedeki kilo örnek sayısı)"dır. 1920x1080 boyutundaki bir çerçevenin iĢlenmesi için geçen süre 2073601x3,80=7,87 ms"dir. Ana fonksiyon gecikmesi 2073601 saat çevrimidir. Bu değer ana fonksiyonun bütün giriş verilerin hesaplanması için gereken saat çevrimidir. Ana fonksiyonun bir sonraki veri grubunu kabul edeceği aralık ise 2073602 saat çevrimidir. Yinelenme gecikmesi ise 1 saat çevrimidir. Bu değerler tahmini olduğu için öngörülemeyen gerçekleştirme aşamasındaki yerleştirme ve bağlantı için gecikme 0,83 ns"dir.

# **6.3.2. Önerilen Arka Plan Modelinin Vivado HLS ile Tasarımı**

Zyng ZC702 cihazı birçok uygulamayı gerçekleştirebilecek kapasiteye sahip olabilmesine karĢın PL birimindeki kaynakları sınırlıdır. Özellikle yoğun veri işlemleri içeren video uygulamalarında FPGA kaynakları yetersiz kalmaktadır. Uygulamalar yüksek kaynaklara sahip FPGA'larla gerçekleştirilebilir fakat tasarımcılar maliyet kriterini de göz önüne bulundurmak zorundadır.

Bölüm 3'te Microsoft Visual Studio  $2010$  C<sup>++</sup> programı ile gerçekleştirilen uygulamadaki nxm blok ölçeklendirici ve arka plan çıkartım yapılarının performansları ayrık olarak değerlendirilecektir. Bundan dolayı iki farklı IP çekirdek tasarlanacaktır.

# **6.3.2.1. nxm Blok Ölçeklendirici IP Çekirdeğin Tasarımı**

AXI VDMA IP'si, AXI akış girişinden 8 bit (1 bayt) genişliğinde ardışık olarak gelen piksel verileri kullanıcının belirlediği düşük adres alanından başlayarak DDR3 belleğine bayt seviyesinde Şekil 6.19'da olduğu gibi ardışık olarak yerleştirir.

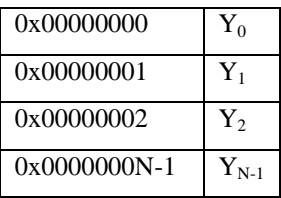

Şekil 6.19. Gri ölçekli piksel değerlerinin DDR3 bellek alanına yerleştirilmesi.

Tasarımda ilk olarak işlem yapılacak piksel verileri AXI CDMA IP'sinin dağıtım toplama fonksiyonu kullanılarak DDR3 bellek alanından, PL birimindeki BRAM'lere gönderilir. Veriler, nxm blok ölçeklendirici IP çekirdeği işlemlerini tamamlamasından sonra AXI CDMA IP"si ile BRAM"lerden DDR3 bellek alanına geri gönderilir. HP port, AXI CDMA, AXI BRAM kontrolör veri genişlikleri, veri okuma ve yazma zaman gecikmelerini en aza indirebilmek için 64 bit veri genişliğe ayarlanmıştır. Böylece her saat çevriminde DDR3 beleğinden 64 bitlik veri BRAM"lere okunur ve yazılır. BRAM"ler, Zynq cihazının PL kısmında bulunduğundan PS kısmında bulunan DDR3 bellek alanından BRAM"lere veri okunup yazılabilmesi için AXI BRAM kontrolörün kullanılması gereklidir. AXI BRAM kontrolörlerin veri genişlikleri 64 bit olarak yapılandırıldığından BRAM kontrolörlerin BRAM'lere olan bağlantı portlarının da veri genişlikleri 64 bit olarak yapılandırılmıştır. Bu yapılandırma için BRAM'lerin "stand alone mode" seçeneği aktif edilmiştir. BRAM portlarına bağlanacak nxm blok ölçeklendirici IP çekirdeğinin portları bir saat çevriminde daha fazla veri okuyup yazabilmesi için 8 bit yerine 32 bit veri genişliğinde yapılandırılmıştır. Yani her çevrimde BRAM'den 4 baytlık veri okunup blok ölçüsüne bağlı olarak yeterli okuma yapıldıktan sonra çıkış portuna 4 baytlık veri yazılır. Bu tasarımın Şekli 6.20'de gösterilmiştir.

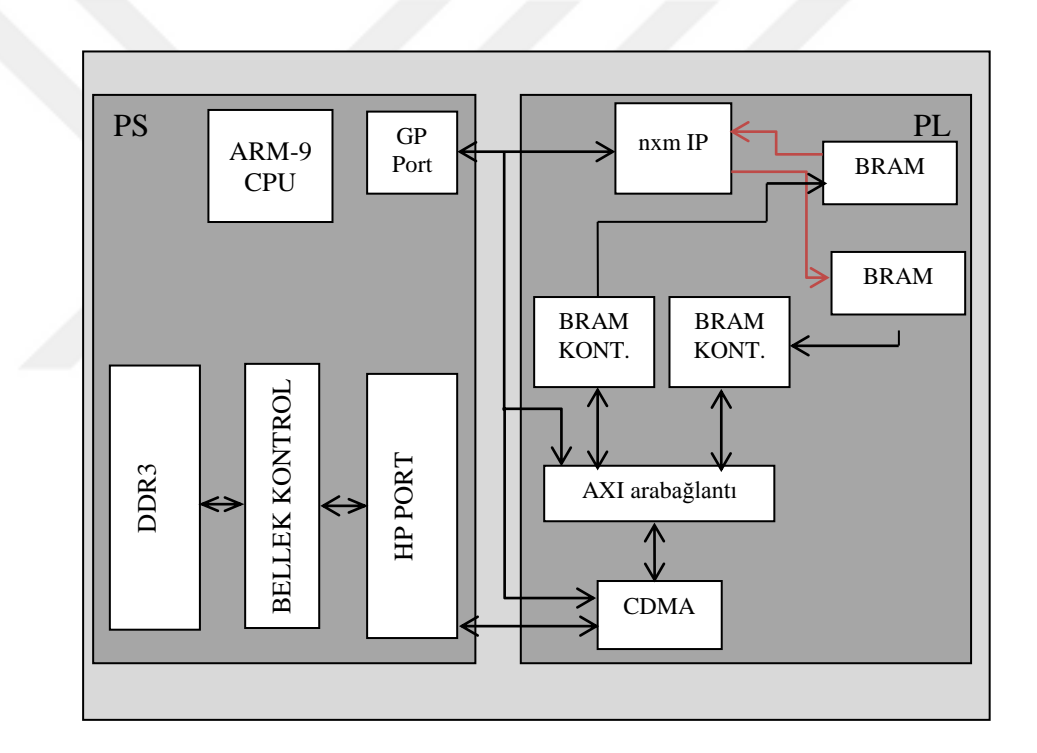

Şekil 6.20. nxm blok ölçeklendirici IP'nin veri akış şeması.

Eşitlik 3.21 için tasarlanacak nxm blok yapıları  $2x2$ ,  $4x4$ ,  $6x6$  ve  $8x8'$ dir. Sekil  $6.21$ , nxm blok ölçeklendirici IP'sinin her blok yapısı için çıkış portuna 4 baytlık veri yazabilesi için BRAM"lerden okuması gereken veri miktarlarını gösterir.

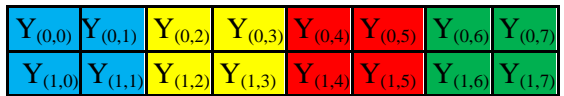

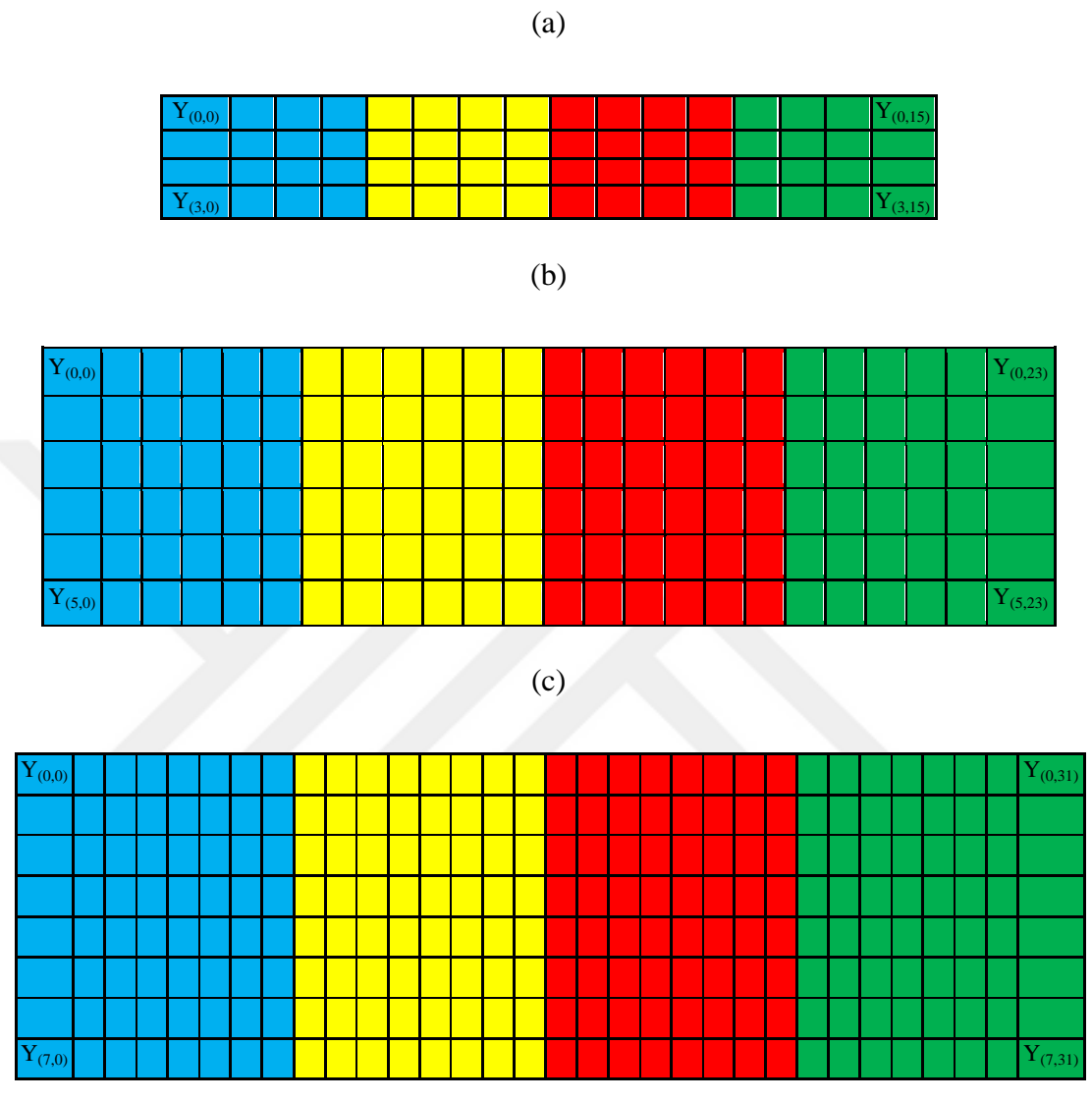

(d)

Şekil 6.21. nxm IP çekirdeğinin 1 bayt çıkış vermesi için işlenecek veri grubu yapısı a) 2x2 blok, b) 4x4 blok, c) 6x6 blok ve d) 8x8 blok.

1080p video çözünürlüğüne sahip bir görüntüde her çerçeve için ihtiyaç duyulan depolama alanı ve işlem yapılacak veri miktarı 1920x1080x8=2073600 bayttır. Bu büyüklükteki verilerin BRAM"lere tek seferde depolanması, kaynak sınırlılığından dolayı tercih edilmez. Zynq ZC702 cihazının BRAM kaynakları göz önüne alınarak veriler 1920x24 baytlık parçalar halinde işlenmiştir.

AXI CDMA IP"sinin BRAM"e taĢıdığı veri miktarı 1920x24=45 KB"tır. Vivado tasarım ortamında bu verilerin depolanacağı BRAM alanı  $2<sup>n</sup>$  in katı olan 64 KB'ta ayarlanmıştır. nxm blok ölçülerine göre çıkış verileri için gerekli olan bellek alanı aşağıdaki Çizelge 6.4'te gösterilmiştir. Çizelge 6.4'e göre nxm blok ölçeklendirici IP çekirdeğinin çıkıĢ verilerinin depolanacağı BRAM bellek alanı 16 KB olarak ayarlanmıştır.

| Blok ölçüleri | Çıkış veri miktarı | Bayt  |  |  |
|---------------|--------------------|-------|--|--|
| 2x2           | 960x12             | 11520 |  |  |
| 4x4           | 480x6              | 2880  |  |  |
| 6x6           | 320x4              | 1280  |  |  |
| 8x8           | 240x3              | 720   |  |  |

Çizelge 6.4. nxm blok ölçülerine göre çıkış verileri için ihtiyaç duyulan bellek miktarı.

 $2x2$  blok ölçeklendirici IP çekirdeğinin bir veriyi çıkış portuna yazılabilmesi için 16 baytlık veriyi okuması gereklidir. Çünkü çıkış portunun veri genişliği dört bayt olarak yapılandırılmıştır. Giriş portu veri genişliği dört bayt olduğundan 16 baytlık veri 4 saat çevriminde okunur. 2x2 blok yapısı için lojik sinyal simülasyon sonuçları Şekil 6.22'de görülmektedir.

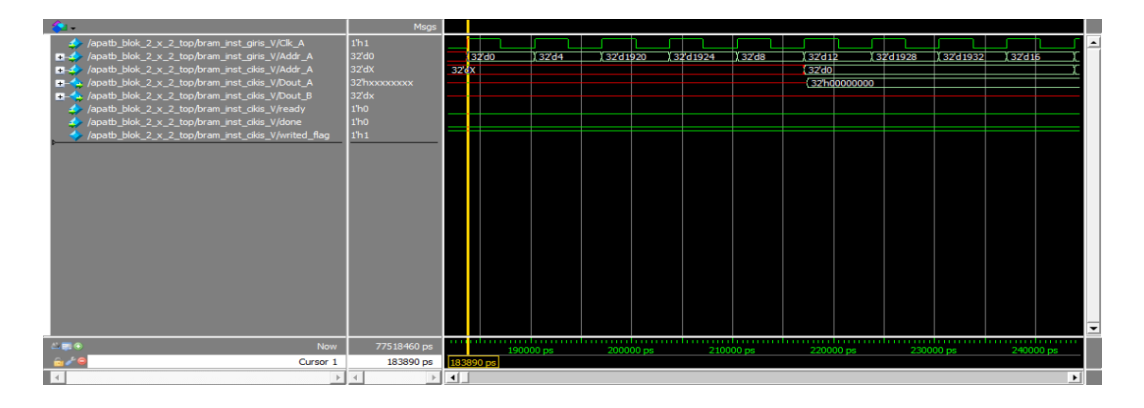

Şekil 6.22. 2x2 Blok IP çekirdeğinin lojik sinyal simülasyonu.

Her dört okumadan sonra sonuç geçerli adreslere yazılır. Okumanın yapıldığı adresler onluk düzeyde d0, d4, d1920, d1921'dir. Sonuç, çıkış adresi d0'a yazılmıştır. Her saat çevriminde 4 baytlık veri okunur ve çıkış 1 saat çevrimi sonra gerçekleşir. Diğer blok ölçüleri içinde blok yapılarını oluşturacak kadar okuma yaptıktan sonra veriler çıkışa yazılır.

Vivado HLS tasarım ortamında gerçekleştirilen 2x2, 4x4, 6x6 ve 8x8 blok yapıları için algoritmanın Vivado HLS C test simülasyon doğrulaması yapılmıştır. Şekil 6.23'te bir numaralı resim, iki numaralı gri ölçekli resme çevrilmiş ve algoritmaya giriş olarak verilmiştir. Üç, dört, beş ve altı numaralı resimler sırasıyla 2x2, 4x4, 6x6 ve 8x8 blok yapıları için algoritmanın ürettiği sonuçlardır.

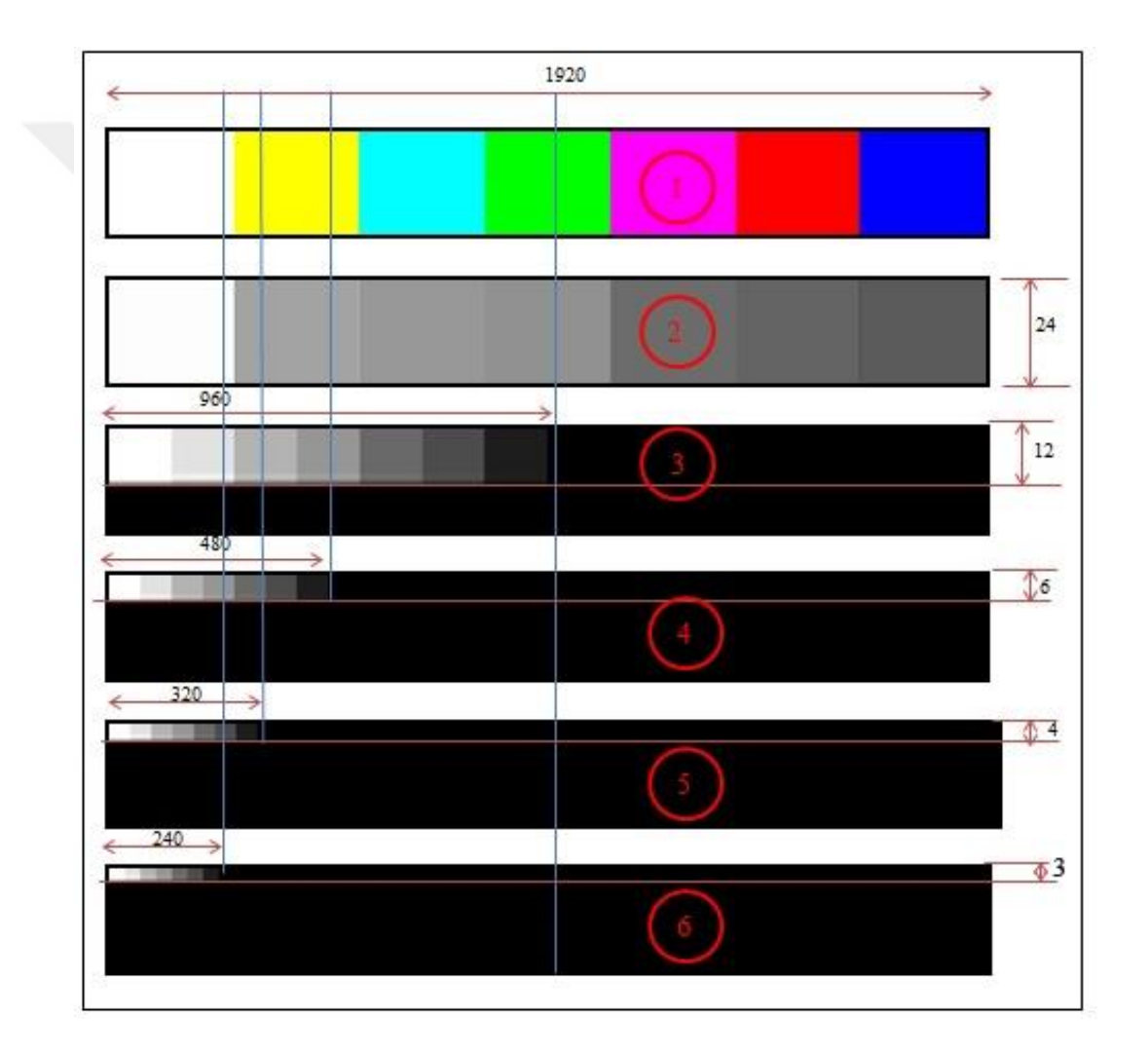

Şekil 6.23. nxm blok ölçeklendirici IP çekirdeğinin Vivado HLS C test simülasyon sonuçları.

nxm blok ölçeklendirici IP çekirdek yapıları için n ve m parametre değerleri algoritmada sabit değerlerler olarak kullanılmıştır. Değişken parametre kullanımlarında Vivado HLS kaynak kullanımını arttırmaktadır. Bütün tasarımlarda
saat frekansı 150 Mhz (6,67 ns)'e ayarlamış ve 1920x24 baylık veri grubu için ölçümler yapılmıştır. Her nxm blok yapısının kaynak kullanımı ve performans değerleri sırasıyla Çizelge 6.5 ve Çizelge 6.6'da özetlenmiştir.

| nxm blok   | Mevcut<br>kaynak |          | $2x2$ IP cekirdek<br>kaynak kullanımı |      | 4x4 IP cekirdek<br>kaynak kullanımı | 6x6 IP cekirdek<br>kaynak kullanımı |       | 8x8 IP cekirdek<br>kaynak kullanımı |       |
|------------|------------------|----------|---------------------------------------|------|-------------------------------------|-------------------------------------|-------|-------------------------------------|-------|
|            | Adet             | Adet     | Yüzde                                 | Adet | Yüzde                               | Adet                                | Yüzde | Adet                                | Yüzde |
| BRAM 18K   | 280              | $\Omega$ | 0                                     | 0    | 0                                   | $\Omega$                            |       | $\Omega$                            |       |
| DSP48E     | 220              | $\Omega$ |                                       |      | 0                                   |                                     | 2     | $\Omega$                            |       |
| FF         | 53200            | 238      | $\sim 0$                              | 601  | $\sim 0$                            | 1960                                |       | 2449                                | 2     |
| <b>LUT</b> | 106400           | 328      | $\sim 0$                              | 921  | $\sim$ 1                            | 2469                                | 4     | 3036                                |       |

Çizelge 6.5. nxm blok ölçeklendirici IP çekirdeğinin tahmini kaynak kullanımı.

Çizelge 6.6. nxm blok ölçeklendirici IP çekirdeğinin performans özeti.

|          | Zamanlama özeti (ns) |       |                        |       |                |  |  |  |  |
|----------|----------------------|-------|------------------------|-------|----------------|--|--|--|--|
| nxm blok | Saat                 | Hedef | Tahmin edilen          |       | Belirlenemeyen |  |  |  |  |
| 2x2      | Varsayılan           | 6,67  | 5,13                   |       | 0.83           |  |  |  |  |
| 4x4      | Varsayılan           | 6,67  | 5,13                   |       | 0.83           |  |  |  |  |
| 6x6      | Varsayılan           | 6,67  | 5,48                   |       | 0.83           |  |  |  |  |
| 8x8      | Varsayılan           | 6,67  | 5,27                   |       | 0.83           |  |  |  |  |
|          |                      |       | Gecikme (saat çevrimi) |       |                |  |  |  |  |
| nxm blok | Gecikme              |       | Aralık                 |       | Yürütme zamanı |  |  |  |  |
|          | Min                  | Max   | Min                    | Max   | ms             |  |  |  |  |
| 2x2      | 11569                | 11569 | 11570                  | 11570 | 0,0593         |  |  |  |  |
| 4x4      | 11545                | 11545 | 11546                  | 11546 | 0,0592         |  |  |  |  |
| 6x6      | 11530                | 11530 | 11531                  | 11531 | 0,0631         |  |  |  |  |
| 8x8      | 11526                | 11526 | 11527                  | 11527 | 0,0607         |  |  |  |  |

 $2x2$  bloğun yürütme zamanı, 11569x5,13=0,0593 ms'dir. Giriş veri boyutu 1920x24 için bütün nxm blok ölçeklendirici IP çekirdeklerin yürütme zamanı yaklaşık olarak birbirine eĢittir. Zynq cihazından kullanılacak kaynak miktarı nxm boyutu arttıkça artmaktadır. Çünkü nxm IP bloğun çıkış portundan 4 baytlık veri çıkışı yapılabilmesi için okunması gereken veri miktarı ve matematiksel işlemlerin sayısı blok ölçüleriyle doğru orantılı olarak artmaktadır.

#### **6.3.2.2. Önerilen Arka Plan Yapısının Tasarımı ve UygunlaĢtırılması**

Zynq cihazlarında birçok hazır IP'nin AXI arayüz veri genişliği 64 veya 32 bit olarak ayarlanmıĢtır. ZC702 deneme kartı için tasarlanacak Vivado HLS arka plan model IP'sinin bütün veri yolları 32 bit olarak yapılandırılmıştır. Zynq cihazı için EĢitlikler 3.12, 3.13 ve 3.23"ün tasarımı yapılacaktır. Bu eĢitliklere göre gerekli olan parametre listesi Çizelge 6.7'de bir piksel için tanımlanmıştır.

| Parametreler           | Parametreler isimleri                                   | Adet | Veri türü | Kullanılan bayt |
|------------------------|---------------------------------------------------------|------|-----------|-----------------|
| $P_{bs}$               | Histogramdaki grup sayısı                               | 64   | float     | 256             |
| $CC_1(x, y)$           | 1.sayıcı                                                | 1    | char      |                 |
| CC <sub>2</sub> (x, y) | 2.sayici                                                | 1    | char      | 1               |
| $CC_3(x, y)$           | 3. sayıcı                                               | 1    | char      | 1               |
| $C_{k}$                | Pikselin histogram grup<br>merkezi belirleyicisi        | 1    | char      | 1               |
| $\tau_{t-75}(x, y)$    | Pikseldeki son yetmiş beş<br>çerçevedeki değişim değeri | 1    | char      | 1               |
| $\tau_{t-50}(x, y)$    | Pikselin son elli çerçevedeki<br>değişim değeri         | 1    | char      | 1               |
| s(x,y)                 | Piksel durum değişim belirleme                          | 1    | char      |                 |
| $F_{s}$                | Çerçeve sayısı sayıcı                                   | 1    | char      | 1               |
| $\tau_t(x,y)$          | Uyarlanabilir eşik parametresi                          | 1    | float     | $\overline{4}$  |
| $\mu_{b,t}(x,y)$       | Blok ortalama piksel değeri                             | 1    | char      | 1               |
| $0-255$                | Ön plan maske değeri                                    | 1    | char      |                 |

Çizelge 6.7. Bir piksel için arka plan modelinde gerekli olan parametreler.

Çizelge 6.7"ye göre toplamda bir piksel için 270 baytlık bellek alanı gereklidir. Bu miktar bir satır için hesaplanacak olursa 270x1920=507 KB"dır. Bu değer Zynq ZC702 cihazının bütün BRAM kaynaklarının kullanılacağı anlamına gelmektedir. Bir diğer sorun parametre çokluğu ve parametrelerin veri genişliklerinin orantısız olması. Parametrelerin her biri için ayrı port tanımlanması sistem için ayrıca fazladan kaynak kullanımını da beraberinde getirecektir. Bu sistemin tasarımında bu dezavantajları ortadan kaldırmak için tasarımda uygunlaştırmalar yapılmıştır.

Tasarımda 1. sayıcı, 2. sayıcı, 3. sayıcı ve histogram grup merkezi değerleri  $C_k$ , 8 bit veri genişliklerinde olduklarından bu parametreler Vivado HLS'de "data pack" direktifi kullanılarak 32 veri genişliğinde bir paket olarak oluşturulmuştur.

Tasarımda Çizelge 6.8"i kullanan parametrelerin port ismi "Sayici\_Ck" olarak isimlendirilmiştir.

Çizelge 6.8. "Data\_pack" direktifi ile parametrelerin aynı portta birleştirilmesi.

| Port ismi           | "Sayici_Ck"                           |                        |              |  |  |  |  |
|---------------------|---------------------------------------|------------------------|--------------|--|--|--|--|
| Port bit aralıkları | $23 - 16$<br>$31 - 24$<br>15-8<br>7-0 |                        |              |  |  |  |  |
| Parametreler        | CC <sub>3</sub> (x, y)                | CC <sub>2</sub> (x, y) | $CC_1(x, y)$ |  |  |  |  |

Değişim belirleme, çerçeve sayısı sayıcı, son yetmiş beş ve son elli parametreleri de 8 bit veri genişliğinde olduklarından bu parametreler içinde "data\_pack" direktifi kullanılarak port genişliği 32 bit olacak şekilde ayarlanmıştır. Tasarımda Çizelge 6.9"u kullanan parametrelerin port ismi "frame\_component" olarak isimlendirilmiştir.

Çizelge 6.9. "Data\_pack" direktifi ile parametrelerin aynı portta birleştirilmesi.

| Port ismi           | "frame_component" |           |                     |                     |  |  |  |  |
|---------------------|-------------------|-----------|---------------------|---------------------|--|--|--|--|
| Port bit aralıkları | $31 - 24$         | $23 - 16$ | 15-8                | 7-0                 |  |  |  |  |
| Parametreler        | s(x,y)            |           | $\tau_{t-75}(x, y)$ | $\tau_{t-50}(x, y)$ |  |  |  |  |

Piksel değerlerinin giriş yaptığı portun veri genişliği de 32 bite ayarlanmıştır. Her saat çevriminde 4 bayt veri okunur ve 4 bayt veri yazılır. Piksel verilerin giriş portu "current frame in" olarak isimlendirilmiştir. Bu bölümde uyarlanabilir eşik parametresi  $\tau_t$ 'nun port ismi "alfa" olarak isimlendirilmiştir. "alfa", her piksel için float veri tipinde olduğundan ayrı bir port olarak oluşturulmuştur. Ön plan maskesinin portu 32 bit genişliğinde "current frame out" ismi ile adlandırılmıştır.

Eşitlik 3.23'te  $B_d$  değeri 4 olduğundan toplamda her piksel için grup sayısı 64 olan float veri türünden histogram oluşturulur. Bu veri çok fazla bellek alanına ihtiyaç duyduğu gibi tasarımda zamansal bozulmalara sebep olmaktadır. Bu veri portu için veri okuma ve yazma sayısını azaltacak bir uygunlaştırma gerçekleştirilmiştir. Piksel renk derinliği Şekil 6.24'te gösterildiği gibi (0-255)'ten (0-31) aralığında temsil edilerek pikseller için oluşturulacak histogram grup sayısı azaltılır.

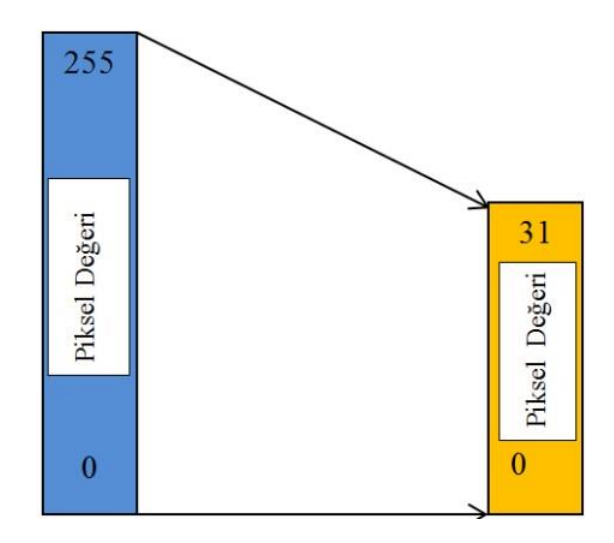

Şekil 6.24. Piksel renk derinliğinin dönüşümü.

Bu uygunlaştırma ile her piksel için histogram grup genişlikleri  $B_d$ ,=2 olarak ayarlanmıĢtır. Böylece her piksele ait histogram grup sayısı 64 yerine 16 olarak uygunlaştırılmıştır. Histogram verilerinin kullanıldığı port "histogram binleri" olarak adlandırılmıştır. Tasarım için uygunlaştırmalar gerçekleştirilmiş ve Şekil 6.25'te arka plan IP çekirdeği oluşturulmuştur.

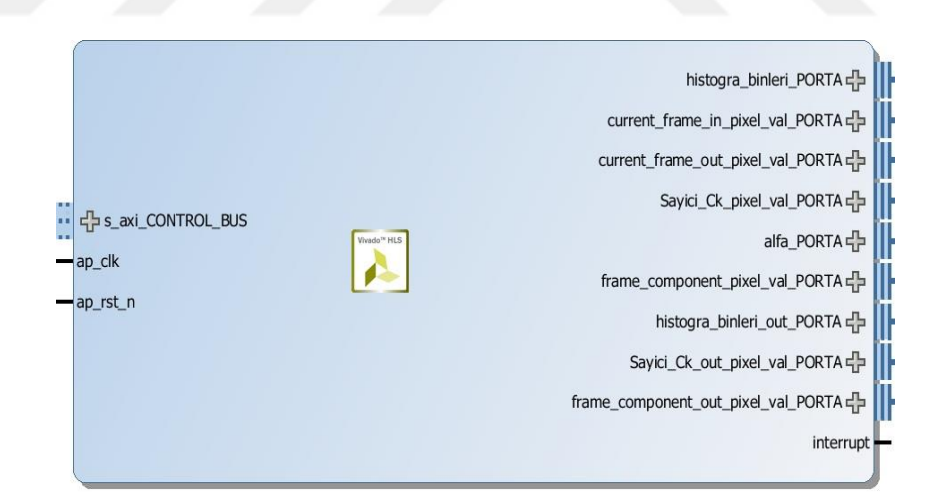

Şekil 6.25. Tasarlanan arka plan IP çekirdeği.

Bu IP çekirdeğinin kaynak kullanım değerleri Çizelge 6.10'da özetlenmiştir. Bu IP çekirdeğinin üst seviye fonksiyon sınırı 480 adet piksel değerini ve buna bağlı parametre değerini işleyecek yapıda tasarlanmıştır.

| Arka plan modeli | Mevcut kaynaklar | Kullanılan kaynak | Kullanılan kaynak |
|------------------|------------------|-------------------|-------------------|
| <b>Birim</b>     | Adet             | Adet              | Yüzde             |
| BRAM 18K         | 280              |                   | %0                |
| DSP48E           | 220              | Q                 | %4                |
| FF               | 106400           | 10684             | %10               |
| LUT              | 53200            | 13213             | %24               |

Çizelge 6.10. Önerilen arka plan modeli kaynak kullanımı.

Bu IP çekirdeğinin tasarımı için toplamda 10684 FF, 9 adet DSP48E ve 13213 adet LUT kullanılmıştır. Diğer tasarımlara göre bu IP çekirdeğinin kaynak kullanımı fazladır. Çünkü bu IP çekirdeği diğer tasarımlara göre float veri tipinde yoğun matematiksel işlemler içermektedir. Çizelge 6.11'de tasarlanan IP çekirdeğin performans özeti gösterilmektedir.

Çizelge 6.11. Önerilen arka plan modeli performans özeti.

|            |       | Zamanlama Özeti (ns)   |                |
|------------|-------|------------------------|----------------|
| Saat       | Hedef | Tahmin edilen          | Belirlenemeyen |
| Varsayılan | 6,67  | 6,34                   | 0,83           |
| Gecikme    |       | Gecikme (saat çevrimi) | Aralık         |
| Min        | Max   | Min                    | Max            |
| 7964       | 7964  | 7965                   | 7965           |

Üst seviye fonksiyonun bu işlemi tamamlayabilmesi için tahmin edilen saat periyodu 6,34 ns"dir. Toplam süre 7964x6,34=0,0504 ms"dir.

Önerilen arka plan modelini oluĢturacak IP çekirdeğinin lojik simülasyonu yapılacaktır. Bu simülasyonda "alfa", "Sayici\_Ck", "frame\_component" ve "current\_frame\_in", portlarına uygulanan parametre değerlerine göre bu portların sahip oldukları parametrelerdeki değişimler gözlenecektir. İlk olarak Çizelge 6.12'deki piksel değerleri, IP çekirdeğin piksel verilerinin girişi için kullanılan 32 bitlik "current frame in" portuna "0xffaa5a00" veri grubu olarak uygulanmıştır. Bu değerlere bağlı olarak IP çekirdeğin uygun renk aralık dönüşüm yapması incelenmiştir.

|                  | "current_frame_in" portundan okunan piksel değerleri |           |          |         |  |  |  |  |
|------------------|------------------------------------------------------|-----------|----------|---------|--|--|--|--|
| Bit aralıkları   | $23 - 16$<br>$31 - 24$<br>$7-0$<br>$15-8$            |           |          |         |  |  |  |  |
| Piksel değerleri | 255(0xff)                                            | 170(0xaa) | 90(0x5a) | 0(0x00) |  |  |  |  |

Çizelge 6.12. Arka plan modelini oluşturacak IP çekirdeğe uygulanan piksel değerleri.

Aralık uygunlaştırmada (0-255) aralığı 16 eşit parçaya böldüğünden fonksiyon, 0 değerini 0 (0x00)'a, 90 değerini 5 (0x05)'e, 170 değerinin 10 (0x0A)'a ve 255 değerinin 15 (0x0F)'e dönüştürmelidir. Şekil 6.26, bu dönüşümün lojik sinyal simülasyonunu göstermektedir.

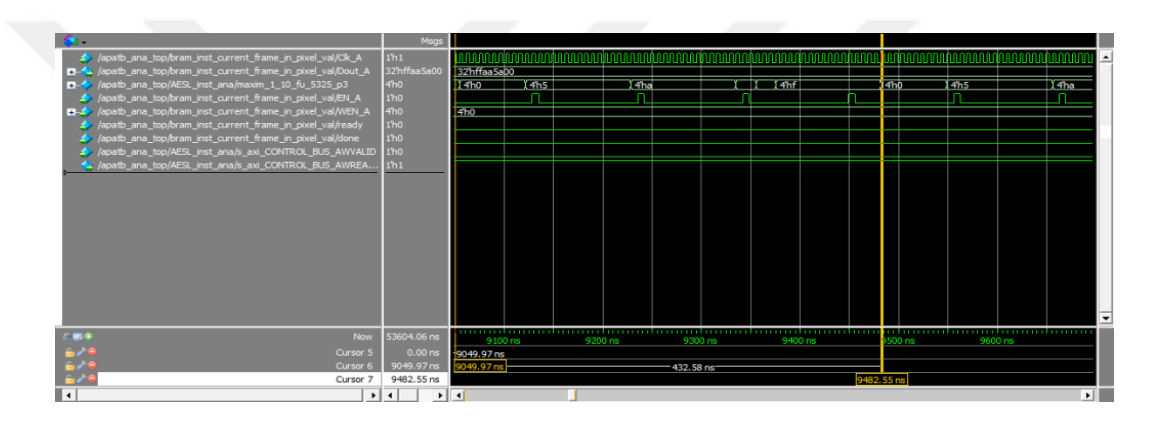

Şekil 6.26. Arka plan renk aralık uygunlaştırma lojik sinyal simülasyonu.

Çizelge 6.13"teki parametreler 32 bitlik "Sayici\_Ck" portuna 32 bitlik veri grubu olarak uygulanmıştır. Her piksel için aynı sayıcı değerleri giriş olarak uygulanırken,  $C_k$  değerleri için yukarıdaki uygunlaştırılmış piksel renk değerleri uygulanmıştır. Böylece bu porta uygulanan değerler "0xffffff00, 0xffffff05, 0xffffff0a, 0xffffff0f" olarak verilebilir.

Çizelge 6.13. Arka plan modelini oluşturacak IP çekirdeğe "Sayici Ck" portuna uygulanan değerler.

| Port ismi        | "Sayici_Ck"  |                        |              |                           |  |  |  |  |
|------------------|--------------|------------------------|--------------|---------------------------|--|--|--|--|
| Değişken         | $CC_3(x, y)$ | CC <sub>2</sub> (x, y) | $CC_1(x, y)$ | $\mathbb{C}_{\mathbf{k}}$ |  |  |  |  |
| Bit aralıkları   | $31 - 24$    | $23-16$                | $15-8$       | $7-0$                     |  |  |  |  |
| Piksel değerleri | 0x0f         | 0x0f                   | 0x0f         | 0x0.0x5.0xa.0xf           |  |  |  |  |

"frame\_componenet" portunun çerçeve sayısı sayıcının değeri 25 (0x19) olarak uygulanmıştır. Çizelge 6.13 değerlerine göre "frame\_componenet" portunun dört baytlık alanında, son ellinin, 30 (0x1E), son yetmiş beş'in, 45 (0x2D) ve çerçeve sayısı sayıcının bir çerçeve sonrası, 26 (0x1A) değerleri Şekil 6.27'de gözlenmiştir.

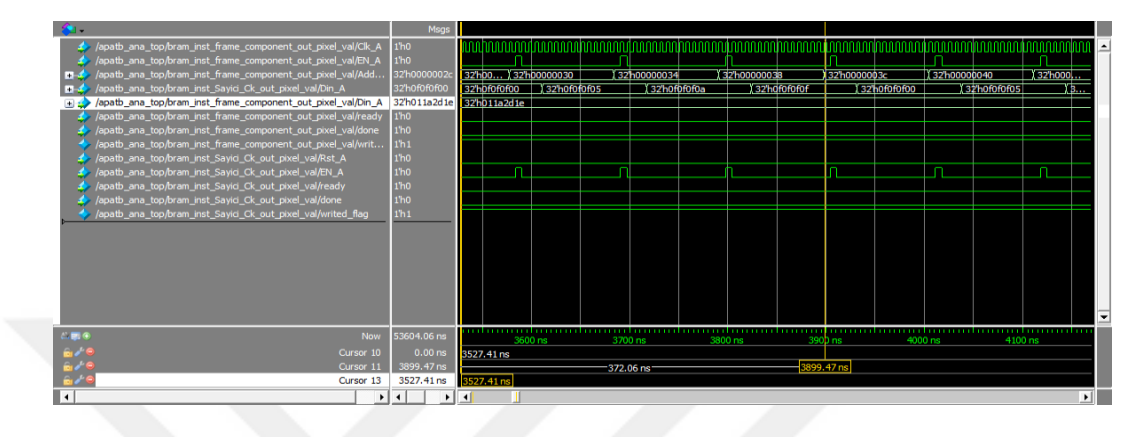

Şekil 6.27. "frame\_componenet" portu lojik sinyal simülasyonu.

"alfa" portu, eĢik parametresi için kullanılmaktadır. "alfa" portundan 0.1 float değeri alfa girişi olarak uygulanmıştır. Bu değere bağlı olarak uyarlanabilir eşik parametresinin değeri alfa =0.9\* alfa+0.1\*  $\tau_{t-75}(x, y)_t$  eşitliğinin lojik simülasyonu, 0.9x0.1+0.1x45=4.59 eĢitliğinin sayısal sonucu için aĢağıdaki ġekil 6.28"de yapılmıştır.

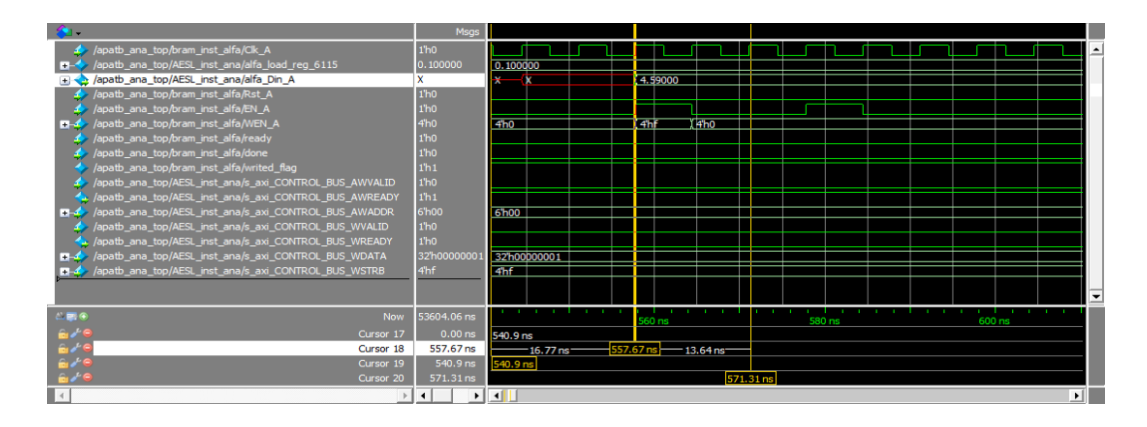

Şekil 6.28. "alfa" portu lojik sinyal simülasyonu

Her piksel değerinin sahip olduğu olasılık değeri en yüksek olasılık değerleri ile geçerli adreslere yazılmalıdır. Histogram aralık değerleri float veri tipinde ve her piksele ait grup aralığı 16 değerinde olduğundan toplamda bir piksele ait 64 baytlık alan vardır. Birinci piksele ait 0 değeri 0.grup için 0. adrese, 2. piksele ait 90 değeri 5.grup için 84. adrese, üçünü piksele ait 170 değeri 10.grup için 168. adrese ve dördüncü pikselin 255 değeri 16. grup için 252. adreslere en yüksek olasılık değerleri yazılmalıdır. Bu durumun lojik sinyal simülasyonu Şekil 6.29'da gösterilmiştir.

|                             |                  |          | <b>BBB</b>    |         |             |         |          |            |        |            |                  |         | <u>+  d</u> |
|-----------------------------|------------------|----------|---------------|---------|-------------|---------|----------|------------|--------|------------|------------------|---------|-------------|
| histogra_binleri/Clk_A      | 1 <sup>h</sup> 0 |          |               |         |             |         |          |            |        |            |                  |         |             |
| histogra_binleri_out/Addr_A | 32'dX            | 32'dX    | 32'dX         |         |             |         | 32'd0    |            | 32'd4  |            | 32'dX            |         |             |
| histogra_binleri_out/Din_A  |                  | v<br>۸   |               |         |             |         |          | 0.982013   |        | (0.0179828 | X                |         |             |
| histogra_binleri_out/Addr_A | 32'd80           |          | 32'd76 32'd80 |         | 32'd84      |         | 32'd88   |            | 32'd92 |            | 32'd96           | 32'd128 |             |
| histogra_binleri_out/Din_A  | 0.106506         | $+0$     | 0.106506      |         | 0.786989    |         | 0.106506 |            | I 40   |            |                  |         |             |
| histogra_binleri_out/Addr_A | 32'd196          | 32'd196  |               | 32'd164 |             |         | 32'd168  | 32'd172    |        |            | 32'd176          | B2'd180 |             |
| histogra_binleri_out/Din_A  | $+0$             | $+0$     |               |         | 0.106506    |         | 0.786989 | (0.106506) |        | $+0$       |                  |         |             |
| histogra_binleri_out/Addr_A | 32'd240          | 132'd240 |               | 32'd244 |             | 32'd248 |          | 132'd252   |        | 32'd264    |                  | 32'd268 | ÏЗ          |
| histogra_binleri_out/Din_A  | $+0$             | $+0$     |               |         | 0.000293556 |         | 0.119166 | (0.880540  |        |            | 4.05841e-006 1+0 |         |             |

ġekil 6.29. Önerilen arka plan modelinin histogram içeriği lojik sinyal doğrulaması.

Tasarlanan arka plan modelinin IP çekirdek lojik sinyal simülasyonları uygunlaştırma durumları için yapılmıştır. Vivado HLS ortamında tasarlanan bu IP çekirdekler Vivado tasarım ortamı için RTL IP katalogları oluşturulmuştur.

# **6.3.1. 8 Bit Gri Ölçeği 16 bit YCbCr 4:2:2 Renk Formatına DönüĢtüren IP Çekirdek Tasarımı**

Sekil 6.30, tasarımın çıkış katının blok şemasını göstermektedir. İlk olarakAXI4 akış video çıkış IP çekirdeğinin, AXI4 akış portuna, 8 bit gri ölçeği 16 bit YCbCr IP çekirdeğinin çıkıĢ değerini uygulayabilmek için çıkıĢ değerini YCbCr 4:2:2 renk formatına dönüştürülmesi gerekmektedir.

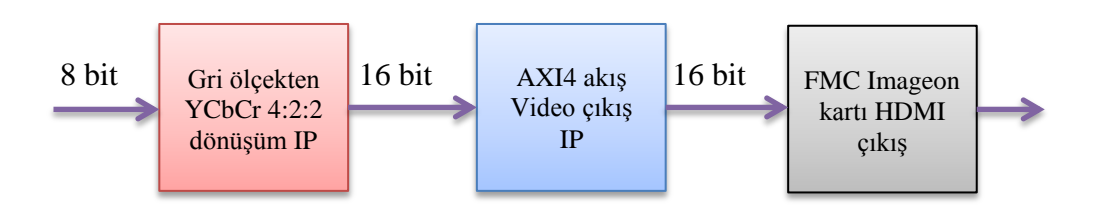

Şekil 6.30. Tasarımın çıkış katı için akış şeması.

Bu tasarımda ön plan maskesinin çıkıĢ değeri, 16 (0x10) veya 235 (0xEB) olarak ayarlanmıĢtır. 16 değeri pikselin arka plan, 235 değeri ön plan olduğunu gösterir. Çizelge 6.1"de tanımlanan siyah ve beyaz renkler için Cb ve Cr değerlerine 128 (0x80) değerini atamamız yeterlidir. ġekil 6.31"de gri ölçek formatının YCbCr 4:2:2 renk formatına dönüşümü için atanan sayısal değerler gösterilmiştir.

| Renk bileseni | Cb0  | Y1      | <b>The Second Second</b> | Y0      |
|---------------|------|---------|--------------------------|---------|
| Bit aralığı   | 15-8 | $0 - 7$ | 15-8                     | $0 - 7$ |
| Sayısal değer | 28   | 16-235  |                          | 16-235  |

Şekil 6.31. Gri ölçek renk formatının YCbCr 4:2:2 renk formatına dönüşümü.

Bu IP çekirdeğin simülasyonu için 8 bitlik giriş portundan Y bileşenine  $16 (0x10)$  ve 235 (0xEB) değerleri uygulanmıştır. IP çekirdeğin 16 bitlik çıkış portuna, Cb veya Cr bileĢenlerine 128 (0x80) değerinin eklemesinin lojik simülasyonu aĢağıdaki Şekil 6.32'de gösterilmiştir.

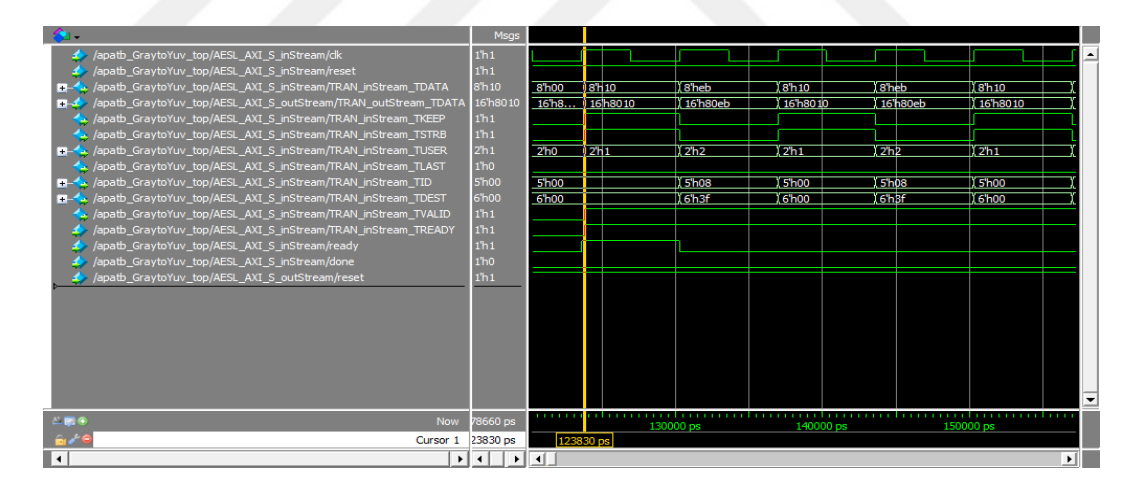

Sekil 6.32. Gri ölçekden YCbCr 4:2:2 renk formatına dönüşüm lojik sinyal simülasyonu.

8 Bit gri ölçekten YCbCr 4:2:2 renk formatında dönüşüm IP çekirdeğin kaynak tüketimi Çizelge 6.14'te performans özeti ise Çizelge 6.15'te gösterilmiştir.

| Gri ölçekten   | Mevcut    | Kullanılan kaynak | Kullanılan kaynak |
|----------------|-----------|-------------------|-------------------|
| YCbCr 4:2:2'ye | kaynaklar | adet              | vüzde             |
| BRAM 18K       | 280       |                   |                   |
| DSP48E         | 220       |                   |                   |
| FF             | 106400    | 24                | $\sim$ $\cap$     |
| LUT            | 53200     |                   | $\sim$ $\Omega$   |

Çizelge 6.14. Gri ölçekden YCbCr 4:2:2 renk formatına dönüĢüm IP çekirdeğinin kaynak tüketimi.

Bu tasarında kullanılan kaynaklar 24 FF ve 71 LUT"tur. Tasarımda herhangi bir matematiksel iĢlem kullanılmadığından IP çekirdeğin kaynak tüketimi çok düĢüktür.

Çizelge 6.15. Gri ölçekden YCbCr 4:2:2 renk formatına dönüĢüm IP çekirdeğinin performans özeti.

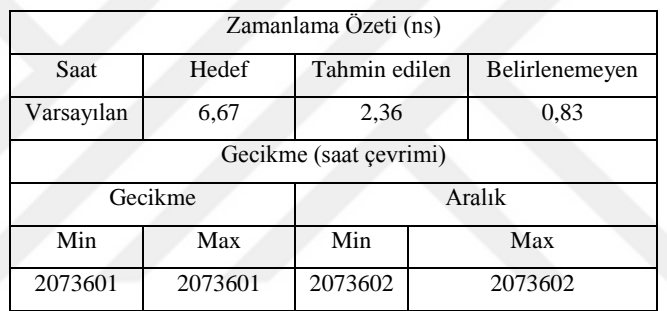

1920x1080 boyutundaki bir çerçevenin iĢlenmesi için geçen süre 2073602x2,36=4,89 ms"dir. Ana fonksiyonun bir sonraki veri grubunu kabul edeceği aralık ise 2073602 saat çevrimidir. Yinelenme gecikmesi ise 1 saat çevrimidir.

### **6.4. VİVADO TASARIM SUİTTE SİSTEMİN TASARIMI**

Bu bölümde sistem için tasarlanan IP çekirdekler ve Vivado Design Suite kütüphanesinden kullanılan IP çekirdekler kullanılarak, Vivado 2014.4 tasarım ortamında önerilen yöntem gerçekleştirilmiştir. Tasarıma göre numaralandırılmış IP çekirdeklerin isimleri şunlardır;

- 1. HDMI giriş
- 2. Video giriş AXI çıkış.
- 3. YCbCr 4:2:2"den gri ölçeğe dönüĢüm
- 4. VTC belirleyicisi
- 5. AXI VDMA
- 6. PS sistemi
- 7. AXI CDMA
- 8. Önerilen arka plan
- 9. Blok ölçeklendirici
- 10. BRAM kontrolörler
- 11. BRAM"ler
- 12. AXI arabağlantılar
- 13. İşlemci sıfırlama (reset)
- 14. AXI IIC
- 15. VTC üreteci
- 16. Gri ölçekten YCbCr 4:2:2 dönüĢüm
- 17. AXI akış video çıkış
- 18. HDMI çıkış
- 19. VDD (pozitif kaynak)
- 20. GND (0 voltaj seviyesi)

Şekil 6.33'te okların yönleri verinin akış yönünü göstermektedir. Mavi oklar sistemin giriş katını, sarı oklar verinin dağıtıldığı alt sistemi, kırmızı oklar verinin işlendiği katı ve yeşil oklar sistemin çıkış katını göstermektedir.

Sistemde 3 adet saat üreteci kullanılmıştır. IP çekirdeklerin AXI-Lite portuna bağlı saat 150 MHz, video alt sisteminde AXI CDMA ile iliĢkili IP çekirdekler, arka plan IP ve blok ölçeklendirici IP çekirdeklerde 150 MHz, sistemin giriş çıkış katındaki IP çekirdeklerde 148.5 MHz'lik saat frekansları kullanılmıştır. AXI CDMA IP çekirdeğinin veri alış verişinde bulunduğu birimlerde kullanılan AXI arabağlantılar maksimum performans özelliğinde yapılandırılmıştır. AXI VTC üreteci 1080p seçeneğinde kullanılmıştır. HP portları 64 bitlik veri genişliğinde aktif edilmiştir. ARM CPU 666.66 MHz ve DDR bellek 553.33 MHz"lik frekanslarda çalıĢmaktadırlar. Tasarım tamamlandıktan sonra FPGA yapılandırma dosyası (bitstream) ve XSDK için donanım platformunun özelliklerini içeren (HDF) dosyası dışarıya aktarılarak tasarımın donanım işlemleri tamamlanmıştır.

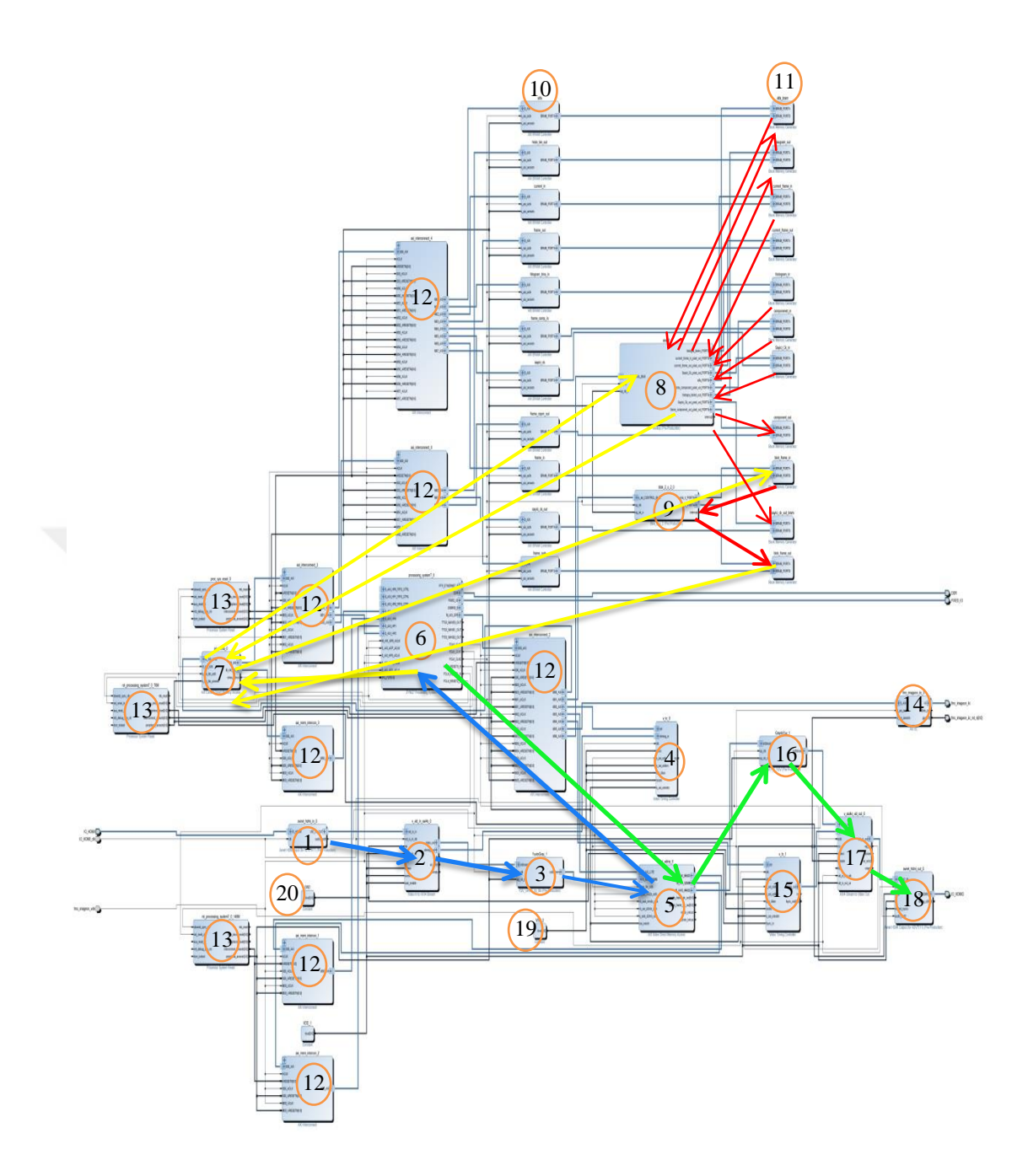

Şekil 6.33. Vivado Design Suite'de yöntemin tasarımı.

## **BÖLÜM 7**

# **ZC702 DENEME KARTINDA YÖNTEMİN TASARIMI VE KARTIN PERFORMANS ÖLÇÜMLERĠ**

Bu bölümde, Vivado Design Suite tasarım ortamında tasarımı tamamlanan çalışmanın XSDK yazılım ortamındaki tasarımı yapılarak ZC702 cihazının bu uygulama için gerçek zamanlı donanım testleri yapılacaktır. Ayrıca cihazın kaynak ve güç tüketim analizleri de değerlendirilecektir.

### **7.1. XSDK TASARIM ORTAMINDA ÖNERİLEN YÖNTEMİN TASARIMI**

XSDK tasarım ortamında yazılım dili olarak C kullanılmıştır. Bütün IP çekirdeklerin sürücü ayarları bu ortamda yapılmıştır. AXI CDMA'nın dağıtım toplama seçeneğinde her bir tampon tanımlayıcısının adres sınırı en az 0x40 (64) bayt olması gereklidir. Bunun için DDR3'te 0xFFFF (65535) 64 KB'lık bir alan ayırılmış ve toplamda 1023 adet halka oluşumunu sağlanmıştır.

Bir video çerçevesi için 1080x1920=2 MB'lık bir alan ihtiyaç duyulur. Tasarımda 5 adet tampon çerçevesi kullanılacağından yaklaşık olarak 10 MB'lık bir alana ihtiyaç vardır. Çerçeve tamponlarının yazılma alanı için 16MB, okunması içinde 16MB"lık alan ayrıldı. Piksel histogramları en büyük video çerçevesi 2x2 blok ölçüsü için 960x540x16x4=31 MB"lık alana ihtiyaç duyulur. Bu değiĢken için 64 MB alanı kullanıldı. Arka plan model IP'sisin "Sayici\_Ck", "frame\_component" ve "alfa" portları için 960x540x4= 1,97 MB"lık alana ihtiyaç duyulur. Bu portlar içinde 2 MB alan kullanıldı. Çizelge 7.1"de bu parametrelerin baĢlangıç adresleri ve parametreler için kullanılan depolama miktarları gösterilmiştir.

Çizelge 7.1. XSDK tasarım ortamında değişkenlerin DDR3 bellekteki başlangıç adresleri ve parametrelere ayrılan depolama miktarları.

| Değişken ismi                               | Başlangıç Adresi | <b>Bitis Adresi</b> | Miktar         |
|---------------------------------------------|------------------|---------------------|----------------|
| Dağıtım toplama AXI CDMA                    | 0x10000000       | $0x1000$ FFFF       | 64 KB          |
| Çerçeve yazma tamponları                    | 0x12000000       | $0x12$ FFFFFF       | 16 MB          |
| "histogram_binleri" portu veri değişkenleri | 0x20000000       | $0x23$ FFFFFFF      | 64 MB          |
| "alfa" portu" eşik parametresi değişkeni    | 0x24000000       | $0x241$ FFFFF       | $2 \text{ MB}$ |
| "Sayici_Ck" portu değişkenleri              | 0x24200000       | $0x243$ FFFFFF      | $2 \text{ MB}$ |
| "frame_componenet" portu değişkenleri       | 0x24400000       | 0X245FFFFF          | $2 \text{ MB}$ |
| nxm blok yapılı çerçeve tamponları          | 0x24600000       | $0x247$ FFFFFF      | $2 \text{ MB}$ |
| Çerçeve okuma tamponları                    | 0x13000000       | $0x13$ FFFFFFF      | 16MB           |

Eğer video çerçeveleri gri ölçeğe çevrilmeseydi parametreler için kullanılan depolama alanı Ģu anki hesaplananın 3 katı kadar daha fazla olacaktı. Tasarımda çerçevelerin nxm blok yapısında oluşturulması ve piksel renk derinliği uygunlaştırması ile piksellere ait histogram bellek alanında yaklaşık 16 kat daha az alan kullanımı sağlanmıştır.

# **7.2. UYGULAMANIN KURULUMU VE ZC702 CĠHAZININ DONANIM PERFORMANSI**

Bilgisayar kamerasından alınan görüntü veya bilgisayar üzerinde oynatılan bir görüntü, bilgisayar HDMI çıkış portundan cihaza uygulanmıştır. Cihaz, önerilen yöntemi gerçekleştirerek FMC HDMI çıkış portundan görüntüyü 1080p'ye sahip bir monitöre aktarmaktadır.

ZC702 deneme kartının bilgisayarla olan bağlantısında, bilgisayarın birinci USB (Universal Serial Bus, Evrensel Seri Veri Yolu) portuna bağlı JTAG (Joint Test Action Group, Ortak Test Eylem Grubu) arayüzü ile FPGA"nın programlanması, ARM'ın hata ayıklaması (Debug) ve CPU'nun bellek alanına erişim sağlanır. Bilgisayarın ikinci USB portu ise, cihazın UART (Universal Asynchronous Receiver Transmitter, Evrensel Asenkron Alıcı/Verici) arayüz portundan "printf" komutlarının ARM CPU tarafından yürütülerek, CPU"nun komut sonuçlarının transferi için kullanılır.

Şekil 7.1'de, ZC702 deneme kartının önerilen yöntemi 2x2 blok tabanlı olarak gerçekleĢtirdiğinde, 1080p FullHD bir monitörde gözlemlenen görsel sonuç gösterilmektedir.

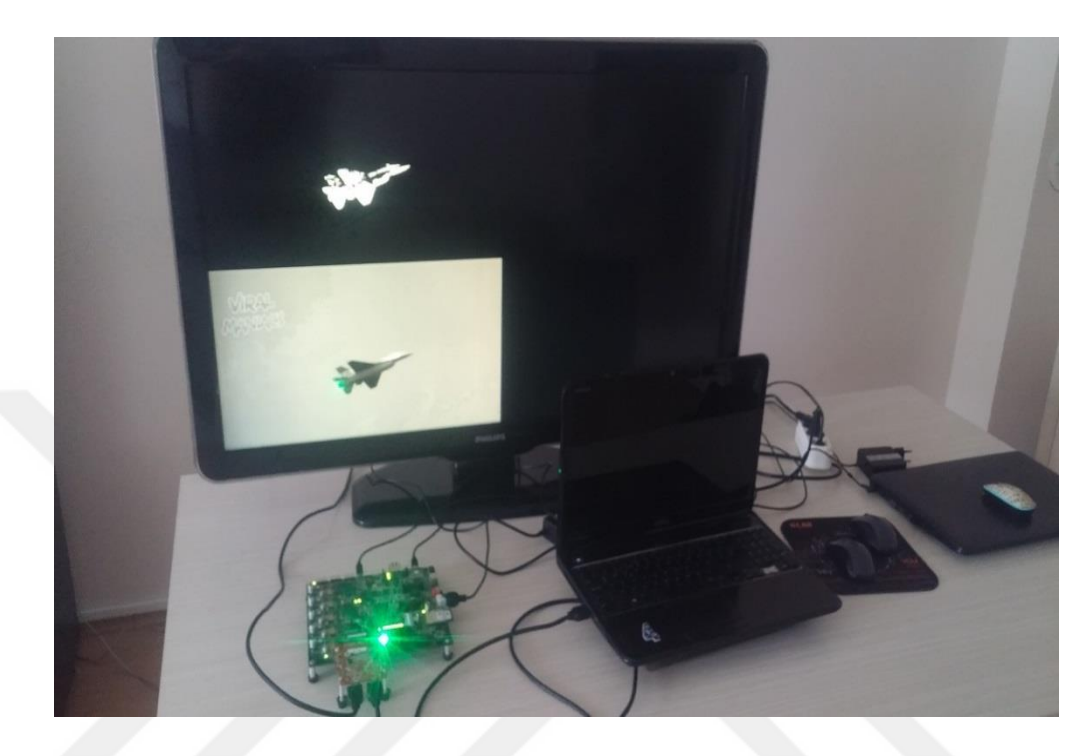

ġekil 7.1. ZC702 deneme kartının önerilen yöntemin 2x2 blok tabanlı gerçekleştirilmesinin görsel sonucu.

Zynq ZC702 cihazının donanımında oluşturulan IP çekirdeklerinin performansı ayrık olarak değerlendirilmiştir. Performans ölçümlerinde Zynq cihazının zamanlayıcısı kullanılmıĢtır. Ölçüm sonuçları XSDK "printf" fonksiyonu çıktılarından elde edilmiştir. Blok ölçeklendirici IP çekirdeğinin önerilen arka plan işlemleri ve çerçeve hızı üzerindeki performans etkisi Şekil 7.2'de gösterilmiştir.

nxm blok ölçeklenedirici IP çekirdeğinin her blok yapısında bir çerçeve için harcadığı zaman ortalama 3,7 ms'dir. Bu değer Bölüm 6'da gerçekleştirilen nxm IP çekirdek performans değerleriyle örtüşmektedir.

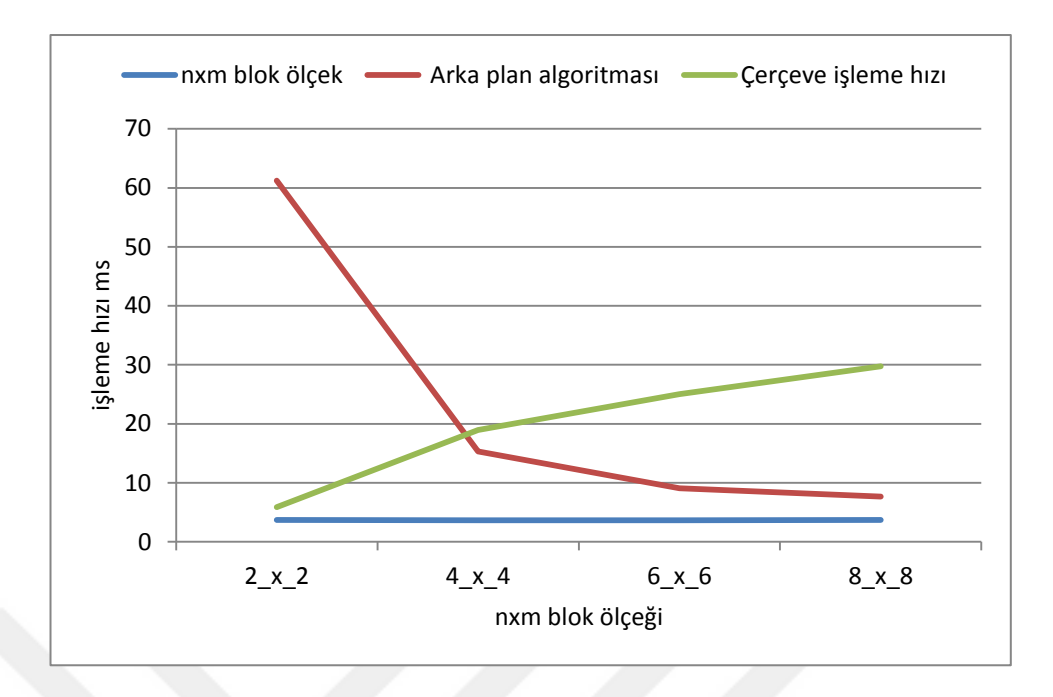

Sekil 7.2. Önerilen yöntemin nxm IP çekirdek ölçülerine göre bir çerçeveyi işleme ve arka plan yapısının blok yapılı çerçeve işleme süreleri.

2x2 bloğun yürütülme zamanı, 11569x5,13=0,0593 ms"dir. Öngörülemeyen gecikme ise 0,83\*11569=0,009 ms'dir. İki değerin toplamı 0,0689 ms'dir. Toplamda bir çerçevenin iĢlemesi 1080/24=45 döngüde gerçekleĢecektir. O halde bir çerçevenin işlenmesi için tüketilen zaman 0,0689\*45=3.1 ms'dir. XSDK analizine göre ise 3,73 ms"dir. Aradaki 0,63 ms"lik fark AXI CDMA"nın nxm blok IP çekirdeğine DDR bellekten piksel değerlerini taşıması esnasında oluşmaktadır. Şekil 7.3'ten de anlaşılacağı gibi nxm blok ölçülerinin değişmesi bu IP çekirdeğinin bir çerçeveyi işleme süresi üzerinde belirgin bir farklılık oluşturmamaktadır. Arka plan modeline ait algoritma için çerçeve işleme süreleri blok ölçüsü arttıkça işlem süresi azalmaktadır.

IP çekirdeğin 6x6 blok yapısı için performansını değerlendirecek olursak; arka plan IP çekirdeğinin Bölüm 6"daki performans değeri 480 piksel için iĢlem süresi 0,0504 ms"dir. 6x6 blok yapısında 320x180=57600 piksel vardır. Toplamda 57600/480=120 çevrimde bu blok iĢlenecektir. Vivado HLS verilerine göre 0,0504x120=6,048 ms"dir. XSDK analizine göre ise 9,0673 ms"dir. Aradaki bu zaman farkı AXI CDMA'nın DDR bellekten verileri arka plan IP çekirdeğe taşıması ve ön görülemeyen bağlantı süresinden kaynaklanmaktadır.

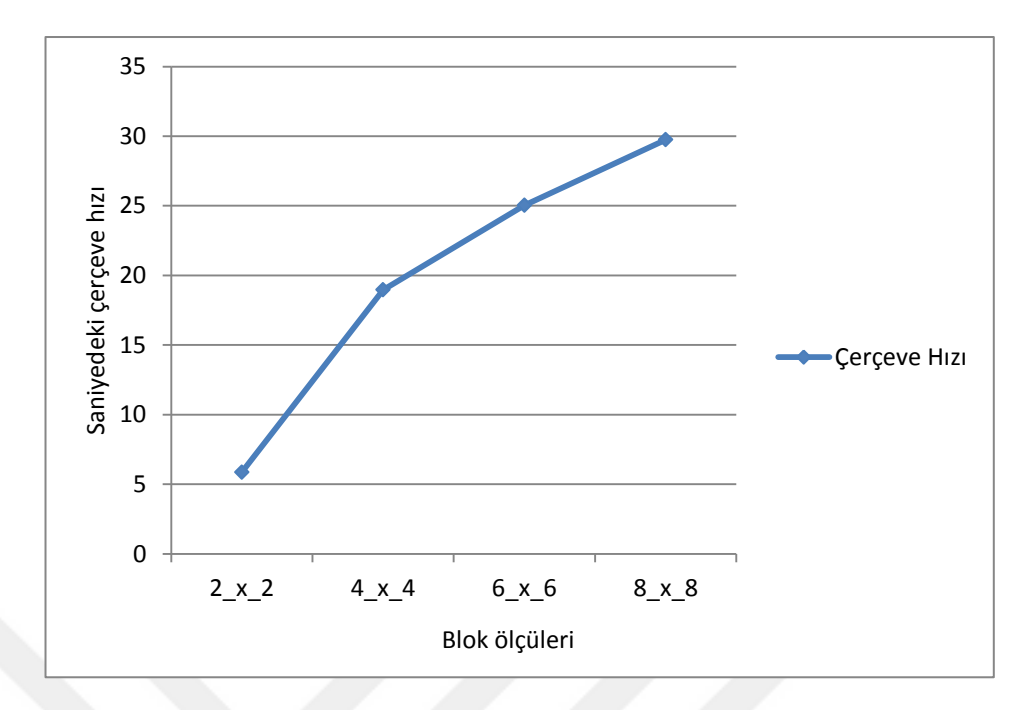

Şekil 7.3. nxm blok ölçüsüne göre algoritmanın çerçeveyi yürütme zamanı.

Blok ölçüleri ile doğru orantılı olarak saniyede işlenen çerçeve hızı da artmaktadır. Blok ölçüsü 8x8 için saniyede yaklaşık 30 çerçeve işlenmektedir.

# **7.3. ZC702 DENEME KARTININ UYGULAMA ĠÇĠN KAYNAK VE GÜÇ TÜKETİM**

Cihazın toplam gücü statik ve dinamik güçlerin toplamıdır. Bir FPGA"nın dinamik güç tüketimi, FPGA çalışma voltajı, frekans, düğüm kapasitansları ve dizaynın çeşitli düğümlerindeki aktivitelerine bağlıdır. Yani cihazımızın çalışırken ki gücünü temsil eder. Statik güç ise voltaj, işlemler ve sıcaklığın bir fonksiyonudur [86]. Sekil 7.4, tasarımını gerçekleştirilen nxm blok yapılarından en çok kaynak tüketen 8x8 blok yapısındaki tasarımın güç tüketimini özetler.

Cihaz 2,637 W enerji tüketmektedir. jonksiyon sıcaklığı 55,4 C"dir. Bu sıcaklık ortam sıcaklığı ve cihazın içsel aktivitelerinin oluşturduğu sıcaklıktır. Havaya karşı gösterilen termal direnç 11,5 C/W'dır. Şekilde ayrıca her birimin tükettiği enerji miktarı da ayrıntılı olarak raporlanmıştır.

| QZ串←→                                                                                                    | Summary                                                                                                    |                 |                                               |           |                 |         |       |
|----------------------------------------------------------------------------------------------------|----------------------------------------------------------------------------------------------------|-----------------|-----------------------------------------------|-----------|-----------------|---------|-------|
| -Settings<br>Summary (2.637W)<br>Power Supply<br><b>E-Utilization Details</b><br>Hierarchical (2,436 W)<br>Clocks (0.214 W)<br>-Signals (0.258 W)<br>$-Data (0.238 W)$<br>Clock Enable (0.014)<br>Set/Reset (0.006 W<br>Logic (0.182 W)<br>BRAM (0,166 W) | Power analysis from Implemented netlist. Activity<br>derived from constraints files, simulation files or<br>vectorless analysis. |                 | On-Chip Power<br>Dynamic:<br>(92%)<br>2.436 W |           |                 |         |       |
|                                                                                                    | <b>Total On-Chip Power:</b>                                                                                                    | 2.637W          |                                               | 9%        | Clocks:         | 0.214W  | (9%)  |
|                                                                                                    | <b>Junction Temperature:</b>                                                                                                    | 55,4 °C         |                                               | 11%<br>7% | $\Box$ Signals: | 0.258W  | (11%) |
|                                                                                                    | Thermal Margin:                                                                                                    | 29,6 °C (2,4 W) |                                               | 7%        | Logic:          | 0.182W  | (7%)  |
|                                                                                                    | Effective UJA:                                                                                                    | 11,5 °C/W       | 92%                                           |           | BRAM:           | 0.166W  | (7%)  |
|                                                                                                    | Power supplied to off-chip devices: 0 W                                                                                          |                 |                                               |           | DSP:            | 0.008W  | (1% ) |
|                                                                                                    | Confidence level:                                                                                                    | Low             |                                               | 64%       | $\Box$ I/O:     | 0.022W  | (1%)  |
| -DSP (0.008 W)                                                                                                    |                                                                                                    |                 |                                               |           | PST:            | 1.586 W | (64%) |
| $-I/O$ (0.022 W)<br>PS7 (1.586 W)                                                                                                    |                                                                                                    |                 |                                               |           |                 |         |       |

Şekil 7.4. ZC702 deneme kartının enerji kestirimi.

Şekil 7.5'te, Vivado Design Suite'de gerçekleştirilen tasarımın, ZC702 deneme kartı için kaynak tüketimi gösterilmiştir. Gerçekleştirilen tasarım yüksek hızda, yoğun veri kaynaklarını kullanarak işlem yaptığından BRAM kaynakları %98.57 tüketilmiştir. Diğer kaynak tüketimleri ise makul seviyededir.

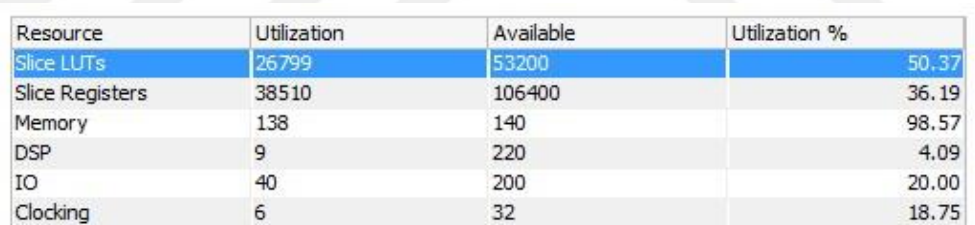

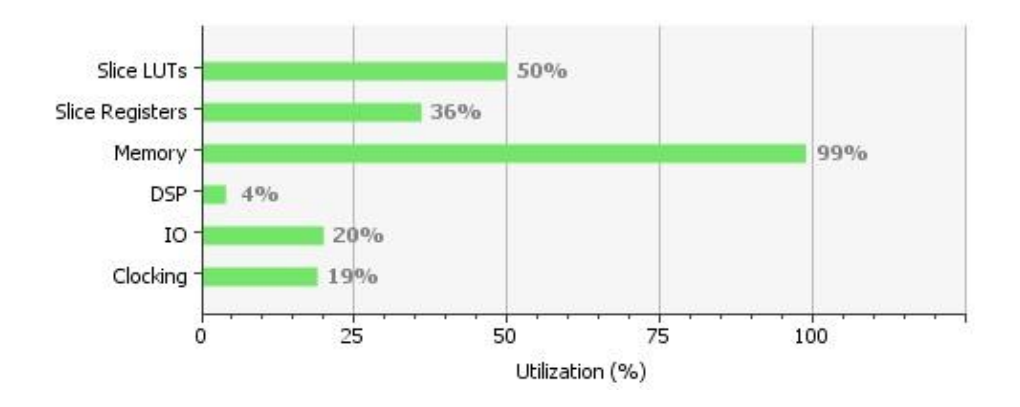

Şekil 7.5. ZC702 deneme kartının uygulama için kaynaklarının kullanımı.

## **BÖLÜM 8**

### **SONUÇLAR VE ÖNERĠLER**

Video analiz sistemlerinde, sabit bir kameradan hareketli nesnelerin belirlenmesi için kullanılan arka plan çıkartım tekniği, oldukça popüler bir yaklaĢımdır. Bu teknik, özellikle dinamik sahnelerde piksellerin kararsız davranışlarından dolayı doğru sonuçlar üretemez. Her geçen gün hızla gelişen dijital teknoloji, tasarımcılara karmaĢık algoritmalarla bu problemlerin üstesinden gelecek fırsatı sunsa da tasarımcılar uygulamalarını gerçekleştirecekleri cihazlarda maliyet, bellek alanı, enerji tüketimi ve algoritmanın gerçekleĢtirilebilmesi gibi ölçütleri göz önünde bulundurmak zorundadır.

Bu tez çalışmasında, dinamik sahnelerde arka plan çıkartım tekniklerinin performansını arttıracak, eşik ve model güncelleme parametrelerinin tasarımı, yoğun işlem ve depolama alanı gerektiren KDE tabanlı arka plan modeline uygulanarak hem sınırlı kaynaklara sahip Xilinx Z702 deneme kartı hem de bilgisayar donanımı üzerinde gerçekleştirilmiştir.

Sayıcı özellikli eşik ve model güncelleme parametreleri, literatürde yaygın olarak kullanılan metotlara ve histogram yaklaşımlı KDE tabanlı modele uygulanarak parametrelerin performans arttırıcı etkileri gösterilmiştir. Ayrıca literatürdeki diğer arka plan çıkarım teknikleri ile önerilen yapının performansı karşılaştırılmış ve yöntemin avantajları, dezavantajları değerlendirilmiştir. Özellikle KDE tabanlı arka plan modelinin blok yapılı gerçekleştirilmesinin işlem süresi ve depolama alanı ihtiyacını azaltan avantajı ortaya koyulmuştur. Böylece bu yöntemin sınırlı kaynaklara sahip cihazlar üzerinde de gerçekleştirilebilir olması sağlanmıştır.

Bu tezde, sayıcı tabanlı değişim belirleme mekanizması kullanılarak piksellerin geçmiş çerçevelerdeki değişim sayıları belirlenmiştir. Böylece dinamik sahnelerde,

piksellerin durum değişimleri oranında piksellere ait uyarlanabilir eşik değerini belirlemek fazla matematiksel işlem gerektirmeden mümkün olmuştur. Uyarlanabilir eşik değerinin değeri, piksellerin durum değişim azaldıkça azalmakta arttıkça artmaktadır. EĢik değerinin hesaplanmasında sisteme yük getirecek özellikler kullanılmadığından parametre hesaplanması, sistemin performansını düşürecek bir etkiye de sahip değildir. Sayıcıların değerleri aynı zamanda arka plan model güncellenmesi için de kullanıldığından, algoritma için yoğun matematiksel iĢlemler kullanılmamıştır. Bu parametre uyarlanabilir yapıda olduğundan, gürültü içeren çevrelerde, modele piksel değerlerini daha az ekleyerek, modelin çevresel bozulmalardan olumsuz etkilenmesi de kısmen ortadan kaldırılmıştır.

Video uygulamaları yoğun veri kaynaklarını kullanan uygulamalardır. Bu uygulamaların FPGA yapıları üzerinde gerçekleştirilmesinin zorluğu ve uzun tasarım süresi bu yapıların en büyük dezavantajıdır. Bu tezde, ZC702 deneme kartında geçekleştirilen uygulamanın IP çekirdek tasarımları, tasarım süresini kısaltan ve kolaylaştıran Xilinx Vivado HLS tasarım aracı ile yapılmıştır. IP çekirdek davranış doğrulamaları hem Vivado HLS C test tezgahında görsel olarak hem de lojik sinyal simülatöründe sinyal gösterimi olarak gerçekleştirilmiştir. Böylece tasarım için ihtiyaç duyduğumuz IP çekirdek performans değerlendirmeleri ve IP çekirdeklerin simülasyon doğrulamaları kolaylıkla yapılabilmiştir.

Önerilen yöntemin Xilinx ZC702 deneme kartı üzerinde gerçekleĢtirilebilmesi için tasarıma uygunlaştırmalar yapılarak gerçek zamanlı analizleri değerlendirilmiştir. Tasarlanan IP çekirdeklerin HLS yazılım ortamındaki sonuçları, XSDK yazılım ortamındaki sonuçlarla karşılaştırılarak verilerin tutarlığı gözlemlenmiştir. Tasarımın enerji tüketiminin düşük seviyede olduğu analiz sonuçlarıyla gösterilmiştir.

Gerçek zamanlı video uygulamalarında, önemli ölçütlerden birisi de sistemin zamansal gereklilikleri karşılamasıdır. Tasarımda yapılacak hatalar uygulamanın çalıĢmaması ile sonuçlanır. Önerilen yöntem gri ölçekli, blok yapılı ve uygunlaştırılmış olarak tasarlandığından, uygulamalarını yoğun matematik ve depolama alanı gerektiren sınırlı kaynaklara sahip donanım cihazların ile gerçekleĢtirecek tasarımcılar tarafından farklı bir çözüm olarak kullanılabilir. Vivado HLS tasarım aĢamasında video uygulamasının alt sisteminde kullanılan blok ölçeklendirici ve arka plan IP çekirdeklerin portlarında kullanılan "data\_pack" direktifi ile parametreler bir portta toplanmıştır. Böylelikle parametreler için kullanılacak port sayısı azaltılmıştır. Aynı zamanda bir saat çevriminde bellek alanından daha fazla veri okunarak, verilerin okunması için harcanacak zaman azaltılmıĢtır. Arka plan IP çekirdeğinde yapılan renk derinliği ve histogram aralıklarının azaltılması uygunlaĢtırmalarıyla tasarımda oluĢacak zamansal bozulmaların önüne geçilmiştir.

Tasarımın sınırlılıklarından birisi, gerçekleştirilen histogram yaklaşımlı KDE arka plan modelinin, piksellere ait histogramların uygunlaĢtırılması için bütün histogram aralıklarının okunmasının sıralı işlem gerektirmesidir. Ayrıca histogramdaki olasılık değerleri "float" veri tipinde olduğundan zamansal gecikme artmaktadır. Bu durum tasarımda zamansal bir darboğaz oluşturmaktadır. Bu sorunun giderilmesi için histogram olasılık değerleri isteğe bağlı sabit nokta veri tipinde tasarlanabilir. Ayrıca histogramların uygunlaştırmasında da başka metotlar izlenebilir.

Kullanılan ZC702 deneme kartı orta ölçekli FPGA kaynaklarına sahip olduğundan daha çok AXI akış uygulamalarına uygundur. Bu cihaz, kenar algılama veya daha az kaynak tüketen video işleme uygulamalarında kullanılması daha doğru bir tercih olacaktır. Bu uygulama için özellikle BRAM kaynakları fazla olan cihazlar kullanılarak, AXI CDMA alt sisteminde kullanılan IP çekirdekleri çoğaltılarak çerçeve işleme hızı arttırılabilir.

Bu çalışmanın, tasarımlarında arka plan çıkartım teknikleri için eşik ve güncelleme parametrelerini kullanacak tasarımcılara kaynak olması, video analiz sistemlerini kullanacak araştırmacılara da farklı bir bakış açısı kazandıracağı düşünülmektedir.

### **KAYNAKLAR**

- 1. Internet: Open Source Computer Vision (OpenCV), "How to Use Background Subtraction Methods", *[https://docs.opencv.org/3.4/d1/dc5/tutorial\\_](https://docs.opencv.org/3.4/d1/dc5/tutorial_%20background_subtraction.html)  [background\\_subtraction.html](https://docs.opencv.org/3.4/d1/dc5/tutorial_%20background_subtraction.html)* (2019).
- 2. Liu, H., [Hou,](https://ieeexplore.ieee.org/author/37900726100) X., "Moving Detection Research of Background Frame Difference Based on Gaussian Model", *[2012 International Conference on Computer](https://ieeexplore.ieee.org/xpl/mostRecentIssue.jsp?punumber=6392590)  [Science and Service System](https://ieeexplore.ieee.org/xpl/mostRecentIssue.jsp?punumber=6392590)*, Nanjing, 258-261 (2012).
- 3. Mashak, S.V., Hosseini, B., Mokji, B., Abu-Bakar, S.A.R, "Background subtraction for object detection under varying environments"*, 2010 International Conference of Soft Computing and Pattern Recognition*, Paris, 1123-126 (2010).
- 4. Al-Smadi M., Abdulrahim, K. and Abdul Salam, R. , "Cumulative frame differencing for urban vehicle detection", *1st International Workshop on Pattern Recognition*, Tokyo, 11-13 (2016).
- 5. Al-Smadi M., Abdulrahim, K. and Abdul Salam, R., "A New Motion Segmentation Technique Using Foreground-Background Bimodal", *Malaysian Journal of Science,Healty & Technology*, 11-15 (2018).
- 6. Wren, C., Azarhayejani, A., Darrell, T. and Pentland, A.P, "Pfinder: real-time tracking of the human body", *IEEE Trans. on Pattern Anal. And Machine Intell*, 780-785 (1997).
- 7. Boult, T.E., Micheals, R., Gao, X., Lewis, P., Power, C., Yin,W., and Erkan, A., "Frame-rate omnidirectional surveillance and tracking of camouaged and occluded targets" *Second IEEE Workshop on Visual Surveillance Fort Collins*, Fort Collins, 48- 55 (1999).
- 8. Koller, D., Weber, J., Huang, T., Malik, J., Ogasawara, G., and Russell, S., "Towards Robust Automatic Traffic Scene Analysis in Real-Time", *In Proc. of the 12th Int'l Conf. on Pattern Recognition*, Jerusalem, 126-131 (1994).
- 9. Rahman, M.A., Ahmed, B., Hossian, A. and Mondal, N.I., "An adaptive background modeling based on modified running Gaussian average method", *2017 International Conference on Electrical, Computer and Communication Engineering (ECCE).,* Cox's Bazar, 524-527 (2017).
- 10. Stauffer, C., Grimson, W., "Adaptive background mixture models for real-time tracking", *Proceedings 1999 IEEE Computer Society Conference on Computer Vision and Pattern Recognition*, Fort Collins, 246-252 (1999).
- 11. Power P.W. and Schoonees J., "Understanding background mixture models for foreground segmentation", *Imaging and Vision Computing New Zealand (IVCNZ 2002)*, Auckland, 267-271 (2002).
- 12. Ghedia, N.S., C. H. Vithalani, C.H. and Kothari,A., " Performance Evaluation of Crowd Analysis Algorithm using Modified GMM and Adaptive Thresholding", *Indian Journal of Science and Technology*, 10 (17): 1-7 (2017).
- 13. KaewTraKulPong, P. and Bowden, R., "An improved adaptive background mixture model for real-time tracking with shadow detection", *Proceedings of the 2nd European Workshop on Advanced Video Based Surveillance Systems*, Boston, 135-144, (2001).
- 14. Chan, Y.T., Wang, S.J. and Tsai, C.H., "Real-time foreground detection approach based on adaptive ensemble learning with arbitrary algorithms for changing environments", *Information Fusion*, 39 (2018): 154-167 (2018).
- 15. Xin Liu, X. and Qi, C., "Future-data driven modeling of complex backgrounds using mixture of Gaussians", *Neurocomputing*, 119 (2013): 439–453 (2013).
- 16. [Yang, S.Y. and](https://ieeexplore.ieee.org/author/37292111400) Hsu, C.T., "Background Modeling from GMM Likelihood Combined with Spatial and Color Coherency", *2006 International Conference on Image Processing*, Atlanta, 2801–2804 (2006).
- 17. Yadav, D. K. and Singh, K., "A combined approach of Kullback–Leibler divergence and background subtraction for moving object detection in thermal video", *Infrared Physics & Technology*, 76 (2016): 21–31 (2016).
- 18. Chen, Z. and Ellis, T., "A self-adaptive Gaussian mixture model", *Computer Vision and Image Understanding*, 122 35–46 (2014).
- 19. Yang, J. B., Shi. M, and Yi, Q.M., "A New Method for Motion Target Detection by Background Subtraction and Update", *[Physics Procedia](https://www.sciencedirect.com/science/journal/18753892)*, 33 (2012): 1768- 1775 (2012).
- 20. Deng, G. and Guo, K., "Self-adaptive background modeling research based on change detection and area training", *2014 IEEE Workshop on Electronics, Computer and Applications*, Ottawa, 59-62 (2014).
- 21. [Jing, G.,](https://ieeexplore.ieee.org/author/37065592600) Rajan, D. and Siong , C.E., "Motion Detection with Adaptive Background and Dynamic Thresholds", *2005 5th International Conference on Information Communications & Signal Processing*, Bangkok, 41-45 (2005).
- 22. Elgammal, A., Harwood, D. and Davis, L., "Non-parametric model for background subtraction", *in European conference on Computer Vision*, Dublin,751-767 (2000).
- 23. Tanaka, T., Shimada, A., Arita, D. and Taniguchi, R., "Non-parametric background and shadow modeling for object detection", *Computer Vision – ACCV 2007*, Berlin, 4843(2007): 159-168 (2007).
- 24. [Lee,](https://www.ncbi.nlm.nih.gov/pubmed/?term=Lee%20J%5BAuthor%5D) J. and [Park,](https://www.ncbi.nlm.nih.gov/pubmed/?term=Park%20M%5BAuthor%5D) M., "An Adaptive Background Subtraction Method Based on Kernel Density Estimation", *Sensors*, 12 (9), 12279–12300 (2012).
- 25. Barnich, O. and Droogenbroeck, M. V., "ViBE: A powerful random technique to estimate the background in video sequences", *[2009 IEEE International](https://ieeexplore.ieee.org/xpl/mostRecentIssue.jsp?punumber=4912736)  [Conference on Acoustics, Speech and Signal Processing](https://ieeexplore.ieee.org/xpl/mostRecentIssue.jsp?punumber=4912736)*, Taipei, 945-948 (2009).
- 26. Barnich, O. and Droogenbroeck, M. V., "ViBe: A universal background subtraction algorithm for video sequences", *IEEE Transactions on Image Processing*, 20 (6) 1709-1724 (2011).
- 27. Chang, L., Liu, Z., and Ren,Y., "Improved Adaptive Vibe and the Application for Segmentation of Complex Background", *Mathematical Problems in Engineering*, 2016 (2016), 1-8 (2016).
- 28. Hofmann, M., Tiefenbacher, P. and Rigoll, G., "Background segmentation with feedback: The Pixel-Based Adaptive Segmenter", *2012 IEEE Computer Society Conference on Computer Vision and Pattern Recognition Workshops*, Providence, 38-42 (2012).
- 29. Peng, X., Xiaobo, L., Shengqin, J., Cong, L. and Chengyi, P., "A new background update algorithm for airborne camera in dynamic background", *13th International Conference on Natural Computation, Fuzzy Systems and Knowledge Discovery*, Guilin, 644-648 (2017).
- 30. Kim, K., Chalidabhongse T.H., Harwood, D. and Davis, L. , "Background modeling and subtraction by codebook construction", *2004 International Conference on Image Processing*, Singapore, 5(2004): 3061-3064 (2004).
- 31. Shah,M., Deng,J.D.,Woodford, B.J., "A Self-adaptive CodeBook (SACB) model for real-time background subtraction", *Image and Vision Computing* , 38(C): 52–64 (2015).
- 32. Samanta, D., Paul,M., "A Novel Approach of Entropy based Adaptive Thresholding Technique for Video Edge Detection", *International Journal of Computer Science and Information Technologies*, 2 (5): 2108-2110 (2011).
- 33. Karasulu, B. and Korukoglu, S., "Moving object detection and tracking by using annealed background subtraction method in videos: Performance optimization", *[Expert Systems with Applications](https://www.sciencedirect.com/science/journal/09574174)*, 39 (1), 33-43 (2012).
- 34. [Soundrapandiyan,](https://www.sciencedirect.com/science/article/pii/S1877050915022024#!) R., Mouli [,P.V.S.S.R.C.,](https://www.sciencedirect.com/science/article/pii/S1877050915022024#!) "Adaptive Pedestrian Detection in Infrared Images Using Background Subtraction and Local Thresholding", *[Procedia Computer Science](https://www.sciencedirect.com/science/journal/18770509)*, [58](https://www.sciencedirect.com/science/journal/18770509/58/supp/C) (2015): 706-713 (2015).
- 35. Amato, A., Mozerov, M.G., Roca , F.X. and Gonzalez, J., "Robust Real-Time Background Subtraction Based on Local Neighborhood Patterns", *EURASIP Journal on Advances in Signal Processing*, 2010 (2010): 1-7 (2010).
- 36. Wang, H. and Suter, D., "Background Subtraction Based on a Robust Consensus Method", *18th International Conference on Pattern Recognition (ICPR'06)*, Hong Kong, 223-226 (2006).
- 37. SavaĢ,M.F., H. Demirel,H. and B. Erkal, "Moving Object Detection Using an Adaptive Background Modeling in Dynamic Scene", *2nd International Conference on Engineering and Natural Science*, Sarajevo, 408–414 (2016).
- 38. SavaĢ,M.F. and Demirel, H., "Noise Reduction using MRF and Block-Based Background Modeling in Dynamic Scenes Input", *IJCSNS International Journal of Computer Science and Network Security*, 17(1): 54-59 (2017).
- 39. SavaĢ, M.F., Demirel, H. and Erkal B., "Moving object detection using an adaptive background subtraction method based on block-based structure in dynamic scene", *Optik International Journal for Light and Electron Optics*, 168 (2018): 605-618 (2018).
- 40. Casares, M., Velipasalar, S. and Pinto, A., "Light-weight salient foreground detection for embedded smart cameras", *Computer Vision and Image Understanding*, 114 (11): 1223–1237 (2010).
- 41. Liu, M., Tuzel, O., S. Ramalingam, S. and Chellappa, R., "Entropy rate superpixel segmentation", *CVPR 2011*, Colorado Springs, 2097-2104 (2011).
- 42. Chen, M., Wei, X., Yang, Q., Li, Q., Wang, G. and Yang, M., "Spatiotemporal GMM for Background Subtraction with Superpixel Hierarchy", *in IEEE Transactions on Pattern Analysis and Machine Intelligence,* 40 (6): 1518-1525 (2018).
- 43. Lim, J. and Han, B., "Generalized Background Subtraction Using Superpixels with Label Integrated Motion Estimation.", *European Conference on Computer Vision, ECCV 2014*, 8693 (2014): 173-187 (2014).
- 44. P.Ramya, P. and Rajeswari, R., "A Modified frame difference method using correlation coefficient for background subtraction", *6th International Conference On Advances In Computing & Communications*, ICACC 2016, Cochin, India 93 (2016): 478–485 (2016).
- 45. Javed,S., Mahmood, A., Al-Maadeed, S., Bouwmans, T. and Jung, S.K., "Moving Object Detection in Complex Scene Using Spatiotemporal Structured-Sparse RPCA", *in IEEE Transactions on Image Processing*, 28 (2): 1007-1022 (2019).
- 46. Sepulveda, J. and Velastın, S.A., "F1 score assesment of Gaussian mixture background subtraction algorithms using the MuHAVi dataset", *6th International Conference on Imaging for Crime Prevention and Detection*, London, 1-6 (2015).
- 47. Ġnternet: Li "Li dataset", *http://perception.i2r.a-star.edu.sg/bk\_model/ bk\_index.html*, (2012).
- 48. Internet: Wallflower, "Wallflower dataset", https://www.microsoft.com/en*us/download/confirmation.aspx?id=54651*, (1999).
- 49. Ġnternet: CDnet 2014, "CD.Net 2014 dataset", *http://changedetection.net*, (2014).
- 50. Internet: Sobral, A., "An OpenCV C++ Background Subtraction Library", *https://github.com/andrewssobral/bgslibrary*, (2013).
- 51. Zhao, Z., Bouwmans, T., Zhang, X. and & Fang, Y., "A Fuzzy Background Modeling Approach for Motion Detection in Dynamic Backgrounds", *In Multimedia and signal processing*, Berlin, Heidelberg, 346 (2012): 177–185 (2012).
- 52. Goyette, N., Jodoin, P., Porikli, F., Konrad, J. and Ishwar, P. "Changedetection.net: A new change detection benchmark dataset", *2012 IEEE Computer Society Conference on Computer Vision and Pattern Recognition Workshops*, Providence, RI, 1-8 (2012).
- 53. Wang, Y., Jodoin,P., Porikli, F., Konrad, J., Benezeth,Y. and Ishwar, Y., "CDnet 2014: An Expanded Change Detection Benchmark Dataset", *2014 IEEE Conference on Computer Vision and Pattern Recognition Workshops*, Columbus, 393-400 (2014).
- 54. Varadarajan, S., Miller, P and Zhou, H., "Spatial Mixture of Gaussians for dynamic background modelling", *2013 10th IEEE International Conference on Advanced Video and Signal Based Surveillance*, Krakow, 64-68 (2013).
- 55. Yoshinaga, S., Shimada, A., Nagahara, H and Taniguchi, R., "Background Model Based on Intensity Change Similarity Among Pixels", *[19th Korea-Japan](http://ieeexplore.ieee.org/xpl/mostRecentIssue.jsp?punumber=6476773)  [Joint Workshop on](http://ieeexplore.ieee.org/xpl/mostRecentIssue.jsp?punumber=6476773) [Frontiers of Computer Vision](http://ieeexplore.ieee.org/xpl/mostRecentIssue.jsp?punumber=6476773)*, Incheon, 276-280 (2013).
- 56. Nonaka, Y and Shimada, A., "Evaluation Report of Integrated Background Modeling Based on Spatio-temporal Features", *2012 IEEE Computer Society Conference on Computer Vision and Pattern Recognition Workshops*, Providence, 9-14 (2012).
- 57. Jiang , S. and Lu, X., "A Weight-Sample-Based Method for Background Subtraction (WeSamBE)", *[IEEE Transactions on Circuits and Systems for](http://ieeexplore.ieee.org/xpl/RecentIssue.jsp?punumber=76)  [Video Technology](http://ieeexplore.ieee.org/xpl/RecentIssue.jsp?punumber=76)*, 29 (9): 2105-2115 (2018).
- 58. Sajid, H. and Cheung, S.C.S., "Universal multimode background subtraction", *IEEE Transactions on Image Processing*, 26 (7): 3249-3260 (2017).
- 59. Internet: DE247 Digital Engineering, "A System-on-a chip SoC", *<https://www.digitalengineering247.com/glossary/soc/>* **(**2018).
- 60. Ġnternet: Xilinx, "Zynq-7000 SoC Data Sheet: Overview", *[https://www.xilinx.com/support/documentation/data\\_sheets/ds190-Zynq-7000-](https://www.xilinx.com/support/documentation/data_sheets/ds190-Zynq-7000-Overview.pdf) [Overview.pdf](https://www.xilinx.com/support/documentation/data_sheets/ds190-Zynq-7000-Overview.pdf)* (2018).
- 61. Internet: ALDEC The Design Verification Company, "Introduction to Zynq Architecture, *[https://www.aldec.com/jp/company/blog/144--introduction-to](https://www.aldec.com/jp/company/blog/144--introduction-to-zynq-architecture)[zynq-architecture](https://www.aldec.com/jp/company/blog/144--introduction-to-zynq-architecture)* (2018).
- 62. internet: Xilinx "Video and Image Processing Boards & Kits", *[https://www.xilinx.com/products/boards-and-kits/board-functions/nav-video](https://www.xilinx.com/products/boards-and-kits/board-functions/nav-video-and-image-processing.html)[and-image-processing.html](https://www.xilinx.com/products/boards-and-kits/board-functions/nav-video-and-image-processing.html)* (2018).
- 63. Internet: Xilinx "ZC702 Evaluation Board for the Zynq-7000 XC7Z020 SoC User Guide", *[https://www.xilinx.com/support/documentation/boards\\_and\\_kits/](https://www.xilinx.com/support/documentation/boards_and_kits/%20zc702_zvik/ug850-zc702-eval-bd.pdf)  [zc702\\_zvik/ug850-zc702-eval-bd.pdf](https://www.xilinx.com/support/documentation/boards_and_kits/%20zc702_zvik/ug850-zc702-eval-bd.pdf)* (2018)
- 64. Crockett, L.H., Elliot, R.A., Enderwitz, M.A., Stewart, R.W., "The Zynq Book: Embedded Processing with the ARM CortexA9 on the Xilinx Zynq-7000 All Programmable SoC, First Edition", *Strathclyde Academic Media*, 30-364 (2014).
- 65. internet: Xilinx, "Vivado Design Suite User Guide High-Level Synthesis", *https://www.xilinx.com/support/documentation/sw\_manuals/xilinx2014\_1/ug9 02-vivado-high-level-synthesis.pdf*, 1-660 (2014).
- 66. [Teich,](https://ieeexplore.ieee.org/author/37276355800) J., ["Hardware/Software Codesign: The Past, the Present, and Predicting](https://ieeexplore.ieee.org/document/6172642/)  [the Future"](https://ieeexplore.ieee.org/document/6172642/), *[Proceedings of the IEEE](https://ieeexplore.ieee.org/xpl/RecentIssue.jsp?punumber=5)*, 100, 1411-1430 (2012).
- 67. Cui, G., "A Driving Assistance System with Hardware Acceleration", *M. Sc. Thesis, Chalmers University of Technology University of Gothenburg*, Gothenburg 1-3 (2015).
- 68. Ganesh, J., "Design Issues in Hardware/Software Co-Design" *International Journal of Research in Electronics & Communication Technology*, 2 (1): 1-5 (2014)
- 69. internet: Xilinx, "AR# 60927, Vivado HLS : Integrating HLS IP into the System", *<https://www.xilinx.com/support/answers/60927.html>* (2018).
- 70. internet: Xilinx, "Getting Started with Xilinx SDK", *https://www.xilinx.com/html\_docs/xilinx2018\_2/SDK\_Doc/sdk\_getting\_started /sdk\_getting\_started.html#sdk\_getting\_started* (2018).
- 71. Internet: Xilinx, "Logic Simulation Vivado Design Suite Tutorial", *https://www.xilinx.com/support/documentation/sw\_manuals/xilinx2018\_1/ug9 37-vivado-design-suite-simulation-tutorial.pdf* (2018).
- 72. Internet: Xilinx, "UltraFast Design Methodology Guide for the Vivado Design Suite", *https://www.xilinx.com/content/dam/xilinx/support/documentation/sw\_ manuals/xilinx2018\_3/ug949-vivado-design-methodology.pdf* (2018).
- 73. internet: Samtec, "VITA 57.1 FMC", *[https://www.samtec.com/](https://www.samtec.com/%20%20standards/vita/fmc)  [standards/vita/fmc](https://www.samtec.com/%20%20standards/vita/fmc)* (2018).
- 74. internet: AVNET, "FMC-IMAGEON–VITA Pass-Through Tutorial", *https://forums.xilinx.com/xlnx/attachments/xlnx/EMBEDDED/34386/1/FMC-IMAGEON%20-%20VITA%20Pass-Through%20Tutorial%20- %202013.3%20-%2020140320.pdf* (2014).
- 75. Internet: Xilinx "Vivado Design Suite Vivado AXI Reference Guide", *[https://www.xilinx.com/support/documentation/ip\\_documentation/axi\\_ref\\_gui](https://www.xilinx.com/support/documentation/ip_documentation/axi_ref_guide/latest/ug1037-vivado-axi-reference-guide.pdf) [de/latest/ug1037-vivado-axi-reference-guide.pdf](https://www.xilinx.com/support/documentation/ip_documentation/axi_ref_guide/latest/ug1037-vivado-axi-reference-guide.pdf)* (2018).
- 76. Internet: Xilinx "Video Timing Controller v6.1", *[https://www.xilinx.com/support/documentation/ip\\_documentation/v\\_tc/v6\\_1/p](https://www.xilinx.com/support/documentation/ip_documentation/v_tc/v6_1/pg016_v_tc.pdf) [g016\\_v\\_tc.pdf](https://www.xilinx.com/support/documentation/ip_documentation/v_tc/v6_1/pg016_v_tc.pdf)* (2019).
- 77. Internet: Xilinx, "AXI4-Stream Video IP and System Design Guide", *[https://www.xilinx.com/support/documentation/ip\\_documentation/axi\\_videoip/](https://www.xilinx.com/support/documentation/ip_documentation/axi_videoip/v1_0/ug934_axi_videoIP.pdf) [v1\\_0/ug934\\_axi\\_videoIP.pdf](https://www.xilinx.com/support/documentation/ip_documentation/axi_videoip/v1_0/ug934_axi_videoIP.pdf)* (2018).
- 78. Ġnternet: Xilinx, "AXI Central Direct Memory Access v4.1", *[https://www.xilinx.com/support/documentation/ip\\_documentation/axi\\_cdma/v](https://www.xilinx.com/support/documentation/ip_documentation/axi_cdma/v4_1/pg034-axi-cdma.pdf) [4\\_1/pg034-axi-cdma.pdf](https://www.xilinx.com/support/documentation/ip_documentation/axi_cdma/v4_1/pg034-axi-cdma.pdf)* (2018).
- 79. Sales,J., "Symbian OS Internals Real-time Kernel Programming", *John Wiley and Sons*, West Sussex, England, 551-552 (2005).
- 80. Internet: Xilinx, "Video In to AXI4-Stream v4.0, LogiCORE IP Product Guide", *https://www.xilinx.com/support/documentation/ip\_documentation/v\_vid\_in\_ax i4s/v4\_0/pg043\_v\_vid\_in\_axi4s.pdf* (2017).
- 81. Internet: Xilinx, "LogiCORE IP AXI4-Stream to Video Out v3.0 Product Guide", *https://www.xilinx.com/support/documentation/ip\_documentation/ v\_axi4s\_vid\_out/v3\_0/pg044\_v\_axis\_vid\_out.pdf* (2014).
- 82. Xu,Y. and Pok, G., "Identification of Hand Region Based on YCgCr Color Representation", *International Journal of Applied Engineering Research*, 12 (6): 1031-1034 (2017).
- 83. Prathibha, E., Manjunath A. and Likitha, R., "RGB to YCbCr color conversion using VHDL approach", *International Journal of Engineering Research Development*, 1(3): 15-22 (2012).
- 84. Jack, K., "Video Demystified, A Handbook for theDigital Engineer Fourth Edition" *Elsevier*, Oxford , England, 17-24 (2005).
- 85. Cedernaes,E, "Runway detection in LWIR video: Real time image processing and presentation of sensor data", M. Sc. Thesis, *Uppsala University Master Programme in Engineering Physics*, Swedish, Uppsala, 30-33 (2016).
- 86. Internet: Xilinx, "Power Analysis and Optimization", *https://www.xilinx.com/support/documentation/sw\_manuals/xilinx2017\_4/ug9 07-vivado-power-analysis-optimization.pdf* (2018).

## ÖZGEÇMİŞ

Murat Fatih SAVAŞ 1980 yılında Konya'da doğdu. İlk ve orta öğrenimini Kastamonu"da tamamladı.1997 yılında Kastamonu Mesleki ve Teknik Anadolu Lisesi elektronik bölümünden mezun oldu. 1998 yılında girdiği Sakarya Üniversitesi Teknik Eğitim Fakültesi Elektronik ve Bilgisayar Eğitimi Bölümü Elektronik Öğretmenliği Bölümü"nden 2002 yılında mezun oldu. 2003 yılında Sakarya Üniversitesi Fen Bilimleri Enstitüsü Elektronik ve Bilgisayar Eğitimi Anabilim Dalı"nda yüksek lisansa baĢladı. Bu bölümden 2005 yılında mezun oldu. Milli Eğitim Bakanlığında 2004 yılında göreve başladı. 2006 yılından beri Kastamonu Taşmektep Mesleki ve Teknik Anadolu Lisesinde elektronik öğretmeni olarak görev yapmaktadır.

## **ADRES BİLGİLERİ**

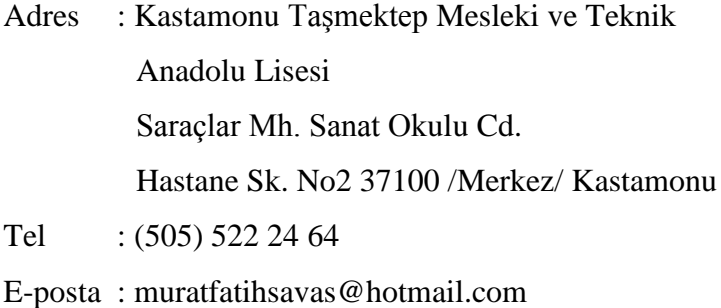